**UNIVERSIDAD NACIONAL DE SAN CRISTÓBAL DE** 

# **HUAMANGA**

# **FACULTAD DE CIENCIAS AGRARIAS**

**ESCUELA PROFESIONAL DE INGENIERÍA AGRÍCOLA**

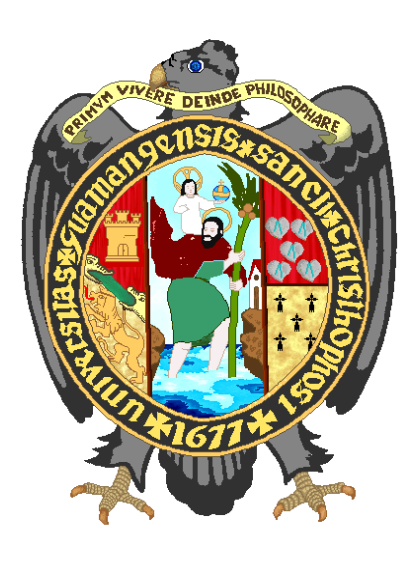

# **DISPONIBILIDAD HÍDRICA CON EL USO DE WORLD CLIM PARA LA MICROCUENCA DE CHAUPIHUAYQU, DISTRITO DE CHIARA, HUAMANGA - AYACUCHO – 2016**

**TESIS PARA OBTENER EL TÍTULO PROFESIONAL DE: INGENIERO AGRÍCOLA**

> **PRESENTADO POR: FIDEL CERDA AYALA**

**AYACUCHO – PERÚ 2016**

# **DEDICATORIA**

A Dios del Universo Andino por concederme la vida llena de energía, salud y sabiduría, encaminándome por el camino prodigioso.

> A mis Padres: Felícitas Ayala y Pastor Cerda, por haberme dado la vida y luego me brindaron todo conocimiento y pensamiento desde muy pequeño.

 A mis hermanos: Wilfredo, Sergio y Adela, y mi sobrinita Liliana quienes son parte de día a día de nuestra existencia.

> A todos mis amigos, con quienes nos apoyamos mutuamente en nuestra formación profesional en buenos y malos momentos.

# **AGRADECIMIENTOS**

Por haber hecho realidad un reto más de mi vida, expreso mis sinceros agradecimientos:

A la **Universidad Nacional de San Cristóbal de Huamanga**, Alma Mater de mi formación profesional, a la Facultad de Ciencias Agrarias y a mi noble Escuela de Profesional de Ingeniería Agrícola quien me vio nacer y crecer en conocimiento frente a tantas dificultades.

A la vez mi eterno agradecimiento a la plana de docentes de la **Escuela Profesional de Ingeniería Agrícola** quienes supieron despejar mis inquietudes e inculcarme todo forma de conocimiento y experiencia.

A mi asesor Ing. EDUARDO PACORI QUISPE, por la voluntad de acceder a la tarea de mi asesoramiento.

A mis jurados, quienes me ayudaron a completar la tarea programada.

# **ÍNDICE GENERAL**

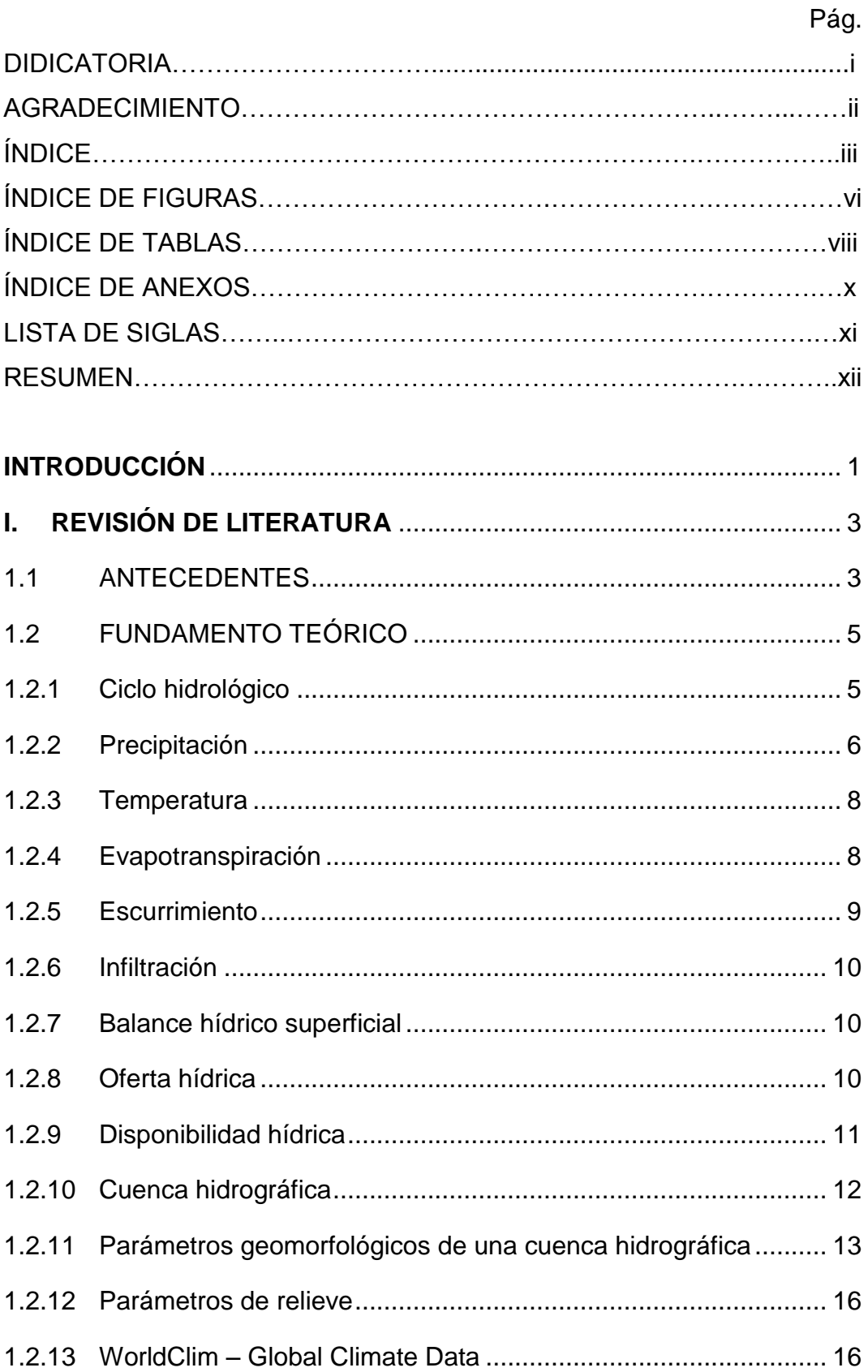

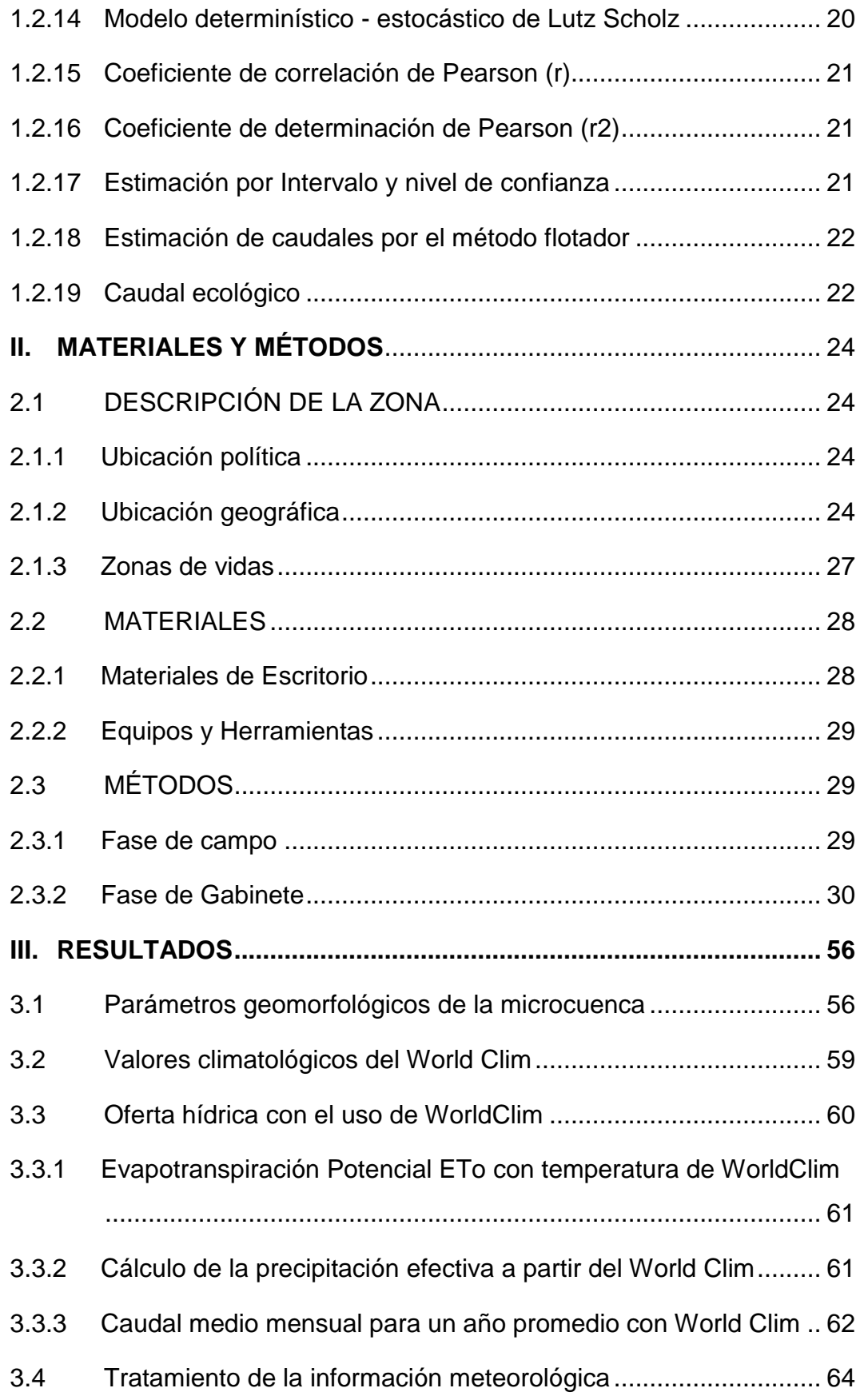

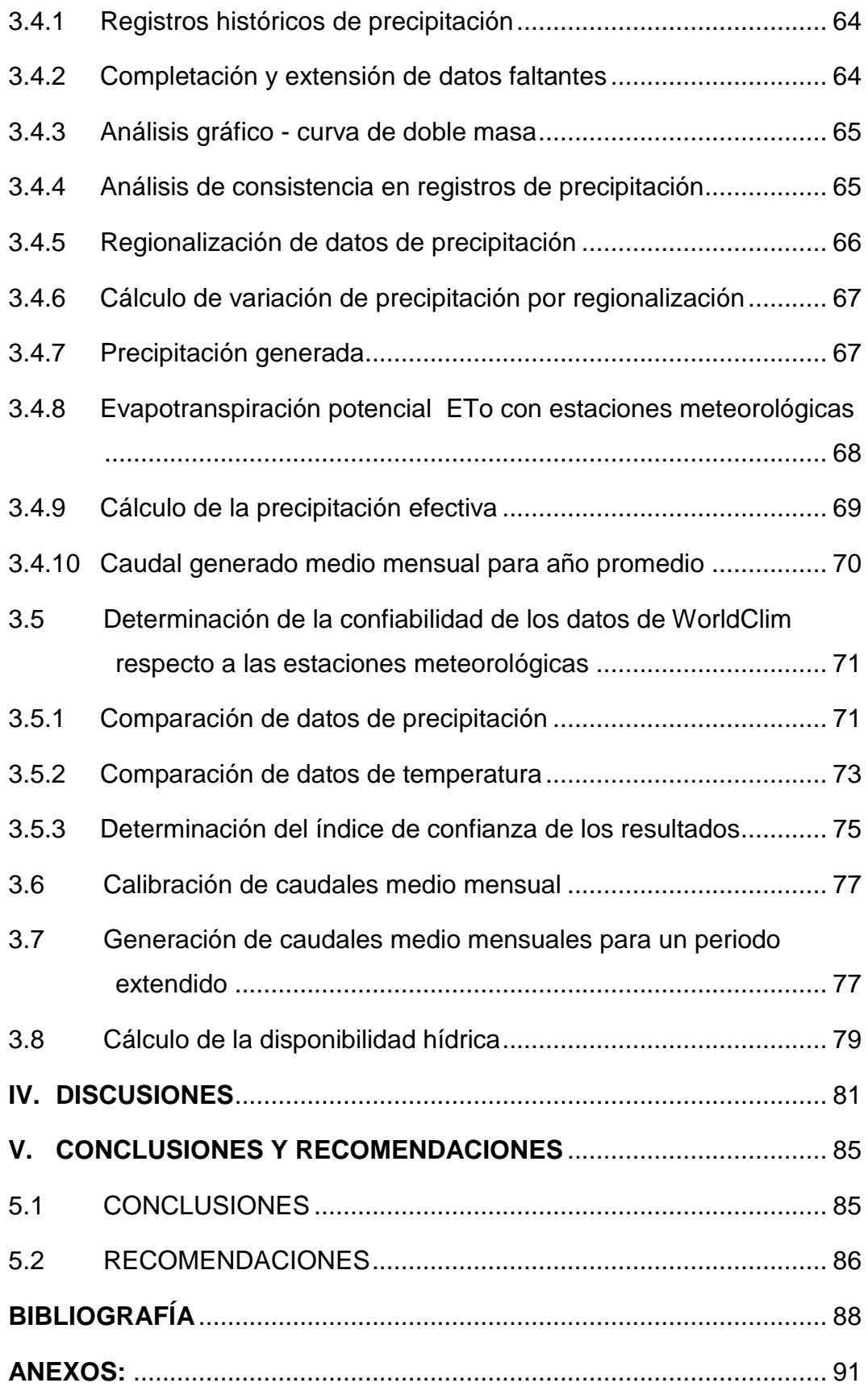

# **ÍNDICE DE FIGURAS**

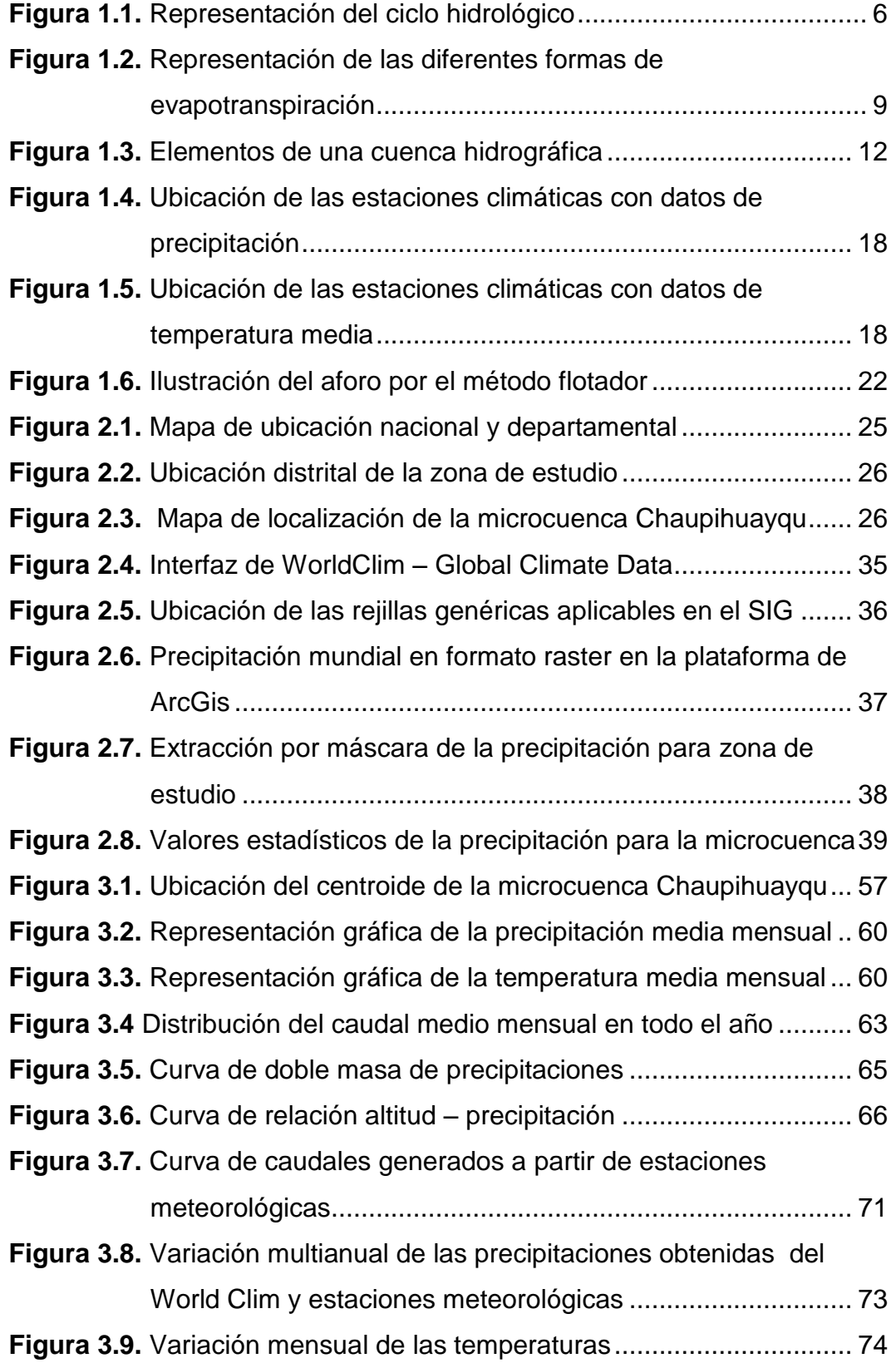

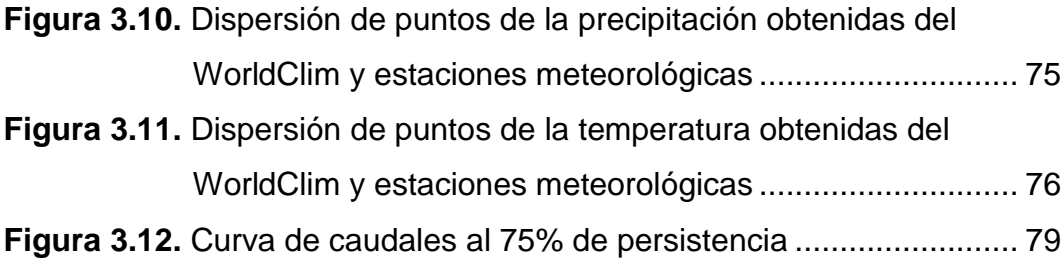

# **ÍNDICE DE TABLAS**

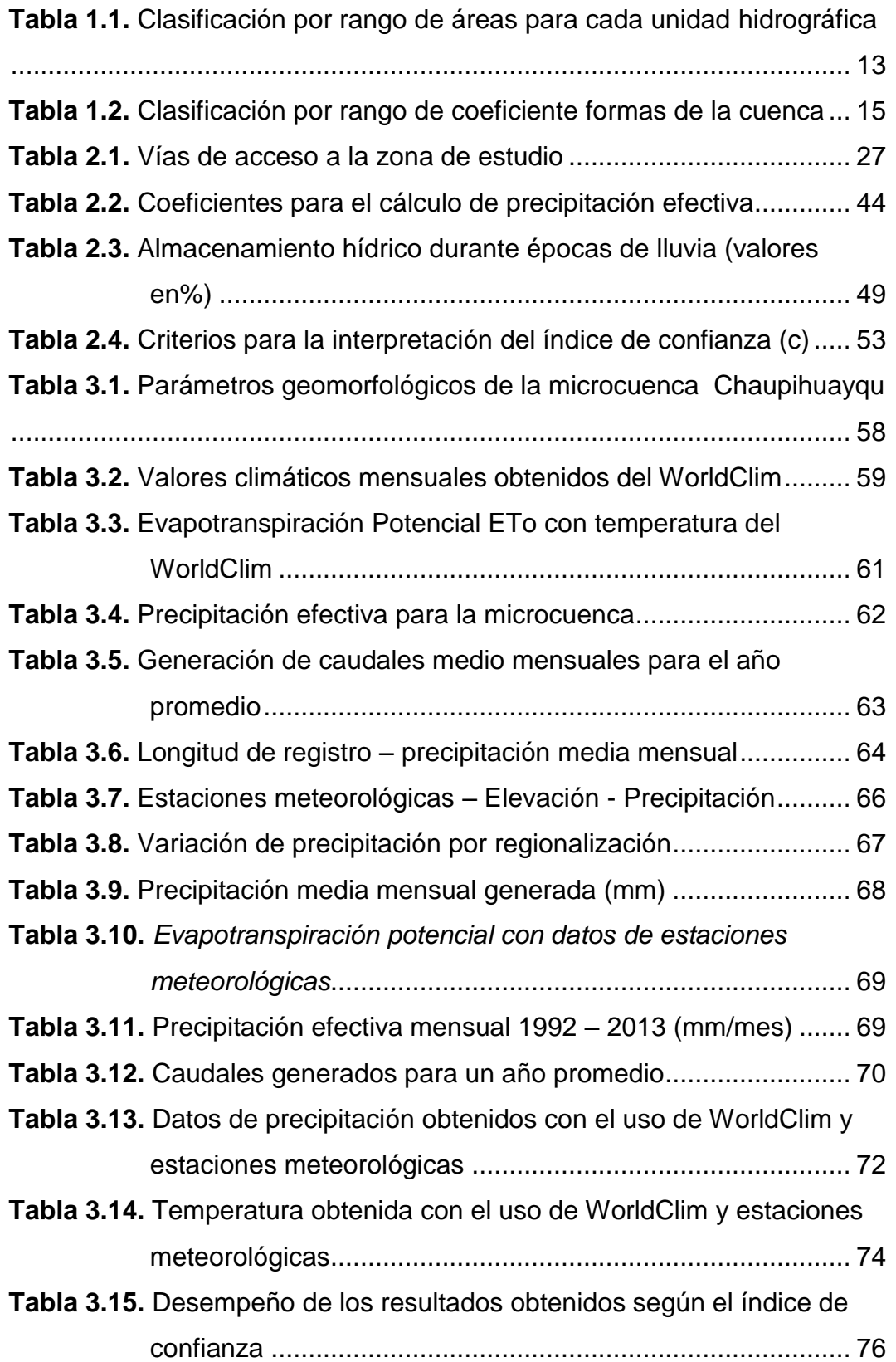

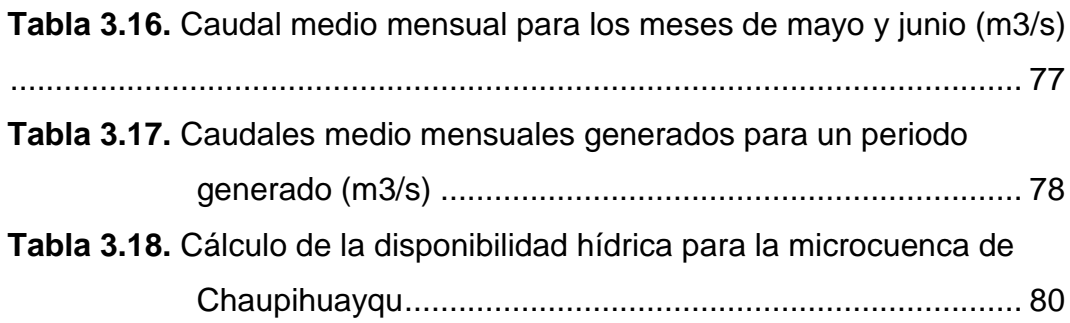

### **ÍNDICE DE ANEXOS**

- o **Anexo A:** Datos meteorológicos
- o **Anexo B:** Tratamiento de información meteorológica
- o **Anexo C:** Generación de caudales
- o **Anexo D:** Parámetros geomorfológicos
- o **Anexo E:** Aforos
- o **Anexo F:** Tablas estadísticas
- o **Anexo G:** Planos
- o **Anexo H:** Fotos

## **LISTA DE SIGLAS**

AAA : Autoridad Administrativa del Agua

- ALA : Administración Local del Agua ANA : Administración Nacional del Agua [CIAT](http://www.ciat.cgiar.org/) : Centro Internacional de Agricultura Tropical GCM : Modelo Climático Global [GHCN](http://www.ncdc.noaa.gov/cgi-bin/res40.pl?page=ghcn.html) : Climatología Red Global Histórico GPS : Sistema de Posicionamiento Global IGM : Instituto Geográfico Militar MINAG : Ministerio de Agricultura MINAM : Ministerio del Medio Ambiente MMC : Millones de Metros Cúbicos NASA : Administración Nacional de la Aeronáutica y del Espacio OMM : Organización Meteorológica Mundial PACC : Programa de Adaptación al Cambio Climático SENAMHI : Servicio Nacional de Meteorología e Hidrología SIG : Sistema de Información Geográfica TRMM : Misión Tropical de Medición de Lluvias
- UTM : Universal Transversal Mercator

#### **RESUMEN**

El presente trabajo de investigación se realizó con la finalidad de calcular la disponibilidad hídrica en la microcuenca de Chaupihuayqu, para ello se planteó un tipo de investigación aplicada en un nivel descriptivo del diseño experimental, con el uso de la WorldClim – Climate Global Data, que es un conjunto de capas de clima global para condiciones actuales entre los años 1950 al 2000, disponible de manera gratuita en el internet que hace posible la obtención de las variables climáticas como la precipitación media anual que fue de 850.30 mm y la temperatura media mensual de 6.79 °C, luego se generó los caudales medio mensuales para un año promedio aplicando el modelo de Lutz Scholz, obteniéndose un volumen de oferta hídrica de 6.03 MMC/año, pero estos resultados fueron comparados para ver el desempeño con respecto a los obtenidos a partir de las estaciones meteorológicas. El análisis de datos se realizó por el método de regresión y la diferencia entre los valores observados y estimados fue medida mediante el índice de confianza "c" que corresponde al producto entre el coeficiente de correlación (r) en valor absoluto por el coeficiente de exactitud, determinándose un desempeño óptimo para las precipitaciones, en cambio las temperaturas presentaron un desempeño malo.Finalmente se calculó la disponibilidad hídrica para la microcuenca de chaupihuayqu que fue de 4.50 MMC/año teniendo en consideración el caudal ecológico reglamentado.

**PALABRAS CLAVES:** WorldClim, Precipitación, Oferta hídrica, Disponibilidad hídrica, Caudal Ecológico.

#### **INTRODUCCIÓN**

<span id="page-13-0"></span>En la actualidad se viene evidenciando la problemática del agua con referencia al futuro cercano debido al cambio climático que se evidencia en diferentes partes de nuestro planeta, para afrontar tales situaciones adversas existe una demanda mayor de construir estructuras hidráulicas en las diferentes cuencas de la región, de esta manera dar un uso adecuado a los recursos disponibles.

Para tal decisión se requiere de un estudio de disponibilidad hídrica con los datos meteorológicos disponibles, en algunos casos esta información meteorológica son escasas o no representativas para un punto determinado de estudio. Para subsanar estas deficiencias, en estos tiempos de la informática, se tiene a disposición un conjunto de aplicativos virtuales como las capas de clima global (cuadrículas climáticas) del World Clim, con una resolución espacial aproximadamente de 1.00 Km2. Estos datos fueron utilizados para el modelamiento espacial con el programa ArcGis 10.3, obteniéndose los valores climáticos necesarios de manera rápida y sencilla como en este caso para obtener la disponibilidad hídrica. Por tanto nace el interés de aplicar estas informaciones en el campo de la hidrología para ver el comportamiento en la zona de la sierra peruana en donde hoy en día hay una gran demanda de proyectos de aprovechamiento hídrico, como es el caso específico de la represa Chaupihuayqu, de esta manera complementar la información meteorológica de las cuencas con deficiente disponibilidad de registros.

Si al proceso de variabilidad climática, se le incorpora el tema de cambio climático, observamos que el comportamiento espacial y temporal de la precipitación, temperatura y caudal, vienen sufriendo alteración en su régimen que hacen prever la probabilidad de ocurrencias de eventos extremos asociados a una deficiencia o exceso de agua. En ambos casos, es importante cuantificar los recursos hídricos superficiales, para buscar el equilibrio entre las necesidades antrópica y del ecosistema natural. (Ordoñez, 2011)

1

El presente trabajo se ha concretizado basado en los siguientes objetivos:

- Determinar la precipitación y temperatura con el uso de World Clim para la microcuenca de Chaupihuayqu.
- Calcular la oferta hídrica con el uso de World Clim y estaciones meteorológicas para la microcuenca de Chaupihuayqu.
- Comparar los resultados de precipitación y temperatura a partir del uso del World Clim y estaciones meteorológicas.
- Calcular la disponibilidad hídrica para la microcuenca de Chaupihuayqu – Chiara, 2016.

Con la metodología empleada se logró cuantificar los valores numéricos de volumen de agua que la cuenca pueda aportar durante un año y su variación en cada mes según épocas de lluvia y estiaje, finalmente se puede tomar decisiones certeras para plantear formas de aprovechamiento del recurso disponible y beneficiar a las comunidades de Chanchayllo, Huarapite, Raqaraqay, Remillapata y Sachabamba del distrito de Chiara.

# **I. REVISIÓN DE LITERATURA**

#### <span id="page-15-1"></span><span id="page-15-0"></span>**1.1 ANTECEDENTES**

En el año 2011 SENAMHI para el Ministerio del Medio Ambiente - MINAM realizó el estudio de la disponibilidad hídrica en la cuenca del río Shullcas, que es tributario del río Mantaro perteneciente a la cuenca hidrográfica del Mantaro ubicada en la región central del país, para realizar este estudio se dividió la cuenca en tres zonas altitudinales, en un área de 229.20 Km2, altitud que varía ente 3172 a 4943 msnm, con una precipitación media anual de 757.00 mm generando un caudal promedio de 2.50 m3/s llegando a determinar una producción total de 75 MMC/año.

El comportamiento de la precipitación es creciente con la altitud, superando los 800,0 mm/año por encima de los 4300 msnm. Febrero, es el de mayor pluviometría donde se concentra el 17% de la precipitación anual en las tres zonas altitudinales consideradas. El de menor pluviometría corresponde a Julio, con apenas el 0,9% de la precipitación anual en las tres zonas altitudinales.

La temperatura se ha caracterizado por zonas altitudinales, habiéndose determinado para la zona baja de la subcuenca, una temperatura media anual de 12,4 ºC, para la zona media 9,1 ºC y para la zona alta 4,2 ºC. (SENAMHI, 2011).

En el año 2012 el Programa de Adaptación al Cambio Climático – PACC Perú, realizó el estudio titulado "OFERTA HÍDRICA ACTUAL Y FUTURA EN LA MICROCUENCA DEL RÍO HUACRAHUACHO – CUSCO", para el MINAM por la dirección de la Hidrología del SENAMHI, con el objetivo de caracterizar la oferta hídrica superficial de la microcuenca que sirva de base para la realización de estudios integrados de oferta/demanda y hacer proyecciones de disponibilidad hídrica futura bajo el escenario del Cambio Climático, llegando a los resultados de una disponibilidad hídrica anual de 356.9 mm que representa una oferta anual de 91.90 MMC en términos medios, considerando un área de drenaje de 257.60 Km2. [www.paccperú.org.pe](http://www.paccperú.org.pe/)

En 2010, Paredes y Guerrero del Proyecto Especial Chavimochic realizaron el estudio de balance hídrico con el propósito de obtener un adecuado aprovechamiento del recurso hídrico y planificar con exactitud su utilización, determinaron la demanda y uso de agua de la cuenca del río Moche (La Libertad, Perú). Los volúmenes hídricos disponibles para el uso agrario variaron de acuerdo a la estacionalidad incrementándose en los meses devenidas: el 69 % se produce de Febrero a Abril. La investigación desarrollaron en la cuenca Media Baja del río Moche, área de influencia del Proyecto Especial CHAVIMOCHIC, en los sectores de Los Comunes, Mochica, El Moro, Poroto, Quirihuac, Samne, Santa Lucía de Moche, Santa María Valdivia, Santo Domingo Huatape, Simbal y Vichanzao. Los volúmenes de agua colectada presentaron un excedente o superávit, lo cual benefició en la distribución para cada riego de cultivo durante el año agrícola 2009-2010.

En el año 2010 la Autoridad Nacional del Agua en coordinación con la Administración Local de Agua Ayacucho (ALA Ayacucho), ejecutó el Estudio "Evaluación de los Recursos Hídricos Superficiales en la Cuenca del Río Pampas". Teniendo como uno de sus objetivos determinar la disponibilidad hídrica en las subcuencas: Alto Pampas, Caracha, Sondondo, Chicha, Medio Pampas y Torobamba", en la que utilizaron productos derivados de observaciones satelitales que están disponibles para estudiar la convección tropical y un grupo de métodos y algoritmos se han desarrollado para estimar la precipitación mediante el uso de

imágenes en las bandas visible, infrarroja y microondas. En este grupo se encuentra el TRMM 3B-43 (Misión Tropical de Medición de Lluvias) de la Administración Nacional de la Aeronáutica y del Espacio NASA, el cual está distribuido espacialmente con una grilla de 0,25ºx0,25º y en donde las series mensuales abarcan el periodo 1998-2009. Esta información se utilizó exclusivamente en lugares donde no se ha tenido información del SENAMHI. Este sensor fue validado por algunos autores en Perú y Bolivia con buena correlación entre la información y datos a nivel de superficie.

La validación se basó en comparar los registros de precipitación de ambas bases de datos, con el fin de comprobar que los datos del TRMM representan adecuadamente los patrones de precipitación de las estaciones del SENAMHI. Se observó una buena correlación entre los valores observados del SENAMHI y los del sensor TRMM, los estadísticos: el coeficiente de correlación Pearson (r=0.88), el error cuadrático medio (r2=0.78) y el error relativo igual a 11%, mostraron resultados aceptables y una ligera sobreestimación de la lluvia en los periodos de avenidas, concluyéndose que los datos del TRMM describen adecuadamente los regímenes de lluvia en la cuenca Pampas en el periodo considerado.

En el año 2015 Cacñahuaray, realizó la tesis titulada "Estimación de la disponibilidad hídrica usando imágenes digitales del satélite TRMM", en la que determinó la precipitación máxima diaria anual para las sub cuencas de la cuenca Cachi sin registros disponibles.

#### <span id="page-17-0"></span>**1.2 FUNDAMENTO TEÓRICO**

#### <span id="page-17-1"></span>**1.2.1 Ciclo hidrológico**

Se denomina ciclo hidrológico el conjunto de cambios que experimenta el agua en la naturaleza, tanto en su estado (sólido, líquido y gaseoso) como en su forma (agua superficial, agua subterránea, etc).

El ciclo hidrológico no es nada regular. Todo lo contrario. Una muestra de ello son los períodos de sequías y de inundaciones con los que estamos tan acostumbrados en el país. Prácticamente todos los años tenemos nosotros problemas de sequía en unos lugares y problemas de inundaciones en otros. El ciclo hidrológico es completamente irregular, y es precisamente contra estas irregularidades que lucha el hombre. (Chereque, 2003)

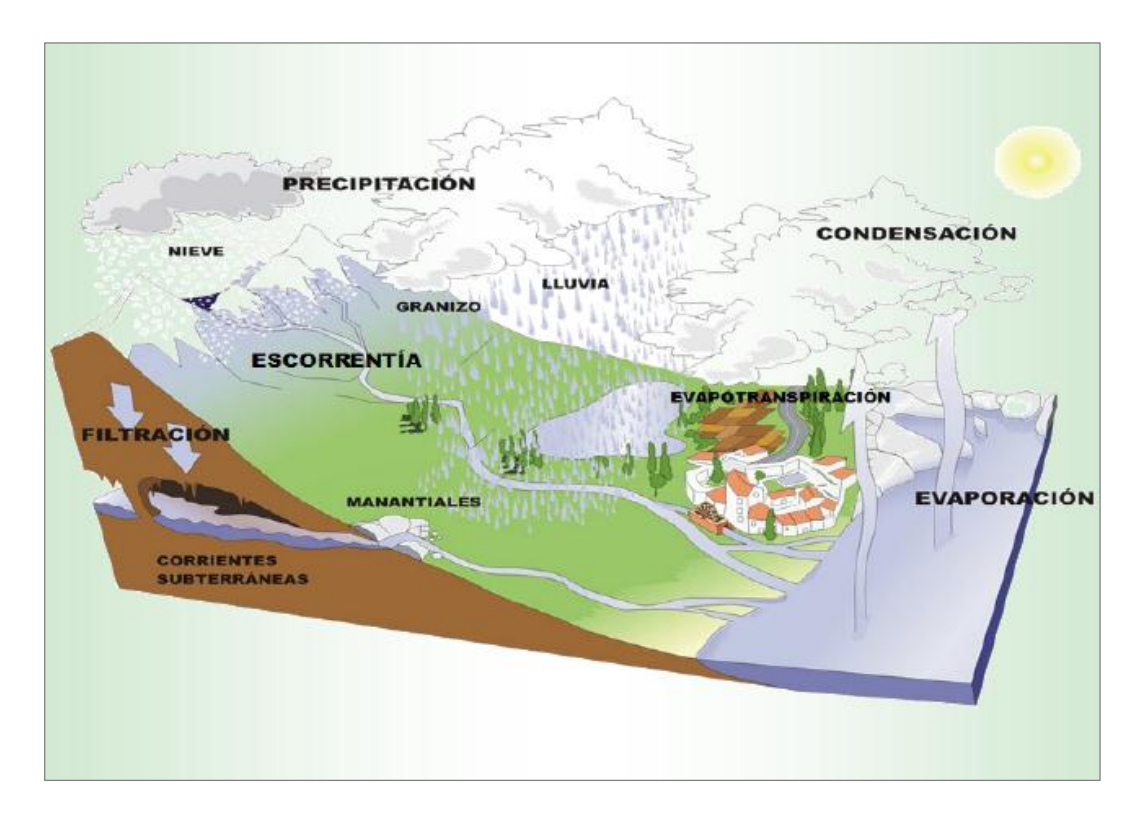

<span id="page-18-1"></span>*Figura 1.1. Representación del ciclo hidrológico* **Fuente:** Ordoñez (2011)-SENAMHI

# <span id="page-18-0"></span>**1.2.2 Precipitación**

Se define precipitación a toda forma de humedad, que, originándose en las nubes, llega hasta la superficie terrestre. De acuerdo a esta definición, las lluvias, las granizadas, las garuas y las nevadas son formas distintas del mismo fenómeno de la precipitación.

La principal fuente de humedad para la precipitación la constituye la evaporación desde la superficie de los océanos. Sin embargo, la cercanía a los océanos no con lleva a una precipitación proporcional, como lo demuestran muchas islas desérticas. Son los factores que modifican el clima de un lugar (altitud, continentalidad, corrientes marinas, vientos

dominantes) y las barreras orográficas, las que determinan la humedad atmosférica sobre una región. (Chereque, 2003)

#### **Formas de precipitación**

Villón (2002) define de la siguiente manera

- o **Llovizna,** pequeñas gotas de agua cuyo diámetro varía entre 0.1 y 0.5 mm, las cuales tiene velocidades de caída muy bajas.
- o **Lluvia,** gotas de agua con diámetro mayor a 0.5 mm
- o **Escarcha,** capa de hielo por lo general transparente y suave pero que usualmente contiene bolsas de aire.
- o **Nieve,** compuesta de cristales de hielo blanco traslúcido, principalmente de forma compleja.
- o **Granizo,** precipitación en forma de bolas o formas irregulares de hielo que se producen por nubes convectivas, pueden ser esféricas, cónicas o de forma irregular, su diámetro varía entre 5 a 125 mm.

#### **Clasificación de la precipitación**

La formación de la precipitación requiere la elevación de una masa de agua a la atmósfera de tal manera que se enfríe y parte de su humedad se condense. Atendiendo el factor que provoca su elevación del aire en la atmósfera, la precipitación se clasifica en:

#### **a. Precipitación de convección**

En tiempo caluroso, se produce una abundante evaporación a partir de la superficie de agua, formando grandes masas de vapor agua, que por estar más calientes, se elevan sufriendo un enfriamiento de acuerdo a la adiabática seca o húmeda. En el curso de sus ascenso se enfría según el gradiente adiabático seco (1°C/100mm), o saturada (0.5°C/100).

Las masas de vapor se acumulan en los puntos llamados **células de convección**. A partir de este punto, estas masas pueden seguir elevándose hasta llegar a las grandes alturas, donde encuentran condiciones que provocan la condensación y la precipitación. Generalmente viene acompañado de rayos y truenos. Son precipitaciones propias de las regiones tropicales, donde las mañanas son muy calurosas,

el viento es calmo y hay una predominancia de movimiento vertical del aire.

### **b. Precipitación orográfica**

Se produce cuando el vapor de agua que se formas sobre la superficie de agua es empujada por el viento hacia las montañas, aquí las nubes siguen por las laderas de las montañas, y ascienden a grandes alturas, hasta encontrar condiciones para la condensación y la condensación y la consiguiente precipitación.

#### **c. Precipitación ciclónica**

Se producen cuando hay un encuentro de dos masa de aire, con diferente temperatura y humedad, las nubes más calientes son violentamente impulsadas a las partes más altas, donde puede producirse la condensación y precipitación. Están asociadas con paso de los ciclones o zonas de baja presión.

Todas estas formas de originarse las lluvias, en la naturaleza se presentan combinadas, de modo que una lluvia determinada puede provenir de cualquiera de las formas o de la combinación de ellas.

#### <span id="page-20-0"></span>**1.2.3 Temperatura**

La temperatura es un factor importante del ciclo hidrológico pues interviene en todas sus etapas. Desde el punto de vista práctico, la temperatura interviene como parámetro en las fórmulas para calcular la evaporación y en las fórmulas para calcular las necesidades de agua de riego de las plantas. Como prácticamente en todas partes hay registros de temperatura, su empleo está plenamente justificado. (Chereque 1993)

# <span id="page-20-1"></span>**1.2.4 Evapotranspiración**

Al estudiar el balance hídrico de una cuenca, el interés recae en la determinación de las pérdidas totales de agua, es decir por evaporación y por transpiración. Además, desde el punto de vista práctico es muy difícil evaluar por separado cada pérdida. Las pérdidas totales de agua constituyen la evapotranspiración.

El término "evapotranspiración potencial" fue introducido por Thornthwaite y se define como la pérdida total de agua que ocurrirá si en ningún momento existiera deficiencia de agua en el suelo para el uso de la vegetación.

Se define "uso consuntivo" la suma de la evapotranspiración y el agua utilizada directamente para construir los tejidos de las plantas. La distinción entre los términos evapotranspiración potencial y uso consuntivo es más que toda académica, porque las diferencias numéricas cae siempre dentro de los errores de medición y por 10 común se tratan como términos sinónimos. (Chereque, 1993)

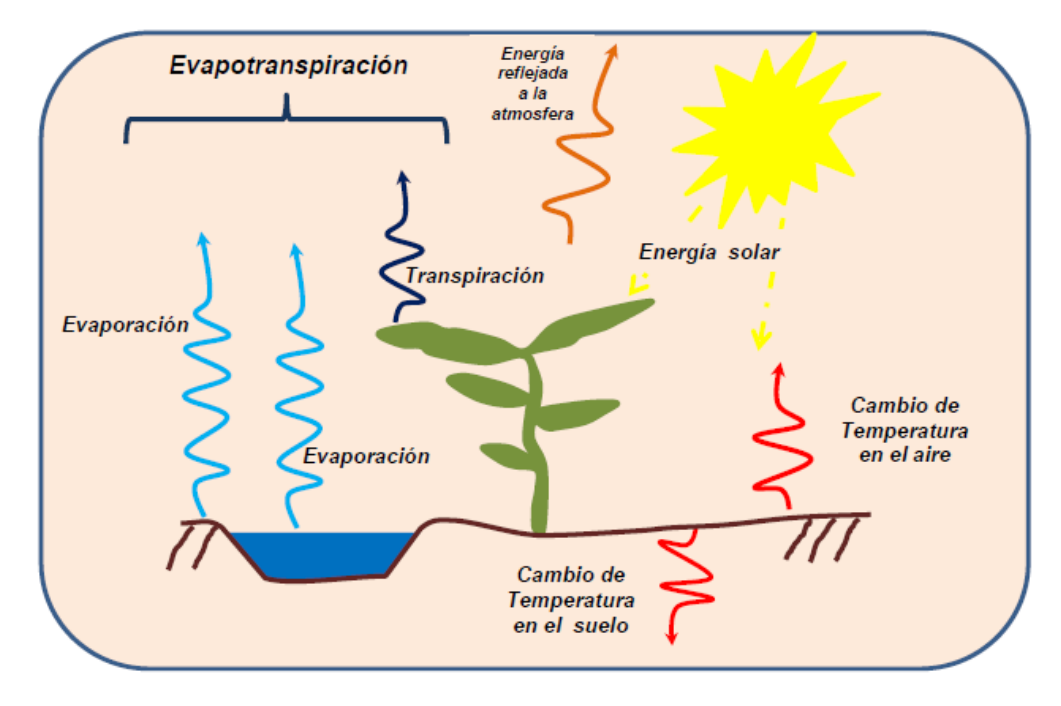

<span id="page-21-1"></span>*Figura 1.2. Representación de las diferentes formas de evapotranspiración* **Fuente:** Ordoñez (2011)-SENAMHI

# <span id="page-21-0"></span>**1.2.5 Escurrimiento**

El escurrimiento es otro componente del ciclo hidrológico y se define como el agua proveniente de la precipitación, que circula bajo la superficie terrestre y que estas llegan a una corriente para finalmente ser drenada hasta la salida de la cuenca. (Villón, 2002)

#### <span id="page-22-0"></span>**1.2.6 Infiltración**

Cuando llueve, parte de la lluvia del comienzo es retenida en la cobertura vegetal como intercepción y en las depresiones del terreno como almacenamiento superficial. Conforme continúa la lluvia, el suelo se cubre de una delgada capa de agua conocida como detención superficial y el flujo comienza pendiente abajo hacia los cursos, lo que constituye la escorrentía superficial. Inmediatamente debajo de la superficie tiene lugar la escorrentía subsuperficial y las dos escorrentías, la superficial y la subsuperficial, constituyen la escorrentía directa. La infiltración es el paso del agua a través de la superficie del suelo hacia el interior de la tierra; la percolación es el movimiento del agua dentro del suelo y ambos fenómenos, la infiltración y la percolación, están íntimamente ligados puesto que la primera no puede continuar sino cuando tiene lugar la segunda. (Chereque, 1993)

#### <span id="page-22-1"></span>**1.2.7 Balance hídrico superficial**

La evaluación de los recursos hídricos de una cuenca requiere de una estimación correcta del balance hidrológico, es decir, comprender el ciclo en sus diferentes fases, la forma en que el agua que se recibe por precipitación y se reparte entre el proceso de evapotranspiración, escorrentía e infiltración. (Pladeyra, 2003)

#### <span id="page-22-2"></span>**1.2.8 Oferta hídrica**

Es aquella porción de agua que después de haberse precipitado sobre la cuenca y satisfecho las cuotas de evapotranspiración e infiltración del sistema suelo – cobertura vegetal, escurre por los cauces mayores de los ríos y demás corrientes superficiales, alimenta lagos, lagunas y reservorios, confluye con otras corrientes y llega directa o indirectamente al mar. Usualmente esta porción de agua que escurre por los ríos es denominada por los hidrólogos como escorrentía superficial y su cuantificación conforma el elemento principal de medición en las redes de seguimiento hidrológico existentes en los distintos países.

La oferta hídrica de una cuenca, corresponde también al volumen disponible de agua para satisfacer la demanda generada por las actividades sociales y económicas del hombre. Al cuantificar la escorrentía superficial a partir del balance hídrico de la cuenca, se está estimando la oferta de agua superficial de la misma. El conocimiento del caudal del río, su confiabilidad y extensión de la serie del registro histórico son variables que pueden influir en la estimación de la oferta hídrica superficial. Cuando existe información histórica confiable de los caudales con series extensas, el caudal medio anual del río es la oferta hídrica de esa cuenca. (Gonzalo, Domínguez, Marín y Vanegas, 2004)

#### <span id="page-23-0"></span>**1.2.9 Disponibilidad hídrica**

La disponibilidad hídrica de la [cuenca hidrográfica](https://es.wikipedia.org/wiki/Cuenca_hidrogr%C3%A1fica) es el volumen total de agua ya precipitada sobre esta, para ser utilizado con diferentes fines como [riego,](https://es.wikipedia.org/wiki/Riego) generación de [energía eléctrica,](https://es.wikipedia.org/wiki/Energ%C3%ADa_el%C3%A9ctrica) abastecimiento de [agua](https://es.wikipedia.org/wiki/Agua_potable)  [potable,](https://es.wikipedia.org/wiki/Agua_potable) etc. Conocer la disponibilidad hídrica de la cuenca permite optimizar la operación de una presa y así maximizar el uso de los recursos hídricos disponibles.

Conociendo la disponibilidad hídrica de la cuenca, y sabiendo que con el agua ya precipitada sobre esta, el operador del aprovechamiento múltiple podrá adecuar el embalse para esperar la avenida que se está formando en la cuenca a causa de la reciente precipitación.

El conocimiento de la disponibilidad hídrica de la cuenta implica una serie de pasos previos como son:

o implementar una red remota de sensores de variables hidrometeorológicas, interconectada con el comando operativo, que generalmente se encuentra en la presa.

11

- o elaborar un modelo hidrológico conceptual de la cuenca y calibrarlo adecuadamente.
- o Operar en tiempo real el sistema. [https://es.wikipedia.org/disponibilidadh](https://es.wikipedia.org/disponibilidad)ídrica/

## <span id="page-24-0"></span>**1.2.10 Cuenca hidrográfica**

La cuenca hidrográfica se define como una unidad territorial en la cual el agua que cae por precipitación se reúne y escurre a un punto común o que fluye toda al mismo río, lago o mar. En esta área viven seres humanos, animales y plantas, todos ellos relacionados. (Sing, 1989)

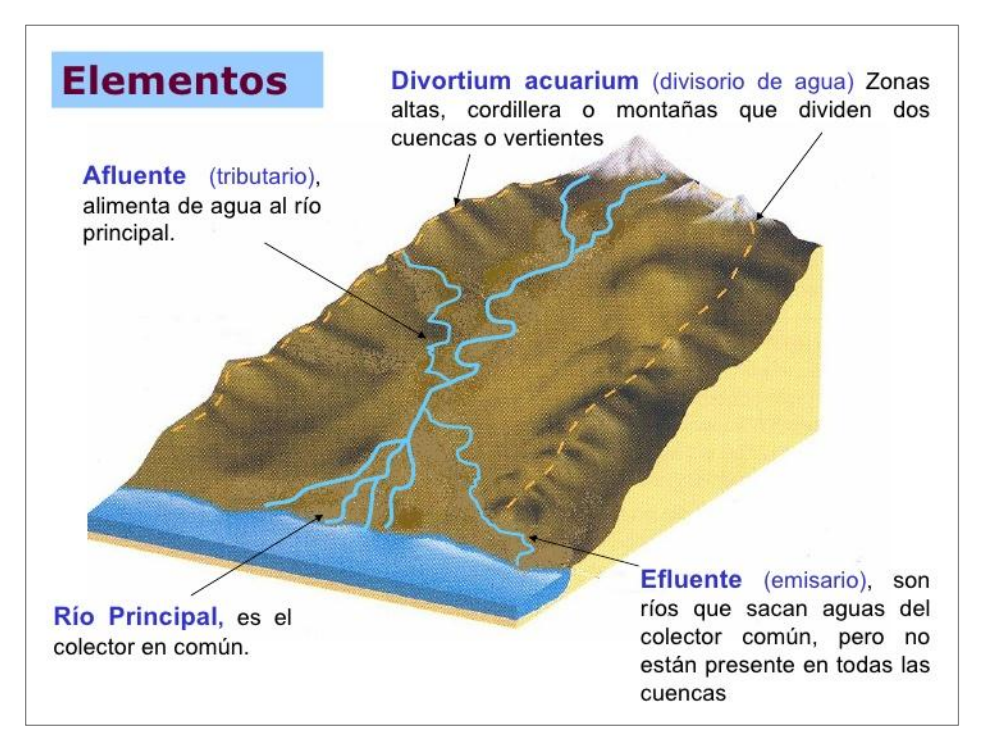

<span id="page-24-1"></span>*Figura 1.3. Elementos de una cuenca hidrográfica* **Fuente:** http://geomexcultural.blogspot.pe/

#### **Subcuenca**

Unidad de drenaje de menor superficie que una cuenca y que forma parte de esta, constituyendo un tributario de la misma, o sea una cuenca que sale o que drena a una cuenca más grande. (Sing, 1989)

| <b>Unidad Hidrográfica</b> | Area (ha)        |
|----------------------------|------------------|
| Cuenca                     | $50000 - 800000$ |
| Subcuenca                  | $5000 - 50000$   |
| Microcuenca                | < 5000           |

<span id="page-25-1"></span>**Tabla 1.1.** *Clasificación por rango de áreas para cada unidad hidrográfica*

**Fuente:** Vásquez (2000)

#### <span id="page-25-0"></span>**1.2.11 Parámetros geomorfológicos de una cuenca hidrográfica**

Las características morfométricas y fisiográficas de una cuenca, son elementos que tienen gran importancia en el comportamiento hidrológico de esta unidad de territorio, pues éstas características tienen un impacto directo en el drenaje, ya que condicionan tanto el volumen de escurrimiento como la velocidad de repuesta.

Así pues, el estudio sistemático de los parámetros físicos de las cuencas es de gran utilidad práctica, pues con base en ellos se puede lograr una transferencia de información de un sitio a otro, donde existe poca información: bien sea que fallen datos, bien que haya carencia total de información de registros hidrológicos, siempre que exista cierta semejanza geomorfológica y climática de las zonas en cuestión. (Vásquez, 2000)

Dada la importancia de la configuración de las cuencas, se trata de cuantificar estas características por medio de índices o coeficientes, los cuales relacionan el movimiento del agua y las respuestas de la cuenca a tal movimiento.

Los principales factores de forma son:

#### **a. Superficie o área de la cuenca**

Se refiere al área proyectada en un plano horizontal, es de forma irregular y se obtiene después de delimitar la cuenca. Su cálculo es importante porque sirve de base para la determinación de otros elementos (parámetros, coeficientes, relaciones, etc.); además por lo general los caudales de escurrimiento crecen a medida que aumenta la superficie de

la cuenca y, porque el área puede relacionarse con la producción de sedimentos generándose lo que se conoce como tasa de degradación, la cual puede estar asociada con la erosión del suelo, a través de la relación de la producción de sedimentos y la remoción definida como tasa de entrega de un área de drenaje. (Martínez, et al. 2001)

Debido a que la forma de la cuenca es muy irregular, el cálculo del área de la cuenca no se puede realizar por fórmulas geométricas, en la actualidad para el cálculo de este parámetro se utilizan diferentes software. Se mide en kilómetros cuadrados, y en hectáreas cuando la cuenca es pequeña.

#### **b. Perímetro**

Se refiere al borde de la forma de la cuenca proyectada en un plano horizontal, es de forma irregular y se obtiene una vez delimitada la cuenca. Se mide en Km y para su cálculo también se utiliza diferente software. Es importante porque en conexión con el área se puede determinar diferentes coeficientes de la cuenca.

#### **c. Longitud del Cauce**

La longitud de un río es la distancia entre la desembocadura y el nacimiento.

#### **d. Factor de forma**

Este factor interviene principalmente en la manera como se presenta el volumen de agua escurrido a la salida de la cuenca. Generalmente los volúmenes escurridos en cuencas alargadas son más uniformes a lo largo del tiempo, en cambio, en cuencas compactas el agua tarda menos en llegar a la salida, en donde se concentra en un tiempo relativamente corto.

Existen varios índices que expresan la forma de las cuencas hidrográficas, y se obtienen a partir de la superficie y medidas lineales de la cuenca, como por ejemplo: el índice de compacidad de Gravelius, que relaciona el perímetro de la cuenca con el de la circunferencia de un círculo de igual área a la de la cuenca.

La razón para usar la relación del área equivalente a la ocupada por un círculo es porque una cuenca circular tiene mayores posibilidades de producir avenidas superiores, dada su simetría.

El valor mínimo que se puede obtener es de 1 y cuando mayor sea el índice, más alargada será la cuenca. (Villón, 2002)

#### **e. Coeficiente de compacidad**

Es el resultado de dividir el perímetro de la cuenca por el perímetro de un círculo de igual área que la de la cuenca; es otro índice de forma.

Este coeficiente está relacionado con el tiempo de concentración, que es el tiempo que tarda una gota de lluvia en moverse desde la parte más lejana de la cuenca hasta el desagüe; en este momento ocurre la máxima concentración de agua en el cauce, puesto que está llegando gotas de lluvia de todos los puntos de la cuenca.

A medida que el coeficiente (Kc) tiende a 1,0, sea cuando la cuenca tiende a ser redonda, aumenta la peligrosidad de la cuenca a las crecidas, porque las distancias relativas de los puntos de la divisoria con respecto a uno central, no presentan diferencias, mayores y el tiempo de concentración se hace menor, por lo tanto mayor será la posibilidad de que las ondas de crecida sean continuas. (Vásquez, 2000)

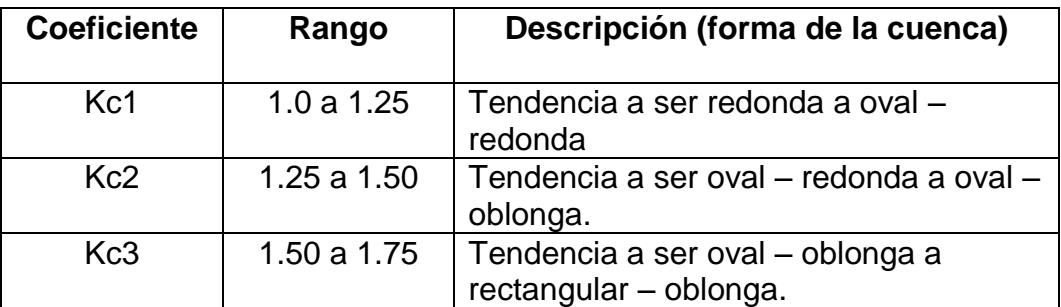

<span id="page-27-0"></span>**Tabla 1.2.** *Clasificación por rango de coeficiente formas de la cuenca*

**Fuente:** Vásquez (2000)

#### <span id="page-28-0"></span>**1.2.12 Parámetros de relieve**

Son muy importantes ya que el relieve de una cuenca puede tener más influencia sobre la respuesta hidrológica que la forma misma de la cuenca. Los parámetros relativos de relieve son:

### **f. Pendiente media del cauce**

Es un parámetro muy importante, en el estudio del recurso hídrico, ya que se relaciona con las características hidráulicas del escurrimiento, en particular con la velocidad de propagación de las ondas de avenida y con la capacidad para el transporte de sedimentos.

### **g. Pendiente media de la cuenca**

La pendiente media del terreno es un parámetro esencial, pues da un índice de la velocidad media de la escorrentía y su poder de arrastre y de la erosión sobre la cuenca, está relacionada con la infiltración, con el escurrimiento superficial, con la contribución de agua subterránea a la corriente y con la duración del escurrimiento.

#### **h. Altitud media de la cuenca**

La importancia de conocer la altitud media de una cuenca, se debe a la influencia que ésta tiene en la temperatura como en la forma de precipitación.

# <span id="page-28-1"></span>**1.2.13 WorldClim – Global Climate Data**

WorldClim es un conjunto de capas de clima global interpolado (cuadrículas de clima) con una resolución espacial de aproximadamente 1 kilómetro cuadrado. Los datos pueden ser utilizados para el mapeo y modelado espacial en un SIG o con otros programas de ordenador.

La versión actual es la 1.4 (versión 3), creado por Hijmans, Robert J., Cameron Susan E., y Parra Juan L., con la contribución del Museo Zoológico de Vertebrados, UC Berkeley.

La información sobre los métodos utilizados para generar las capas climáticas, unidades y los formatos de los datos puede encontrarse en la revista internacional de climatología 25: 1695-1978.

Las capas de datos se generaron mediante la interpolación de los datos climáticos mensuales promedio de las estaciones meteorológicas de 30 segundos de arco resolución de la cuadrícula (a menudo referido como resolución "1 km2". Las variables incluidas son la precipitación total mensual, y la media mensual, temperatura mínima y máxima, y 19 variables bioclimáticas derivadas. Las capas climáticas están disponibles para las condiciones actuales (1950-2000), las proyecciones futuras, y las condiciones del pasado (último interglaciar, último máximo glacial, y Holoceno Medio).

Las capas climáticas WorldClim interpolado se hicieron usando:

- o Bases de datos climáticos importantes recopilados por la climatología Red Global Histórico [\(GHCN](http://www.ncdc.noaa.gov/cgi-bin/res40.pl?page=ghcn.html) ), la Organización de las Naciones Unidas para la Alimentación y la Agricultura - [FAO](http://www.fao.org/) , la Organización Meteorológica Mundial - [OMM](http://www.wmo.ch/) , el Centro Internacional de Agricultura Tropical ( [CIAT](http://www.ciat.cgiar.org/) ), [R-HYDRONET](http://www.r-hydronet.sr.unh.edu/english/) , y una serie de bases de datos adicionales de menor importancia para Australia, Nueva Zelanda, el europeo nórdico países, Ecuador, Perú, Bolivia, entre otros.
- o El [SRTM](http://www2.jpl.nasa.gov/srtm/) base de datos de elevación ( 30 segundos de arco, "1 km")
- o El [ANUSPLIN](http://cres.anu.edu.au/outputs/anusplin.php) software, ANUSPLIN es un programa para la interpolación de datos multi-variadas ruidosos, de suavización con placa delgada, utilizando latitud, longitud y altitud como variables independientes. www.worldclim.org

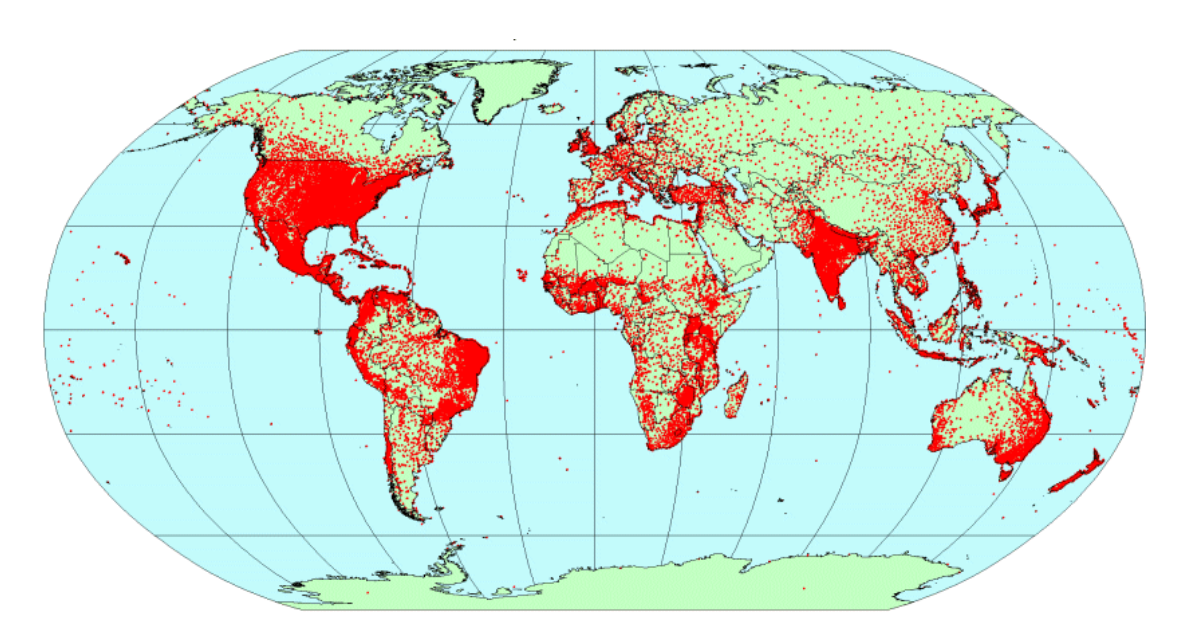

<span id="page-30-0"></span>*Figura 1.4. Ubicación de las estaciones climáticas con datos de precipitación* **Fuente:** [www.worldclim.org](http://www.worldclim.org/)

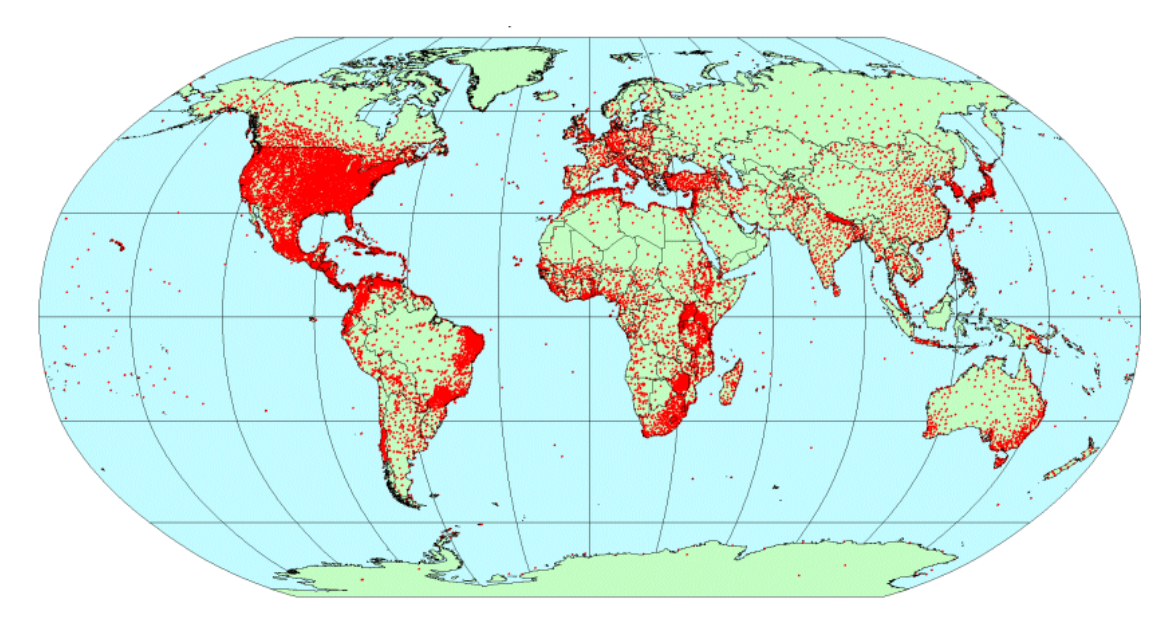

<span id="page-30-1"></span>*Figura 1.5. Ubicación de las estaciones climáticas con datos de temperatura media* **Fuente:** [www.worldclim.org](http://www.worldclim.org/)

# **a. Disponibilidad de los archivos para diferentes condiciones de descarga**

Estos archivos de descarga se encuentran clasificados para las siguientes condiciones:

- o Condiciones actuales: (interpolaciones de los datos observados, representativas 1950-2000).
- o Condiciones Futuras: modelo climático global (GCM) datos de CMIP5 (IPPC Quinta Evaluación).
- o Condiciones pasadas: salida del modelo climático global).

Para la presente investigación se tomado los datos de la primera condición.

#### **Datos para las condiciones actuales (1950-2000)**

**Rejillas genéricas,** estas rejillas (datos de trama) se pueden utilizar en la mayoría de las aplicaciones del Sistema de Información Geográfica SIG.

#### **30 segundos de arco (~ 1 km)**

Min. [Temperatura](http://biogeo.ucdavis.edu/data/climate/worldclim/1_4/grid/cur/tmin_30s_esri.zip) --- Max. [Temperatura](http://biogeo.ucdavis.edu/data/climate/worldclim/1_4/grid/cur/tmax_30s_esri.zip) --- [Temperatura media](http://biogeo.ucdavis.edu/data/climate/worldclim/1_4/grid/cur/tmean_30s_esri.zip) --- [Precipitación](http://biogeo.ucdavis.edu/data/climate/worldclim/1_4/grid/cur/prec_30s_esri.zip) --- [Bioclim](http://biogeo.ucdavis.edu/data/climate/worldclim/1_4/grid/cur/bio_30s_esri.zip) --[-Altitud](http://biogeo.ucdavis.edu/data/climate/worldclim/1_4/grid/cur/alt_30s_esri.zip)

#### **2,5 minutos de arco**

Min. [Temperatura](http://biogeo.ucdavis.edu/data/climate/worldclim/1_4/grid/cur/tmin_2-5m_esri.zip) --- Max. [Temperatura](http://biogeo.ucdavis.edu/data/climate/worldclim/1_4/grid/cur/tmax_2-5m_esri.zip) --- [Temperatura media](http://biogeo.ucdavis.edu/data/climate/worldclim/1_4/grid/cur/tmean_2-5m_esri.zip) --- [Precipitación](http://biogeo.ucdavis.edu/data/climate/worldclim/1_4/grid/cur/prec_2-5m_esri.zip) --- [Bioclim](http://biogeo.ucdavis.edu/data/climate/worldclim/1_4/grid/cur/bio_2-5m_esri.zip) --[-Altitud](http://biogeo.ucdavis.edu/data/climate/worldclim/1_4/grid/cur/alt_2-5m_esri.zip)

#### **5 minutos de arco**

Min. [Temperatura](http://biogeo.ucdavis.edu/data/climate/worldclim/1_4/grid/cur/tmin_5m_esri.zip) --- Max. [Temperatura](http://biogeo.ucdavis.edu/data/climate/worldclim/1_4/grid/cur/tmax_5m_esri.zip) --- [Temperatura media](http://biogeo.ucdavis.edu/data/climate/worldclim/1_4/grid/cur/tmean_5m_esri.zip) --- [Precipitación](http://biogeo.ucdavis.edu/data/climate/worldclim/1_4/grid/cur/prec_5m_esri.zip) --- [Bioclim](http://biogeo.ucdavis.edu/data/climate/worldclim/1_4/grid/cur/bio_5m_esri.zip) --[-Altitud](http://biogeo.ucdavis.edu/data/climate/worldclim/1_4/grid/cur/alt_5m_esri.zip)

#### **10 minutos de arco**

Min. [Temperatura](http://biogeo.ucdavis.edu/data/climate/worldclim/1_4/grid/cur/tmin_10m_esri.zip) --- Max. [Temperatura](http://biogeo.ucdavis.edu/data/climate/worldclim/1_4/grid/cur/tmax_10m_esri.zip) --- [Temperatura media](http://biogeo.ucdavis.edu/data/climate/worldclim/1_4/grid/cur/tmean_10m_esri.zip) --- [Precipitación](http://biogeo.ucdavis.edu/data/climate/worldclim/1_4/grid/cur/prec_10m_esri.zip) --- [Bioclim](http://biogeo.ucdavis.edu/data/climate/worldclim/1_4/grid/cur/bio_10m_esri.zip) --[-Altitud](http://biogeo.ucdavis.edu/data/climate/worldclim/1_4/grid/cur/alt_10m_esri.zip)

Los datos para 30 segundos de arco (1 Km), están recomendados para cuencas con áreas pequeñas, por lo tanto se ha descargado correspondientes a esta resolución precipitación y temperatura media.

#### **Antecedentes del uso de World Clim**

Magne, (2014) En el video clase de curso de ArcGis aplicado al manejo de bosques tropicales, en el capítulo balance hídrico con el World Clim, indica que los datos de la web permiten múltiples usos en zonas tropicales donde los datos de estaciones meteorológicas son muy escasas.

Para el ingeniero forestal conocer la época seca para el aprovechamiento forestal y también la época lluviosa para hacer el transporte maderero teniendo como medios los ríos, para el biólogo conocer la época seca en la migran los amínales en busca de su alimento y época húmeda para el apareamiento de los mismos, como también al agrónomo facilita diagnosticar las épocas de siembra.

El autor ha investigado el comportamiento de estos datos meteorológicos de la web en las zonas tropicales de los países de Bolivia, Perú, Colombia, Ecuador y México.

#### <span id="page-32-0"></span>**1.2.14 Modelo determinístico - estocástico de Lutz Scholz**

Este modelo hidrológico es combinado por que cuenta con una estructura determinístico para el cálculo de los caudales mensuales para el año promedio (Balance Hídrico – Modelo determinístico) y una estructura estocástica para la generación de series extendidas de caudal (Proceso Markoviano - Modelo Estocástico). Fue desarrollado por el experto en hidrología, Lutz Scholz para cuencas de la sierra peruana, entre los años 1979-1980, en el marco de Cooperación Técnica de la República de Alemania a través del Plan Meris II.

Los parámetros más importantes del modelo son los coeficientes para la determinación de la Precipitación Efectiva, déficit de escurrimiento, retención y agotamiento de las cuencas. Los procedimientos que se han seguido en la implementación del modelo son:

- o Cálculo de los parámetros necesarios para la descripción de los fenómenos de escorrentía promedio.
- o Establecimiento de un conjunto de modelos parciales de los parámetros para el cálculo de caudales en cuencas sin información hidrométrica. En base a lo anterior se realiza el cálculo de los caudales necesarios.
- o Calibración del modelo y generación de caudales extendidos por un proceso markoviano combinado de precipitación efectiva del mes con el caudal del mes anterior.

Este modelo fue implementado con fines de pronosticar caudales a escala mensual, teniendo una utilización inicial en estudios de proyectos de riego y posteriormente extendiéndose el uso del mismo, a estudios hidrológicos con prácticamente cualquier finalidad (abastecimiento de agua, hidroelectricidad, etc). Los resultados de la aplicación del modelo a las cuencas de la sierra peruana, han producido una correspondencia satisfactoria respecto a los valores medidos. (Aguirre, 1992)

#### <span id="page-33-0"></span>**1.2.15 Coeficiente de correlación de Pearson (r)**

Es el estadístico que permite medir el grado de asociación de dos variables linealmente relacionados.

La correlación se define como la asociación entre dos o más variables aleatorias, que explica solo parcialmente la variación total de una variable aleatoria, por la variación de otras variables aleatorias involucradas en la ecuación de asociación. (Villón, 2001)

### <span id="page-33-1"></span>**1.2.16 Coeficiente de determinación de Pearson (r2)**

Es la proporción o porcentaje, de la variación total de la variable dependiente *y*, que es explicada por la variable independiente *x*, por lo cual es un criterio para explicar la importancia de la variable independiente dentro del modelo, el porcentaje resultante de la variable dependiente es explicada por la independiente y el porcentaje restante es debido a los errores y a otras variables no consideradas.

El coeficiente de determinación, denominado r2 es un estadístico usado en el contexto de un modelo estadístico cuyo principal propósito es predecir futuros resultados o probar una hipótesis.

# <span id="page-33-2"></span>**1.2.17 Estimación por Intervalo y nivel de confianza**

La estimación por intervalo, establece un intervalo dentro del cual es muy probable que se encuentre el parámetro poblacional. El *coeficiente de confianza,* se usa para indicar la probabilidad de que una estimación por

intervalo contenga el parámetro poblacional. El nivel de confianza (99%, 95%) es el coeficiente de confianza expresado como un porcentaje.

# <span id="page-34-0"></span>**1.2.18 Estimación de caudales por el método flotador**

Existen diversas maneras convenientes de medir la cantidad de agua en un arroyo o canal. El método que se emplee dependerá de varios factores:

- o la exactitud del resultado que se necesite.
- o la cantidad de agua existente en el arroyo o canal que va a medir.
- o el material que puede usar.

Con este método se miden caudales de pequeños a grandes con mediana exactitud. Conviene emplearlo más en arroyos de agua tranquila y durante períodos de buen tiempo, porque si hay mucho viento y se altera la superficie del agua, el flotador puede no moverse a la velocidad normal. http://www.fao.org\_[training/general/x6705s/x6705s03.htm](http://www.fao.org_training/general/x6705s/x6705s03.htm)

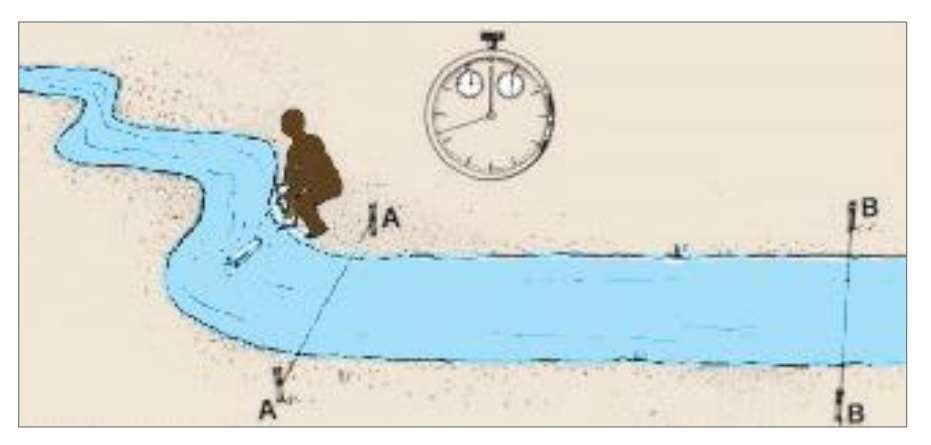

*Figura 1.6. Ilustración del aforo por el método flotador* **Fuente:** http://www.fao.org

# <span id="page-34-2"></span><span id="page-34-1"></span>**1.2.19 Caudal ecológico**

Se entenderá como caudal ecológico al volumen de agua que se debe mantener en las fuentes naturales de agua para la protección o conservación de los ecosistemas involucrados, la estética del paisaje u otros aspectos de interés científico o cultural.

En cumplimiento del principio de sostenibilidad, la Autoridad Nacional del Agua, en coordinación con el Ministerio del Ambiente, establecerá los caudales de agua necesarios que deban circular por los diferentes cursos de agua, así como, los volúmenes necesarios que deban encontrarse en los cuerpos de agua, para asegurar la conservación, preservación y mantenimiento de los ecosistemas acuáticos estacionales y permanentes.

Los caudales ecológicos se mantienen permanentemente en su fuente natural, constituyendo una restricción que se impone con carácter general a todos los usuarios de la cuenca, quienes no podrán aprovecharlos bajo ninguna modalidad para un uso consuntivo.

En caso de emergencia de recursos hídricos por escasez, se priorizará el uso poblacional sobre los caudales ecológicos; Los caudales ecológicos se fijarán en los planes de gestión de los recursos hídricos en la cuenca. Para su establecimiento, se realizarán estudios específicos para cada tramo del río y los estudios de aprovechamiento hídrico deberán considerar los caudales ecológicos conforme con las disposiciones que emita la Autoridad Nacional del Agua. (Ley de Recursos Hídricos)

#### **Características del caudal ecológico**

Los caudales ecológicos pueden presentar variaciones a lo largo del año, en cuanto a su cantidad, para reproducir las condiciones naturales necesarias para el mantenimiento de los ecosistemas acuáticos y conservación de los cauces de los ríos.

#### **Metodología para determinar el caudal ecológico**

La ley de Recursos Hídricos en su artículo 155° indica que las metodologías para la determinación del caudal ecológico, serán establecidas por la Autoridad Nacional del Agua, en coordinación con el Ministerio del Ambiente, con la participación de las autoridades sectoriales competentes, en función a las particularidades de cada curso o cuerpo de agua y los objetivos específicos a ser alcanzados.
# **II. MATERIALES Y MÉTODOS**

# **2.1 DESCRIPCIÓN DE LA ZONA**

## **2.1.1 Ubicación política**

La Microcuenca de Chaupihuayqu está localizado en la sierra central del Perú, al Sur Este de la ciudad de Ayacucho.

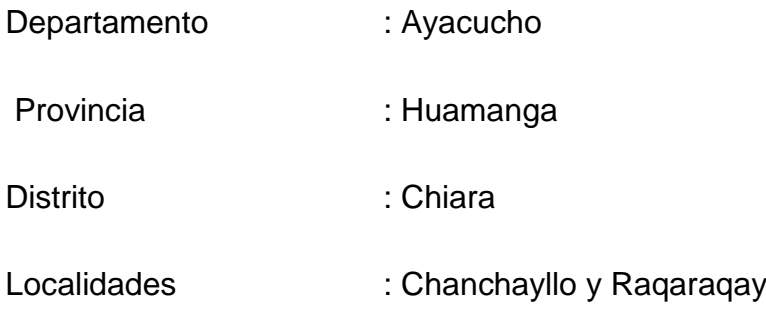

## **Límites del distrito de Chiara**

**Por el Este** : Con los Distritos de Accocro y Ocros.

**Por el Oeste :** Con el Distrito de Los Morochucos.

**Por el Norte :** Con el Distrito de San Juan Bautista.

Por el Sur : Con el Distrito de Vischongo.

## **2.1.2 Ubicación geográfica**

Latitud :13° 24 ' 13" S.

Longitud : 74° 04' 03" W.

Alltitud :4047.50 msnm.

# **COORDENADAS UTM DE REFERENCIA**

**Datum :** World Geodesic System, Datum 1984 –WGS84.

**Proyección :** Universal Transversal Mercator, UTM

**Sistema de coordenadas:** Planas

**Zona UTM :** 18 Sur

**Cuadrícula** : 27 Ñ

## **Carta Nacional del IGN:** Ayacucho

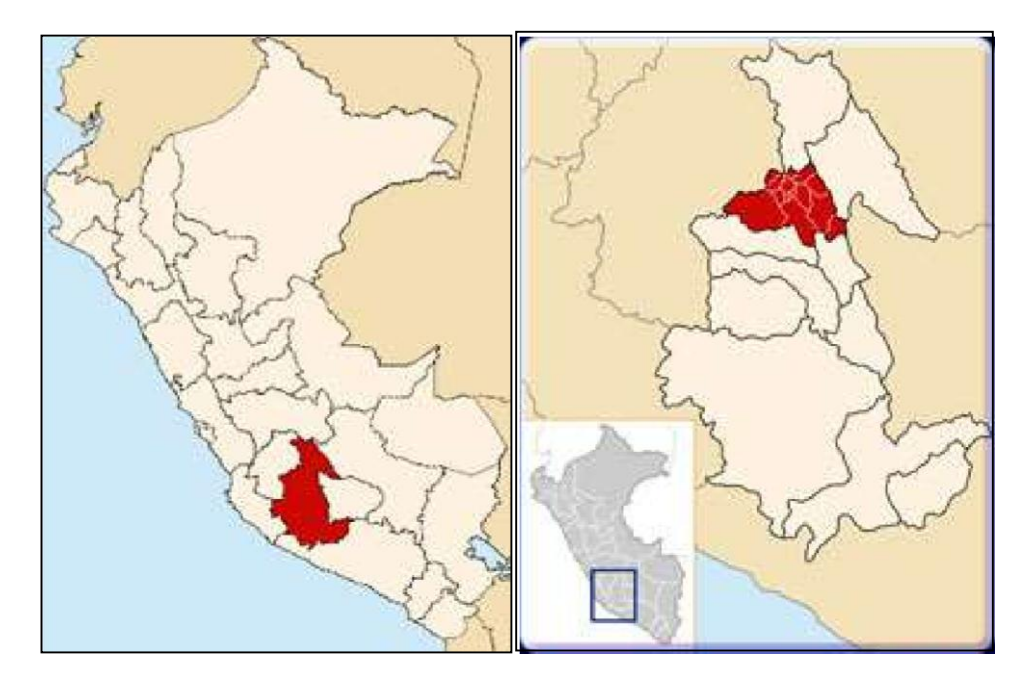

*Figura 2.1. Mapa de ubicación nacional y departamental*

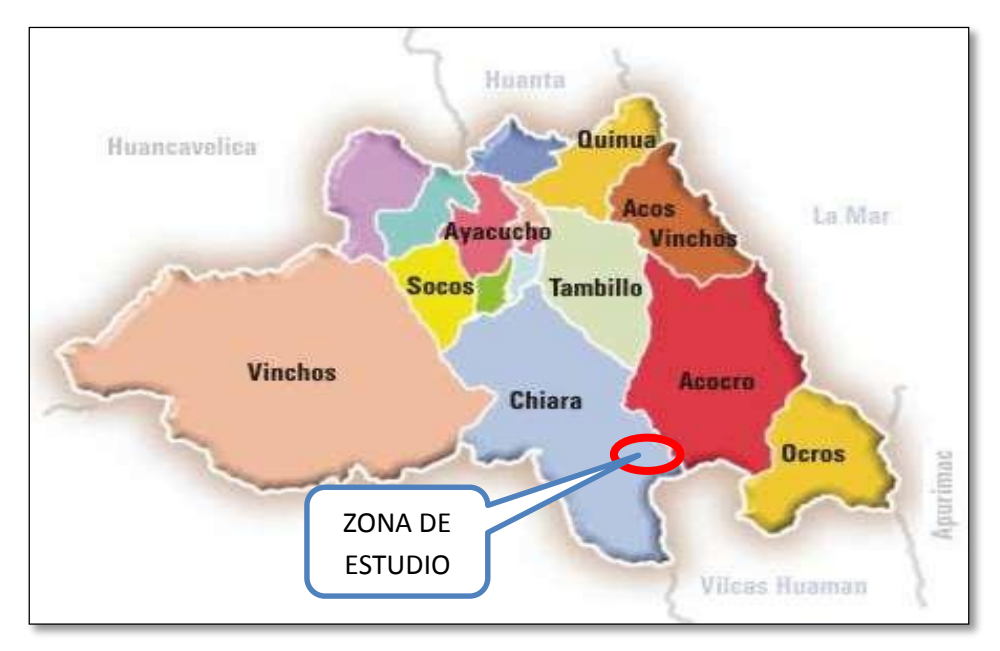

*Figura 2.2. Ubicación distrital de la zona de estudio*

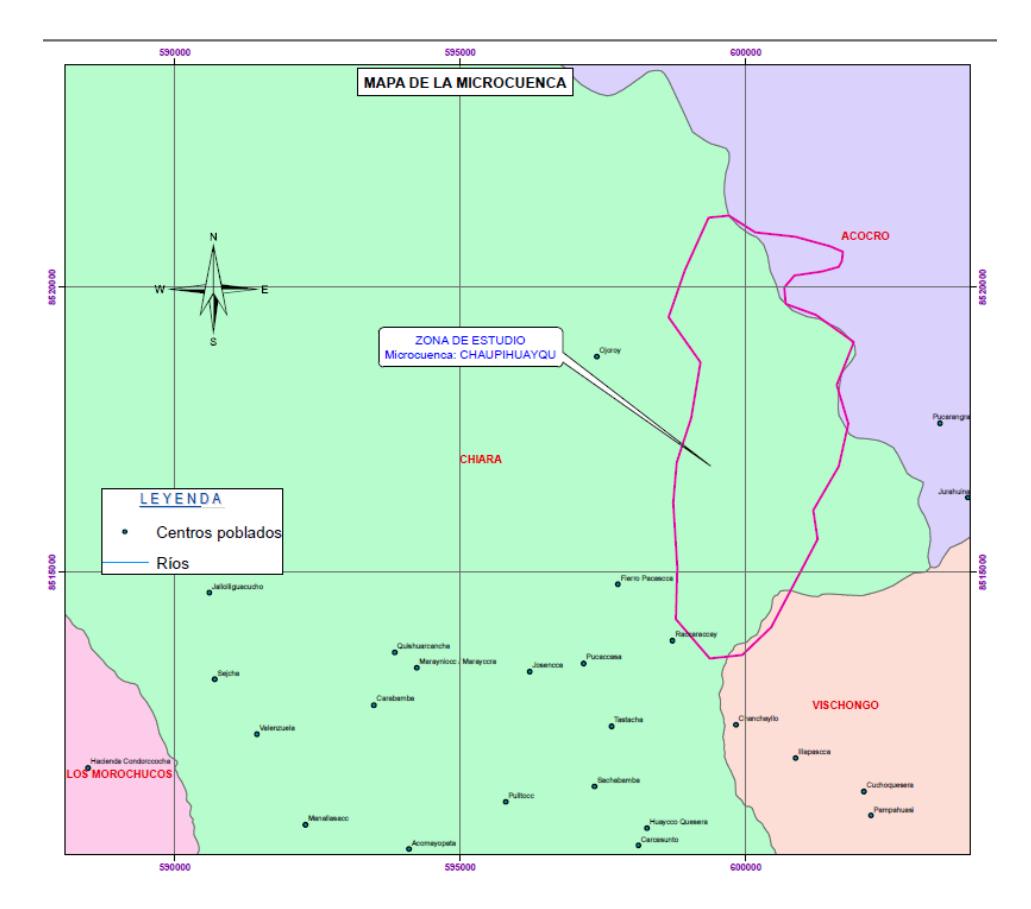

*Figura 2.3. Mapa de localización de la microcuenca Chaupihuayqu*

### **a. Vías de acceso**

Las vías de acceso para llegar a la microcuenca de Chaupihuayqu lo primero es acceder a la ciudad de Ayacucho por las distintas rutas conocidas, posteriormente seguir las siguientes vías.

### **Tabla 2.1.** *Vías de acceso a la zona de estudio*

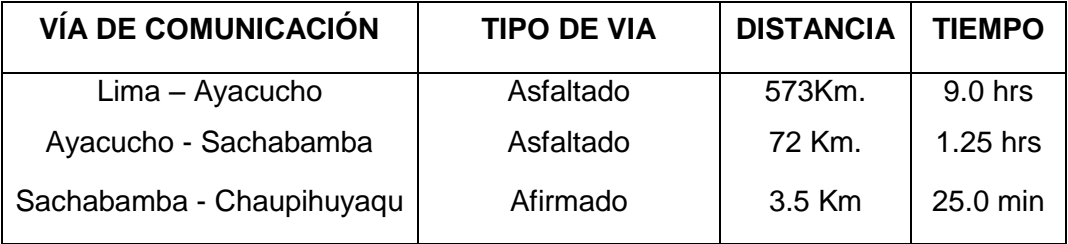

Cabe mencionar también que desde la ciudad de Lima salen vuelos con dirección a la ciudad de Ayacucho, los cuáles duran 45 minutos aproximadamente.

## **2.1.3 Zonas de vidas**

## **bosque pluvial – Montano Subtropical (bp-MS)**

Esta unidad se distribuye entre los 3750 hasta los 4500 msnm. Posee un clima templado frío; con una temperatura media que varía entre 10 °C y 14 °C, con una precipitaron promedio anual de 800 a 850 mm.

La cobertura vegetal es de Pajonal de puna compuesta de herbáceas altoandinas hasta 1.00 m de alto, con hojas punzo-cortantes. Géneros dominantes: Festuca y Stipa. Son poco apetecibles por el ganado, excepto cuando rebrotan después de una quema. Estas zonas de vida contienen suelos de protección (Bosque nuboso). (MINAG-ANA-ALA Ayacucho, 2010)

## **b. Características generales de la microcuenca**

La microcuenca de Chaupihuayqu posee un área de 17.74 Km2 y una elevación media de 4074.50 msnm, desde la parte más alta limitada con la carretera vía Ayacucho – Andahuaylas hasta la parte más baja hasta el

lugar denominado Machayhuayqu en donde se tiene proyectado la construcción de una represa de almacenamiento de aguas.

Territorialmente presenta un relieve topográfico marcadamente diferenciado: laderas correspondientes a los cerros de Caupihuayqu, Pallqa y otros, ubicadas en el vertiente de la cuenca Pampas y Océano Atlántico, en su recorrido va formando el río de Sachabamba entrando una superficie plana en donde se practica la agricultura en grandes cantidades, básicamente la papa, quinua, pastos forrajeros y otros como también la ganadería con ganados mejorados y criollos.

En la microcuenca se encuentra diferentes tipos de cobertura vegetal tales como: Vegetación arbustiva, pastos y páramo.

La cobertura vegetal con pastos andinos es la de mayor predominancia un aproximado de 90.0%.

## **2.2 MATERIALES**

## **2.2.1 Materiales de Escritorio**

- o Computadora
- o Impresora
- o Papel bond
- o Libreta de campo
- o Material bibliográfico
- o Base de datos como: Precipitación y Temperatura Global del **WorldClim**
- o Cartografía: carta nacional en formato shapefile (curvas de nivel, ríos, centros poblados, distritos, provincias, departamentos, etc.) del Ministerio de Educación e Instituto Geográfico Nacional [www.minedu.gob.pe](http://www.minedu.gob.pe/) y [www.geogpsperu.com](http://www.geogpsperu.com/) respectivamente.
- o Datos meteorológicos de las estaciones de la zona (Tambillo, Sachabamba, Allpachaca, y Putacca).

## **2.2.2 Equipos y Herramientas**

- o GPS Navegador
- o Cronómetro
- o Cámara fotográfica
- o Wincha, flexómetro
- o Página Web: WorldClim Global Climate Data, [www.worldclim.ogr](http://www.worldclim.ogr/)
- o Programas: Google Earts, ArcGis10.3, AutoCAD, AutoCAD Civil 3D etc.
- o Hojas de cálculo excel.

## **2.3 MÉTODOS**

## **2.3.1 Fase de campo**

En este trabajo de investigación la fase campo consistió en reconocimiento de la zona de estudio, la microcuenca de Cahupihuayqu en general y como puntos de interés la zona aforo, que es la parte más baja de la zona de estudio con coordenadas registradas del Gps navegador (599369.23 E, 8513494.46 S, 3648.56 msnms) y otros puntos de referencia para una mejor delimitación de la microcuenca.

Para la comparación y calibración de los caudales obtenidos se ha realizado el aforo en punto de interés de la microcuenca para los meses de mayo y junio, utilizando el método flotador.

## **Procedimiento del método**

- o Se utilizó como materiales para el aforo material flotador (madera lisa), wincha de 30 m, flexómetro, cronómetro del GPS, cuaderno de apuntes y bolígrafo.
- o Se ubicó un lugar adecuado con longitud recta y sin obstáculos para el procedimiento, en caso del aforo en la quebrada de Machayhuayqu, afluente principal de la microcuenca, fue en una longitud de 10.0 m, en cambio en la quebrada de Amaruruq fue en una longitud de 6.0 m

debido a no existía un tramo recto de mayor longitud en el canal existente.

## **2.3.2 Fase de Gabinete**

## **a. Caracterización geomorfológica de la cuenca**

La metodología consistió en la generación de información primaria en base al análisis de la información cartográfica publicada por el IGM (Instituto Geográfico Militar). Para el cálculo de las variables necesarias requeridas para el análisis morfológico, todos los datos fueron manejados y procesados en programas computacionales como el AutoCad 2014, ArcGis10.3 y las herramientas del SIG (sistemas de información geográfica), con la debida aplicación de las fórmulas de la morfometría.

## **Área de la cuenca**

Luego de haber realizado la delimitación de las zonas de interés de la microcuenca, se determinó la superficie de la cuenca en Km2 mediante el programa computacional ArcGis10.3.

## **Perímetro de la cuenca**

El cálculo del perímetro en Km, de la microcuenca se lo realizó del mismo modo con en el programa computacional ArcGis10.3.

## **Índice o factor de forma de una cuenca**

Expresa la relación entre el ancho promedio de la cuenca y su longitud. Si una cuenca tiene un F mayor que la otra existe mayor posibilidad de tener una tormenta intensa simultánea, sobre toda la extensión de la cuenca. (Villón, 2002)

$$
F=\frac{A}{L^2}\ldots\ldots\ldots\ldots\ldots\ldots\ldots\ldots(2.1)
$$

Donde:

 $L =$  Longitud de cuenca (Km).

 $A = \text{Área de cuenca (Km2)}.$ 

## **Índice de compacidad**

El índice de compacidad de una cuenca definida Gravelious, empresa la relación entre el perímetro de la cuenca y el perímetro equivalente de una circunferencia, que tiene la misma área de la cuenca. El índice de compacidad expresa la influencia del perímetro y el área de una cuenca en la escorrentía, particularmente en las características del hidrograma. Las cuencas alargadas reducen la probabilidad de que sean cubiertas en su totalidad por una tormenta, lo que afecta el tipo de respuesta que se presenta en un río.

 $Kc = 0.28 \frac{P}{\sqrt{A}} \dots (2.2)$ 

Donde:

Kc = Es el coeficiente de compacidad.

P = Perímetro de la cuenca.

 $\Pi$  = Signo "Pi" que es igual a 3.1416.

A = Área de la cuenca.

### **Elevación o altura media de la cuenca (curva hipsométrica)**

La altitud media de la cuenca se determinó mediante la curva hipsométrica que relaciona la altitud con el área. (Villón, 2002)

Para elaborar la curva hipsométrica se utilizó el programa computación Excel, tomando en consideración los siguientes pasos.

- o Se marcaron sub-áreas de la cuenca, haciendo una subdivisión en 12 partes.
- o Para determinar las áreas parciales se realizó la consulta a la tabla de atributos del ArcGis 10.3, seguidamente se determinó las áreas acumuladas ya en la hoja Excel.
- o Con los datos de porcentaje de área acumulada en el eje de las X y con las alturas medias en el eje de las Y, se procede a graficar la tendencia de la curva hipsométrica.
- o Del mismo modo se graficó el polígono de frecuencias con los datos de áreas parciales en el eje X, altitud media en el eje Y.

Del mismo modo se determinó los parámetros como Altitud máxima, mínima, más frecuente, etc, en base a los datos obtenidos en el programa ArcGis.

## **Pendiente media de la cuenca**

Para determinar la pendiente media de la cuenca se utilizó la siguiente fórmula, además de la ayuda del programa computacional AutoCad.

 = (<sup>1</sup> + <sup>2</sup> + ⋯ + …………………(2.3)

Donde:

D= intervalo de nivel entre curvas de nivel.

A = área de la cuenca (Km2)

- $L =$  longitud de la curva de nivel (Km).
- o **Pendiente alta.** Cuando la pendiente es mayor a 30%, mayor la velocidad de escorrentía, disminuye la capacidad de infiltración
- o **Pendiente baja.** Cuando la pendiente es menor a 30%, menor velocidad de escorrentía, mayor capacidad de infiltración.

### **Drenaje de la cuenca**

Para determinar la densidad de drenaje se utilizó el programa AutoCad, y la siguiente fórmula.

$$
Dr=\frac{N}{A} \ldots \ldots \ldots \ldots \ldots \ldots \ldots (2.4)
$$

Donde:

N= número de cauces A= área de la cuenca (Km2)

## **Densidad de drenaje**

Del mismo modo para determinar la densidad de drenaje se utilizó el programa AutoCad, y la siguiente fórmula.

$$
Dd=\frac{L}{A} \dots (2.5)
$$

Donde:

L= Longitud de toda la red de drenaje.

A= Área de la cuenca.

## **Pendiente del cauce principal o pendiente de los cauces**

El método que se empleó para determinar la pendiente de los causes, es con la ecuación de Taylor Schwarz. (Villón, 2002).

$$
S = \left[\frac{\sum L_i}{\sum(\frac{L_i}{\sqrt{S_i}})}\right] \dots \dots \dots \dots \dots \dots \dots (2.6)
$$

Donde:

S= pendiente media.

Li= L= longitud de los tramos.

 $Si= H/L$  = pendiente de los tramos.

H= diferencia de altura

## **Tiempo de concentración**

Es el tiempo que la lluvia que cae en el punto más distante de la corriente del agua de una hoya tomada para llegar a la sección determinada de dicha corriente. El tiempo de concentración mide el tiempo que se necesita para que toda la hoya contribuya con escorrentía superficial en una sección considerada.

= 0.06628 ∗ 0.77 ∗ −0.385…………………(2.7)

Donde:

Tc= Tiempo de concentración (min)

- L= longitud del cauce principal (Km)
- S= Pendiente del cauce principal (m/m)

# **b. Determinación de la precipitación y temperatura media con el uso de Worl Clim**

Los datos de la precipitación y temperatura de WorldClim se encuentran disponibles en la página web [www.worldclim.org](http://www.worldclim.org/) en formato raster descargables de manera libre en archivos comprimidos.

A continuación se detalla los pasos seguidos para determinar la precipitación y temperatura media mensual de la microcuenca.

**Paso 01:** Ingresar a la página principal de WorldClim – Global Climate Data (Datos sobre el clima gratis para el modelamiento ecológico y Sistema de Información Geográfica SIG), en cualquier computadora conectado con el internet mediante la página web [www.worldclim.org,](http://www.worldclim.org/) o mediante cualquier otro buscador conocido indicando las palabras referentes a la página, en la siguiente figura se muestra el interfaz de la página web indicada.

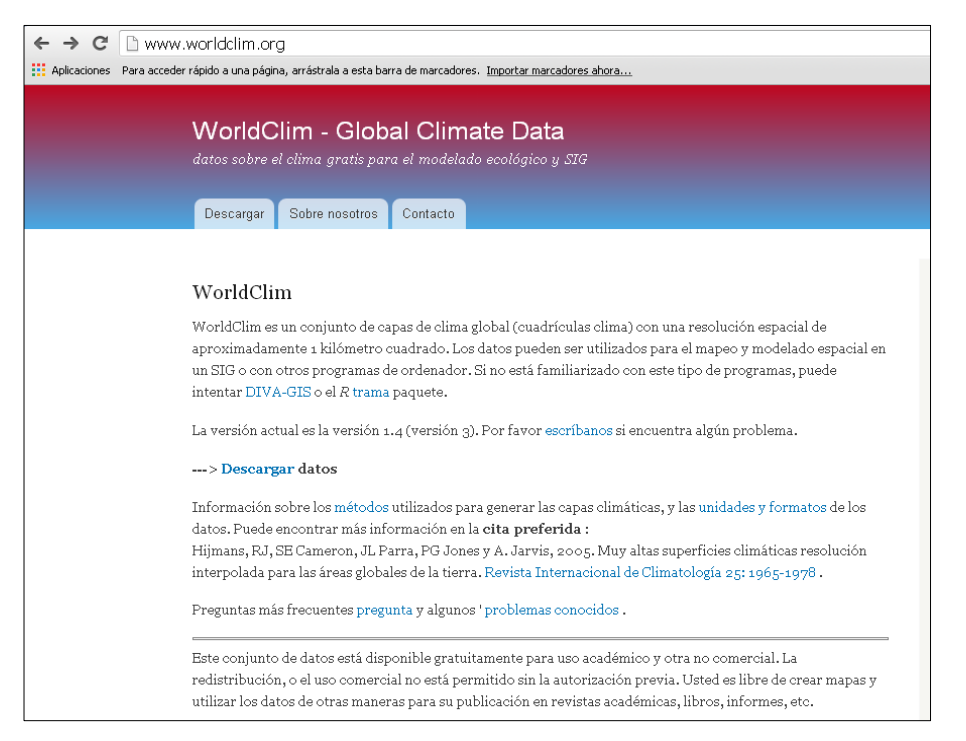

*Figura 2.4. Interfaz de WorldClim – Global Climate Data* **Fuente:** [www.worldclim.org](http://www.worldclim.org/)

**Paso 02:** Ingresar a la opción descargar datos, para luego descargas el archivo comprimido correspondiente a precipitaciones y temperatura media para condiciones actuales entre los años (1950 - 2000), correspondiente a la rejillas genéricas para aplicaciones del Sistema de Información Geográfica SIG.

Para áreas de estudio con menor superficie se utiliza los datos de 30 segundos de resolución, como para el caso del presente estudio, datos que se encuentran en cuadrículas de 1Km\*1Km, en la siguiente figura se muestran las tres opciones de descarga.

| c | www.worldclim.org/current<br>: Aplicaciones Para acceder rápido a una página, arrástrala a esta barra de marcadores. Importar marcadores ahora                                                         |  |  |  |
|---|----------------------------------------------------------------------------------------------------|--|--|--|
|   | WorldClim - Global Climate Data<br>datos sobre el clima gratis para el modelado ecológico y SIG                                                                                                    |  |  |  |
|   | Sobre nosotros<br>Contacto<br>Descargar                                                                                                    |  |  |  |
|   | Casa                                                                                                    |  |  |  |
|   | Los datos para las condiciones actuales (~ 1950-2000)                                                                                                    |  |  |  |
|   | Si necesita una resolución más alta ( <b>30 segundos de arco (~ 1 km)</b> ) entonces se puede descargar<br>por baldosas.                                                                               |  |  |  |
|   | Si quieres redes globales, elija el genérico o el ESRI formato y la resolución y las variables que desea.                                                                                              |  |  |  |
|   | Ver el Métodos de la página para obtener más información sobre cómo se generaron estos<br>datos, y esta página para obtener información sobre los detalles acerca de los datos (como<br>las unidades). |  |  |  |
|   | rejillas genéricos                                                                                                    |  |  |  |
|   | Estas rejillas (datos de trama) se pueden importar en la mayoría de las aplicaciones de SIG.                                                                                                    |  |  |  |
|   | 30 segundos Resolución<br>mín. Temperatura --- Max. Temperatura --- Temperatura media --- Precipitación --- Bioclim 1-9 y 10-<br>18 --- Altitud                                                        |  |  |  |
|   | 2,5 minutos de arco resolución<br>mín. Temperatura --- Max. Temperatura --- Temperatura media --- Precipitación --- Bioclim ---<br>Altitud                                                             |  |  |  |
|   | 5 minutos de arco resolución<br>mín. Temperatura --- Max. Temperatura --- Temperatura media --- Precipitación --- Bioclim ---<br>Altitud                                                               |  |  |  |
|   | 10 minutos de arco<br>Min. Temperatura --- Max. Temperatura --- Temperatura media --- Precipitación --- Bioclim ---<br>Altitud                                                                         |  |  |  |

*Figura 2.5. Ubicación de las rejillas genéricas aplicables en el SIG*

**Paso 03:** Cargar al programa ArcGis el archivo descomprimido en formato raster correspondiente a cada uno de los meses del año, el orden numérico de los datos corresponde a cada uno de los mese comenzando de enero como número uno, febrero número dos, así sucesivamente hasta el mes de diciembre con el número doce.

Los cálculos de los siguientes pasos se hacen para cada uno de los meses de manera independiente.

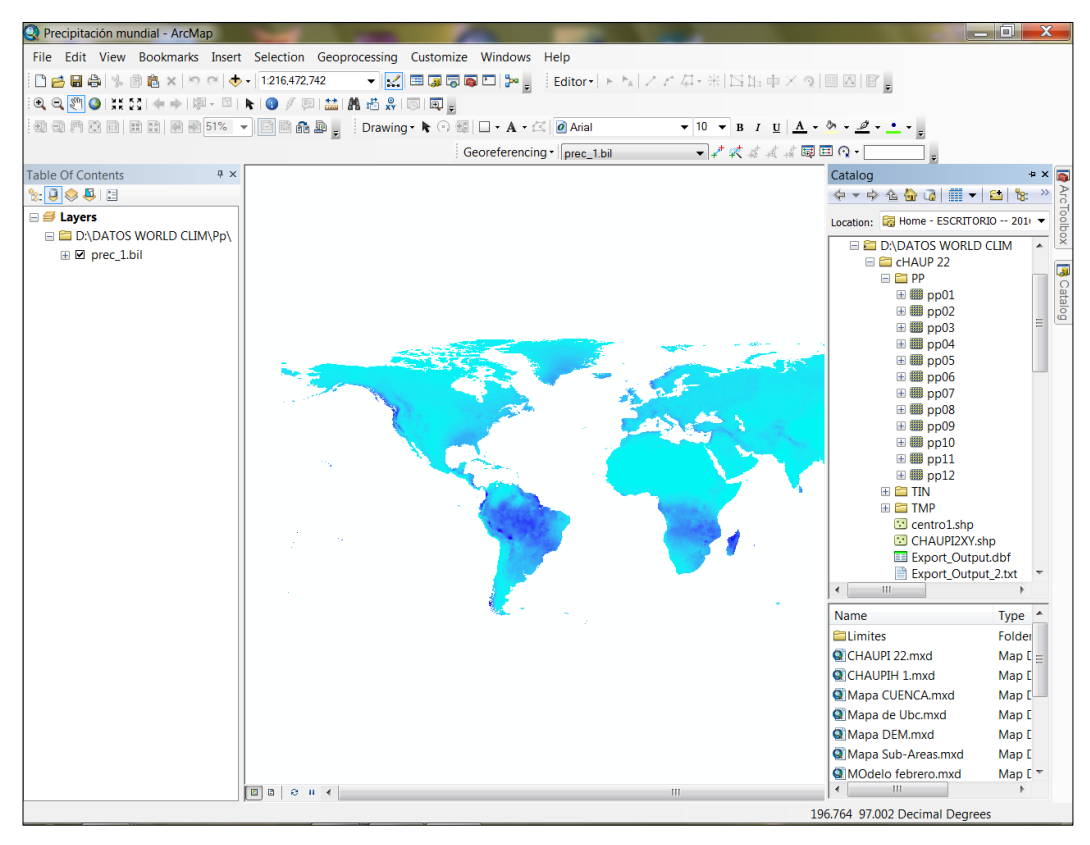

*Figura 2.6. Precipitación mundial en formato raster en la plataforma de ArcGis*

**Paso 04:** Mediante el comando extracción por máscara de la caja de herramientas del Arc Toolbox del ArcGis se extrae el valor climático obtenido es el correspondiente al centroide de la zona en estudio, con el polígono de la cuenca previamente delimitada. En la siguiente figura se muestra el despliegue de los comandos antes mencionados.

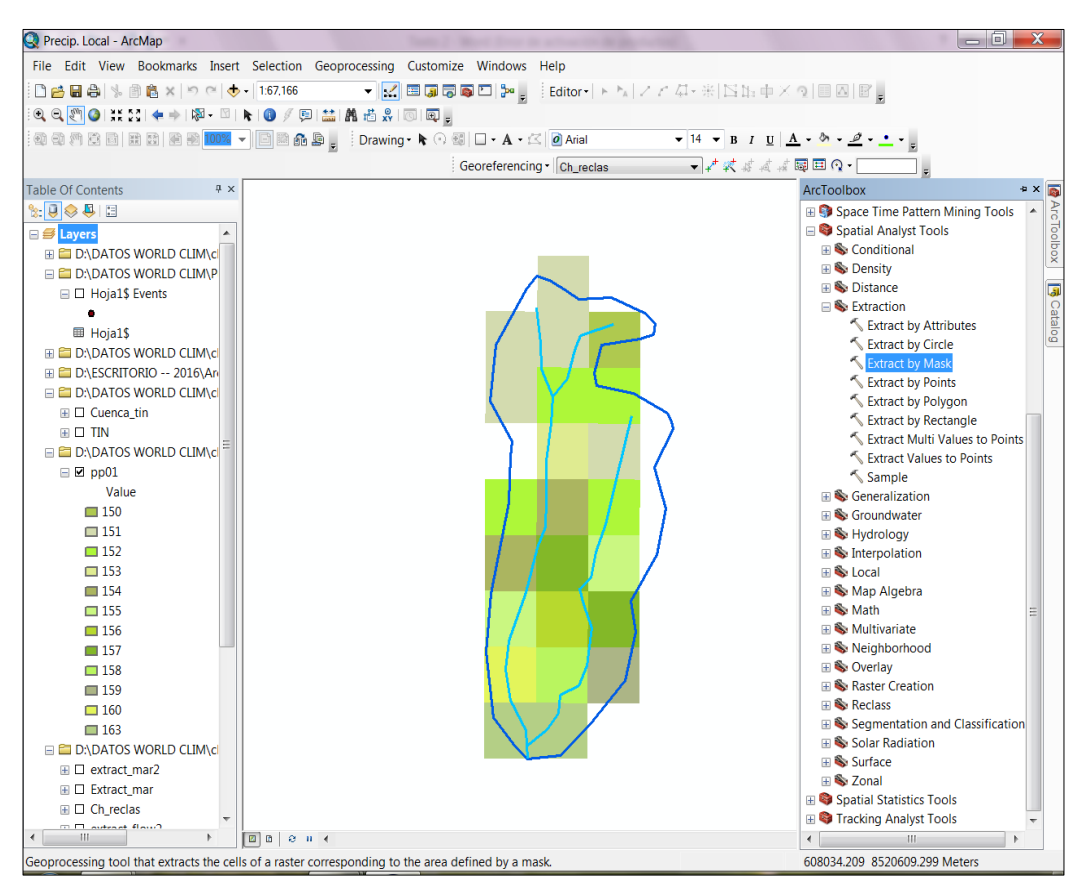

*Figura 2.7. Extracción por máscara de la precipitación para zona de estudio*

**Paso 05:** Los resultados se observan en la propiedades de la capa procesada en la opción fuente (Source) – estadísticas (Statistics), en el cual se muestra los valores mínimo, máximo, promedio y desviación estándar, en este caso se han registrado los valores promedios de cada mes.

Los valores se registraron en hoja de cálculo Excel para luego utilizar en los cálculos posteriores.

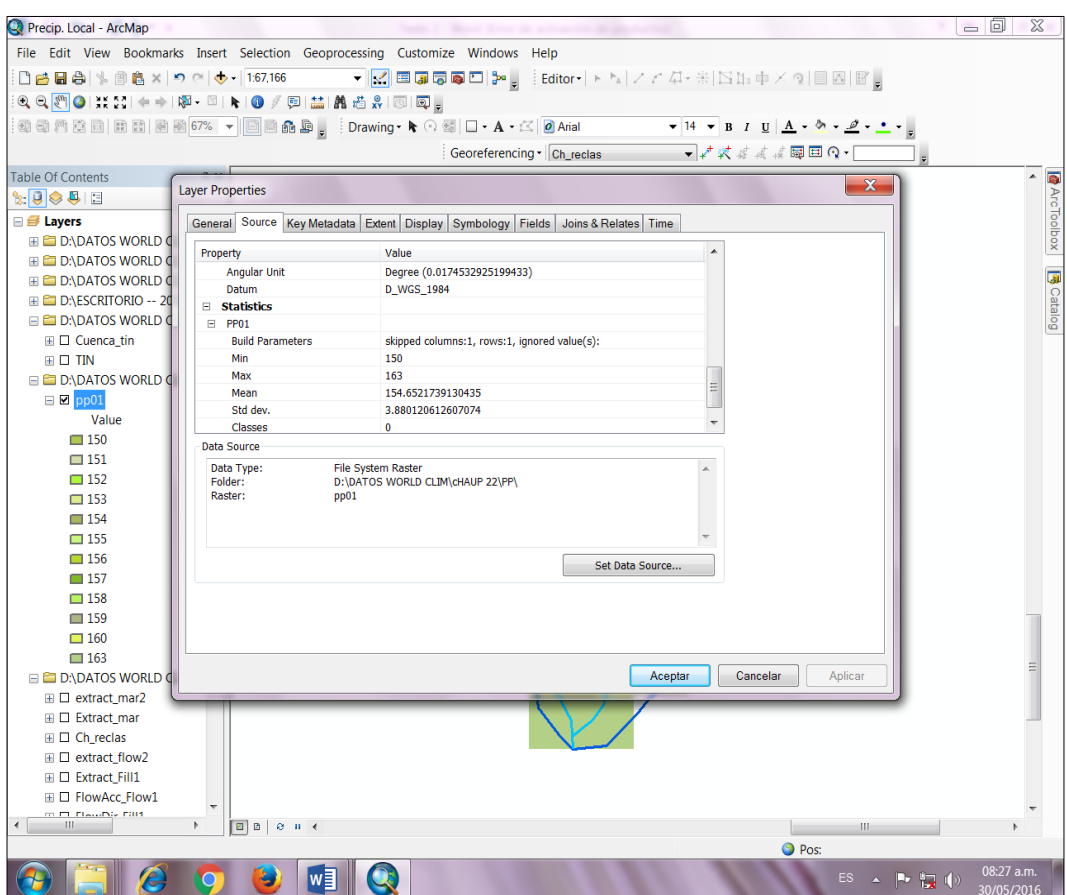

*Figura 2.8. Valores estadísticos de la precipitación para la microcuenca*

## **c. Tratamiento de la información de estaciones meteorológicas**

Para determinar la proximidad y confiabilidad de las dos poblaciones de datos y resultados obtenidos se ha procesado los datos de estaciones meteorológicas próximas a la zona de estudio.

# **Estaciones meteorológicas con datos de precipitación y temperatura próximos a la zona de estudio.**

Las estaciones meteorológicas vecinas a la zona de estudio son:

- o Estación meteorológica de Tambillo
- o Estación meteorológica de Sachabamba
- o Estación meteorológica de Allpachaca
- o Estación meteorológica de Putacca

## **Análisis de datos pluviométricos**

Las precipitaciones en altura de agua medidas con pluviómetros varían de un lugar a otro y en un mismo lugar de un tiempo a otro. Estas medidas constituyen un conjunto numeroso de datos, que es necesario analizar y sintetizar en unos pocos valores más manuables y fáciles de utilizar en proyectos hidráulicos. Se recurre para ello a la Estadística, escogiendo un modelo matemático que represente el comportamiento de la lluvia en el lugar en estudio. (Chereque, 1993)

Se realizó los siguientes análisis de información.

- o Estimación de datos faltantes
- o Análisis de consistencia
- o Extensión de registro

## **Regionalización de datos de precipitación y temperatura**

Ya que no se cuenta con estaciones meteorológicas dentro de la microcuenca, menos en el punto de interés, se ha procedido a la regionalización de los datos de precipitación y temperatura teniendo en cuenta la relación altitud-precipitación y altitud-temperatura.

Finalmente se ha obtenido la precipitación generada para la microcuenca de Chaupihuayqu, del mismo modo la temperatura.

# **d. Generación de caudales medio mensuales por el método de Lutz Scholtz**

La disponibilidad hídrica se determinará con el uso de la ecuación simplificada del balance hídrico en mm/mes [Fischer]. (Aguirre, 1992)

= − + − …………. (2.8)

Donde:

Qmi: Caudal mensual en mm/mes.

- Pi: Precipitación total mensual sobre la cuenca en mm/mes.
- Di: Déficit de escurrimiento en mm/mes.
- Gi: Gasto de la retención en la cuenca (Aporte)
- Ai: Abastecimiento de la retención (Retención)

Asumiendo que para períodos largos (en este caso 1 año) el Gasto y Abastecimiento de la retención tienen el mismo valor, es decir G = A y que para el año promedio, una parte de la precipitación retorna a la atmósfera por evaporación; luego reemplazando (P-D) por (C\*P), y tomando en cuenta la transformación de unidades (mm/mes a m3/s) la ecuación se convierte en:

= ′ ∗ ∗ ∗ …………………(2.9)

Que es la expresión básica del método racional.

Donde:

- Q : Caudal (m3/s)
- c': Coeficiente de conversión del tiempo (mes/s)
- C : Coeficiente de escurrimiento.
- P : Precipitación total mensual (mm/mes)
- AR : Área de la cuenca (m2

# **Coeficiente de escurrimiento**

Se ha considerado el uso de la fórmula propuesta por L. Turc:

= − …………………(2.10)

Donde:

- C: Coeficiente de escurrimiento (mm/año)
- P: Precipitación Total anual (mm/año)
- D: Déficit de escurrimiento (mm/año)

Para la determinación de D se utiliza la expresión:

$$
D = \frac{1}{(0.9 + \frac{P^2}{L^2})^{(0.5}} \dots \dots \dots \dots \dots \dots (2.11 \text{ a})
$$

= 300 + 25 + 0.05 <sup>3</sup>…………………(2.11 b)

Donde:

L: Coeficiente de Temperatura

T: Temperatura media anual (°C)

Dado que no se ha podido obtener una ecuación general del coeficiente de escorrentía para toda la sierra, se ha desarrollado la fórmula siguiente, que es válida para la región sur:

$$
C = 3.16 * 10^{12} (P^{-0.571}) (EP^{-3.686}), r = 0.96 \dots (2.12)
$$

$$
D = -1380 - 0.872(P) + 1.032(EP), r = 0.96
$$
.................(2.13)

Donde:

- C : Coeficiente de escurrimiento
- D : Déficit de escurrimiento (mm/año)
- P : Precipitación total anual (mm/año)
- EP : Evapotranspiración anual según Hargreaves (mm/año)
- r : Coeficiente de correlación

### **Estimación de Evapotranspiración por el método de Hargreaves**

 $EP = 0.0075(RSM)(TF)(FA)$  …………. (2.14)

 $RSM = 0.075(RA)$ <sub>( $\frac{n}{N}$ </sub>)  $\frac{n}{N}$ 

 $FA = 0.06(AL)$ 

Donde:

RSM = Radiación solar media TF = Componente de temperatura

- FA = Coeficiente de corrección por elevación
- $TF = Temperature$  Temperatura media anual ( $\degree$ F)
- RA = Radiación extraterrestre (mm H2O / año)
- (n/N) = Relación entre insolación actual y posible (%)
- 50 % (estimación en base a los registros)
- AL = Elevación media de la cuenca (Km)

Para determinar la temperatura anual se toma en cuenta el valor de los registros de las estaciones y el gradiente de temperatura de -5.3 °C 1/ 1000 m, determinado para la sierra.

### **Precipitación efectiva**

Para el cálculo de la Precipitación Efectiva, se entiende que los caudales promedios observados en la cuenca pertenecen a un estado de equilibrio entre gasto y abastecimiento de la retención. La precipitación efectiva se calculó para el coeficiente de escurrimiento promedio, de tal forma que la relación entre precipitación efectiva y precipitación total resulta igual al coeficiente de escorrentía.

A fin de facilitar el cálculo de la precipitación efectiva se ha determinado el polinomio de quinto grado:

 = <sup>0</sup> + 1 + 2 <sup>2</sup> + 3 <sup>3</sup> + 4 <sup>4</sup> + 5 <sup>5</sup>………….….(2.15)

Donde:

- PE : Precipitación efectiva (mm/mes)
- P : Precipitación total mensual (mm/mes)
- ai : Coeficiente del polinomio

A continuación se muestra los valores límite de la precipitación efectiva y en el siguiente cuadro los tres juegos de coeficientes ai, que permiten alcanzar por interpolación valores de C comprendidos entre 0.15 y 0.45.

### **Límite superior para la Precipitación Efectiva.**

Curva I:

 $PE = P - 120.6$  para  $P > 177.8$  mm/mes.

Curva II:

PE = P-86.4 para P> 152.4 mm/mes.

Curva III:

PE = P -59.7 para P> 127.0 mm /mes.

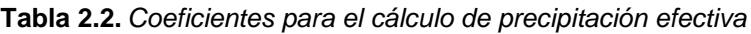

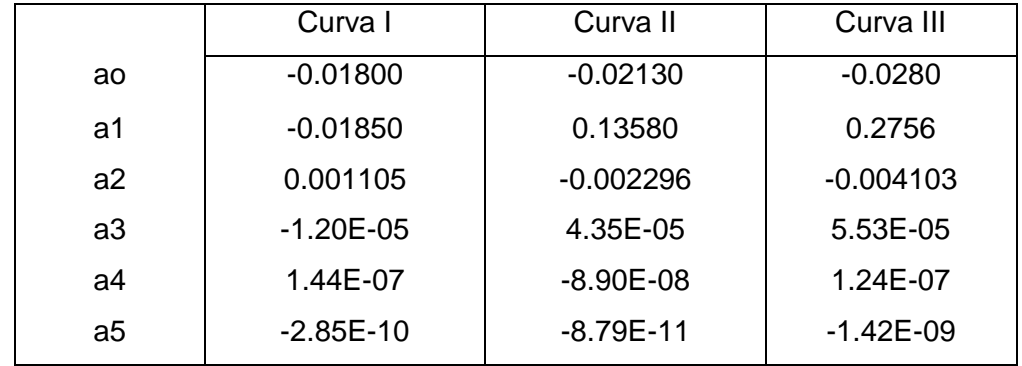

**Fuente:** Aguirre (1992)

De esta forma es posible llegar a la relación entre la precipitación efectiva y precipitación total:

$$
C = \frac{Q}{P} = \sum_{i=1}^{12} \frac{PE_i}{P} \dots (2.16)
$$

Donde:

C : Coeficiente de escurrimiento

Q : Caudal anual

P : Precipitación Total anual

 $\sum_{i=1}^{12} \frac{PE_i}{E}$  $\boldsymbol{P}$  $\frac{12}{i=1} \frac{PE_i}{p}$  = Suma de precipitación efectiva mensual

## **Retención de la cuenca**

Bajo la suposición de que para un año promedio exista un equilibrio entre el gasto y el abastecimiento de la reserva de la cuenca y además que el caudal total sea igual a la precipitación efectiva anual, la contribución de la reserva hídrica al caudal se puede calcular según las fórmulas:

= − …………………(2.17)

= + − …………………(2.18)

Donde:

CMi : Caudal mensual (mm/mes)

PEi : Precipitación Efectiva Mensual (mm/mes)

Ri : Retención de la cuenca (mm/mes)

Gi : Gasto de la retención (mm/mes)

A¡ : Abastecimiento de la retención (mm/mes)

R¡ : Gi para valores mayores que cero (mm/mes)

Ri : Ai para valores menores que cero (mm/mes)

Sumando los valores de G o A respectivamente, se halla la retención total de la cuenca para el año promedio, que para el caso de las cuencas de la sierra varía de 43 a 188 (mm/año).

## **Relación entre descargas y retención**

Durante la estación seca, el gasto de la retención alimenta los ríos, constituyendo el caudal o descarga básica. La reserva o retención de la cuenca se agota al final de la estación seca; durante esta estación la descarga se puede calcular en base a la ecuación:

 $Q_t = Q_0 * e^{-a(t)} \dots (2.19)$ 

Donde:

 $Qt =$  descarga en el tiempo t

Qo = descarga inicial

a = Coeficiente de agotamiento

 $t =$  tiempo

Al principio de la estación lluviosa, el proceso de agotamiento de la reserva termina, comenzando a su vez el abastecimiento de los almacenes hídricos. Este proceso está descrito por un déficit entre la precipitación efectiva y el caudal real. En base a los hidrogramas se ha determinado que el abastecimiento es más fuerte al principio de la estación lluviosa continuando de forma progresiva pero menos pronunciada, hasta el final de dicha estación.

#### **Coeficiente de agotamiento**

Mediante la fórmula (2.19) se puede calcular el coeficiente de agotamiento "a", en base a datos hidrométricos. Este coeficiente no es constante durante toda la estación seca, ya que va disminuyendo gradualmente.

Con fines prácticos se puede despreciar la variación del coeficiente "a" durante la estación seca empleando un valor promedio.

El coeficiente de agotamiento de la cuenca tiene una dependencia logarítmica del área de la cuenca.

 $A = f (Ln AR)$ ………………(2.20)

 = 3.1249 ∗ 1067() −0.1144() −19.336() −3.369() −1.429……………(2.21)

*r = 0.89*

El análisis de las observaciones disponibles muestra, además cierta influencia del clima, la geología y la cobertura vegetal. Se ha desarrollado una ecuación empírica para la sierra peruana:

En principio, es posible determinar el coeficiente de agotamiento real mediante aforos sucesivos en el río durante la estación seca; sin embargo cuando no sea posible ello, se puede recurrir a las ecuaciones desarrolladas para la determinación del coeficiente "a" para cuatro clases de cuencas:

o Cuencas con agotamiento muy rápido. Debido a temperaturas elevadas (>10°C) y retención que va de reducida (50 mm/año) a mediana (80 mm/año):

 $a = -0.00252 * Ln(AR) + 0.034$ …………………(2.22 a)

o Cuencas con agotamiento rápido. Retención entre 50 y 80 mm/año y vegetación poco desarrollada (puna):

 $a = -0.00252 * Ln(AR) + 0.030$ …………………(2.22 b)

o Cuencas con agotamiento mediano. Retención mediana (80 mm/año) y vegetación mezclada (pastos, bosques y terrenos cultivados):

 $a = -0.00252 * Ln(AR) + 0.026$ …………………(2.22 c)

o Cuencas con agotamiento reducido. Debido a la alta retención (> 100 mm/año) y vegetación mezclada:

 $a = -0.00252 * Ln(AR) + 0.023$ …………………(2.22 d)

Donde:

a = coeficiente de agotamiento por día

AR = área de la cuenca (km2)

EP = evapotranspiración potencial anual (mm/año)

T = duración de la temporada seca (días)

R = retención total de la cuenca (mm/año)

## **Almacenamiento hídrico**

Tres tipos de almacenes hídricos naturales que inciden en la retención de la cuenca son considerados:

- Acuíferos
- Lagunas y pantanos
- Nevados

La determinación de la lámina "L" que almacena cada tipo de estos almacenes está dado por:

### - **Acuíferos:**

 $La = -750(I) + 315 \, mm/a$ ño………………(2.23 a)

Siendo:

LA = lámina específica de acuíferos (mm/año)  $I =$  pendiente de desagüe:  $I \leq 15\%$ 

## - **Lagunas y Pantanos:**

= 500…………………(2.23 b)

Siendo:

Ll = Lámina específica de lagunas y pantanos (mm/año)

### - **Nevados:**

= 500…………………(2.23 c)

Siendo:

Ln = lámina específica de nevados (mm/año)

Las respectivas extensiones o áreas son determinadas de los mapas o aerofotografías. Los almacenamientos de corto plazo no son considerados para este caso, estando los mismos incluidos en las ecuaciones de la precipitación efectiva.

## **Abastecimiento de la retención**

El abastecimiento durante la estación lluviosa es uniforme para cuencas ubicadas en la misma región climática. En la región del Cusco el abastecimiento comienza en el mes de noviembre con 5%, alcanzando hasta enero el valor del 80 % del volumen final. Las precipitaciones altas del mes de febrero completan el 20 % restante, y las precipitaciones efectivas del mes de marzo escurren directamente sin contribuir a la retención. Los coeficientes mensuales expresados en porcentaje del almacenamiento total anual se muestran en la siguiente tabla.

| Región       | Oct | <b>Nov</b> | <b>Dic</b> | Ene | Feb | Mar | Total |
|--------------|-----|------------|------------|-----|-----|-----|-------|
| Cusco        | 0   | 5          | 35         | 40  | 20  | 0   | 100   |
| Huancavelica | 10  |            | 35         | 30  | 20  | 5   | 100   |
| Junín        | 10  | 0          | 25         | 30  | 30  | 5   | 100   |
| Cajamarca    | 25  | 5          | 0          | 20  | 25  | 35  | 100   |

**Tabla 2.3.** *Almacenamiento hídrico durante épocas de lluvia (valores en%)*

**Fuente**: Aguirre (1992)

La lámina de agua Ai que entra en la reserva de la cuenca se muestra en forma de déficit mensual de la Precipitación Efectiva PEi . Se calcula mediante la ecuación:

$$
A_i = a_i \left( \frac{R}{100} \right) \dots \dots \dots \dots \dots \dots \dots (2.24)
$$

Donde:

Ai = abastecimiento mensual déficit de la precipitación efectiva (mm/mes) ai = coeficiente de abastecimiento (%)

R = retención de la cuenca (mm/año)

### **Determinación del caudal mensual para un año promedio**

Está basado en la ecuación fundamental que describe el balance hídrico mensual a partir de los componentes descritos anteriormente:

= + − …………………(2.25)

Donde:

CMi = Caudal del mes i (mm/mes) PEi = Precipitación efectiva del mes i (mm/mes) Gi = Gasto de la retención del mes i (mm/mes)

Ai = abastecimiento del mes i (mm/mes)

#### **Generación de caudales mensuales para periodos extendidos**

A fin de generar una serie sintética de caudales para períodos extendidos, se ha implementado un modelo estocástico que consiste en una combinación de un proceso markoviano de primer orden, según la ecuación (2.24) con una variable de impulso, que en este caso es la precipitación efectiva en la ecuación (2.25):

 $Q_t = f(Q_{t-1})$ ……………………(2.26)

 $0 = g(PE_t)$ …………………(2.27)

Con la finalidad de aumentar el rango de valores generados y obtener una óptima aproximación a la realidad, se utiliza además una variable aleatoria.

= ()√1 − <sup>2</sup>…………………(2.28)

La ecuación integral para la generación de caudales mensuales es:

= 1 + 2(−1 ) + 3( ) + ()√1 − <sup>2</sup>…………………(2.29)

Donde:

 $Qt = Caudal del mes t$ 

Q t-1 = Caudal del mes anterior

PE t = Precipitación efectiva del mes

B1 = Factor constante o caudal básico.

Se calcula los parámetros B1, B2, B3, r y S sobre la base de los resultados del modelo para el año promedio por un cálculo de regresión con Qt como valor dependiente y Qt-1 y PEt, como valores independientes. Para el cálculo se recomienda el uso de software comercial (hojas electrónicas) o de uso específico (programas elaborados tales como el SIH).

El proceso de generación requiere de un valor inicial, el cual puede ser obtenido en una de las siguientes formas:

- o Empezar el cálculo en el mes para el cual se dispone de un aforo.
- o tomar como valor inicial el caudal promedio de cualquier mes.
- o empezar con un caudal cero, calcular un año y tomar el último valor como valor Qo sin considerar estos valores en el cálculo de los parámetros estadísticos del período generado.

## **Test estadísticos**

Para determinar la calidad de la coincidencia de los caudales generados con los observados, se desarrolla la comparación de los promedios y desviaciones tipo de los valores históricos y los generados.

Para probar si los promedios salen de la misma población, se utiliza el test de Student (Prueba "t"). Esta prueba debe ser desarrollada para cada mes.

Se compara el valor de t con el valor límite tp,n que indica el límite superior que, con una probabilidad de error del P%, permite decir que ambos promedios pertenecen a la misma población.

La comparación estadística de promedios se realiza mediante el test de Fischer (Prueba "F"). Que se compara con el valor límite Fp/2 (%), (n1,n2).

## **Restricciones del modelo**

El modelo presenta ciertas restricciones de uso o aplicación tales como:

- o El uso de los modelos parciales, únicamente dentro del rango de calibración establecido.
- o Su uso es únicamente para el cálculo de caudales mensuales promedio.
- o Los registros generados en el período de secas presentan una mayor confiabilidad que los valores generados para la época lluviosa.
- o La aplicación del modelo se restringe a las cuencas en las que se ha calibrado sus parámetros (sierra peruana: Cusco, Huancavelica, Junín, Cajamarca).

Es importante tener en cuenta las mencionadas restricciones a fin de garantizar una buena performance del modelo.

## **e. Comparación de resultados**

Se realizó una comprobación de los resultados obtenidos relacionando los datos de WorldClim y estaciones meteorológicas mediante la confección de figuras de serie de tiempo para obtener gráficos de relación.

El rendimiento del modelo fue evaluado por el coeficiente de determinación de la regresión "r2", índice de Willmott "d" propuesto por Willmott et al (1985) y el índice de confianza "c" propuesto por Camargo. (Camargo y Sentelhas, 1997)

El índice de acuerdo de Willmott "d", refleja el grado en el cual las observaciones son estimadas en forma correcta.

No es una medida de correlación como tal sino una medida del grado en el cual las predicciones del modelo están libres de errores. (Willmott, 1981; Willmontt et al., 1985; Wainwright y Mulligan, 2004. Citado por Retamozo, 2015)

$$
d = 1 - \left[ \frac{\sum_{i=1}^{n} (X_i - Y_i)^2}{\sum_{i=1}^{n} (|X_i - \bar{Y}| + |Y_i - \bar{Y}|)^2} \right] \dots \dots \dots \dots \dots \dots \dots \tag{2.30}
$$

Donde:

- d: Índice de Willmot
- Xi: Valor estimado
- Yi: Valor observado

 $\bar{Y}$ : Media de los valores observados

Se utiliza con el fin de evitar problemas asociadas al "r" y "r2", varían entre 0 (completamente discordancia entre los valores estimados y el valor observado) y 1 (ajuste perfecto). Es un estadístico adimensional y su valor debe ser evaluado en base al fenómeno estudiado, la medición de exactitud y el modelo elaborado. Se hace significativo luego de su uso repetido en distintos problemas. (Willmott, 1981; Wainwright y Mulligan, 2004)

El índice de confianza "c" es el producto del coeficiente de correlación "r", que es la raíz cuadrada del coeficiente de determinación, y el índice de acuerdo "d"

= ∗ …………………(2.31)

Donde:

- c: Índice de confianza
- d: Índice de Willmot
- r: Coeficiente de correlación

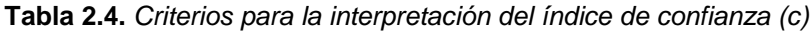

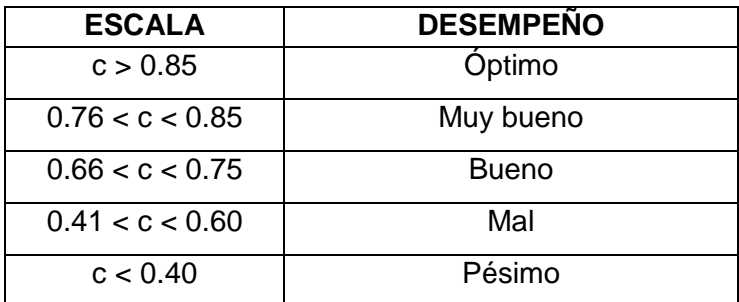

**Fuente:** Camargo P., Sentelhas P. citado por Retamozo (2015)

## **f. Cálculo del caudal aforado por el método flotador**

### **Procedimiento del método**

Luego de cumplir con la fase de campo y tener los valores de tiempo, longitud y profundidad se procedió en la fase de gabinete de la siguiente manera.

o El cálculo del tiempo promedio se realizó por la media aritmética de los seis tiempos registrados en segundos (s).

La velocidad media se calculó según la siguiente formula recomendada por la FAO en http://www.fao.org

= 0.85 ∗ /…………………(2.32)

Donde:

Vm = Velocidad media (m/s)

0.85 = coeficiente de corrección respecto a la velocidad superficial

 $l =$  Longitud del cauce de aforo  $(m)$ 

 $t =$  tiempo promedio (s)

- o La profundidad de las secciones de control fueron medidas cada 0.15 m, calculándose el área promedio de las áreas de cada secciones luego de dibujar en el programa AutoCad 2014.
- o Finalmente el caudal aforado se determinó por la siguiente fórmula

= ∗ …………………(2.33)

Donde:

 $Q =$  Caudal (m3/s)

 $A = \text{Área promedio de las secciones de control (m2)}$ 

Vm= Velocidad media (m/s)

## **g. Cálculo del caudal ecológico**

En el memorando múltiple 018-2012-ANA-DCPRH-SUP, se define el caudal ecológico y sus metodologías para evaluarlo con los siguientes principales cálculos a realizar:

- o Para cursos con caudales medios anuales menores a 20 m3/s, el caudal ecológico será como mínimo el 10% del caudal medio mensual para las épocas de avenida, y para la época de estiaje será de un 15% del caudal medio mensual.
- o Para cursos con caudales medios anuales iguales o menores a 20 m3/s y menores o iguales a 50 m3/s, el caudal ecológico se determinará como un porcentaje del caudal medio mensual siendo este el 10% para las épocas de avenida, y para la época de estiaje será de un 12% del caudal medio mensual.
- o Para cursos con caudales medios anuales mayores a 50 m3/s, el caudal ecológico corresponderá al 10% del caudal medio mensual para todos los meses del año. *recuperado de [http://gidahatari.com/ih](http://gidahatari.com/ih-es/caudal-ecologico)[es/caudal-ecologico](http://gidahatari.com/ih-es/caudal-ecologico)*

Siguiendo los criterios anteriores se procedió a calcular los caudales ecológicos, considerando el 10% para los meses de Diciembre a Abril y 15% para los meses de Mayo a Noviembre.

# **III. RESULTADOS**

A continuación se exponen los resultados obtenidos durante la realización del presente trabajo de investigación, los cuales permitieron alcanzar los objetivos planteados.

## **3.1 Parámetros geomorfológicos de la microcuenca**

Los siguientes resultados se han obtenido luego de procesar los materiales digitales como cartas y base datos de localidades, en el programa ArcGis 10.3 y generar una estación ficticia en el centroide de la microcuenca Chaupihuayqu, obteniéndose los siguientes parámetros:

## **Centroide de la microcuenca**

X=600,095.67 m Y=8'517,423.41 m Z=4,074.50 msnm.

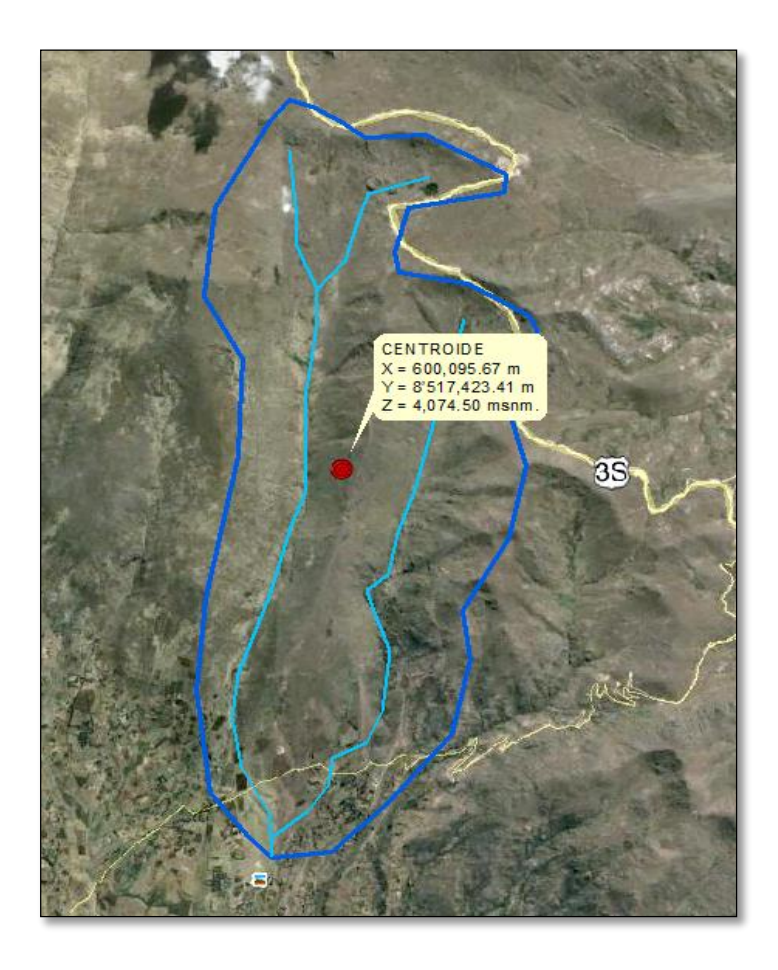

*Figura 3.1. Ubicación del centroide de la microcuenca Chaupihuayqu*

En la figura anteior se puede ver la delimitación y ubicación del centroide de la microcuenca en estudio lo cual se realizó con el programa ArcGis 10.3, finalmente determinando los parámetros geomorfológicos que muestra en la siguiente tabla.

|                                 |    | <b>Unidad</b>                     | Valor           |             |
|---------------------------------|----|-----------------------------------|-----------------|-------------|
| Parámetros de forma             | 01 | Área                              | Km <sub>2</sub> | 17.74       |
|                                 | 02 | Perímetro                         | Km              | 20.91       |
|                                 | 03 | Longitud del curso más largo      | Km              | 8.02        |
|                                 | 04 | Rectángulo Equivalente            |                 |             |
|                                 |    | Lado mayor                        | Km              | 8.43        |
|                                 |    | Lado menor                        | Km              | 2.10        |
|                                 | 05 | Coeficiente de compacidad (Kc)    |                 | 1.40        |
|                                 | 06 | Factor de forma (F)               |                 | 0.25        |
|                                 | 07 | Longitud de los ríos              |                 |             |
|                                 |    | Orden 01                          | Km              | 10.50       |
|                                 |    | Orden 02                          | Km              | 5.51        |
| Parámetros de relieve           | 08 | Curva Hipsométrica                |                 | $\sqrt{}$   |
|                                 | 09 | Polígono de Frecuencia            |                 | $\sqrt{}$   |
|                                 | 10 | Altitud máxima de la Cuenca       | msnm            | 4245.85     |
|                                 | 11 | Altitud mínima de la Cuenca       | msnm            | 3650.00     |
|                                 | 12 | Desnivel total de la Cuenca       | m               | 595.85      |
|                                 | 14 | Altitud Media de la Cuenca        | msnm            | 3995.94     |
|                                 | 15 | Altura Máxima del Cauce           | msnm            | 4137.59     |
|                                 | 16 | Altura más frecuente              | msnm            | 4191.74     |
|                                 |    | Pendiente de la Cuenca (sist. del | %               | 7.07        |
|                                 | 17 | rectángulo equivalente)           |                 |             |
|                                 | 18 | Tipo de corriente                 |                 | Continua    |
| Parámetros de la red<br>hídrica | 19 | Densidad de drenaje               | Km/Km2          | 0.70        |
|                                 | 20 | Pendiente media del río principal | m/m             | 0.06        |
|                                 | 21 | Altura Máxima del cauce           | msnm            | 4137.59     |
|                                 | 22 | Altitud Mínima del cauce          | msnm            | 3650.00     |
|                                 | 23 | Tiempo de concentración           | Hr              | 0.93        |
| 24                              |    | Grado de ramificación             |                 | $2^{\circ}$ |

**Tabla 3.1.** *Parámetros geomorfológicos de la microcuenca Chaupihuayqu*

El área calculada es de 17.74 Km2 lo cual lo clasifica como una microcuenca, según la curva hipsométrica es una cuenca joven, el valor del coeficiente de compacidad de 1.40 indica que es una cuenca ovalada a rectangular, un factor de forma 0.25 alargada. Un valor de densidad e drenaje de 0.70 Km/Km2, lo cual indica un drenaje pobre de las aguas de lluvia, los cálculos al detalle se pueden ver en el anexo D.

## **3.2 Valores climatológicos del World Clim**

Los datos de climáticos de World Clim descargados en formato raster fueron procesados en el programa ArcGis 10.3 mediante el comando extracción por máscara con el polígono de la cuenca delimitada y se presenta en la siguiente tabla.

| <b>MESES</b> | <b>PRECIPITACIÓN</b> | <b>TEMPERATURA</b> |  |
|--------------|----------------------|--------------------|--|
|              | (mm)                 | $(^{\circ}C)$      |  |
|              |                      |                    |  |
| Enero        | 154.65               | 7.12               |  |
| Febrero      | 165.09               | 7.82               |  |
| Marzo        | 156.39               | 7.42               |  |
| Abril        | 55.13                | 7.37               |  |
| Mayo         | 19.78                | 6.41               |  |
| Junio        | 7.00                 | 5.18               |  |
| Julio        | 11.28                | 4.85               |  |
| Agosto       | 21.86                | 5.65               |  |
| Septiembre   | 46.00                | 6.75               |  |
| Octubre      | 49.13                | 7.53               |  |
| Noviembre    | 64.34                | 7.69               |  |
| Diciembre    | 99.65                | 7.65               |  |
| <b>MEDIA</b> |                      | 6.79               |  |
| <b>TOTAL</b> | 850.30               |                    |  |

**Tabla 3.2.** V*alores climáticos mensuales obtenidos del WorldClim*

Como se puede ver en la tabla 3.2 las precipitaciones son altas a partir del mes de diciembre hasta el mes de marzo alcanzando un máximo de 165.09 mm, como también las precipitaciones bajas en el resto de los meses del año llegando a un mínimo de 7.00 mm, finalmente se tiene un total de 850.30 mm al año.

En cuanto a la temperatura media mensual se tiene un máximo de 7.82 °C en el mes de febrero, un mínimo de 4.85 °C en el mes de julio y una media mensual de 6.79 °C.
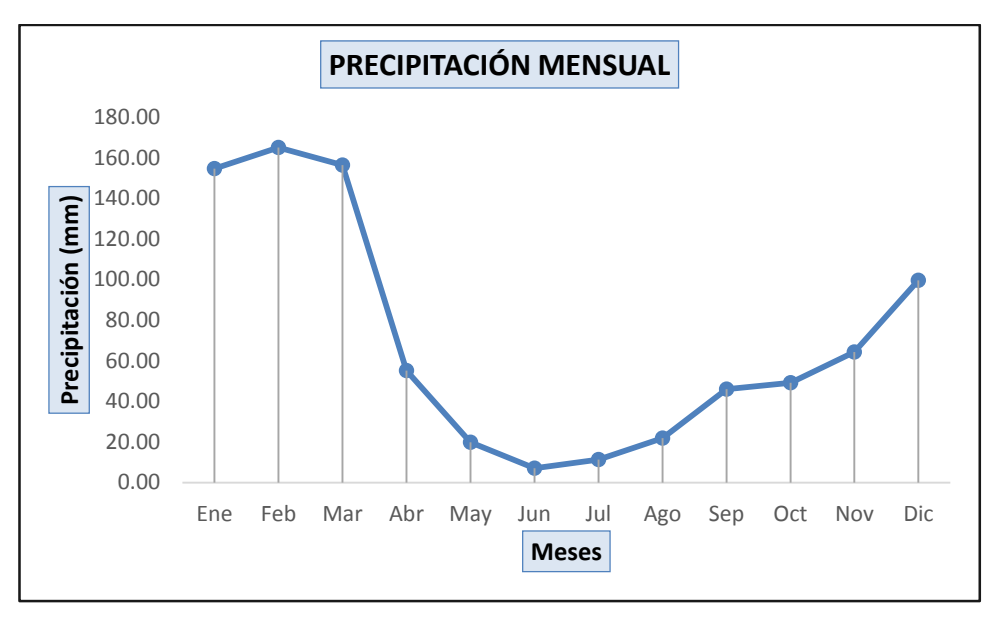

*Figura 3.2. Representación gráfica de la precipitación media mensual*

En la figura anterior se puede apreciar con mayor claridad el comportamiento de la precipitación a lo largo de todo el año. Mostrando un comportamiento similar a lo que ocurre en la sierra peruana.

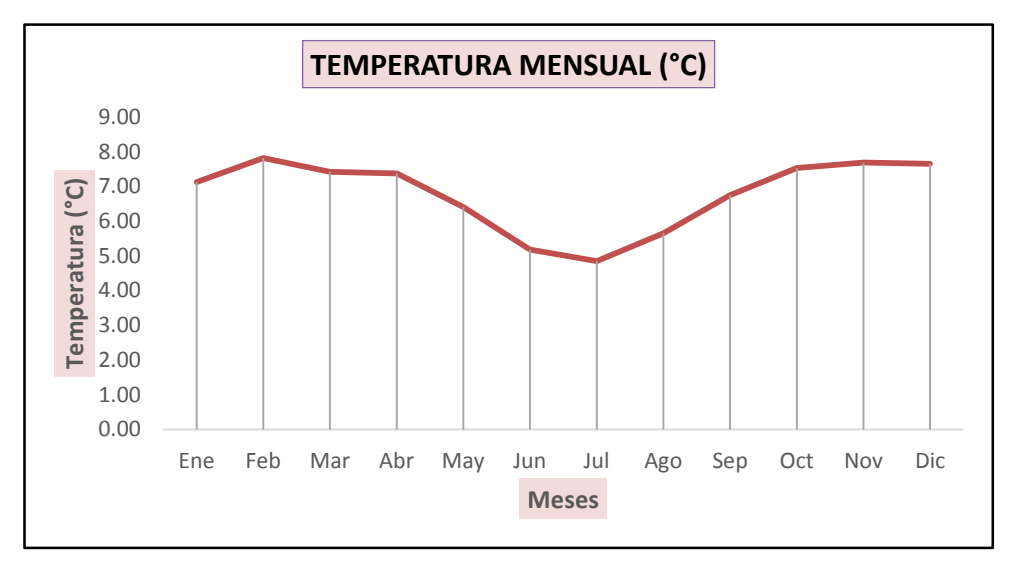

*Figura 3.3. Representación gráfica de la temperatura media mensual*

De manera similar el comportamiento de la temperatura media mensual a lo largo del año se puede apreciar en la figura anterior.

### **3.3 Oferta hídrica con el uso de WorldClim**

Luego de procesar los datos de precipitación y determinar los diferentes parámetros necesarios con el modelo determinístico de Lutz Scholz se

tiene los caudales mensuales para la microcuenca de Chaupihuayqu - 2016.

# **3.3.1 Evapotranspiración Potencial ETo con temperatura de WorldClim**

La evapotranspiración potencial fue calculada mediante la fórmula de Hargreaves en función de horas de sol y temperatura, los resultados se muestran a continuación.

| <b>MES</b>   | $n/N$ (%) | Ra       | <b>RSM</b> | TMF   | FA   | <b>ETo</b> | <b>ETo</b> |
|--------------|-----------|----------|------------|-------|------|------------|------------|
|              |           | (mm/dia) |            |       |      | (mm/mes)   | (mm/dia)   |
| Ene          | 40.61     | 16.67    | 247.00     | 44.82 | 1.08 | 89.75      | 2.90       |
| Feb          | 37.49     | 16.37    | 210.49     | 46.08 | 1.08 | 78.64      | 2.81       |
| Mar          | 40.27     | 15.33    | 226.18     | 45.36 | 1.08 | 83.18      | 2.68       |
| Abr          | 55.08     | 13.79    | 230.27     | 45.27 | 1.08 | 84.52      | 2.82       |
| May          | 75.02     | 12.22    | 246.07     | 43.54 | 1.08 | 86.86      | 2.80       |
| Jun          | 72.59     | 11.32    | 216.99     | 41.32 | 1.08 | 72.69      | 2.42       |
| Jul          | 76.34     | 11.72    | 238.07     | 40.73 | 1.08 | 78.62      | 2.54       |
| Ago          | 74.59     | 12.99    | 260.83     | 42.17 | 1.08 | 89.17      | 2.88       |
| Sep          | 60.83     | 14.56    | 255.51     | 44.15 | 1.08 | 91.46      | 3.05       |
| Oct          | 57.09     | 15.80    | 277.57     | 45.55 | 1.08 | 102.50     | 3.31       |
| Nov          | 54.18     | 16.47    | 272.77     | 45.84 | 1.08 | 101.37     | 3.38       |
| Dic          | 43.40     | 16.57    | 253.79     | 45.77 | 1.08 | 94.18      | 3.04       |
| <b>Total</b> |           |          |            |       |      | 1052.94    | 34.63      |

**Tabla 3.3.** *Evapotranspiración Potencial ETo con temperatura del WorldClim*

La evapotranspiración potencial ETo calculada con los datos de Wold Clim fue de 1052.94 mm al año para la zona de estudio.

# **3.3.2 Cálculo de la precipitación efectiva a partir del World Clim** En la siguiente tabla 3.4 se puede apreciar los resultados para en las diferentes curvas propuesta por el modelo.

|              | PRECIPITACIONES (1950 - 2000) |                 |                 |        |           |  |  |  |  |
|--------------|-------------------------------|-----------------|-----------------|--------|-----------|--|--|--|--|
| <b>MES</b>   | P                             | PE <sub>1</sub> | PE <sub>2</sub> | PE3    | <b>PE</b> |  |  |  |  |
|              |                               | mm/mes          |                 | mm/mes |           |  |  |  |  |
| Ene          | 154.65                        | 36.2            | 68.2            | 94.5   | 83.11     |  |  |  |  |
| Feb          | 165.09                        | 44.9            | 78.6            | 100.6  | 94.30     |  |  |  |  |
| Mar          | 156.39                        | 37.5            | 69.9            | 95.7   | 85.00     |  |  |  |  |
| Abr          | 55.13                         | 1.5             | 6.9             | 12.4   | 9.42      |  |  |  |  |
| May          | 19.78                         | 0.0             | 2.1             | 4.3    | 3.11      |  |  |  |  |
| Jun          | 7.00                          | 0.0             | 0.8             | 1.7    | 1.19      |  |  |  |  |
| Jul          | 11.28                         | 0.0             | 1.3             | 2.6    | 1.90      |  |  |  |  |
| Ago          | 21.86                         | 0.0             | 2.3             | 4.6    | 3.31      |  |  |  |  |
| Set          | 46.00                         | 0.9             | 5.2             | 9.6    | 7.20      |  |  |  |  |
| Oct          | 49.13                         | 1.1             | 5.7             | 10.5   | 7.92      |  |  |  |  |
| Nov          | 64.34                         | 2.3             | 9.2             | 16.0   | 12.40     |  |  |  |  |
| Dic          | 99.65                         | 8.6             | 24.1            | 39.7   | 31.33     |  |  |  |  |
| <b>Total</b> | 850.30                        | 133.00          | 274.40          | 392.30 | 340.10    |  |  |  |  |

**Tabla 3.4.** *Precipitación efectiva para la microcuenca*

Con un coeficiente de escorrentía de 0.40 adoptado de la tabla 2.1 del anexo F, para las condiciones de un pendiente suave, cobertura vegetal con pasto ligera-vegetación, terreno semipermeable, la precipitación efectiva final que generará la escorrentía es de 340.10 mm desde una precipitación bruta de 850.30 mm.

#### **3.3.3 Caudal medio mensual para un año promedio con World Clim**

Luego de determinar el gasto de retención de 50.15 mm/mes para un periodo seco con un coeficiente de agotamiento de 0.023 en función del área de la cuenca se generó los caudales medio mensuales.

| Mes        | <b>Días</b>       | РE     | Gasto          | Abastecimiento | Caudal<br>Generados |      | Rend.   |  |  |  |
|------------|-------------------|--------|----------------|----------------|---------------------|------|---------|--|--|--|
|            |                   | mm/mes | Gi<br>(mm/mes) | Ai<br>(mm/mes) | mm/mes              | m3/s | I/s/Km2 |  |  |  |
| Ene        | 31                | 83.15  | 0.00           | 32.60          | 50.55               | 0.33 | 18.87   |  |  |  |
| Feb        | 28                | 94.29  | 0.00           | 7.52           | 86.77               | 0.64 | 35.87   |  |  |  |
| Mar        | 31                | 85.01  | 0.00           | 2.51           | 82.51               | 0.55 | 30.80   |  |  |  |
| Abr        | 30                | 9.43   | 25.02          | 0.00           | 34.45               | 0.24 | 13.29   |  |  |  |
| May        | 31                | 3.06   | 12.64          | 0.00           | 15.70               | 0.10 | 5.86    |  |  |  |
| Jun        | 30                | 1.22   | 6.39           | 0.00           | 7.61                | 0.05 | 2.93    |  |  |  |
| Jul        | 31                | 1.87   | 3.23           | 0.00           | 5.10                | 0.03 | 1.90    |  |  |  |
| Ago        | 31                | 3.34   | 1.63           | 0.00           | 4.97                | 0.03 | 1.86    |  |  |  |
| Sep        | 30                | 7.18   | 0.82           | 0.00           | 8.01                | 0.05 | 3.09    |  |  |  |
| Oct        | 31                | 7.89   | 0.42           | 5.02           | 3.29                | 0.02 | 1.23    |  |  |  |
| Nov        | 30                | 12.36  | 0.00           | 0.00           | 12.36               | 0.08 | 4.77    |  |  |  |
| <b>Dic</b> | 31                | 31.32  | 0.00           | 2.51           | 28.81               | 0.19 | 10.76   |  |  |  |
| Año        | 365               | 340.12 | 50.15          | 50.15          | 28.34               | 0.19 | 10.94   |  |  |  |
|            | Volumen (MMC)/año |        |                | 6.03           |                     |      |         |  |  |  |

**Tabla 3.5.** *Generación de caudales medio mensuales para el año promedio*

Se puede observar en la tabla anterior luego de determinar los gastos de retención y abastecimiento de retención 50.15 mm/mes distribuido en todos los meses del año, se tiene los caudales medio mensuales, teniendo un promedio de 0.19 m3/s. Con un rendimiento anual de la microcuenca de 10.94 l/s/Km2, producción de oferta hídrica de 6.03 MMC/año.

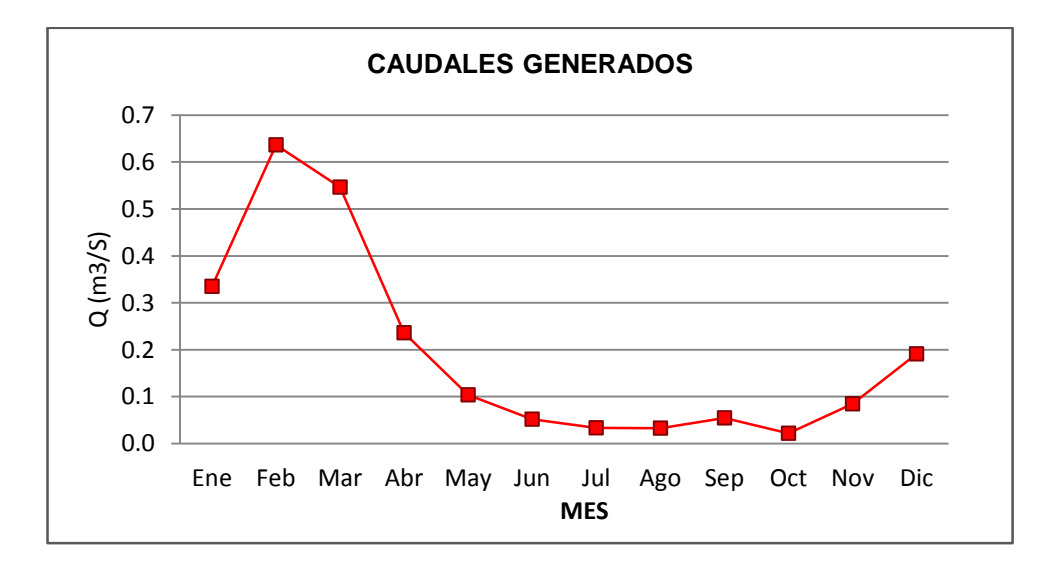

*Figura 3.4. Distribución del caudal medio mensual en todo el año*

En la figura anterior se puede apreciar el comportamiento mensual del caudal medio anual con los valores más altos en los meses de enero, febrero, marzo y abril, en tanto los valores más bajos entre los meses de junio a octubre. Para mayor detalle de los cálculos se puede ver el Anexo C.

### **3.4 Tratamiento de la información meteorológica**

## **3.4.1 Registros históricos de precipitación**

Para efectos de obtención de la ecuación regional de precipitaciones anual y mensual se ha obtenido registros de precipitaciones mensuales.

| <b>N°</b>      | <b>ESTACION</b>   | <b>ALTITUD</b><br>(msnm) | <b>LONGITUD ANUAL</b> |                                       |                                 |                                 |     |                                 |                                 |      |  |      |                                 |                          |          |
|----------------|-------------------|--------------------------|-----------------------|---------------------------------------|---------------------------------|---------------------------------|-----|---------------------------------|---------------------------------|------|--|------|---------------------------------|--------------------------|----------|
|                |                   |                          | 992                   | ო<br>တ္တိ<br>$\overline{\phantom{0}}$ | 994<br>$\overline{\phantom{0}}$ | 995<br>$\overline{\phantom{0}}$ | 996 | 997<br>$\overline{\phantom{0}}$ | 998<br>$\overline{\phantom{0}}$ | 1999 |  | 2010 | $\overline{\phantom{0}}$<br>201 | $\mathbf{\Omega}$<br>201 | ო<br>201 |
| 1              | TAMBILLO          | 3250                     |                       |                                       |                                 |                                 |     |                                 |                                 |      |  |      |                                 |                          |          |
| $\overline{2}$ | <b>SACHABAMBA</b> | 3540                     |                       |                                       |                                 |                                 |     |                                 |                                 |      |  |      |                                 |                          |          |
| 3              | ALLPACHACA        | 3541                     |                       |                                       |                                 |                                 |     |                                 |                                 |      |  |      |                                 |                          |          |
| 4              | <b>PUTACCA</b>    | 3589                     |                       |                                       |                                 |                                 |     |                                 |                                 |      |  |      |                                 |                          |          |

**Tabla 3.6.** *Longitud de registro – precipitación media mensual*

Las estaciones de Tambillo y Allpachaca tienen los registros más largos con una extensión de 22 años.

### **3.4.2 Completación y extensión de datos faltantes**

Para la completación de datos se utilizó el método de los promedios. Las estaciones completadas fueron Tambillo y Allpachaca.

Para la extensión se ha tomado como estación base a la estación de mayor correlación con respecto a la estación a extender. En este caso las estaciones de Tambillo y Allpachaca fueron las estaciones suficientemente extensas para extender a las estaciones de Sachabamba y Putacca.

### **3.4.3 Análisis gráfico - curva de doble masa**

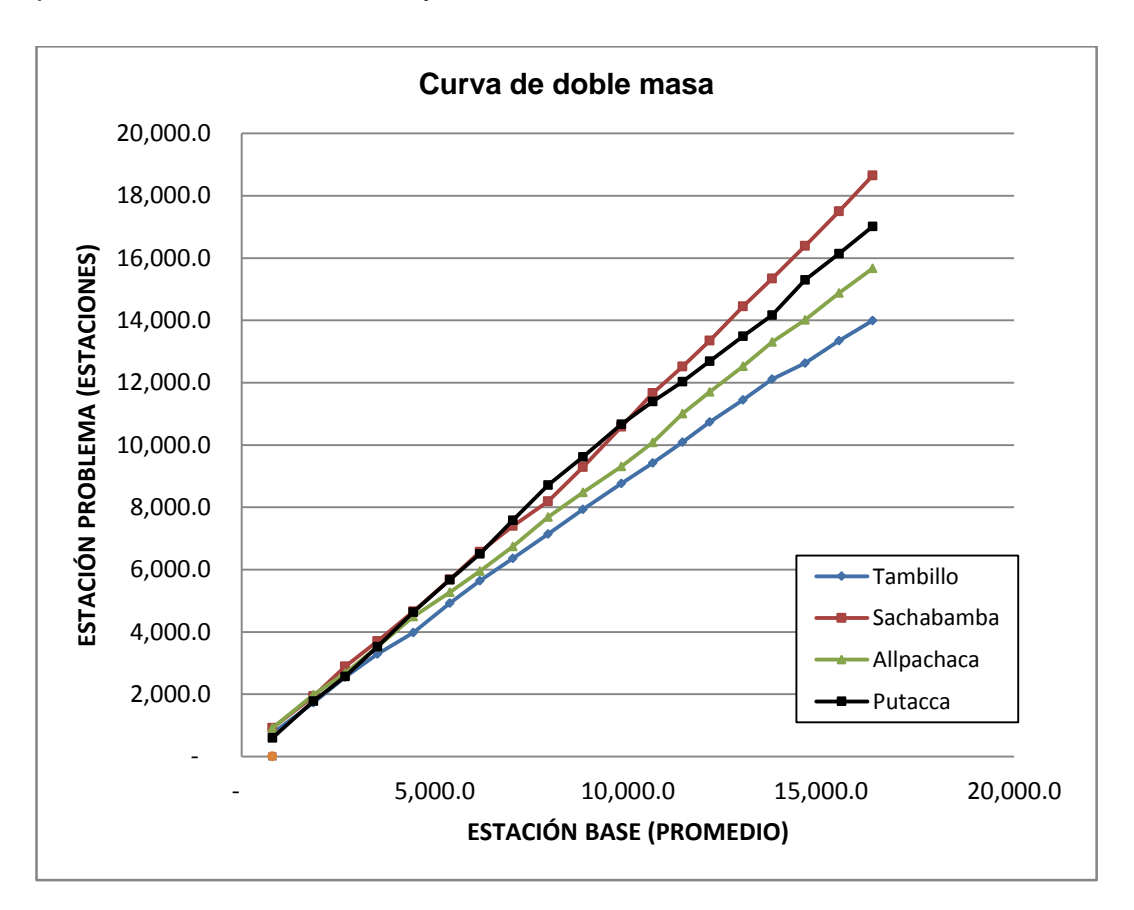

En la siguiente figura se muestra el análisis gráfico con los valores promedios en las abscisas y las estaciones en análisis en las ordenadas.

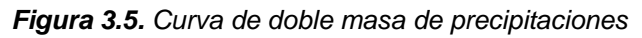

La figura anterior sirvió para identificar la existencia de cambio de pendientes en la recta, lo cual indica una alteración de la proporcionalidad. En el anexo B se detalla cada uno de los las estaciones con su respectiva diagrama de doble masa.

#### **3.4.4 Análisis de consistencia en registros de precipitación**

Se realizó el análisis de saltos (consistencia de la media y desviación estándar) y análisis de tendencia (tendencia de la media y desviación estándar), para cada una de la estaciones no teniendo que corregir en ninguna de las estaciones. En el anexo B, correspondiente al tratamiento de las informaciones meteorológicas se puede ver al detalle los cálculos realizados.

### **3.4.5 Regionalización de datos de precipitación**

| <b>Estación</b>   | Elevación (msnm) | Precipitación anual |
|-------------------|------------------|---------------------|
| <b>TAMBILLO</b>   | 3250             | 763.72              |
| <b>SACHABAMBA</b> | 3540             | 970.11              |
| ALLPACHACA        | 3541             | 839.04              |
| <b>PUTACCA</b>    | 3589             | 903.83              |

**Tabla 3.7.** *Estaciones meteorológicas – Elevación - Precipitación*

A continuación se muestra la curva Altitud-Precipitación en una regresión lineal simple.

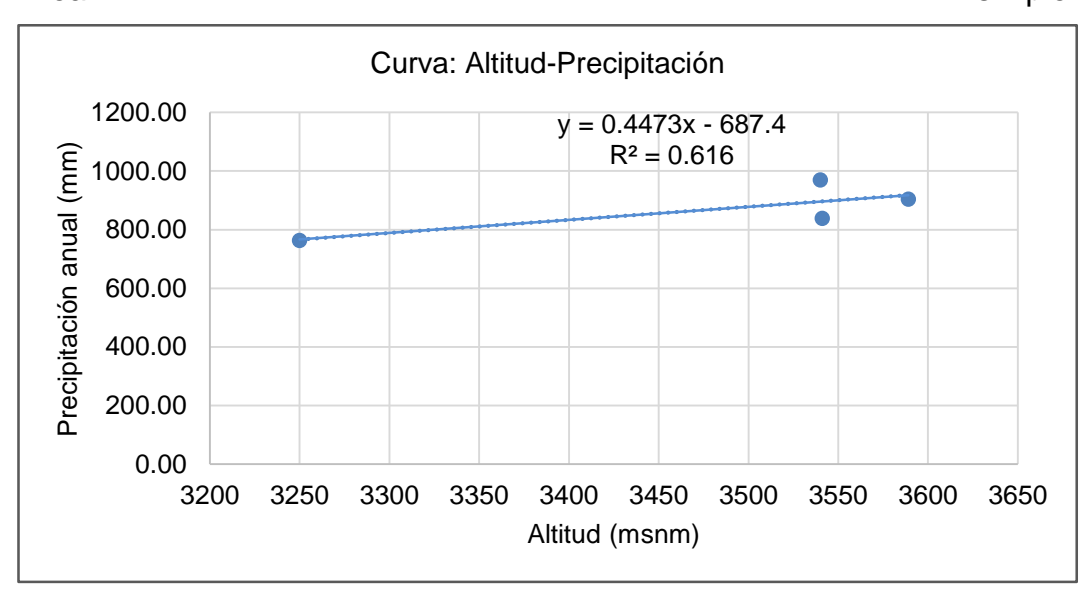

*Figura 3.6. Curva de relación altitud – precipitación*

Luego de realizar la regionalización de precipitaciones medio mensuales se establece la siguiente ecuación.

 $Pp = 0.4473*(H) - 687.40$ , con un coeficiente de correlación (r) de 0.785 y determinación (r2) 0.616.

Donde:

Pp: Precipitación media anual para el punto de interés (mm/año)

H: Altitud del punto en (msnm)

#### **3.4.6 Cálculo de variación de precipitación por regionalización**

| <b>Estación</b>   | <b>Elevación</b> | <b>Precipitación Anual</b> | Variación de  |              |
|-------------------|------------------|----------------------------|---------------|--------------|
|                   | (msnm)           | Original (mm)              | Generado (mm) | precip. (mm) |
| <b>TAMBILLO</b>   | 3250             | 763.72                     | 766.33        | 2.61         |
| <b>SACHABAMBA</b> | 3540             | 970.11                     | 896.04        | 74.06        |
| <b>ALLPACHACA</b> | 3541             | 839.04                     | 896.49        | 57.45        |
| <b>PUTACCA</b>    | 3589             | 903.83                     | 917.96        | 14.13        |

**Tabla 3.8.** *Variación de precipitación por regionalización*

La elección de la estación base a usar para la generación de precipitaciones mensuales del 1992 al 2013, fue la estación donde la variación de la precipitación anual para el año promedio y la precipitación anual generada con la ecuación de la recta Altitud - Precipitación fue mínima. En este caso la estación de Tambillo con un valor de variación de precipitación de 2.61.

Factor de relación (FR), es el coeficiente que resulta de dividir el valor de la lluvia anual del punto de interés y la lluvia media mensual de la estación base, el factor de relación obtenido es de 1.4813, con mayor detalle se puede apreciar en el Anexo B.

#### **3.4.7 Precipitación generada**

Para determinar la precipitación de la microcuenca el procedimiento consistió en multiplicar cada una de las lluvias mensuales por el factor de relación obtenida como se muestra en la siguiente tabla.

| <b>AÑO</b>  | Ene.   | Feb.   | Mar.   | Abr.   | May.  | Jun.  | Jul.  | Ago.  | Sep.  | Oct.   | Nov.   | Dic.   | <b>ANUAL</b> |
|-------------|--------|--------|--------|--------|-------|-------|-------|-------|-------|--------|--------|--------|--------------|
| 1992        | 155.68 | 286.33 | 214.52 | 57.62  | 14.96 | 52.33 | 36.62 | 53.92 | 22.43 | 63.55  | 62.21  | 82.74  | 1102.90      |
| 1993        | 219.82 | 188.27 | 148.13 | 155.53 | 22.81 | 18.46 | 30.28 | 33.18 | 97.88 | 78.27  | 169.60 | 285.14 | 1447.37      |
| 1994        | 231.67 | 248.70 | 222.19 | 106.50 | 7.70  | 9.18  | 48.44 | 10.81 | 33.48 | 37.33  | 89.47  | 187.08 | 1232.55      |
| 1995        | 212.12 | 165.01 | 220.56 | 90.06  | 19.26 | 1.48  | 15.26 | 6.67  | 28.44 | 81.02  | 132.72 | 123.24 | 1095.83      |
| 1996        | 149.90 | 148.72 | 276.25 | 72.29  | 19.55 | 3.11  | 0.44  | 28.88 | 46.36 | 101.61 | 39.11  | 122.65 | 1008.88      |
| 1997        | 267.07 | 289.73 | 160.27 | 79.25  | 9.18  | 0.00  | 4.59  | 63.40 | 74.80 | 76.14  | 183.82 | 200.56 | 1408.82      |
| 1998        | 269.44 | 225.15 | 146.35 | 65.62  | 3.11  | 27.85 | 0.00  | 1.19  | 28.14 | 109.32 | 74.21  | 111.39 | 1061.76      |
| 1999        | 202.34 | 245.74 | 193.30 | 29.33  | 0.74  | 5.48  | 7.41  | 0.76  | 84.73 | 38.07  | 117.17 | 142.35 | 1067.41      |
| 2000        | 204.31 | 333.33 | 163.68 | 24.26  | 44.87 | 25.61 | 72.60 | 7.51  | 13.86 | 97.24  | 30.81  | 139.42 | 1157.50      |
| 2001        | 279.02 | 111.88 | 182.36 | 53.92  | 65.09 | 8.67  | 41.98 | 24.65 | 23.49 | 59.50  | 198.92 | 119.20 | 1168.67      |
| 2002        | 164.64 | 278.06 | 240.13 | 70.86  | 26.19 | 2.70  | 48.33 | 18.96 | 52.57 | 44.77  | 107.84 | 171.19 | 1226.24      |
| 2003        | 139.46 | 268.35 | 177.90 | 89.99  | 15.85 | 0.12  | 0.00  | 65.62 | 14.66 | 8.59   | 17.26  | 174.79 | 972.59       |
| 2004        | 103.39 | 240.70 | 96.87  | 25.18  | 16.00 | 14.52 | 42.66 | 11.11 | 43.25 | 72.29  | 86.06  | 249.00 | 1001.03      |
| 2005        | 128.13 | 111.69 | 263.96 | 28.74  | 0.30  | 0.00  | 6.52  | 2.22  | 32.74 | 81.91  | 65.32  | 224.71 | 946.23       |
| 2006        | 179.68 | 161.75 | 164.72 | 60.29  | 2.22  | 2.67  | 0.00  | 22.07 | 13.33 | 98.73  | 254.78 | 100.87 | 1061.10      |
| 2007        | 163.29 | 121.70 | 210.09 | 85.11  | 6.35  | 2.70  | 28.11 | 1.54  | 37.36 | 115.15 | 46.79  | 162.52 | 980.73       |
| 2008        | 163.29 | 219.91 | 107.84 | 11.70  | 15.41 | 2.96  | 23.76 | 2.12  | 11.94 | 56.81  | 46.60  | 110.34 | 772.67       |
| 2009        | 197.45 | 184.12 | 96.13  | 100.28 | 35.25 | 3.31  | 13.92 | 0.30  | 31.11 | 39.55  | 144.72 | 208.56 | 1054.71      |
| 2010        | 276.85 | 130.50 | 142.50 | 59.55  | 20.44 | 0.00  | 0.00  | 22.81 | 18.96 | 92.28  | 34.96  | 170.64 | 969.48       |
| 2011        | 327.80 | 361.72 | 261.15 | 118.06 | 26.51 | 6.22  | 13.48 | 5.33  | 84.14 | 62.95  | 121.91 | 212.86 | 1602.13      |
| 2012        | 200.12 | 344.98 | 183.23 | 150.64 | 7.55  | 27.85 | 1.33  | 5.48  | 62.21 | 43.85  | 88.73  | 284.40 | 1400.38      |
| 2013        | 221.15 | 182.49 | 139.68 | 31.55  | 33.92 | 13.33 | 18.81 | 53.03 | 15.11 | 114.35 | 98.80  | 226.48 | 1148.71      |
| <b>PROM</b> | 202.57 | 220.40 | 182.35 | 71.20  | 18.79 | 10.39 | 20.66 | 20.07 | 39.59 | 71.51  | 100.54 | 173.19 | 1131.26      |
| Max.        | 327.80 | 361.72 | 276.25 | 155.53 | 65.09 | 52.33 | 72.60 | 65.62 | 97.88 | 115.15 | 254.78 | 285.14 |              |
| Min.        | 103.39 | 111.69 | 96.13  | 11.70  | 0.30  | 0.00  | 0.00  | 0.30  | 11.94 | 8.59   | 17.26  | 82.74  |              |

**Tabla 3.9.** *Precipitación media mensual generada (mm)*

Obteniéndose finalmente una precipitación media anual de 1134.26 mm para una altitud media de 4074.50 msnm.

# **3.4.8 Evapotranspiración potencial ETo con estaciones meteorológicas**

A continuación se muestra los resultados de la evapotranspiración potencial determinado por el método Hargreaves con los datos de las estaciones meteorológicas.

| <b>MES</b>   | n/N (%) | Ra<br>(mm/dia) | <b>RSM</b> | <b>TMF</b> | FA   | <b>ETo</b><br>(mm/mes) | <b>ETo</b><br>(mm/dia) |
|--------------|---------|----------------|------------|------------|------|------------------------|------------------------|
| Enero        | 40.62   | 16.67          | 246.99     | 52.09      | 1.08 | 104.21                 | 3.36                   |
| Febrero      | 37.50   | 16.37          | 210.49     | 51.69      | 1.08 | 88.13                  | 3.15                   |
| Marzo        | 40.27   | 15.33          | 226.20     | 51.78      | 1.08 | 94.87                  | 3.06                   |
| Abril        | 55.09   | 13.79          | 230.34     | 49.55      | 1.08 | 92.45                  | 3.08                   |
| Mayo         | 75.01   | 12.22          | 246.16     | 48.13      | 1.08 | 95.97                  | 3.10                   |
| Junio        | 72.58   | 11.32          | 217.08     | 46.98      | 1.08 | 82.61                  | 2.75                   |
| Julio        | 76.33   | 11.72          | 238.16     | 46.72      | 1.08 | 90.13                  | 2.91                   |
| Agosto       | 74.58   | 12.99          | 260.89     | 47.75      | 1.08 | 100.91                 | 3.26                   |
| Setiembre    | 60.83   | 14.56          | 255.55     | 50.65      | 1.08 | 104.84                 | 3.49                   |
| Octubre      | 57.10   | 15.80          | 277.58     | 51.66      | 1.08 | 116.15                 | 3.75                   |
| Noviembre    | 54.18   | 16.47          | 272.75     | 51.71      | 1.08 | 114.24                 | 3.81                   |
| Diciembre    | 43.40   | 16.57          | 253.79     | 50.09      | 1.08 | 102.97                 | 3.32                   |
| <b>Total</b> |         |                |            |            |      | 1187.48                | 39.04                  |

**Tabla 3.10.** *Evapotranspiración potencial con datos de estaciones meteorológicas*

Se determinó la ETo a partir de los datos de las estaciones meteorológicas obteniéndose un promedio de 1187.48 mm al año.

### **3.4.9 Cálculo de la precipitación efectiva**

La precipitación efectiva según el modelo determinístico de Lutz Scholtz.

| <b>MES</b>   | P       | PE <sub>1</sub> | PE <sub>2</sub> | PE <sub>3</sub> | <b>PE</b> |
|--------------|---------|-----------------|-----------------|-----------------|-----------|
| Ene          | 202.57  | 86.8            | 114.9           | 71.9            | 109.1     |
| Feb          | 220.40  | 112.3           | 128.3           | 8.0             | 124.9     |
| Mar          | 182.35  | 62.1            | 96.0            | 100.1           | 88.9      |
| Abr          | 71.20   | 3.1             | 11.3            | 19.4            | 9.6       |
| May          | 18.79   | 0.0             | 2.0             | 4.1             | 1.6       |
| Jun          | 10.39   | 0.0             | 1.2             | 2.5             | 0.9       |
| Jul          | 20.66   | 0.0             | 2.2             | 4.4             | 1.7       |
| Ago          | 20.07   | 0.0             | 2.1             | 4.3             | 1.7       |
| Set          | 39.59   | 0.6             | 4.2             | 8.1             | 3.5       |
| Oct          | 71.51   | 3.1             | 11.4            | 19.5            | 9.6       |
| Nov          | 100.54  | 8.8             | 24.6            | 40.5            | 21.3      |
| Dic.         | 173.19  | 52.5            | 86.8            | 102.4           | 79.6      |
| <b>Total</b> | 1131.26 | 329.3           | 484.9           | 385.2           | 452.5     |

**Tabla 3.11.** *Precipitación efectiva mensual 1992 – 2013 (mm/mes)*

La precipitación efectiva media anual obtenida es de 452.50 mm, determinada con la combinación de las curvas de precipitación, lo cual sirvió para determinar el caudal mensual para un año promedio.

#### **3.4.10 Caudal generado medio mensual para año promedio**

A partir de la precipitación efectiva se calculó el caudal generado en m3/s y su respectivo rendimiento en l/s/Km, lo cual se muestra en la siguiente tabla.

| <b>Días</b><br><b>Mes</b> |                      | <b>PE</b> | Gasto             | Abastecimiento          | Caudal           |      | Rendimiento |  |  |
|---------------------------|----------------------|-----------|-------------------|-------------------------|------------------|------|-------------|--|--|
|                           |                      |           |                   |                         | <b>Generados</b> |      |             |  |  |
|                           |                      | mm/mes    | $G_i$<br>(mm/mes) | A <sub>i</sub> (mm/mes) | mm/mes           | M3/s | I/s/Km2     |  |  |
| Ene                       | 31                   | 109.07    | 0.00              | 32.60                   | 76.47            | 0.51 | 28.55       |  |  |
| Feb                       | 28                   | 124.93    | 0.00              | 7.52                    | 117.41           | 0.86 | 48.53       |  |  |
| Mar                       | 31                   | 88.92     | 0.00              | 2.51                    | 86.41            | 0.57 | 32.26       |  |  |
| Abr                       | 30                   | 9.56      | 25.02             | 0.00                    | 34.58            | 0.24 | 13.34       |  |  |
| May                       | 31                   | 1.58      | 12.64             | 0.00                    | 14.22            | 0.09 | 5.31        |  |  |
| Jun                       | 30                   | 0.94      | 6.39              | 0.00                    | 7.33             | 0.05 | 2.83        |  |  |
| Jul                       | 31                   | 1.72      | 3.23              | 0.00                    | 4.95             | 0.03 | 1.85        |  |  |
| Ago                       | 31                   | 1.68      | 1.63              | 0.00                    | 3.31             | 0.02 | 1.23        |  |  |
| Sep                       | 30                   | 3.46      | 0.82              | 0.00                    | 4.29             | 0.03 | 1.65        |  |  |
| Oct                       | 31                   | 9.65      | 0.42              | 5.02                    | 5.05             | 0.03 | 1.89        |  |  |
| Nov                       | 30                   | 21.34     | 0.00              | 0.00                    | 21.34            | 0.15 | 8.23        |  |  |
| <b>Dic</b>                | 31                   | 79.65     | 0.00              | 2.51                    | 77.14            | 0.51 | 28.80       |  |  |
| Año                       | 365                  | 452.50    | 50.15             | 50.15                   | 37.71            | 0.26 | 14.54       |  |  |
|                           | <b>Volumen (MMC)</b> |           | 8.13              |                         |                  |      |             |  |  |

**Tabla 3.12.** *Caudales generados para un año promedio*

El caudal promedio generado es de 0.26 m3/s para un año promedio, se observa el valor máximo de 0.86 m3/s para el mes de febrero y un valor mínimo de 0.02 m3/s para el mes de Agosto, con un rendimiento de 14.54 l/s/Km2, un valor superior a lo determinado con los valores del world Clim, que finalmente genera un volumen 8.13 MMC correspondiente a la oferta hídrica que genera la microcuenca.

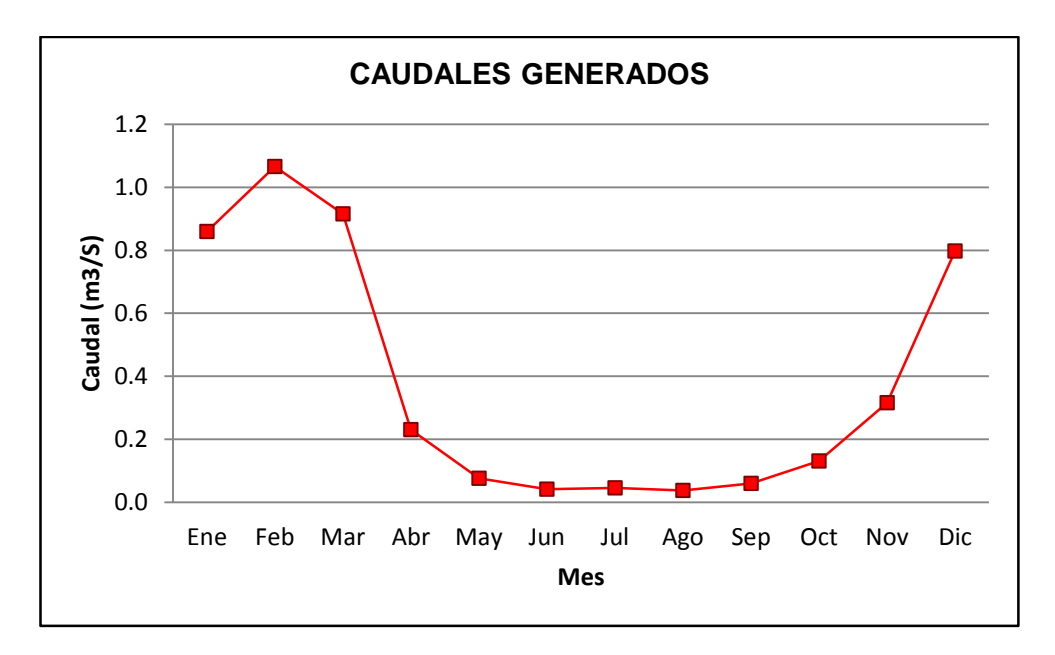

*Figura 3.7. Curva de caudales generados a partir de estaciones meteorológicas*

En el gráfico anterior se puede percibir en comportamiento de los caudales a lo largo de todo un año, lo cual tiene la tendencia lo mismo que la precipitación, con algunas pequeñas variaciones debido a la retención y abastecimiento. Los procedimientos de cálculo se pueden ver en el Anexo C.

# **3.5 Determinación de la confiabilidad de los datos de WorldClim respecto a las estaciones meteorológicas**

#### **3.5.1 Comparación de datos de precipitación**

A continuación se muestra la tabla con los datos de precipitación obtenidos a partir del World Clim y estaciones meteorológicas para hacer una comparación, relación de correspondencia y determinar su confiabilidad.

|              | Precipitación media mensual (mm) |                        |  |  |
|--------------|----------------------------------|------------------------|--|--|
| <b>Meses</b> | <b>WorldClim</b>                 | <b>Estaciones met.</b> |  |  |
| Ene          | 154.65                           | 202.57                 |  |  |
| Feb          | 165.09                           | 220.40                 |  |  |
| Mar          | 156.39                           | 182.35                 |  |  |
| Abr          | 55.13                            | 71.20                  |  |  |
| May          | 19.78                            | 18.79                  |  |  |
| Jun          | 7.00                             | 10.39                  |  |  |
| Jul          | 11.28                            | 20.66                  |  |  |
| Ago          | 21.86                            | 20.07                  |  |  |
| Sep          | 46.00                            | 39.59                  |  |  |
| Oct          | 49.13                            | 71.51                  |  |  |
| Nov          | 64.34                            | 100.54                 |  |  |
| Dic          | 99.65                            | 173.19                 |  |  |
| Total        | 850.30                           | 1131.26                |  |  |

**Tabla 3.13.** *Datos de precipitación obtenidos con el uso de WorldClim y estaciones meteorológicas*

En la tabla 3.13 se observa los valores de precipitación media mensual obtenidos a partir del uso de WorldClim y estaciones meteorológicas. El total de precipitación 850.30 mm/año correspondiente al WorldClim y 1131.26 mm/año a las estaciones meteorológicas.

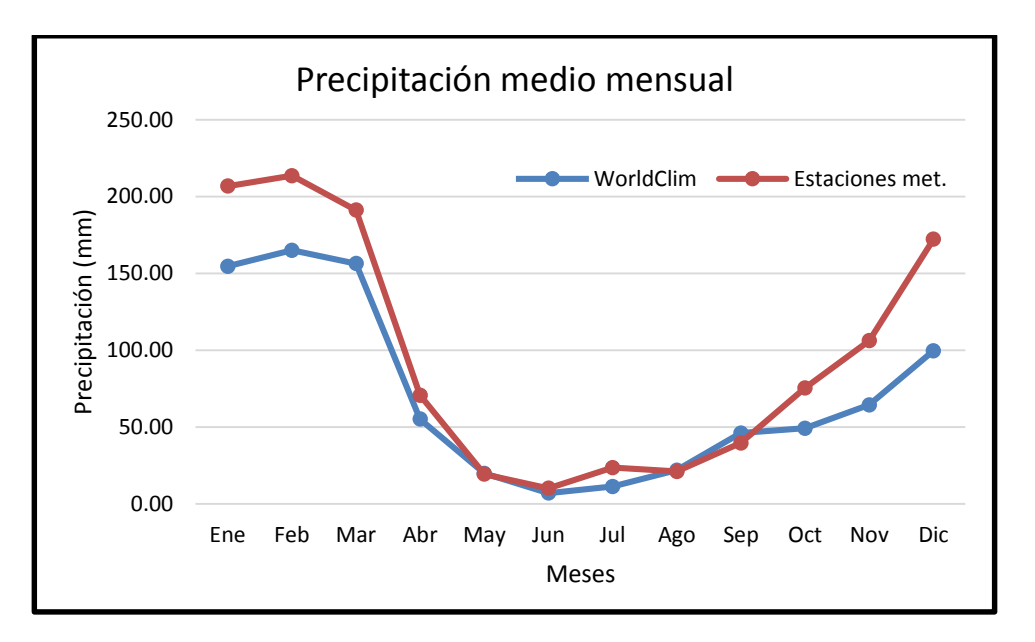

*Figura 3.8. Variación multianual de las precipitaciones obtenidas del World Clim y estaciones meteorológicas*

La figura anterior muestra el comportamiento de la precipitación durante un año promedio. La precipitación obtenida de las estaciones meteorológicas presenta resultados notoriamente altos para los meses de enero, febrero, marzo, octubre noviembre y diciembre.

En tanto a partir del mes de abril hasta setiembre se aprecia valores muy próximos. Finalmente la trayectoria de la curva tiene una similitud en ambos casos con un comportamiento tal como ocurre en la sierra central peruana.

#### **3.5.2 Comparación de datos de temperatura**

A continuación se presenta la tabla de las temperaturas media mensual determinados por ambos procedimientos para la microcuenca.

|              | Temperatura media mensual (°C) |                        |  |  |  |  |  |  |  |
|--------------|--------------------------------|------------------------|--|--|--|--|--|--|--|
| <b>Meses</b> | <b>WorldClim</b>               | <b>Estaciones met.</b> |  |  |  |  |  |  |  |
| Ene          | 7.12                           | 11.16                  |  |  |  |  |  |  |  |
| Feb          | 7.82                           | 10.94                  |  |  |  |  |  |  |  |
| Mar          | 7.42                           | 10.99                  |  |  |  |  |  |  |  |
| Abr          | 7.37                           | 9.75                   |  |  |  |  |  |  |  |
| May          | 6.41                           | 8.96                   |  |  |  |  |  |  |  |
| Jun          | 5.18                           | 8.32                   |  |  |  |  |  |  |  |
| Jul          | 4.85                           | 8.18                   |  |  |  |  |  |  |  |
| Ago          | 5.65                           | 8.75                   |  |  |  |  |  |  |  |
| Sep          | 6.75                           | 10.36                  |  |  |  |  |  |  |  |
| Oct          | 7.53                           | 10.92                  |  |  |  |  |  |  |  |
| Nov          | 7.69                           | 10.95                  |  |  |  |  |  |  |  |
| Dic          | 7.65                           | 10.05                  |  |  |  |  |  |  |  |
| Promedio     | 6.79                           | 9.94                   |  |  |  |  |  |  |  |

**Tabla 3.14.** *Temperatura obtenida con el uso de WorldClim y estaciones meteorológicas*

Del mismo modo se presenta la tabla de temperaturas obteniéndose un promedio de 6.79°C para el WorldClim y 9.94°C para las estaciones meteorológicas.

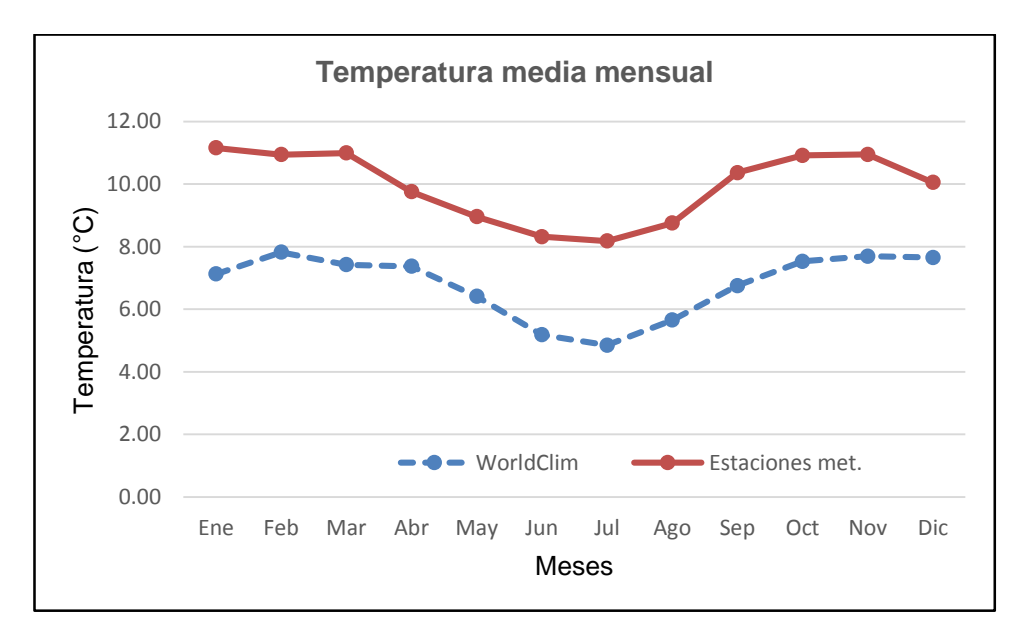

*Figura 3.9. Variación mensual de las temperaturas*

La ilustración anterior nos muestra el comportamiento de la curva de temperaturas desfasados notoriamente en todos los meses del año, siendo los valores más altas obtenidas de las estaciones meteorológicas con respecto a los del WorldClim.

### **3.5.3 Determinación del índice de confianza de los resultados**

Luego de graficar la dispersión de los puntos en la hoja Excel, con los valores de World Clim en las abscisas y estaciones meteorológicas en las ordenadas y obtener el coeficiente de determinación de Pearson (r2) y el coeficiente de correlación (r), se procedió a calcular el desempeño de los resultados obtenidos.

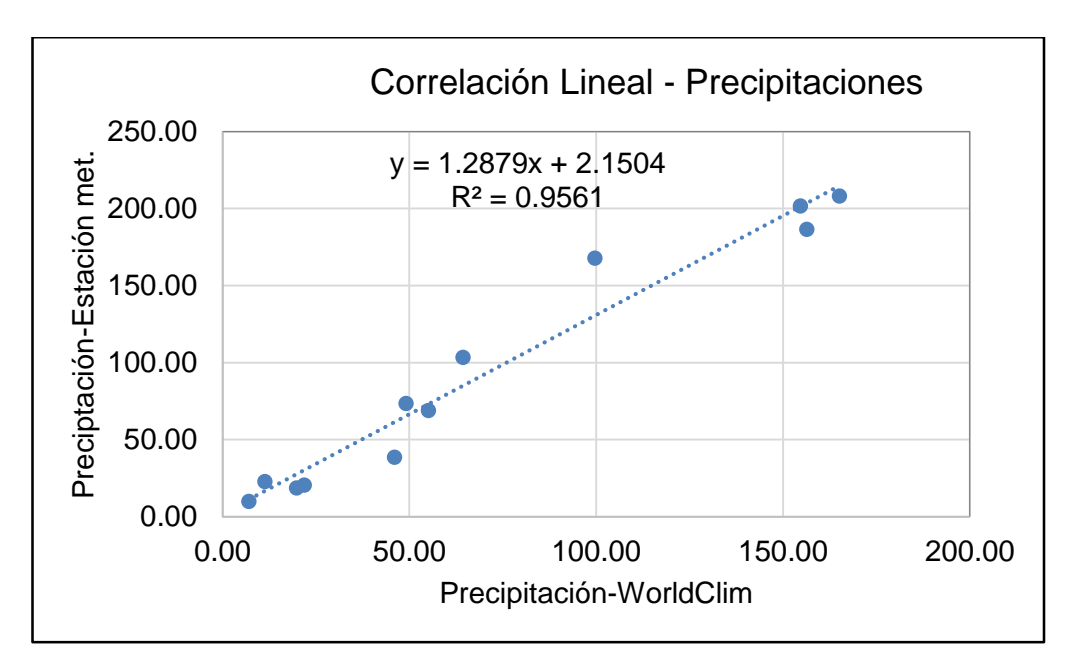

*Figura 3.10. Dispersión de puntos de la precipitación obtenidas del WorldClim y estaciones meteorológicas*

En la figura anterior se aprecia la gráfica de correlación lineal entre las precipitaciones, resultando un valor de r de 0.98 muy próximo a la unidad lo cual indica que la correlación es buena.

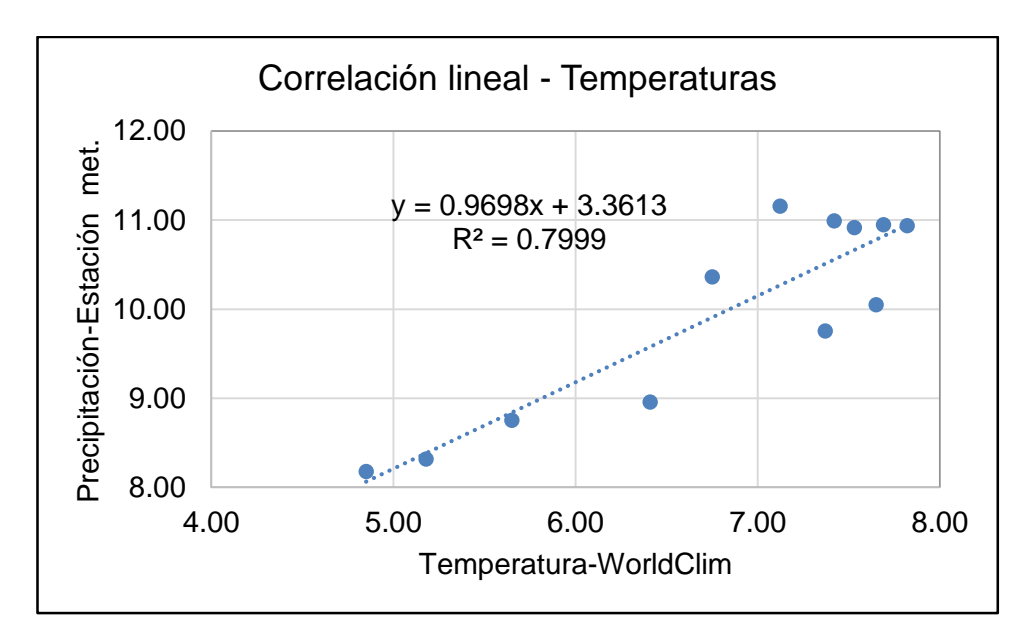

*Figura 3.11. Dispersión de puntos de la temperatura obtenidas del WorldClim y estaciones meteorológicas*

En la figura anterior se aprecia la gráfica de correlación lineal entre las temperaturas, resultando un valor de r de 0.89 un valor regularmente alejado de la unidad lo cual indica que la correlación regular.

**Tabla 3.15.** *Desempeño de los resultados obtenidos según el índice de confianza*

| <b>Coeficiente</b> | Precipitación | <b>Temperatura</b> |
|--------------------|---------------|--------------------|
| Determinación (r2) | 0.96          | 0.80               |
| Correlación (r)    | 0.98          | 0.89               |
| Exactitud (d)      | 0.93          | 0.46               |
| Confianza (c)      | 0.91          | 0.41               |
| Desempeño          | Óptimo        | Malo               |

Finalmente se determinó el desempeño de cada uno de los resultados en función al índice de confianza (c). Se destaca los valores de la precipitación con un (c) igual a 0.91 lo cual significa un desempeño óptimo, en tanto la temperatura muestra un desempeño malo con un valor de (c) igual a 0.41.

### **3.6 Calibración de caudales medio mensual**

En vista de que los ríos de la microcuenca no cuentan con información hidrométrica, se ha realizado el aforo respectivo por el método flotador para los meses de mayo y junio del 2016, como se muestra en el cuadro siguiente.

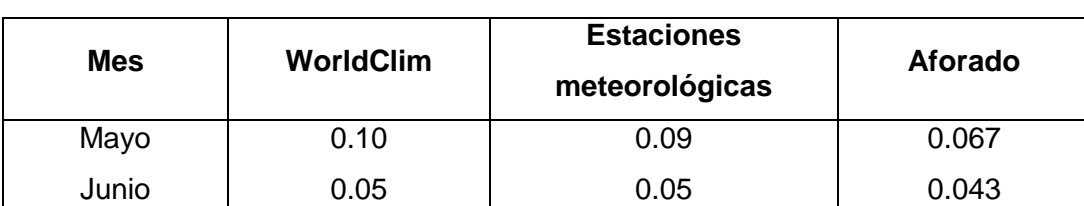

**Tabla 3.16.** *Caudal medio mensual para los meses de mayo y junio (m3/s)*

En el cuadro anterior se puede apreciar los caudales generados a partir del World Clim y estaciones meteorológicas con los valores 0.10 m3/s y 0.09 m3/s respectivamente esto para el mes de mayo, y 0.05 m3/s para el mes de junio en ambos casos. En tanto el valor del caudal aforado es más bajo que los generados en los dos meses, esta diferencia de puede presumir que es debido a las variaciones de precipitación por el cambio climático y de manera especial debido al fenómeno del niño que se presentó en este año, motivo por el cual se han registrado precipitaciones muy bajas, según las expectativas de los agricultores de la zona de estudio.

# **3.7 Generación de caudales medio mensuales para un periodo extendido**

A continuación se muestra los caudales generados para un periodo extendido de 22 años a partir de las precipitaciones generadas de las estaciones meteorológicas, según las condiciones propuesta por el modelo determinístico – estocástico de Lutz Scholtz.

| Año               | Ene    | Feb    | Mar    | Abr    | May   | Jun   | Jul   | Ago   | Sep   | Oct   | Nov    | <b>Dic</b> | Prom.  |
|-------------------|--------|--------|--------|--------|-------|-------|-------|-------|-------|-------|--------|------------|--------|
|                   | 31     | 28     | 31     | 30     | 31    | 30    | 31    | 31    | 30    | 31    | 30     | 31         | 365    |
| 1992              | 0.33   | 0.63   | 0.69   | 0.17   | 0.06  | 0.08  | 0.04  | 0.06  | 0.02  | 0.08  | 0.06   | 0.11       | 0.20   |
| 1993              | 0.62   | 0.65   | 0.41   | 0.43   | 0.12  | 0.05  | 0.05  | 0.03  | 0.12  | 0.09  | 0.44   | 0.56       | 0.30   |
| 1994              | 0.74   | 0.84   | 0.77   | 0.32   | 0.10  | 0.05  | 0.07  | 0.05  | 0.04  | 0.05  | 0.13   | 0.51       | 0.30   |
| 1995              | 0.66   | 0.56   | 0.71   | 0.23   | 0.06  | 0.01  | 0.04  | 0.04  | 0.06  | 0.09  | 0.26   | 0.23       | 0.25   |
| 1996              | 0.36   | 0.42   | 0.61   | 0.21   | 0.06  | 0.05  | 0.03  | 0.06  | 0.06  | 0.13  | 0.09   | 0.20       | 0.19   |
| 1997              | 0.65   | 0.62   | 0.46   | 0.18   | 0.08  | 0.02  | 0.05  | 0.07  | 0.07  | 0.10  | 0.51   | 0.63       | 0.29   |
| 1998              | 0.72   | 0.84   | 0.44   | 0.13   | 0.06  | 0.04  | 0.05  | 0.03  | 0.05  | 0.18  | 0.10   | 0.19       | 0.24   |
| 1999              | 0.56   | 0.80   | 0.62   | 0.17   | 0.03  | 0.02  | 0.02  | 0.01  | 0.10  | 0.07  | 0.20   | 0.29       | 0.24   |
| 2000              | 0.61   | 0.81   | 0.50   | 0.15   | 0.07  | 0.05  | 0.06  | 0.06  | 0.05  | 0.14  | 0.06   | 0.28       | 0.24   |
| 2001              | 0.60   | 0.29   | 0.50   | 0.13   | 0.10  | 0.04  | 0.03  | 0.03  | 0.06  | 0.04  | 0.55   | 0.26       | 0.22   |
| 2002              | 0.41   | 0.67   | 0.74   | 0.22   | 0.08  | 0.03  | 0.07  | 0.06  | 0.08  | 0.04  | 0.18   | 0.42       | 0.25   |
| 2003              | 0.36   | 0.71   | 0.56   | 0.19   | 0.04  | 0.01  | 0.03  | 0.07  | 0.03  | 0.04  | 0.04   | 0.44       | 0.21   |
| 2004              | 0.24   | 0.75   | 0.26   | 0.08   | 0.05  | 0.03  | 0.05  | 0.04  | 0.03  | 0.09  | 0.11   | 0.64       | 0.20   |
| 2005              | 0.34   | 0.25   | 0.64   | 0.18   | 0.05  | 0.05  | 0.05  | 0.02  | 0.05  | 0.09  | 0.09   | 0.64       | 0.20   |
| 2006              | 0.54   | 0.53   | 0.45   | 0.13   | 0.06  | 0.04  | 0.03  | 0.05  | 0.04  | 0.11  | 0.69   | 0.27       | 0.24   |
| 2007              | 0.39   | 0.30   | 0.63   | 0.21   | 0.06  | 0.05  | 0.03  | 0.00  | 0.05  | 0.20  | 0.10   | 0.37       | 0.20   |
| 2008              | 0.43   | 0.74   | 0.26   | 0.05   | 0.02  | 0.04  | 0.04  | 0.02  | 0.04  | 0.05  | 0.07   | 0.19       | 0.16   |
| 2009              | 0.57   | 0.64   | 0.22   | 0.19   | 0.06  | 0.03  | 0.05  | 0.01  | 0.02  | 0.05  | 0.32   | 0.61       | 0.23   |
| 2010              | 0.68   | 0.37   | 0.34   | 0.14   | 0.06  | 0.04  | 0.04  | 0.03  | 0.02  | 0.13  | 0.08   | 0.41       | 0.19   |
| 2011              | 0.72   | 1.18   | 0.62   | 0.20   | 0.05  | 0.03  | 0.02  | 0.00  | 0.11  | 0.06  | 0.19   | 0.59       | 0.31   |
| 2012              | 0.65   | 1.47   | 0.44   | 0.34   | 0.02  | 0.03  | 0.02  | 0.02  | 0.04  | 0.04  | 0.11   | 0.51       | 0.31   |
| 2013              | 0.71   | 1.21   | 0.27   | 0.03   | 0.02  | 0.02  | 0.04  | 0.06  | 0.02  | 0.18  | 0.14   | 0.62       | 0.28   |
| Max.              | 0.741  | 1.469  | 0.765  | 0.433  | 0.121 | 0.084 | 0.068 | 0.074 | 0.117 | 0.198 | 0.689  | 0.640      | 0.314  |
| Min.              | 0.239  | 0.250  | 0.220  | 0.032  | 0.020 | 0.009 | 0.018 | 0.003 | 0.018 | 0.035 | 0.039  | 0.112      | 0.163  |
| Prom.             | 0.540  | 0.695  | 0.506  | 0.187  | 0.060 | 0.036 | 0.041 | 0.038 | 0.053 | 0.093 | 0.206  | 0.408      | 0.239  |
| Rdt.<br>(1/s/km2) | 30.447 | 39.173 | 28.518 | 10.534 | 3.383 | 2.033 | 2.300 | 2.131 | 3.008 | 5.247 | 11.600 | 23.005     | 13.448 |
| Q (75%)           | 0.399  | 0.536  | 0.416  | 0.136  | 0.049 | 0.026 | 0.029 | 0.021 | 0.031 | 0.047 | 0.089  | 0.265      | 0.201  |
|                   |        |        |        |        |       |       |       |       |       |       |        |            |        |
| Q (90%)           | 0.345  | 0.305  | 0.264  | 0.089  | 0.024 | 0.018 | 0.022 | 0.011 | 0.021 | 0.042 | 0.064  | 0.195      | 0.195  |
| Q (95%)           | 0.328  | 0.288  | 0.256  | 0.056  | 0.022 | 0.013 | 0.022 | 0.005 | 0.020 | 0.036 | 0.061  | 0.186      | 0.189  |

**Tabla 3.17.** *Caudales medio mensuales generados para un periodo generado (m3/s)*

A partir de una regresión lineal triple según lo que propone el método de Lutz Scholz, los caudales promedio en un periodo extendido se aprecian en la tabla anterior así como también los caudales para los diferentes probabilidades de persistencia. Los cálculos al detalle se tienen en el Anexo C.

Los caudales generados se ajustan mejor a los caudales aforados en los meses de mayo y junio como se puede ver en la tabla anterior.

### **3.8 Cálculo de la disponibilidad hídrica**

La disponibilidad hídrica es lo que actualmente el ANA viene acreditando y certificando a los diferentes tipos de proyectos de irrigación, consumo humano y similares, teniendo en consideración el caudal ecológico que a continuación de muestra los resultados.

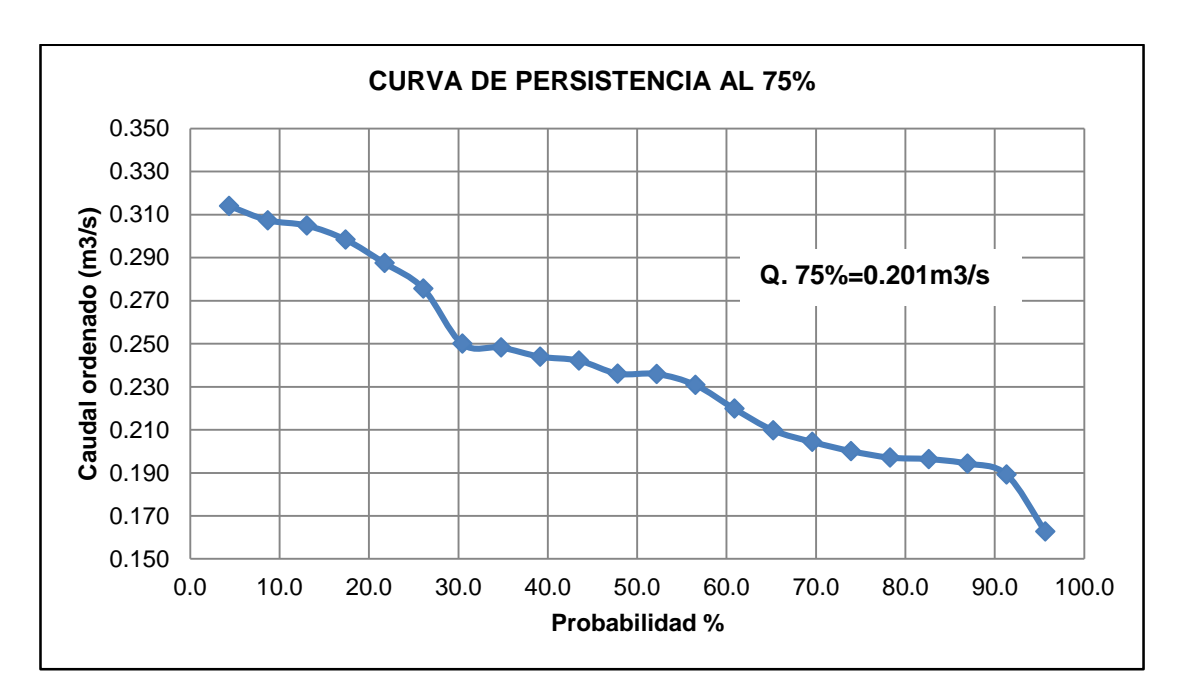

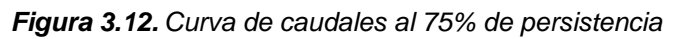

En la figura anterior se puede apreciar la curva del caudal al 75% de persistencia lo cual es recomendado para fines de uso agrario, para la microcuenca de Chaupihuayqu se tiene un caudal de 0.201 m3/s.

A continuación se muestra la tabla en la que se detalla el cálculo de la disponibilidad hídrica que presenta la microcuenca de Chaupihuayqu para fines de aprovechamiento hídrico agrario y poblacional.

| <b>MES</b>   | <b>Días</b> | Q medio<br>(m3/s) | % Q<br>ecol. | Q ecol.<br>(m3/s) | Q (75%) | Q disponible<br>(m3/s) | Disp.<br><b>Hídrica</b><br>(MMC) |
|--------------|-------------|-------------------|--------------|-------------------|---------|------------------------|----------------------------------|
| Ene          | 31          | 0.540             | 10           | 0.054             | 0.399   | 0.345                  | 0.924                            |
| Feb          | 28          | 0.695             | 10           | 0.069             | 0.536   | 0.467                  | 1.129                            |
| Mar          | 31          | 0.506             | 10           | 0.051             | 0.416   | 0.366                  | 0.980                            |
| Abr          | 30          | 0.187             | 10           | 0.019             | 0.136   | 0.117                  | 0.304                            |
| May          | 31          | 0.060             | 15           | 0.009             | 0.049   | 0.040                  | 0.106                            |
| Jun          | 30          | 0.036             | 15           | 0.005             | 0.026   | 0.021                  | 0.054                            |
| Jul          | 31          | 0.041             | 15           | 0.006             | 0.029   | 0.023                  | 0.061                            |
| Ago          | 31          | 0.038             | 15           | 0.006             | 0.021   | 0.016                  | 0.042                            |
| Sep          | 30          | 0.053             | 15           | 0.008             | 0.031   | 0.023                  | 0.059                            |
| Oct          | 31          | 0.093             | 15           | 0.014             | 0.047   | 0.033                  | 0.090                            |
| Nov          | 30          | 0.206             | 15           | 0.031             | 0.089   | 0.058                  | 0.151                            |
| Dic          | 31          | 0.408             | 10           | 0.041             | 0.265   | 0.224                  | 0.601                            |
| PROM.        |             |                   |              | 0.026             | 0.201   | 0.144                  |                                  |
| <b>TOTAL</b> | 365         |                   |              |                   |         |                        | 4.501                            |

**Tabla 3.18.** *Cálculo de la disponibilidad hídrica para la microcuenca de Chaupihuayqu*

Se ha calculado el caudal ecológico con un promedio de 0.026 m3/s, quedando un caudal disponible promedio de 0.144 m3/s, luego de restar el caudal ecológico del caudal al 75% de persistencia.

El volumen de la disponibilidad hídrica para toda la microcuenca de Chaupihuayqu es de 4.501 MMC/año, el cual es el objetivo fundamental de este trabajo de investigación.

### **IV. DISCUSIONES**

- o Los valores de la precipitación media mensual hallados del World Clim son en mayor parte bajos respecto a los de las estaciones meteorológicas llegando al promedio anual de 850.30 mm y 1131.26 mm respectivamente, siendo algo conservador los valores del World Clim en los meses de enero, febrero, marzo, octubre, noviembre y diciembre, justamente en los meses de mayor precipitación en nuestra región, en tanto en los meses de estiaje se ha observado valores muy próximos.
- o Con respecto a los valores de la temperatura se tiene un desfase significativo siendo los valores más bajos los que corresponden al World Clim y los más altos los valores correspondientes a las estaciones meteorológicas, mostrando los promedios de 6.79°C y 9.94°C respectivamente.
- o Se ha obtenido el caudal medio anual de 0.19 m3/s que genera una oferta hídrica de 6.03 MMC/año correspondiente al World Clim y 0.26 m3/s que genera 8.13 MMC/año con las estaciones meteorológicas. Al igual que los valores de las precipitaciones se observa que los caudales generados a partir del World Clim son relativamente bajos respecto a las obtenidas a partir de las estaciones meteorológicas.
- o En el año 2011 SENAMHI para el ministerio del Medio Ambiente realizó el estudio de la disponibilidad hídrica en la cuenca del río

Shullcas, el estudio realizado fue en un área de 229.20 Km2, altitud que varía ente 3172 a 4943 msnm, con temperaturas media anual que varían desde 4.2°C hasta 12.4°C, en donde se ha generado temperaturas media, mínima y máxima anual a partir del base de datos del Worl Clim, para los lugares que no cuentan con las informaciones de estaciones meteorológicas, en las que se encontró una buena correlación (r=0.99) con la climatología de los datos observados, en tanto para el presente estudio se obtuvo un (r=0.89) esto nos indica que en otros puntos de la superficie de nuestro país se puede conseguir resultados favorables en la temperatura con el uso de World Clim.

o En el año 2012 el Programa de Adaptación al Cambio Climático – PACC Perú, realizó el estudio titulado "OFERTA HÍDRICA ACTUAL Y FUTURA EN LA MICROCUENCA DEL RÍO HUACRAHUACHO – CUSCO", para el MINAM por la dirección de la Hidrología del SENAMHI, con el objetivo de caracterizar la oferta hídrica superficial de la microcuenca que sirva de base para la realización de estudios integrados de oferta/demanda y hacer proyecciones de disponibilidad hídrica futura bajo el escenario del Cambio Climático, llegando a los resultados de una disponibilidad hídrica anual de 356.9 mm que representa una oferta anual de 91.90 MMC en términos medios, considerando un área de drenaje de 257.60 Km2, reflejando un rendimiento hídrico de 11.31 l/s/Km2.

En tanto en el presente estudio se determinó un rendimiento de 10.94 l/s/Km2 con el World Clim, lo cual nos demuestra una proximidad en los valores calculados.

o En el año 2010 la Autoridad Nacional del Agua en coordinación con la Administración Local de Agua Ayacucho (ALA Ayacucho), ejecutó el Estudio "Evaluación de los Recursos Hídricos Superficiales en la Cuenca del Río Pampas", en la que utilizaron productos derivados de observaciones satelitales que están disponibles en el internet en este caso el TRMM 3B-43 (Misión Tropical de Medición de Lluvias) como apoyo de estaciones virtuales para la precipitación, en las que se encontró el coeficiente de correlación Pearson (r=0.88), el error cuadrático medio (r2=0.78) y el error relativo igual a 11%, mostraron resultados aceptables y una ligera sobreestimación de la lluvia en los periodos de avenidas, concluyéndose que los datos del TRMM describen adecuadamente los regímenes de lluvia en la cuenca Pampas en el periodo considerado.

Del mismo modo los valores de precipitación del World Clim para la microcuenca de Chaupihuayqu presentan una correlación (r=0.98) con una ligera subestimación en las épocas de avenida.

En este estudio llegaron a calcular un rendimiento de la cuenca de 6.55 l/s/Km2, en cambio para la microcuenca de Chaupihuayqu se tiene un rendimiento de 10.94 l/s/Km2 a partir del uso de World Clim, esta diferencia se debe a que la microcuenca en estudio se ubica en la cabecera de la cuenca, por ello posee una capacidad de retención mayor.

- o Los datos de precipitación del World Clim se pueden procesar solo hasta la determinación del caudal de oferta medio mensual para un año promedio (oferta hídrica), mas no así para un periodo extendido y calcular los percentiles al 95%, 90% y 75% respectivos para los diferentes usos que se demande. En cambio con los valores de las estaciones meteorológicas si es posible realizar estos cálculos. Esta limitación de los datos del World Clim se debe a que solo se obtiene valores promedios mensuales y no un registro extendido.
- o En la página web [www.worldclim.org,](http://www.worldclim.org/) en la sección de problemas se reportan una serie deficiencias en los valores tanto en precipitación como en temperatura, del mismo modo se puede apreciar en el anexo G: plano de precipitación local con los datos de WorldClim, que en las zonas de menor altitud tienen mayor precipitación y viceversa, lo cual

es proporcionalmente inversa al método regional que se utiliza con los datos de las estaciones meteorológicas, esto se debe a la deficiente cantidad de estaciones meteorológicas tomadas por el World Clim para su interpolación, haciéndose notable en cuencas de áreas pequeñas, mas no así en extensiones grandes. En cuanto a los valores de la temperatura se muestra mayor valor a menor altitud y viceversa, lo cual si refleja a lo que ocurre en la realidad regional.

# **V. CONCLUSIONES Y RECOMENDACIONES**

Al culminar el presente trabajo de investigación titulado "Disponibilidad hídrica con el uso de Worl Clim para la microcuenca de Chaupihuayqu, distrito de Chiara, Huamanga – Ayacucho – 2016", considerando los resultados obtenidos se llegó a las siguientes conclusiones y recomendaciones.

### **5.1 CONCLUSIONES**

- o Se determinó la precipitación media mensual para todos los meses del año, obteniéndose un promedio anual de 850.30 mm con una precipitación efectiva de 340.10 mm a partir del Wold Clim, y 1131.26 mm con una precipitación efectiva de 452.50 mm a partir de las estaciones meteorológicas. Como también la temperatura media mensual para cada uno de los meses del año, encontrándose un promedio de 6.79°C a partir del World Clim y 9.94°C a partir de las estaciones meteorológicas.
- $\circ$  La oferta hídrica calculada para la microcuenca de Chaupihuayqu fue de 6.03 MMC con el uso de World Clim y 8.03 con el uso de estaciones meteorológicas, lo cual servirá de base para la realización de estudios integrados de oferta/demanda y hacer proyecciones de la disponibilidad hídrica.
- o Se comparó las estimaciones de precipitación y temperatura del World Clim con los datos observados a partir de las estaciones meteorológicas mediante el índice de confianza (c), encontrándose en

la precipitación un desempeño óptimo y para la temperatura un desempeño malo. Esto nos lleva a concluir que las precipitaciones a partir del World Clim son apropiados para su uso. En cambio los valores de la temperatura no son adecuados para la aplicación en los estudios hidrológicos.

o La disponibilidad hídrica calculada para la microcuenca de Chaupihuayqu fue de 4.50 MMC con un caudal medio anual al 75% de 0.201 m3/s, producto de un precipitación media anual de 1131.26 mm en un área de 17.74 Km2 para una altitud de 4074.50 msnm, quedando un caudal ecológico promedio de 0.026 m3/s. Esta disponibilidad hídrica podrá ser aprovechada en los diferentes usos que demande las poblaciones vecinas a la microcuenca de Chuapihuayqu.

#### **5.2 RECOMENDACIONES**

- o El uso de los valores climáticos del Wold Clim es recomendable en cuencas con extensión mayor a los del presente estudio, ya que en cuencas de menor extensión se necesita datos con mayor precisión, del mismo modo se ha visto un buen desempeño para estudios como evaluación de recursos hídricos, oferta hídrica, aprovechamiento forestal, medio ambiental y otros en las que no se necesita de precisión de resultados, en cambio en estudios y diseños en los que se requiere de datos en periodo extendido no es posible por más que haya demostrado una aceptable correlación con los datos del SENAMHI.
- o Existen datos meteorológicos en el World Clim para condiciones futuras, se recomienda a otros investigadores a procesarlos en cualquier estudio hidrológico y ver el comportamiento de los datos proyectados.
- o Los archivos del Word Clim están dispuestos en el internet en condición comprimida, los cuales al descomprimirlos se aumenta hasta los 15 veces de su peso inicial. Lo cual hace que al trabajar los datos requiera de máquinas con procesadores potentes, se recomienda tener en cuenta ya que muchas veces hace que el proceso sea lento y reportar errores, otra manera recomendable es recortar el raster solo para zonas de interés y así usar con facilidad en cualquier máquina disponible.
- o Existen otros aplicativos de páginas web como TRMM (Misión Tropical de Medición de Lluvias), en las que es posible obtener precipitaciones mensuales los que nos pueden permitir obtener datos para periodos extendidos, se recomienda realizar trabajos de investigación para conocer la confiabilidad de su uso respectivo.
- o Se recomienda a los interesados en la materia de Hidrología y Climatología hacer estudios sobre la aplicación de la información virtual disponible, para posteriormente hacer uso de confiado en nuestra zona.
- o Hacer extensivo el presente trabajo de investigación a las entidades relacionadas con los recursos hídricos y la universidad.

# **BIBLIOGRAFÍA**

- o AGUIRRE. N. M. (1992). Análisis y Aplicación de Modelos Matemáticos para la Generación de Caudales en Cuencas de la Región. Cusco.
- o CACÑAHUARAY, H. W. (2015). Estimación de la disponibilidad hídrica usando imágenes digitales del satélite TRMM (Tesis de pregrado, Ingeniería Civil). Universidad Nacional de San Cristóbal de Huamanga - UNSCH, Ayacucho.
- o CAMARGO, P. SENTELHAS, P. (1997). Evaluación de desempeño de diferentes métodos de estimación de evapotranspiración potencial del estado de Sao Paulo. Revista brasileira de Agro meteorología (RB).
- o CHAVIMOCHIC, P. E. (2013). Balance hídrico para uso agrícola en la Cuenca Media y Baja del río Moche, área de influencia del Water balance for agricultural use in Moche River middle and lower.
- o CHEREQUE, M. W. (Segunda edición). (2000). Hidrología. Lima-Perú: CONCYTEC
- o CHOW, V. T. (1994). Hidrología Aplicada. Santa Fe de Bogotá Colombia: Mc Graw-Will.
- o DIRECCIÓN DE HIDROLOGÍA SENAMHI. (2012). Oferta hídrica actual y futura de la microcuenca del río Huacrahuacho – Cusco. Cusco: Primera edición. Recuperado de [www.paccperú.org.pe](http://www.paccperú.org.pe/)
- o GONZALO. R. H., DOMINGUEZ, C. E., MARIN, R. R., VANEGAS, R. (2004). Metodología para El Cálculo del Índice de Escasez de Agua Superficial. Instituto de Hidrología, Meteorología y Estudios Ambientales (IDEAM). BOGOTA, D.C.
- o MAGNE, S. J. (2014, 11, 06). [Curso ArcGis 10.2 aplicado a manejo de bosques tropicales - Balance hídrico con el World Clim]. Bolivia. Recuperado de [www.youtube.com/watch?v=KRZ3GTRyEE](http://www.youtube.com/watch?v=KRZ3GTRyEE) (2015, 09, 24).
- o MARTÍNEZ, et al. (2001). Manual de hidrología. México: Ediciones mundi-prensa.
- o MINISTERIO DE AGRICULTURA AUTORIDAD NACIONAL DEL AGUA - ADMINISTRACIÓN LOCAL DE AGUA AYACUCHO. (2010). Evaluación de los recursos hídricos superficiales en la cuenca del río Pampas, Tomo I. Lima - Perú. Recuperado de http://www.ana.gob.pe
- o ORDOÑEZ. G. J. J. (2011). Cartilla Técnica Balance Hídrico Superficial. Lima Perú: Sociedad Geográfica de Lima. Recuperado de [http://www.gwp.org/Global/GWP-SAm\\_Files](http://www.gwp.org/Global/GWP-SAm_Files)
- o PLADEYRA. (2003). Paisajes hidrológicos y balance hídrico de la cuenca Lerma Chapa-la, México.
- o Reglamento de la Ley de Recursos Hídricos 29338, Decreto Supremo N° 001-AG-2010. Título V, Capítulo VIII, Artículo 155°. Caudales ecológicos.
- o RETAMOZO, G. W. (2015). Estimación de la evapotranspiración potencial a partir de imágenes satelitales Modis aplicadas a la zona de agrícola de Canaán (2756 msnm) – Ayacucho 2015 (Tesis de pregrado, Ingeniería Agrícola). UNSCH. Ayacucho.
- o SING, H. V. P. (1989). Hydrologic Systems. Vol II watershed modeling Prentice Hall, New Jersey
- o SENAMHI. Primera edición. (2011). Disponibilidad hídrica actual y futura en la subcuenca del río Shullcas. Lima-Perú: Senamhi-Ministerio del medio Ambiente-MINAM.
- o VASQUEZ, V. A. (Tomo 1). (2000). Manejo de cuencas altoandinas. Lima – Perú: UNALM. Charles Sutton.
- o VILLÓN, B. M. (Primera Edición). (2001). Hidrología Estadística. Lima – Perú: Editorial Villón.
- o VILLÓN, B. M. (Segunda Edición). (2011). Hidrología. Lima Perú: Editorial Villón.
- o WILLMOTT, C. J. (1981). Validación de los modelos. Geografía física EE.UU.

## PÁGINAS WEB CONSULTADAS

- o Cartas Nacionales IGN. (2015). Recuperado de. [www.geogpsperu.com](http://www.geogpsperu.com/)
- o Caudal Ecológico. (2013). Recuperado de [http://gidahatari.com/ih](http://gidahatari.com/ih-es/caudal-ecologico)[es/caudal-ecologico](http://gidahatari.com/ih-es/caudal-ecologico)
- o Centros Poblados y Cartografía Base. (2012). Recuperado de http://sigmed.minedu.gob.pe/descargas/
- o Disponibilidad Hídrica de la Cuenca (2010). Recuperado de [Https://es.wikipedia.org/disponibilidadhídrica/](https://es.wikipedia.org/disponibilidadhídrica/)
- o Duración máxima diaria media de las horas de fuerte insolación (N) en diferentes meses y latitudes (2015) Recuperado de http://hidrologia.usal.es/practicas/ET/ET\_Hargreaves.pdf
- o Estimación de Caudal de Agua. (2014). Recuperado de ftp://ftp.fao.org/fi/CDrom/FAO\_training/FAO\_training/general/x6705 s/x6705s03.htm
- o Oferta y Demanda Hídrica. (2008). Recuperado de [http://www.corponarino.gov.co/expedientes/descontaminacion/porh](http://www.corponarino.gov.co/expedientes/descontaminacion/porhmirafloresp3.pdf) [mirafloresp3.pdf](http://www.corponarino.gov.co/expedientes/descontaminacion/porhmirafloresp3.pdf)
- o Valores del coeficiente de escorrentía para zonas rurales. (2016). Recuperado de [http://ingenieriacivil.tutorialesaldia.com](http://ingenieriacivil.tutorialesaldia.com/)
- o Valores distribución "T" de Student y "F" de Fisher. (2008). Recuperado de la contrado de la contrado de la contrado de la contrado de la contrado de la contrado de la contrado de la contrado de la contrado de la contrado de la contrado de la contrado de la contrado de la contrado d https://www.uam.es/personal\_pdi/ciencias/gallardo/tablas\_ProbI\_20 07-2008.pdf
- o WorldClim Global Climate Data-Free climate data for ecological modeling and GIS. (2012). Recuperado de [www.worldclim.org](http://www.worldclim.org/)

**ANEXOS:**

**Anexo A:** Datos meteorológicos

#### **Tabla 1.1** *Registro de precipitaciones medio mensual estación Tambillo*

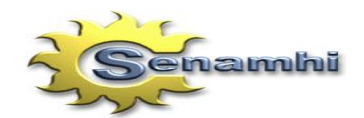

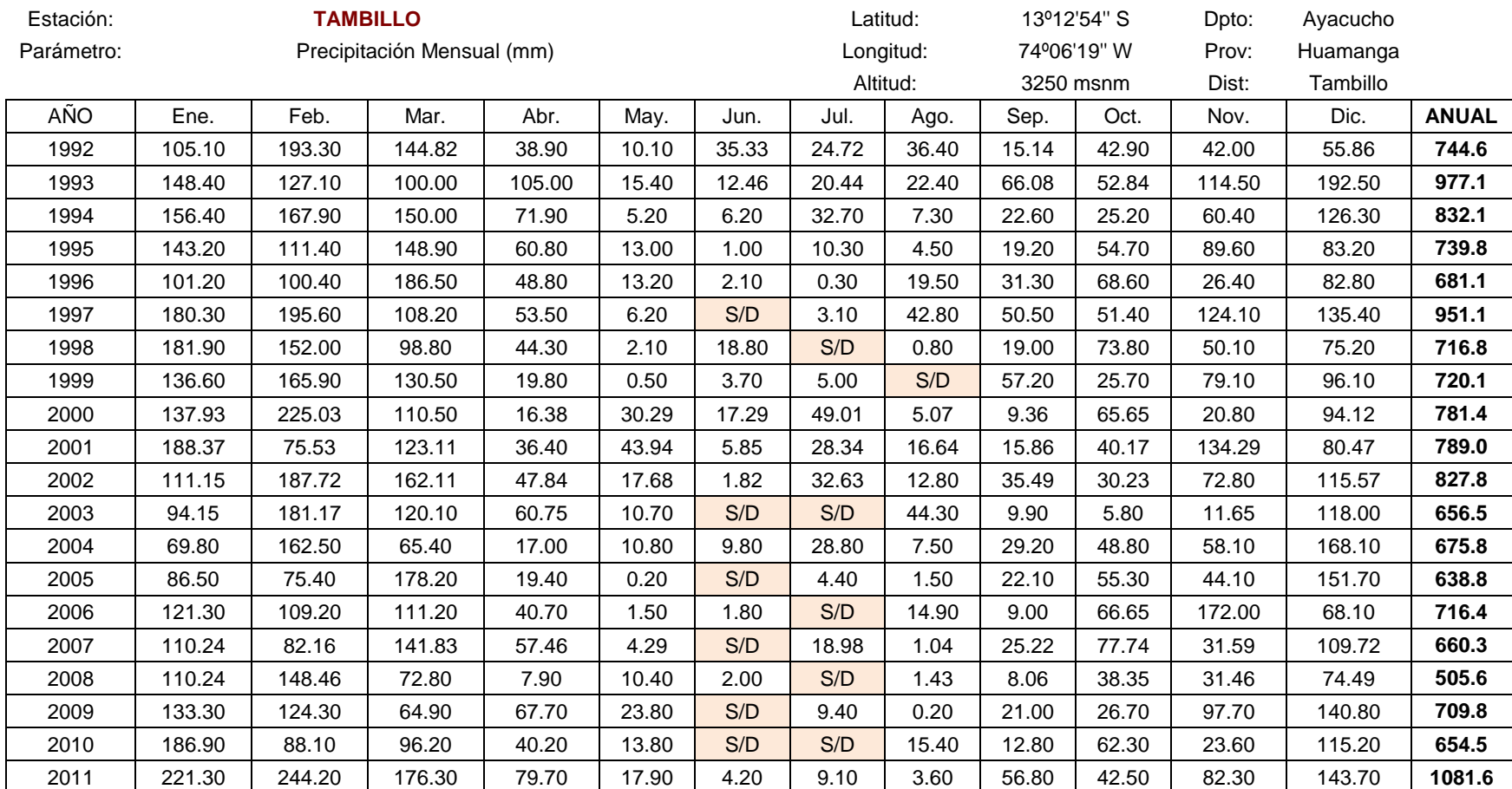

**SERVICIO NACIONAL DE METEOROLOGIA E HIDROLOGIA - SENAMHI REGISTRO DE PRECIPITACION MENSUAL (mm)**

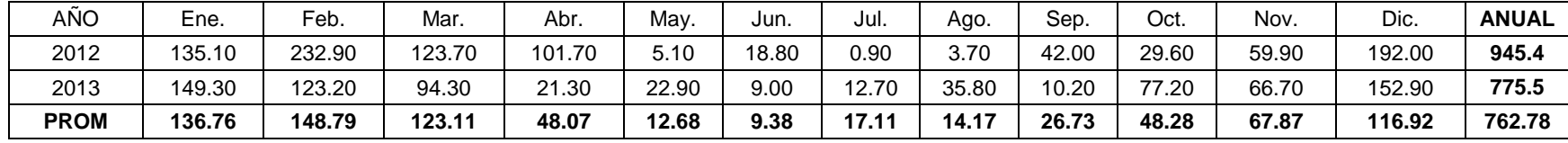

**FUENTE:** PROYECTO ESPECIAL RIO CACHI (EX\_PERC) - SENAMHI

#### **Tabla 1.2** *Registro de precipitaciones medio mensual estación Sachabamba*

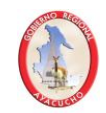

#### **SERVICIO NACIONAL DE METEOROLOGIA E HIDROLOGIA - SENAMHI REGISTRO DE PRECIPITACION MENSUAL (mm)**

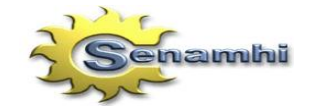

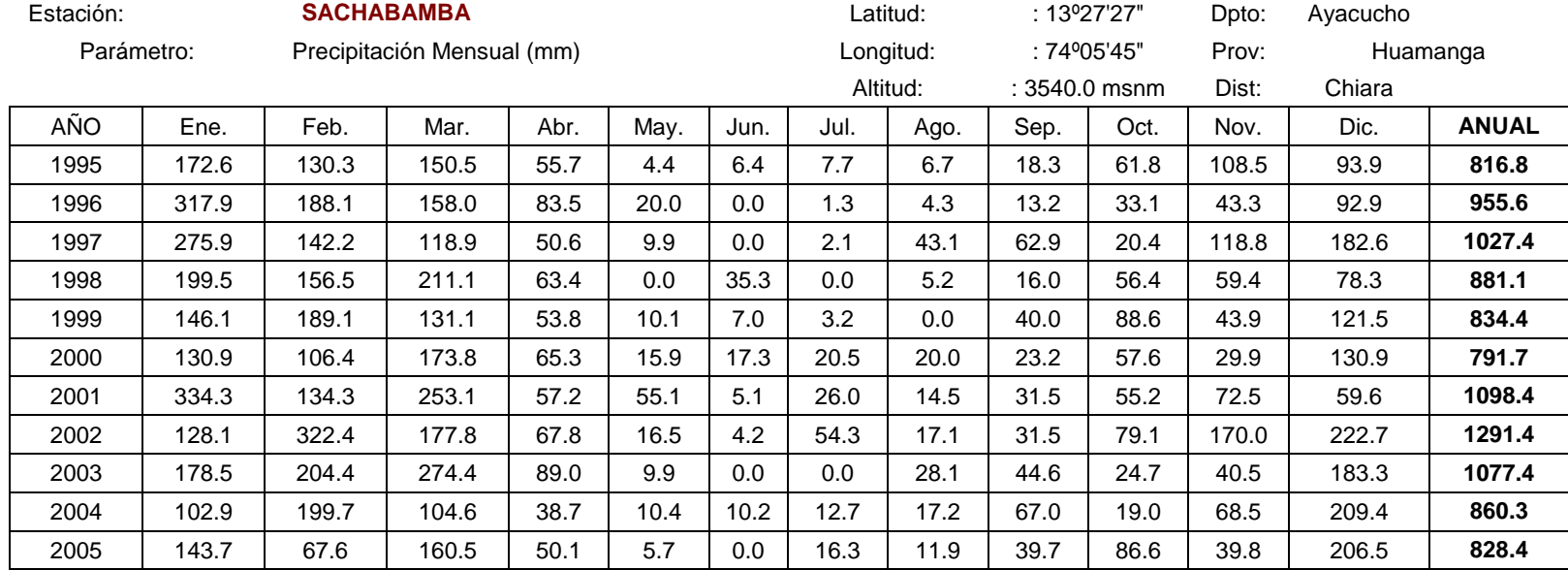

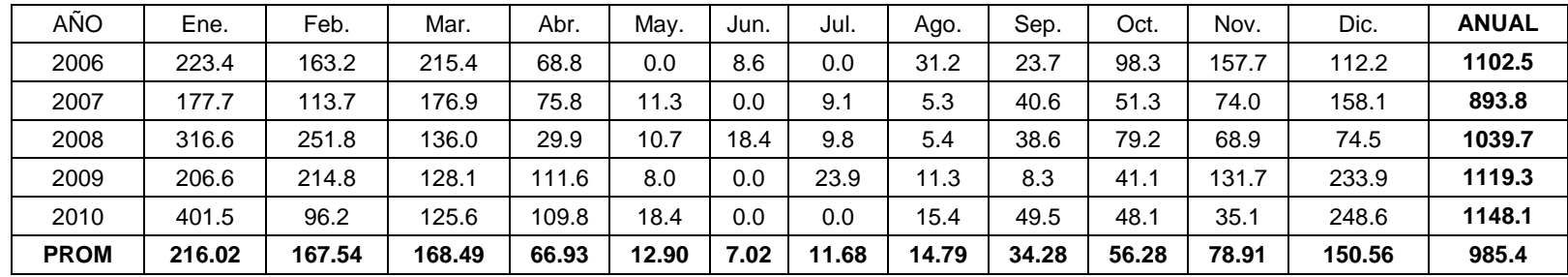

**FUENTE:** PROYECTO ESPECIAL RIO CACHI (EX\_PERC) - SENAMHI

#### **Tabla 1.3** *Registro de precipitaciones medio mensual estación Allpachaca*

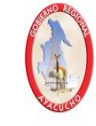

# **SERVICIO NACIONAL DE METEOROLOGIA E HIDROLOGIA - SENAMHI**

#### **REGISTRO DE PRECIPITACION MENSUAL (mm)**

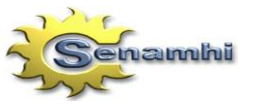

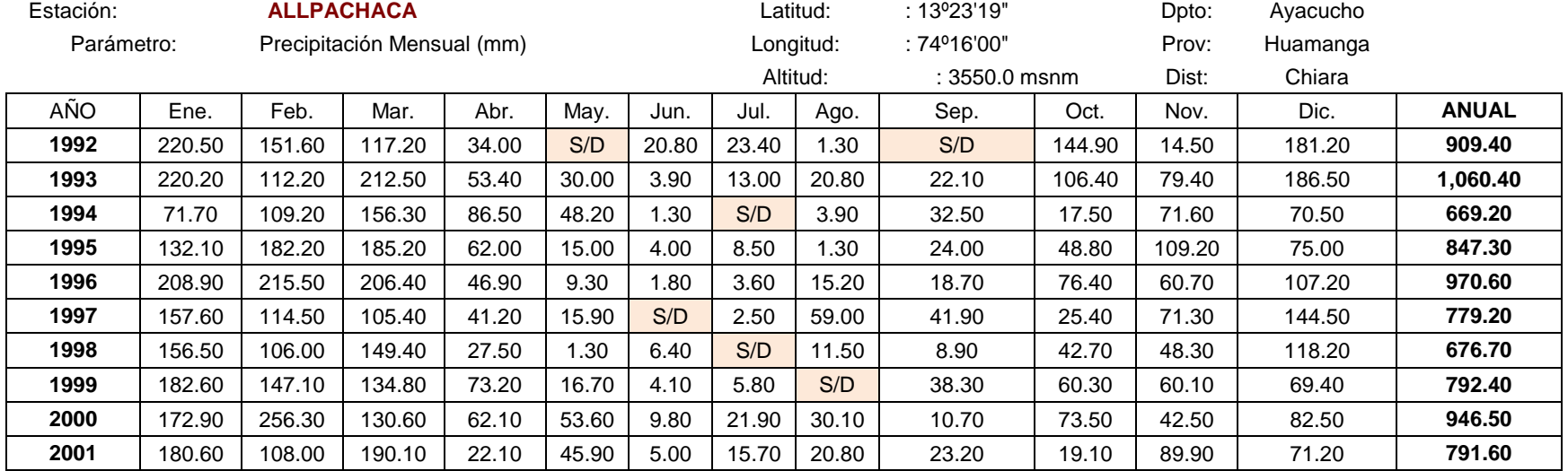
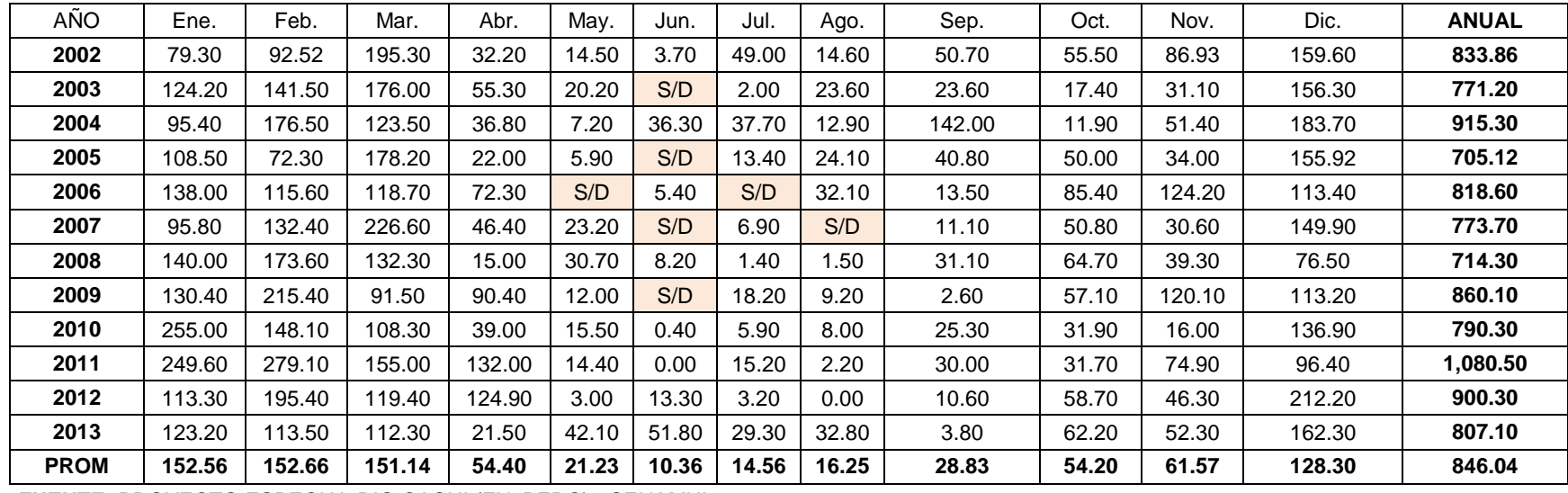

## **Tabla 1.4** *Registro de precipitaciones medio mensual estación Putacca*

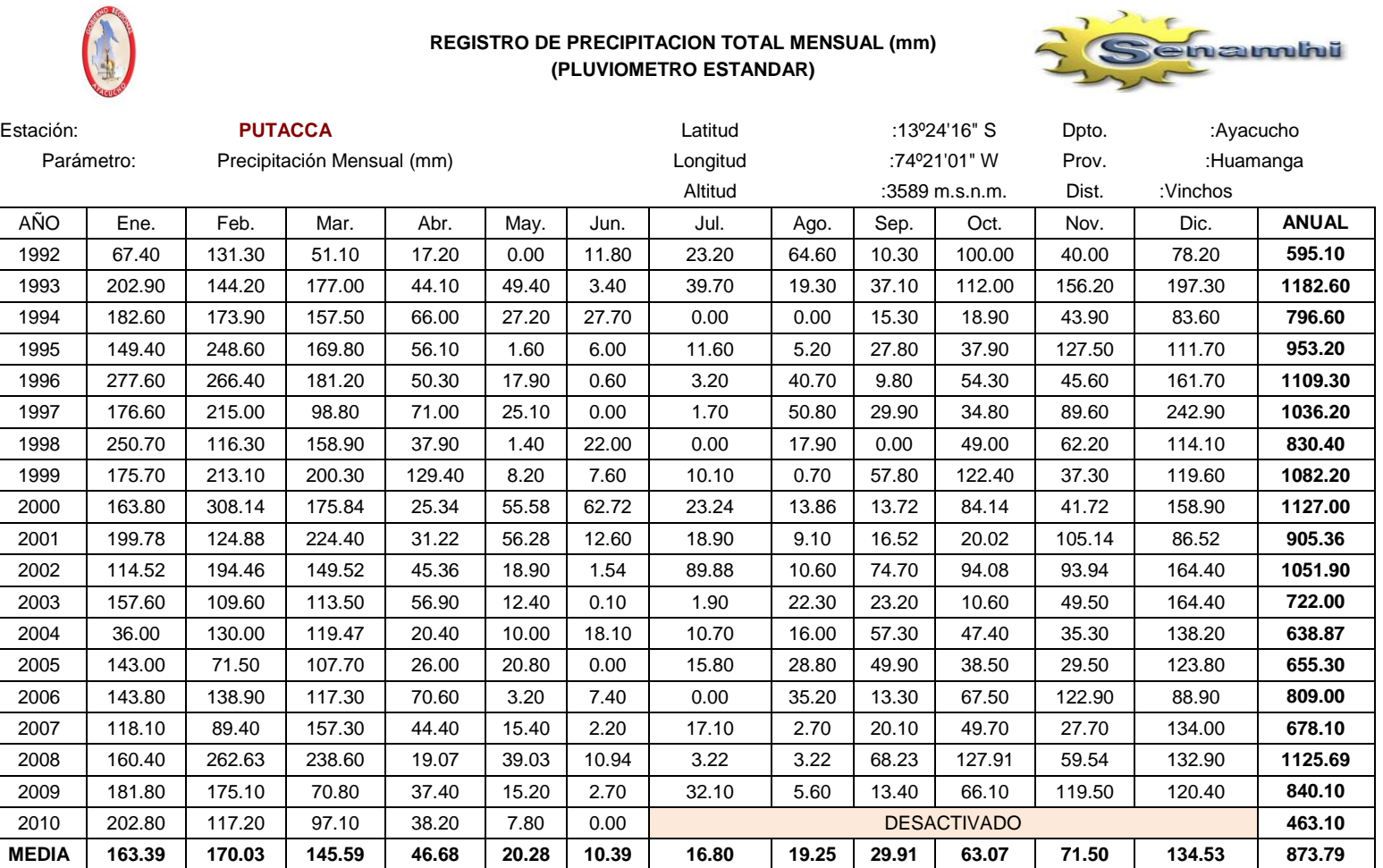

**Tabla 1.5** *Registro de temperatura media (°C)*

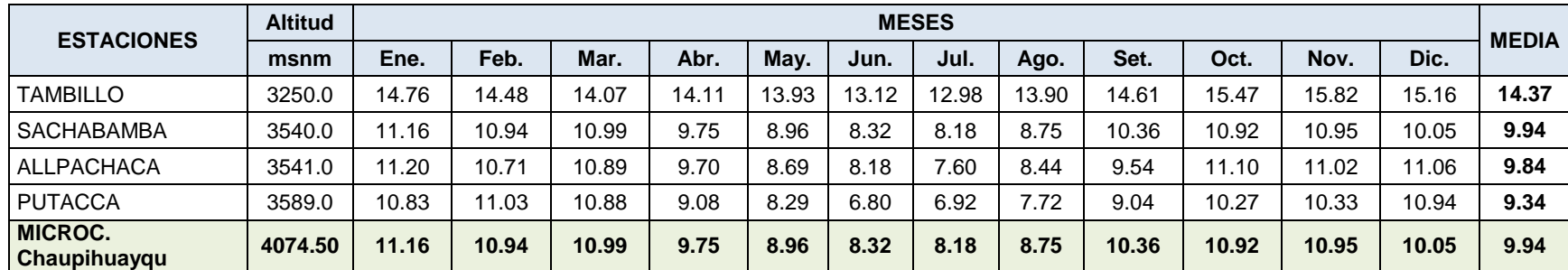

**FUENTE:** PROYECTO ESPECIAL RIO CACHI (EX\_PERC) - SENAMHI

**Tabla 1.6** *Registro de temperatura máxima (°C)*

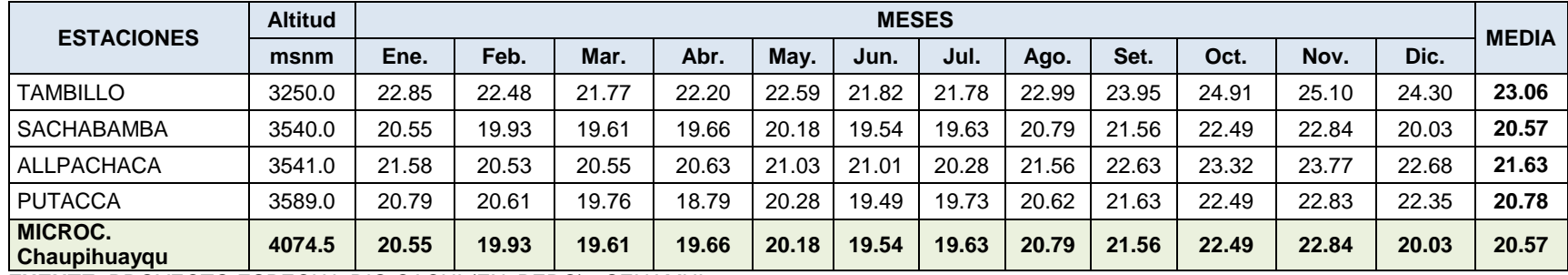

## **Tabla 1.7** *Registro de temperatura mínima (°C)*

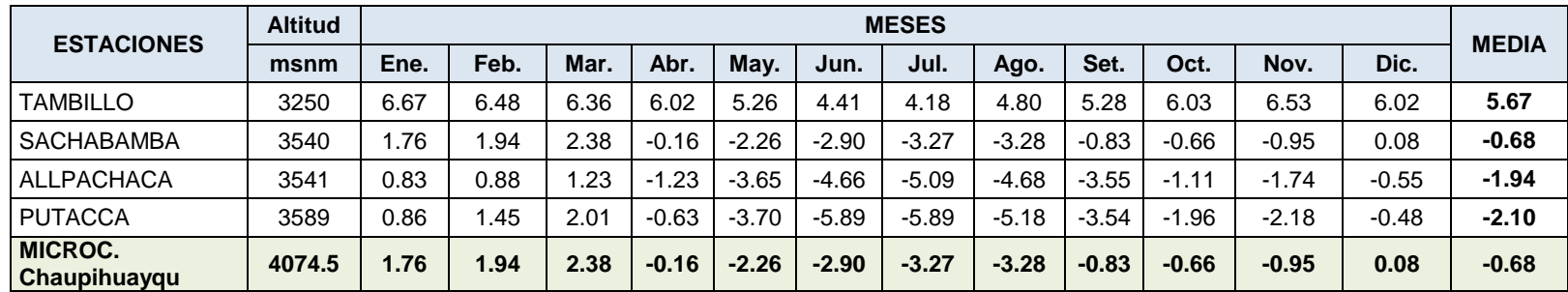

**FUENTE:** PROYECTO ESPECIAL RIO CACHI (EX\_PERC) - SENAMHI

**Tabla 1.8** *Registro de humedad relativa (%)*

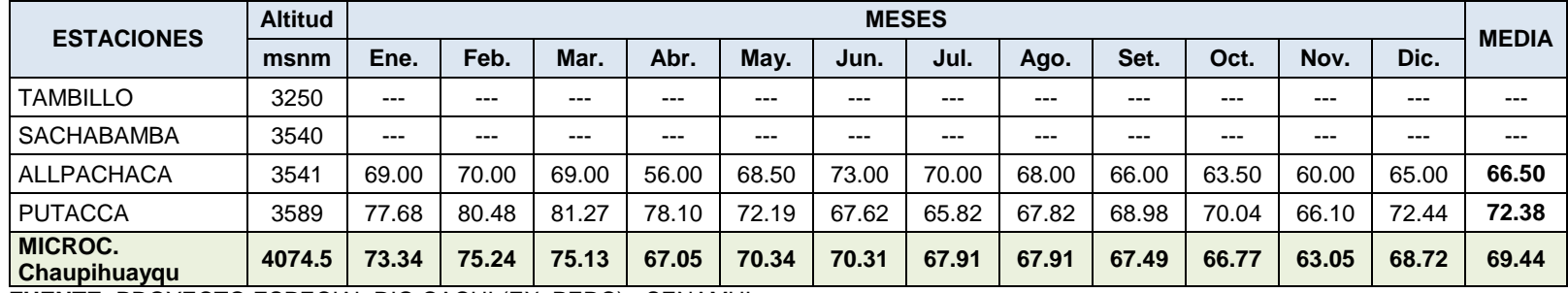

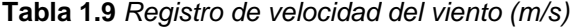

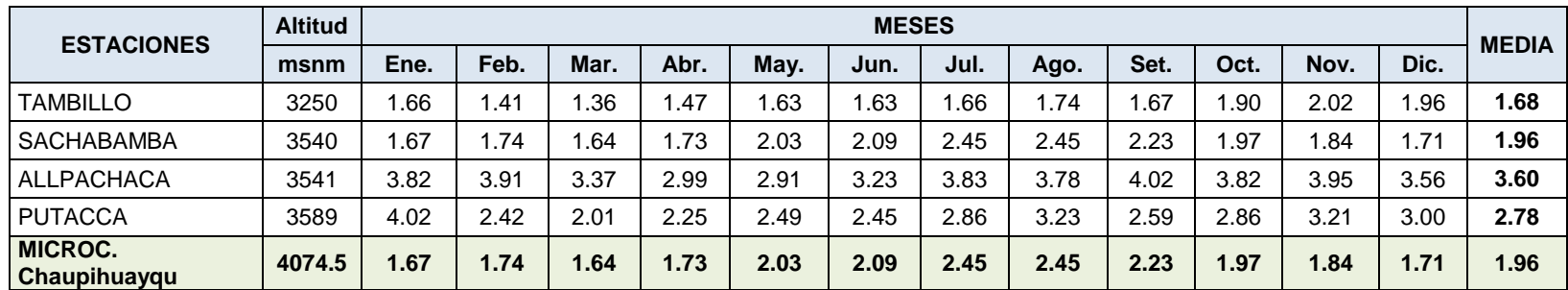

**FUENTE:** PROYECTO ESPECIAL RIO CACHI (EX\_PERC) – SENAMHI

**Tabla 1.10** *Registro de horas de sol (Hr)*

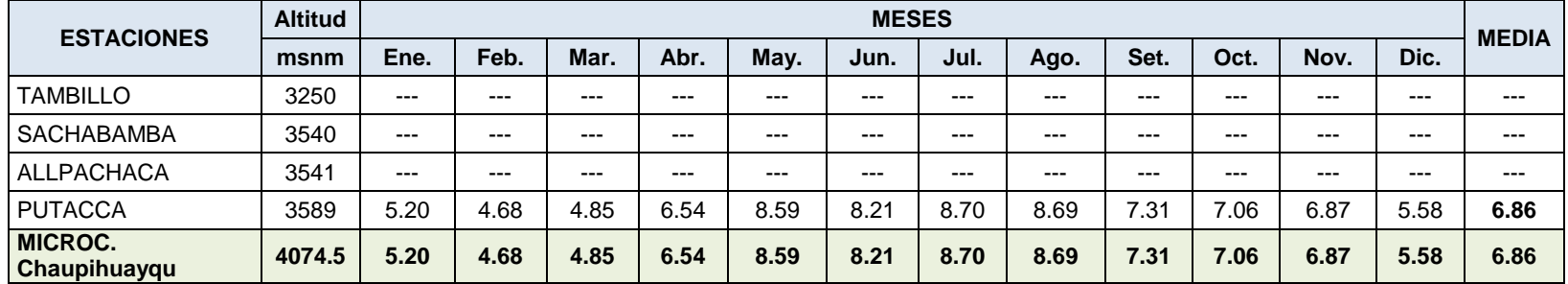

**Anexo B:** Tratamiento de información meteorológica

# **1. DATOS COMPLETADOS Y EXTENDIDOS**

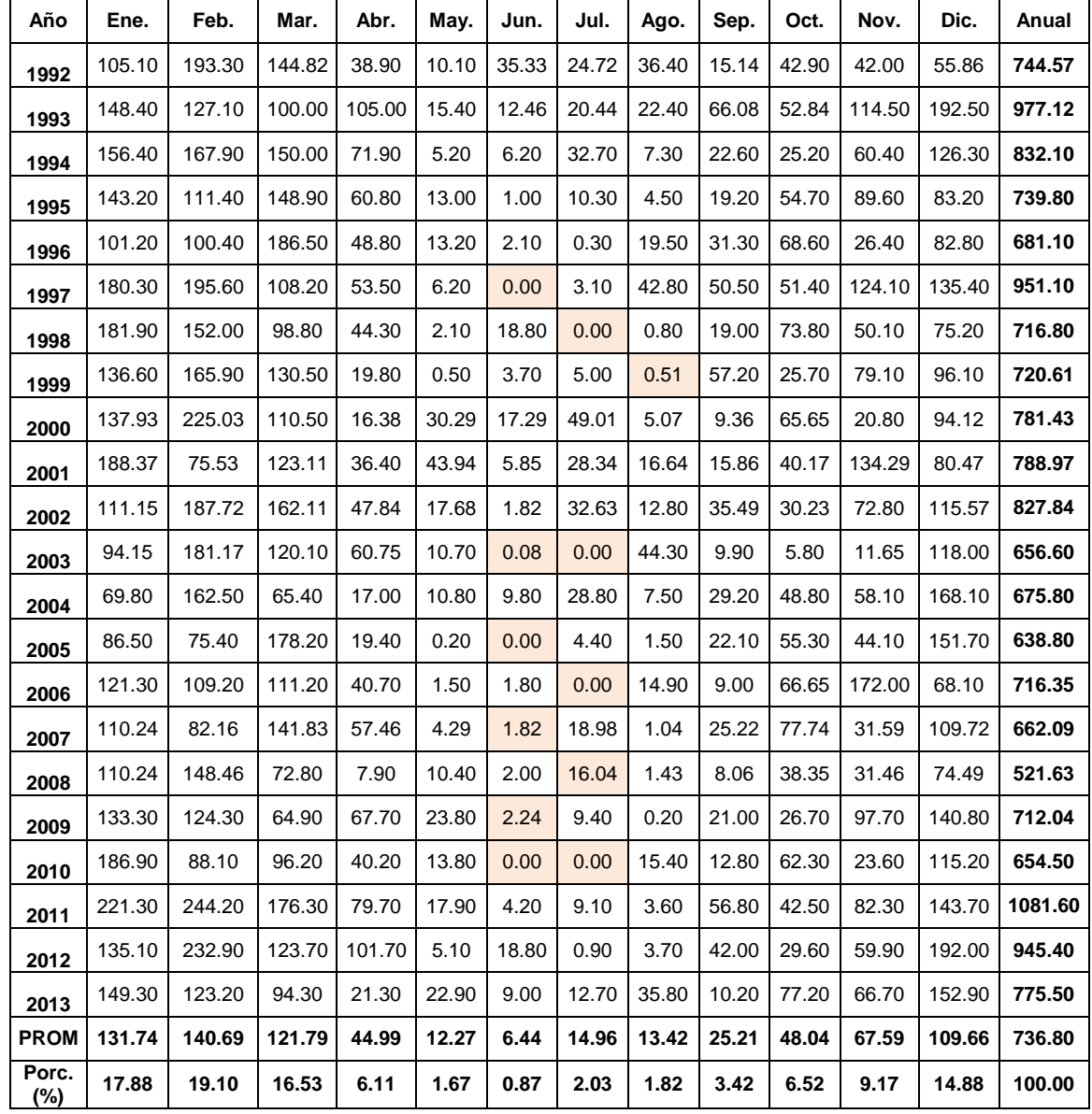

**Tabla 1.1** *Datos completados y extendidos estación Tambillo (mm)*

| Ene.   | Feb.   | Mar.   | Abr.  | May.  | Jun. | Jul.  | Ago.  | Sep.  | Oct.  | Nov.  | Dic.   | Anual  |
|--------|--------|--------|-------|-------|------|-------|-------|-------|-------|-------|--------|--------|
| 200.2  | 155.3  | 156.2  | 62.0  | 12.0  | 6.5  | 10.8  | 13.7  | 31.8  | 52.2  | 73.1  | 139.6  | 913.3  |
| 223.9  | 173.6  | 174.6  | 69.4  | 13.4  | 7.3  | 12.1  | 15.3  | 35.5  | 58.3  | 81.8  | 156.0  | 1021.1 |
| 208.3  | 161.6  | 162.5  | 64.6  | 12.4  | 6.8  | 11.3  | 14.3  | 33.1  | 54.3  | 76.1  | 145.2  | 950.3  |
| 172.6  | 130.3  | 150.5  | 55.7  | 4.4   | 6.4  | 7.7   | 6.7   | 18.3  | 61.8  | 108.5 | 93.9   | 816.8  |
| 317.9  | 188.1  | 158.0  | 83.5  | 20.0  | 0.0  | 1.3   | 4.3   | 13.2  | 33.1  | 43.3  | 92.9   | 955.6  |
| 275.9  | 142.2  | 118.9  | 50.6  | 9.9   | 0.0  | 2.1   | 43.1  | 62.9  | 20.4  | 118.8 | 182.6  | 1027.4 |
| 199.5  | 156.5  | 211.1  | 63.4  | 0.0   | 35.3 | 0.0   | 5.2   | 16.0  | 56.4  | 59.4  | 78.3   | 881.1  |
| 146.1  | 189.1  | 131.1  | 53.8  | 10.1  | 7.0  | 3.2   | 0.0   | 40.0  | 88.6  | 43.9  | 121.5  | 834.4  |
| 130.9  | 106.4  | 173.8  | 65.3  | 15.9  | 17.3 | 20.5  | 20.0  | 23.2  | 57.6  | 29.9  | 130.9  | 791.7  |
| 334.3  | 134.3  | 253.1  | 57.2  | 55.1  | 5.1  | 26.0  | 14.5  | 31.5  | 55.2  | 72.5  | 59.6   | 1098.4 |
| 128.1  | 322.4  | 177.8  | 67.8  | 16.5  | 4.2  | 54.3  | 17.1  | 31.5  | 79.1  | 170.0 | 222.7  | 1291.4 |
| 178.5  | 204.4  | 274.4  | 89.0  | 9.9   | 0.0  | 0.0   | 28.1  | 44.6  | 24.7  | 40.5  | 183.3  | 1077.4 |
| 102.9  | 199.7  | 104.6  | 38.7  | 10.4  | 10.2 | 12.7  | 17.2  | 67.0  | 19.0  | 68.5  | 209.4  | 860.3  |
| 143.7  | 67.6   | 160.5  | 50.1  | 5.7   | 0.0  | 16.3  | 11.9  | 39.7  | 86.6  | 39.8  | 206.5  | 828.4  |
| 223.4  | 163.2  | 215.4  | 68.8  | 0.0   | 8.6  | 0.0   | 31.2  | 23.7  | 98.3  | 157.7 | 112.2  | 1102.5 |
| 177.7  | 113.7  | 176.9  | 75.8  | 11.3  | 0.0  | 9.1   | 5.3   | 40.6  | 51.3  | 74.0  | 158.1  | 893.8  |
| 316.6  | 251.8  | 136.0  | 29.9  | 10.7  | 18.4 | 9.8   | 5.4   | 38.6  | 79.2  | 68.9  | 74.5   | 1039.7 |
| 206.6  | 214.8  | 128.1  | 111.6 | 8.0   | 0.0  | 23.9  | 11.3  | 8.3   | 41.1  | 131.7 | 233.9  | 1119.3 |
| 401.5  | 96.2   | 125.6  | 109.8 | 18.4  | 0.0  | 0.0   | 15.4  | 49.5  | 48.1  | 35.1  | 248.6  | 1148.1 |
| 200.4  | 155.5  | 156.3  | 62.1  | 12.0  | 6.5  | 10.8  | 13.7  | 31.8  | 52.2  | 73.2  | 139.7  | 914.4  |
| 197.1  | 152.9  | 153.8  | 61.1  | 11.8  | 6.4  | 10.7  | 13.5  | 31.3  | 51.4  | 72.0  | 137.4  | 899.3  |
| 195.4  | 151.6  | 152.4  | 60.6  | 11.7  | 6.4  | 10.6  | 13.4  | 31.0  | 50.9  | 71.4  | 136.2  | 891.5  |
| 215.19 | 166.90 | 167.85 | 66.68 | 12.85 | 7.00 | 11.63 | 14.73 | 34.15 | 56.07 | 78.61 | 149.99 | 981.6  |
| 21.92  | 17.00  | 17.10  | 6.79  | 1.31  | 0.71 | 1.19  | 1.50  | 3.48  | 5.71  | 8.01  | 15.28  | 100.0  |
|        |        |        |       |       |      |       |       |       |       |       |        |        |

**Tabla 1.2** *Datos completados y extendidos estación Sachabamba (mm)*

| AÑO          | Ene.   | Feb.   | Mar.   | Abr.   | May.  | Jun.  | Jul.  | Ago.  | Sep.   | Oct.   | Nov.   | Dic.   | <b>ANUAL</b> |
|--------------|--------|--------|--------|--------|-------|-------|-------|-------|--------|--------|--------|--------|--------------|
| 1992         | 220.50 | 151.60 | 117.20 | 34.00  | 0.00  | 20.80 | 23.40 | 1.30  | 10.73  | 144.90 | 14.50  | 181.20 | 920.1        |
| 1993         | 220.20 | 112.20 | 212.50 | 53.40  | 30.00 | 3.90  | 13.00 | 20.80 | 22.10  | 106.40 | 79.40  | 186.50 | 1060.4       |
| 1994         | 71.70  | 109.20 | 156.30 | 86.50  | 48.20 | 1.30  | 24.43 | 3.90  | 32.50  | 17.50  | 71.60  | 70.50  | 693.6        |
| 1995         | 132.10 | 182.20 | 185.20 | 62.00  | 15.00 | 4.00  | 8.50  | 1.30  | 24.00  | 48.80  | 109.20 | 75.00  | 847.3        |
| 1996         | 208.90 | 215.50 | 206.40 | 46.90  | 9.30  | 1.80  | 3.60  | 15.20 | 18.70  | 76.40  | 60.70  | 107.20 | 970.6        |
| 1997         | 157.60 | 114.50 | 105.40 | 41.20  | 15.90 | 0.00  | 2.50  | 59.00 | 41.90  | 25.40  | 71.30  | 144.50 | 779.2        |
| 1998         | 156.50 | 106.00 | 149.40 | 27.50  | 1.30  | 6.40  | 0.00  | 11.50 | 8.90   | 42.70  | 48.30  | 118.20 | 676.7        |
| 1999         | 182.60 | 147.10 | 134.80 | 73.20  | 16.70 | 4.10  | 5.80  | 0.62  | 38.30  | 60.30  | 60.10  | 69.40  | 793.0        |
| 2000         | 172.90 | 256.30 | 130.60 | 62.10  | 53.60 | 9.80  | 21.90 | 30.10 | 10.70  | 73.50  | 42.50  | 82.50  | 946.5        |
| 2001         | 180.60 | 108.00 | 190.10 | 22.10  | 45.90 | 5.00  | 15.70 | 20.80 | 23.20  | 19.10  | 89.90  | 71.20  | 791.6        |
| 2002         | 79.30  | 92.52  | 195.30 | 32.20  | 14.50 | 3.70  | 49.00 | 14.60 | 50.70  | 55.50  | 86.93  | 159.60 | 833.9        |
| 2003         | 124.20 | 141.50 | 176.00 | 55.30  | 20.20 | 0.07  | 2.00  | 23.60 | 23.60  | 17.40  | 31.10  | 156.30 | 771.3        |
| 2004         | 95.40  | 176.50 | 123.50 | 36.80  | 7.20  | 36.30 | 37.70 | 12.90 | 142.00 | 11.90  | 51.40  | 183.70 | 915.3        |
| 2005         | 108.50 | 72.30  | 178.20 | 22.00  | 5.90  | 0.00  | 13.40 | 24.10 | 40.80  | 50.00  | 34.00  | 155.92 | 705.1        |
| 2006         | 138.00 | 115.60 | 118.70 | 72.30  | 3.39  | 5.40  | 0.00  | 32.10 | 13.50  | 85.40  | 124.20 | 113.40 | 822.0        |
| 2007         | 95.80  | 132.40 | 226.60 | 46.40  | 23.20 | 1.59  | 6.90  | 2.39  | 11.10  | 50.80  | 30.60  | 149.90 | 777.7        |
| 2008         | 140.00 | 173.60 | 132.30 | 15.00  | 30.70 | 8.20  | 1.40  | 1.50  | 31.10  | 64.70  | 39.30  | 76.50  | 714.3        |
| 2009         | 130.40 | 215.40 | 91.50  | 90.40  | 12.00 | 1.95  | 18.20 | 9.20  | 2.60   | 57.10  | 120.10 | 113.20 | 862.1        |
| 2010         | 255.00 | 148.10 | 108.30 | 39.00  | 15.50 | 0.40  | 5.90  | 8.00  | 25.30  | 31.90  | 16.00  | 136.90 | 790.3        |
| 2011         | 249.60 | 279.10 | 155.00 | 132.00 | 14.40 | 0.00  | 15.20 | 2.20  | 30.00  | 31.70  | 74.90  | 96.40  | 1080.5       |
| 2012         | 113.30 | 195.40 | 119.40 | 124.90 | 3.00  | 13.30 | 3.20  | 0.00  | 10.60  | 58.70  | 46.30  | 212.20 | 900.3        |
| 2013         | 123.20 | 113.50 | 112.30 | 21.50  | 42.10 | 51.80 | 29.30 | 32.80 | 3.80   | 62.20  | 52.30  | 162.30 | 807.1        |
| <b>PROM</b>  | 152.56 | 152.66 | 151.14 | 54.40  | 19.45 | 8.17  | 13.68 | 14.91 | 28.01  | 54.20  | 61.57  | 128.30 | 839.0        |
| Porc.<br>(%) | 18.18  | 18.19  | 18.01  | 6.48   | 2.32  | 0.97  | 1.63  | 1.78  | 3.34   | 6.46   | 7.34   | 15.29  | 100.0        |

**Tabla 1.3** *Datos completados y extendidos estación Allpachaca (mm)*

| AÑO          | Ene.   | Feb.   | Mar.   | Abr.  | May.  | Jun.  | Jul.  | Ago.  | Sep.  | Oct.  | Nov.  | Dic.   | <b>ANUAL</b> |
|--------------|--------|--------|--------|-------|-------|-------|-------|-------|-------|-------|-------|--------|--------------|
| 1992         | 67.4   | 131.3  | 51.1   | 17.2  | 0.0   | 11.8  | 23.2  | 64.6  | 10.3  | 100.0 | 40.0  | 78.2   | 595.10       |
| 1993         | 202.9  | 144.2  | 177.0  | 44.1  | 49.4  | 3.4   | 39.7  | 19.3  | 37.1  | 112.0 | 156.2 | 197.3  | 1182.60      |
| 1994         | 182.6  | 173.9  | 157.5  | 66.0  | 27.2  | 27.7  | 0.0   | 0.0   | 15.3  | 18.9  | 43.9  | 83.6   | 796.60       |
| 1995         | 149.4  | 248.6  | 169.8  | 56.1  | 1.6   | 6.0   | 11.6  | 5.2   | 27.8  | 37.9  | 127.5 | 111.7  | 953.20       |
| 1996         | 277.6  | 266.4  | 181.2  | 50.3  | 17.9  | 0.6   | 3.2   | 40.7  | 9.8   | 54.3  | 45.6  | 161.7  | 1109.30      |
| 1997         | 176.6  | 215.0  | 98.8   | 71.0  | 25.1  | 0.0   | 1.7   | 50.8  | 29.9  | 34.8  | 89.6  | 242.9  | 1036.20      |
| 1998         | 250.7  | 116.3  | 158.9  | 37.9  | 1.4   | 22.0  | 0.0   | 17.9  | 0.0   | 49.0  | 62.2  | 114.1  | 830.40       |
| 1999         | 175.7  | 213.1  | 200.3  | 129.4 | 8.2   | 7.6   | 10.1  | 0.7   | 57.8  | 122.4 | 37.3  | 119.6  | 1082.20      |
| 2000         | 163.8  | 308.1  | 175.8  | 25.3  | 55.6  | 62.7  | 23.2  | 13.9  | 13.7  | 84.1  | 41.7  | 158.9  | 1127.00      |
| 2001         | 199.8  | 124.9  | 224.4  | 31.2  | 56.3  | 12.6  | 18.9  | 9.1   | 16.5  | 20.0  | 105.1 | 86.5   | 905.36       |
| 2002         | 114.5  | 194.5  | 149.5  | 45.4  | 18.9  | 1.5   | 89.9  | 10.6  | 74.7  | 94.1  | 93.9  | 164.4  | 1051.90      |
| 2003         | 157.6  | 109.6  | 113.5  | 56.9  | 12.4  | 0.1   | 1.9   | 22.3  | 23.2  | 10.6  | 49.5  | 164.4  | 722.00       |
| 2004         | 36.0   | 130.0  | 119.5  | 20.4  | 10.0  | 18.1  | 10.7  | 16.0  | 57.3  | 47.4  | 35.3  | 138.2  | 638.87       |
| 2005         | 143.0  | 71.5   | 107.7  | 26.0  | 20.8  | 0.0   | 15.8  | 28.8  | 49.9  | 38.5  | 29.5  | 123.8  | 655.30       |
| 2006         | 143.8  | 138.9  | 117.3  | 70.6  | 3.2   | 7.4   | 0.0   | 35.2  | 13.3  | 67.5  | 122.9 | 88.9   | 809.00       |
| 2007         | 118.1  | 89.4   | 157.3  | 44.4  | 15.4  | 2.2   | 17.1  | 2.7   | 20.1  | 49.7  | 27.7  | 134.0  | 678.10       |
| 2008         | 160.4  | 262.6  | 238.6  | 19.1  | 39.0  | 10.9  | 3.2   | 3.2   | 68.2  | 127.9 | 59.5  | 132.9  | 1125.69      |
| 2009         | 181.8  | 175.1  | 70.8   | 37.4  | 15.2  | 2.7   | 32.1  | 5.6   | 13.4  | 66.1  | 119.5 | 120.4  | 840.10       |
| 2010         | 157.37 | 168.85 | 144.75 | 46.03 | 20.48 | 10.71 | 16.40 | 18.80 | 29.20 | 61.57 | 69.80 | 131.33 | 875.29       |
| 2011         | 190.29 | 204.18 | 175.04 | 55.66 | 24.76 | 12.95 | 19.83 | 22.73 | 35.31 | 74.45 | 84.40 | 158.80 | 1058.39      |
| 2012         | 165.79 | 177.88 | 152.49 | 48.49 | 21.57 | 11.28 | 17.27 | 19.80 | 30.76 | 64.86 | 73.53 | 138.35 | 922.08       |
| 2013         | 142.32 | 152.70 | 130.91 | 41.62 | 18.52 | 9.68  | 14.83 | 17.00 | 26.40 | 55.68 | 63.12 | 118.77 | 791.55       |
| <b>PROM</b>  | 161.00 | 172.75 | 148.09 | 47.09 | 20.95 | 10.95 | 16.78 | 19.23 | 29.87 | 62.99 | 71.41 | 134.36 | 895.48       |
| Porc.<br>(%) | 17.98  | 19.29  | 16.54  | 5.26  | 2.34  | 1.22  | 1.87  | 2.15  | 3.34  | 7.03  | 7.97  | 15.00  | 100.00       |

**Tabla 1.4** *Datos completados y extendidos estación Putacca (mm)*

|      |         | <b>TAMBILLO</b> |         | <b>SACHABAMBA</b> |         | <b>ALLPACHACA</b> |         | <b>PUTACCA</b> |         | <b>PROMEDIO</b> |
|------|---------|-----------------|---------|-------------------|---------|-------------------|---------|----------------|---------|-----------------|
| Año  | Pp      | Pp Acum.        | Pp      | Pp Acum.          | Pp      | Pp Acum.          | Pp      | Pp Acum.       | Pp      | Pp Acum.        |
| 1992 | 744.6   | 744.6           | 913.3   | 913.3             | 920.1   | 920.1             | 595.1   | 595.1          | 793.3   | 793.3           |
| 1993 | 977.1   | 1,721.7         | 1,021.1 | 1,934.5           | 1,060.4 | 1,980.5           | 1,182.6 | 1,777.7        | 1,060.3 | 1,853.6         |
| 1994 | 832.1   | 2,553.8         | 950.3   | 2,884.8           | 693.6   | 2,674.2           | 796.6   | 2,574.3        | 818.2   | 2,671.8         |
| 1995 | 739.8   | 3,293.6         | 816.8   | 3,701.6           | 847.3   | 3,521.5           | 953.2   | 3,527.5        | 839.3   | 3,511.0         |
| 1996 | 681.1   | 3,974.7         | 955.6   | 4,657.2           | 970.6   | 4,492.1           | 1,109.3 | 4,636.8        | 929.2   | 4,440.2         |
| 1997 | 951.1   | 4,925.8         | 1,027.4 | 5,684.6           | 779.2   | 5,271.3           | 1,036.2 | 5,673.0        | 948.5   | 5,388.7         |
| 1998 | 716.8   | 5,642.6         | 881.1   | 6,565.7           | 676.7   | 5,948.0           | 830.4   | 6,503.4        | 776.3   | 6,164.9         |
| 1999 | 720.6   | 6,363.2         | 834.4   | 7,400.1           | 793.0   | 6,741.0           | 1,082.2 | 7,585.6        | 857.6   | 7,022.5         |
| 2000 | 781.4   | 7,144.6         | 791.7   | 8,191.8           | 946.5   | 7,687.5           | 1,127.0 | 8,712.6        | 911.7   | 7,934.1         |
| 2001 | 789.0   | 7,933.6         | 1,098.4 | 9,290.2           | 791.6   | 8,479.1           | 905.4   | 9,618.0        | 896.1   | 8,830.2         |
| 2002 | 827.8   | 8,761.4         | 1,291.4 | 10,581.7          | 833.9   | 9,312.9           | 1,051.9 | 10,669.9       | 1,001.3 | 9,831.5         |
| 2003 | 656.6   | 9,418.0         | 1,077.4 | 11,659.1          | 771.3   | 10,084.2          | 722.0   | 11,391.9       | 806.8   | 10,638.3        |
| 2004 | 675.8   | 10,093.8        | 860.3   | 12,519.4          | 915.3   | 10,999.5          | 638.9   | 12,030.7       | 772.6   | 11,410.9        |
| 2005 | 638.8   | 10,732.6        | 828.4   | 13,347.8          | 705.1   | 11,704.6          | 655.3   | 12,686.0       | 706.9   | 12,117.8        |
| 2006 | 716.4   | 11,449.0        | 1,102.5 | 14,450.3          | 822.0   | 12,526.6          | 809.0   | 13,495.0       | 862.5   | 12,980.2        |
| 2007 | 662.1   | 12,111.1        | 893.8   | 15,344.1          | 777.7   | 13,304.3          | 678.1   | 14,173.1       | 752.9   | 13,733.1        |
| 2008 | 521.6   | 12,632.7        | 1,039.7 | 16,383.8          | 714.3   | 14,018.6          | 1,125.7 | 15,298.8       | 850.3   | 14,583.5        |
| 2009 | 712.0   | 13,344.8        | 1,119.3 | 17,503.1          | 862.1   | 14,880.7          | 840.1   | 16,138.9       | 883.4   | 15,466.9        |
| 2010 | 654.5   | 13,999.3        | 1,148.1 | 18,651.2          | 790.3   | 15,671.0          | 875.3   | 17,014.2       | 867.1   | 16,333.9        |
| 2011 | 1,081.6 | 15,080.9        | 914.4   | 19,565.6          | 1,080.5 | 16,751.5          | 1,045.2 | 18,059.4       | 1,030.4 | 17,364.3        |
| 2012 | 945.4   | 16,026.3        | 899.3   | 20,464.9          | 900.3   | 17,651.8          | 939.7   | 18,999.1       | 921.2   | 18,285.5        |
| 2013 | 775.5   | 16,801.8        | 891.5   | 21,356.4          | 807.1   | 18,458.9          | 885.1   | 19,884.3       | 839.8   | 19,125.3        |

**Tabla 1.5** *Datos acumulados para la curva de doble masa (mm)*

# **2. ANÁLISIS ESTADÍSTICO DE SERIES**

## **2.1 ESTACIÓN TAMBILLO**

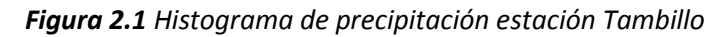

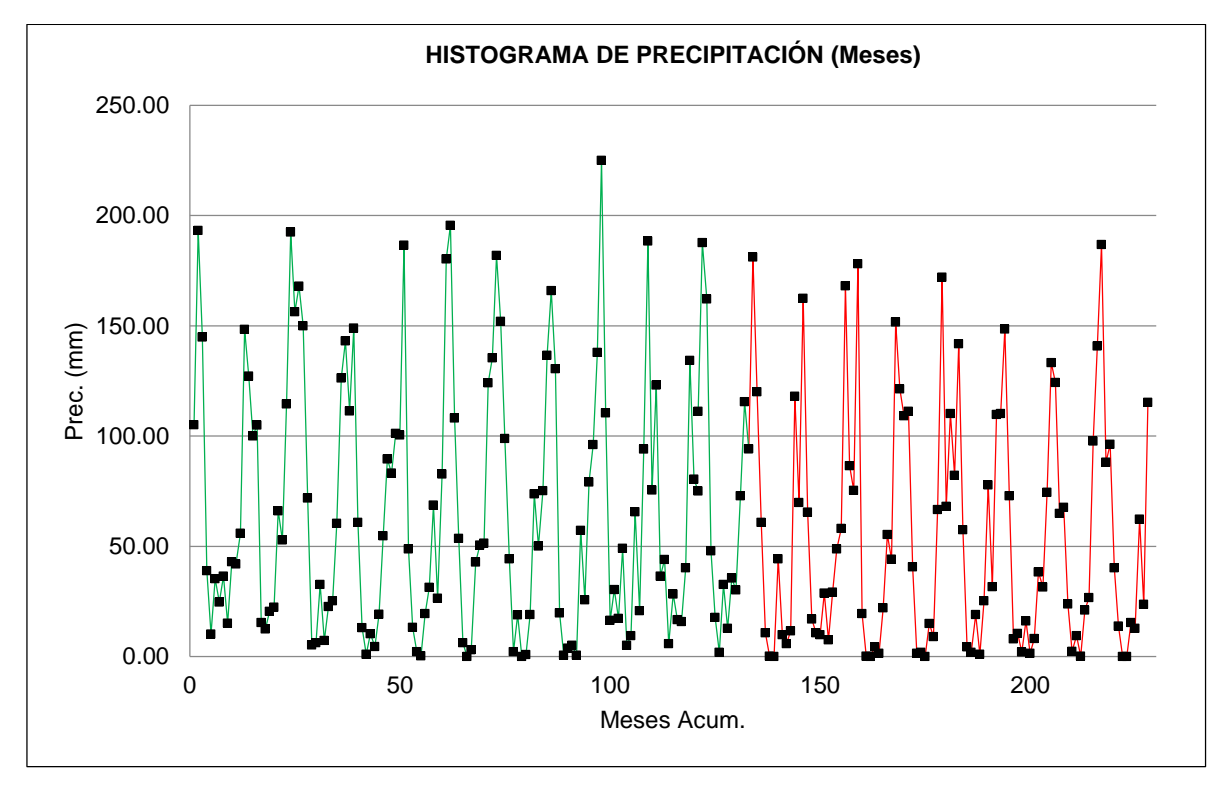

*Figura 2.2 Curva doble masa de precipitación estación Tambillo*

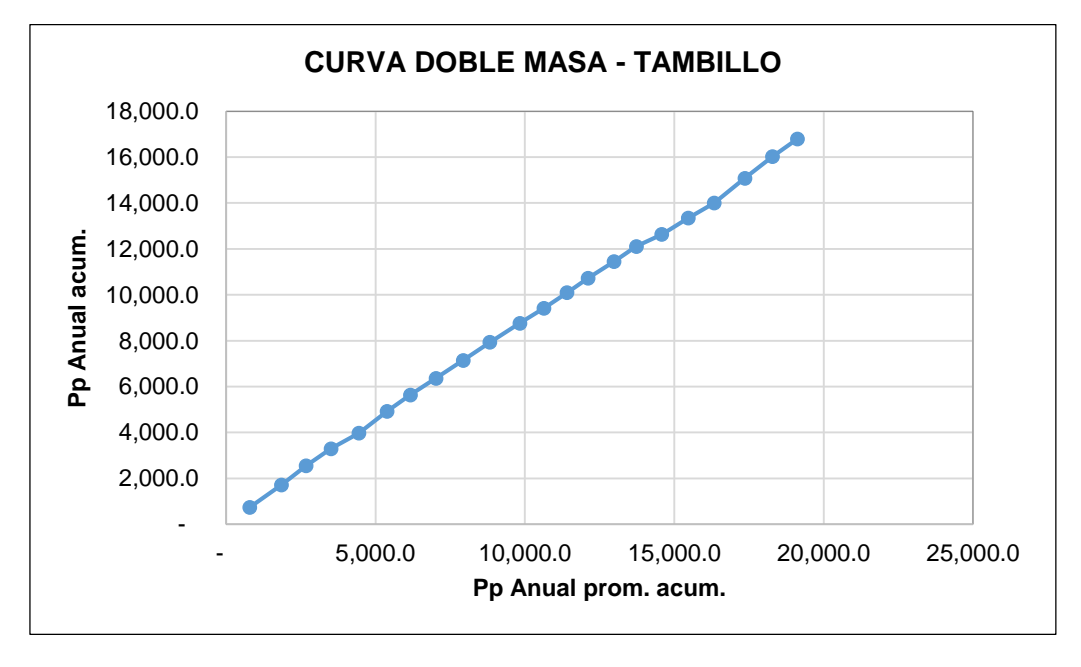

## **NUMERO DE DATOS, PROMEDIO Y DESVIACION ESTANDAR**

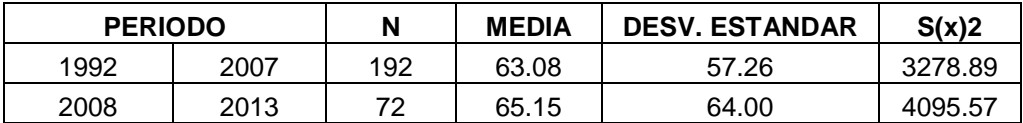

## **ANALISIS DE SALTOS**

#### **CONSISTENCIA EN LA MEDIA**

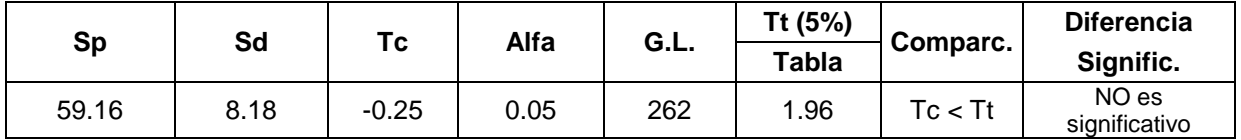

### **CONSISTENCIA EN LA DESVIACION ESTANDAR**

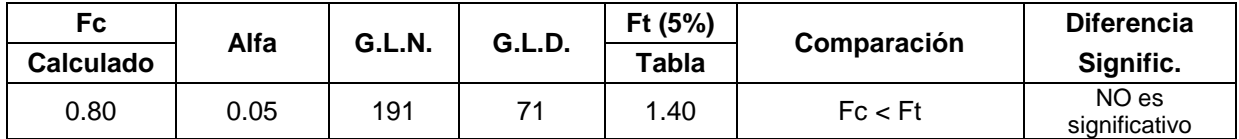

## **ANALISIS DE TENDENCIA**

## **TENDENCIA EN LA MEDIA**

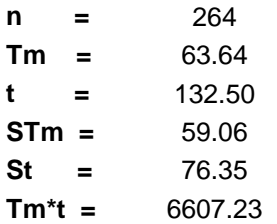

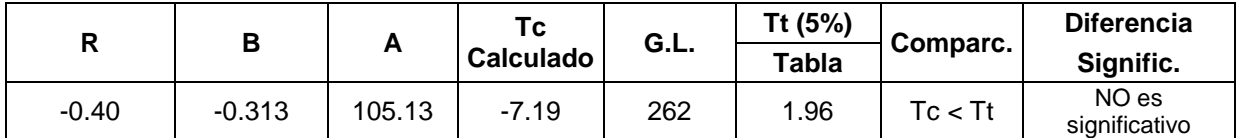

#### **TENDENCIA EN LA DESVIACION ESTANDAR**

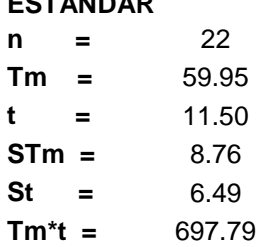

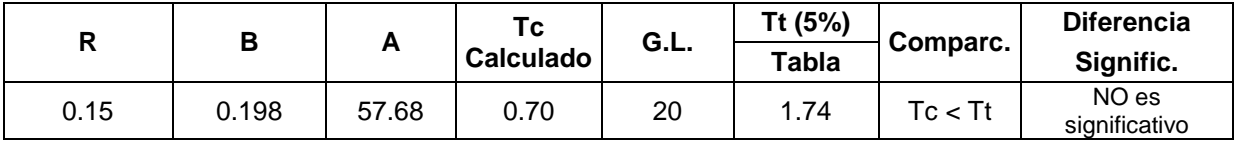

## **2.2 ESTACIÓN SACHABAMBA**

*Figura 2.3 Histograma de precipitación estación Sachabamba*

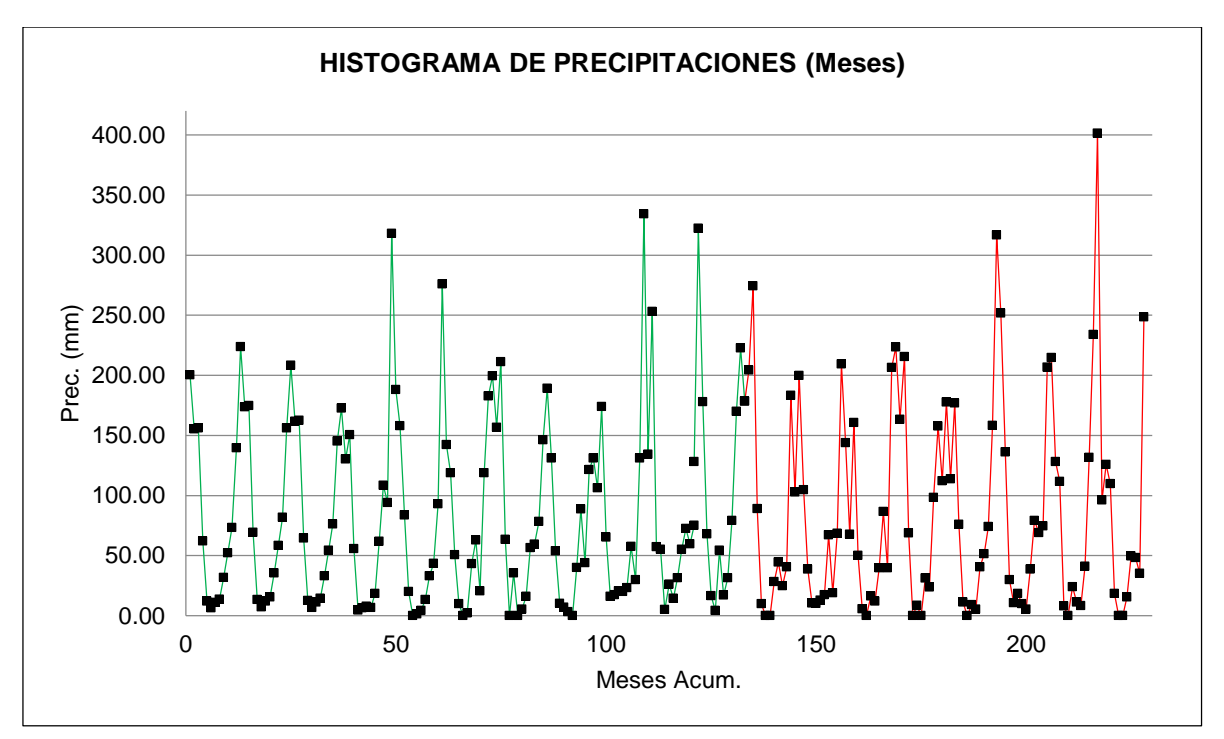

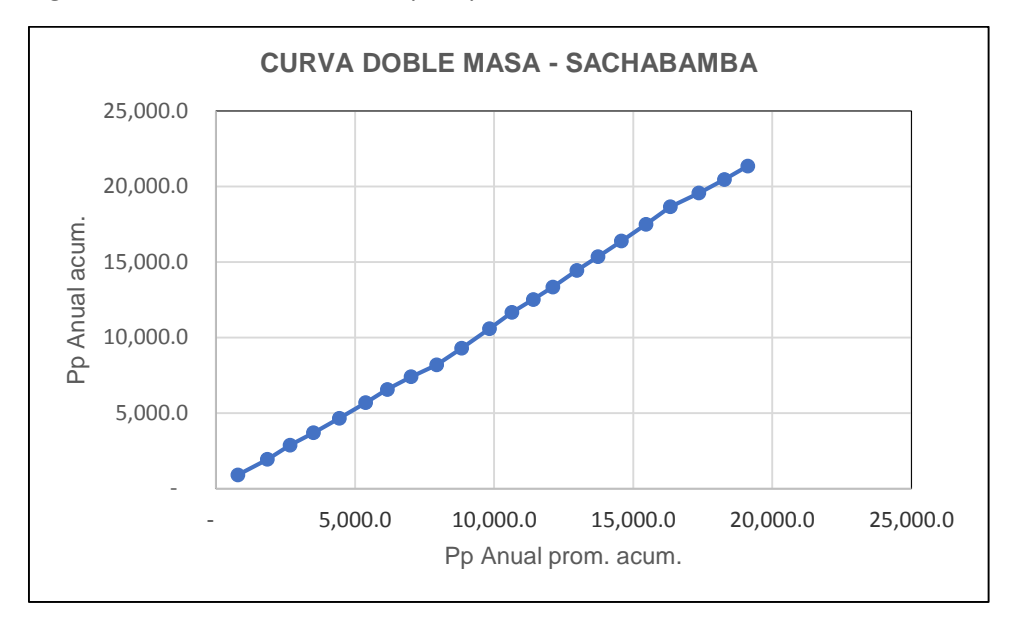

*Figura 2.4 Curva doble masa de precipitación estación Sachabamba*

## **SALTOS Y TENDENCIAS ESTACION DE SACHABAMBA**

Los valores delimitados con línea roja pertenecen a un grupo de datos, y los delimitados por líneas verdes pertenecen a otra serie de datos.

#### **NUMERO DE DATOS, PROMEDIO Y DESVIACION ESTANDAR**

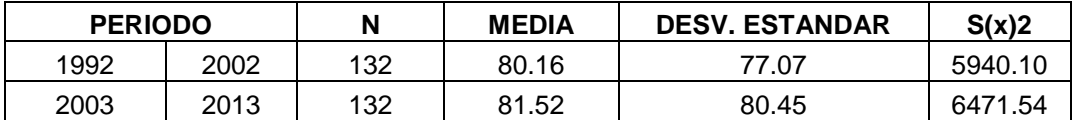

## **ANALISIS DE SALTOS**

#### **CONSISTENCIA EN LA MEDIA**

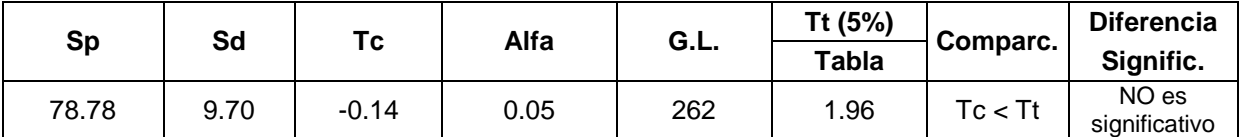

#### **CONSISTENCIA EN LA DESVIACION ESTANDAR**

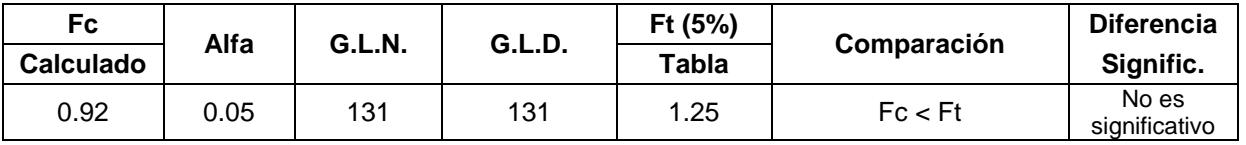

## **ANALISIS DE TENDENCIA**

## **TENDENCIA EN LA MEDIA**

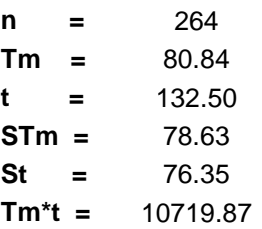

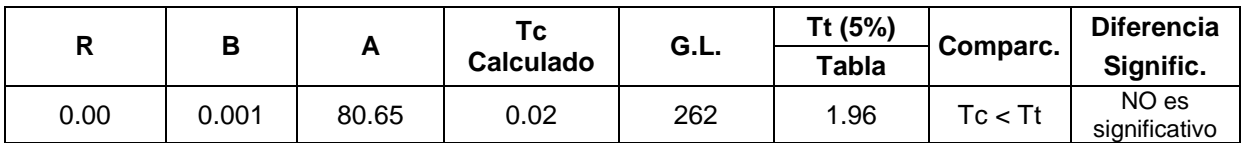

## **TENDENCIA EN LA DESVIACION ESTANDAR**

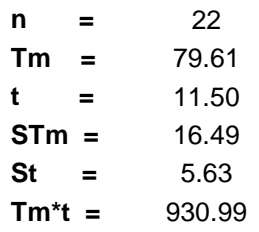

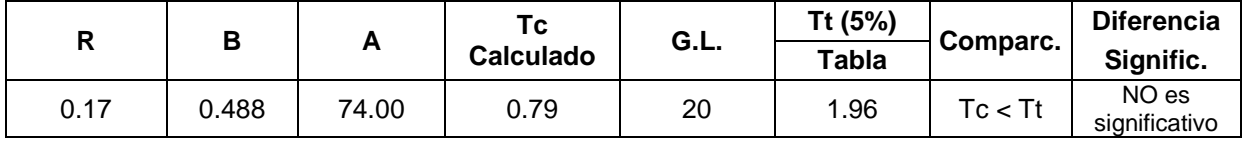

# **2.3 ESTACIÓN DE ALLPACHACA**

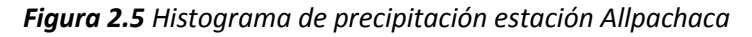

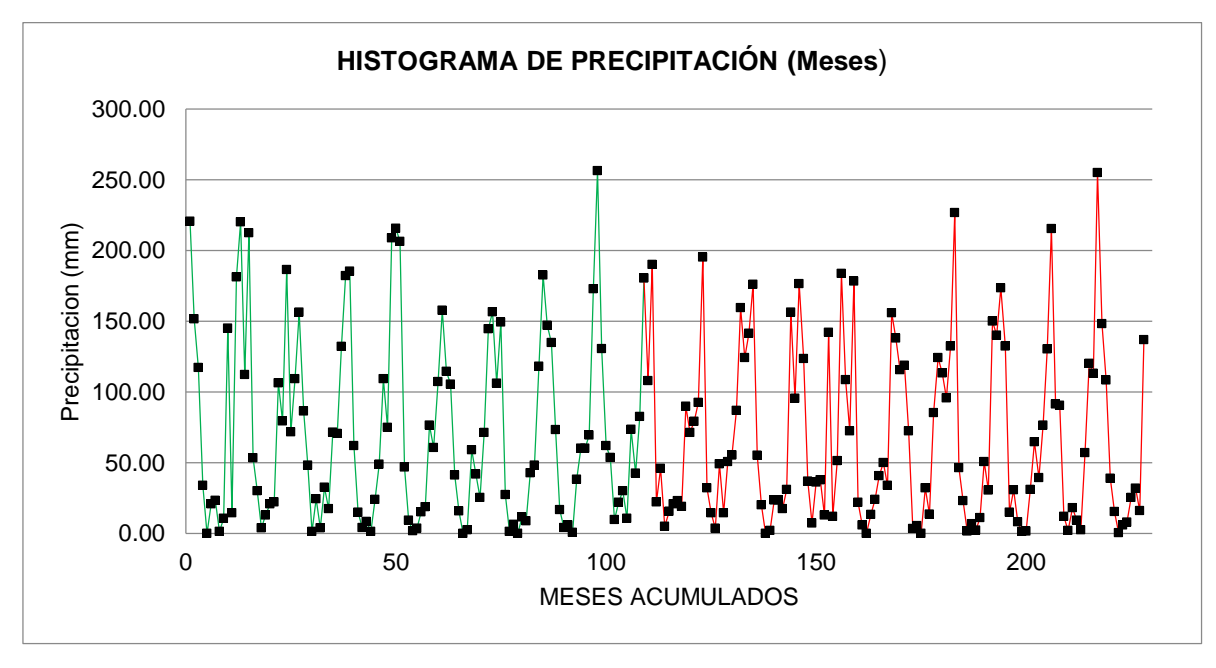

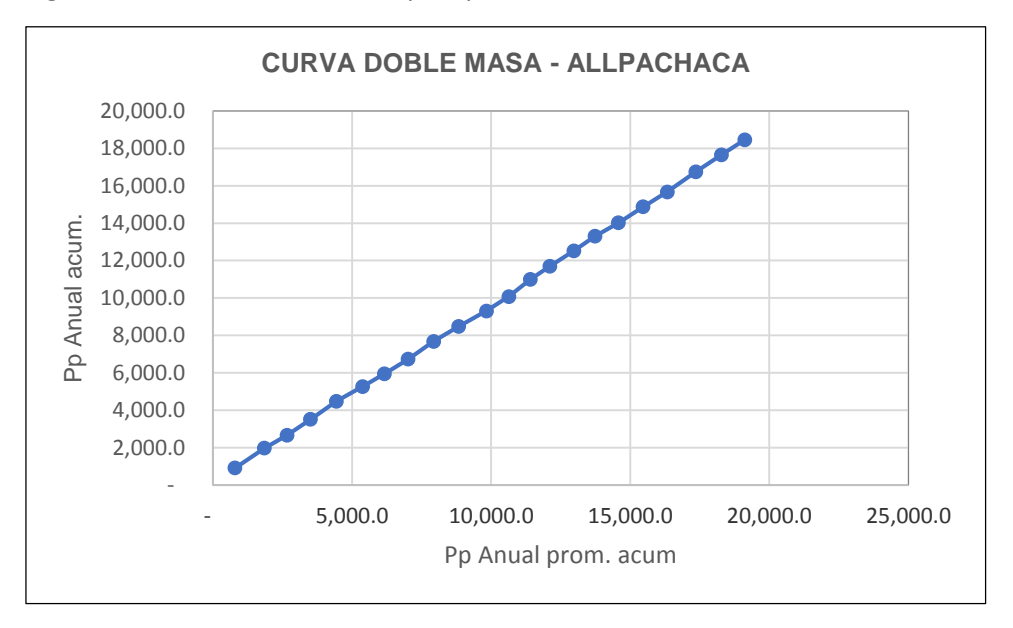

*Figura 2.6 Curva doble masa de precipitación estación Sachabamba*

## **SALTOS Y TENDENCIAS ESTACION DE ALLPACHACA**

Los valores delimitados con línea roja pertenecen a un grupo de datos, y los delimitados por líneas verdes pertenecen a otra serie de datos.

## **NUMERO DE DATOS, PROMEDIO Y DESVIACION ESTANDAR**

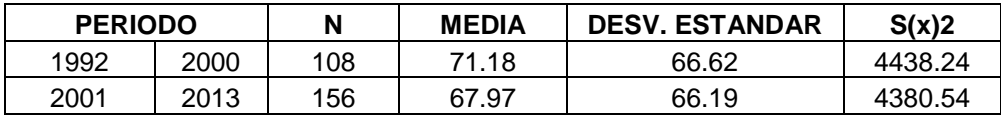

#### **ANALISIS DE SALTOS**

#### **CONSISTENCIA EN LA MEDIA**

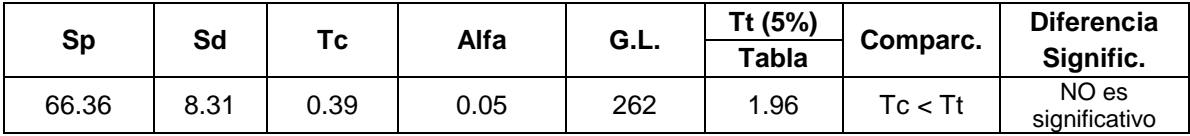

## **CONSISTENCIA EN LA DESVIACION ESTANDAR**

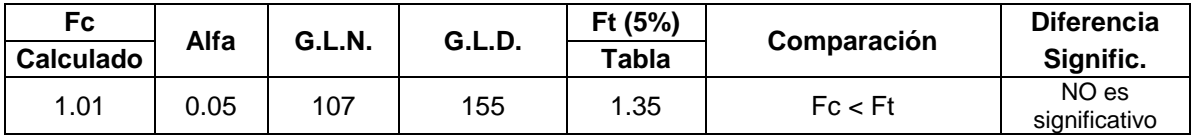

#### **ANALISIS DE TENDENCIA**

## **TENDENCIA EN LA MEDIA**

**n =** 264 **Tm =** 69.29 **t =** 132.50 **STm =** 66.26 **St =** 76.35 **Tm\*t =** 8983.92

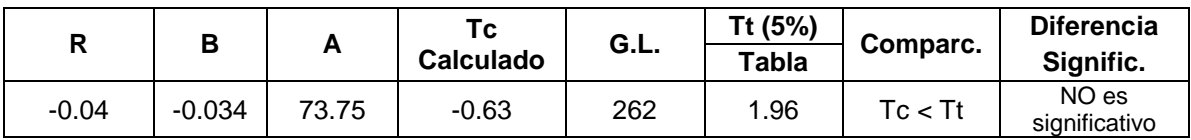

## **TENDENCIA EN LA DESVIACION ESTANDAR**

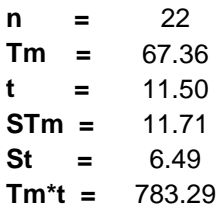

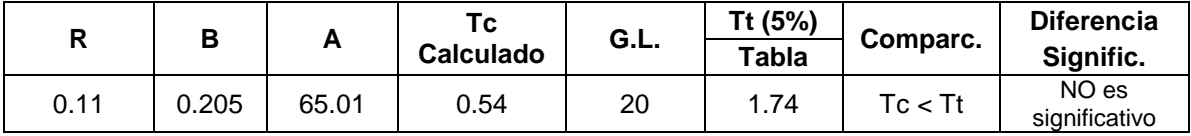

# **2.4 ESTACIÓN PUTACCA**

*Figura 2.7 Histograma de precipitación estación Putacca*

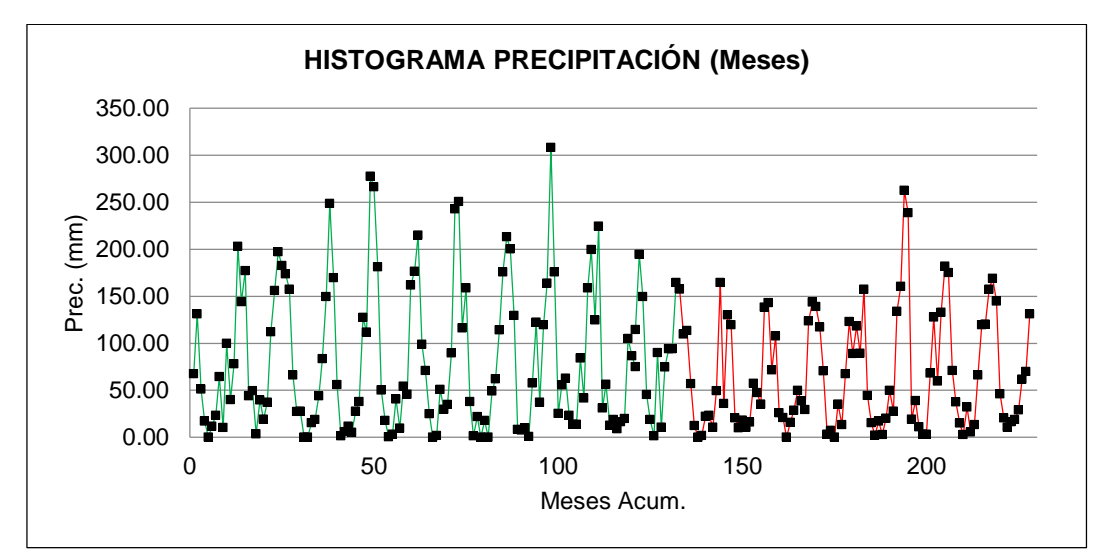

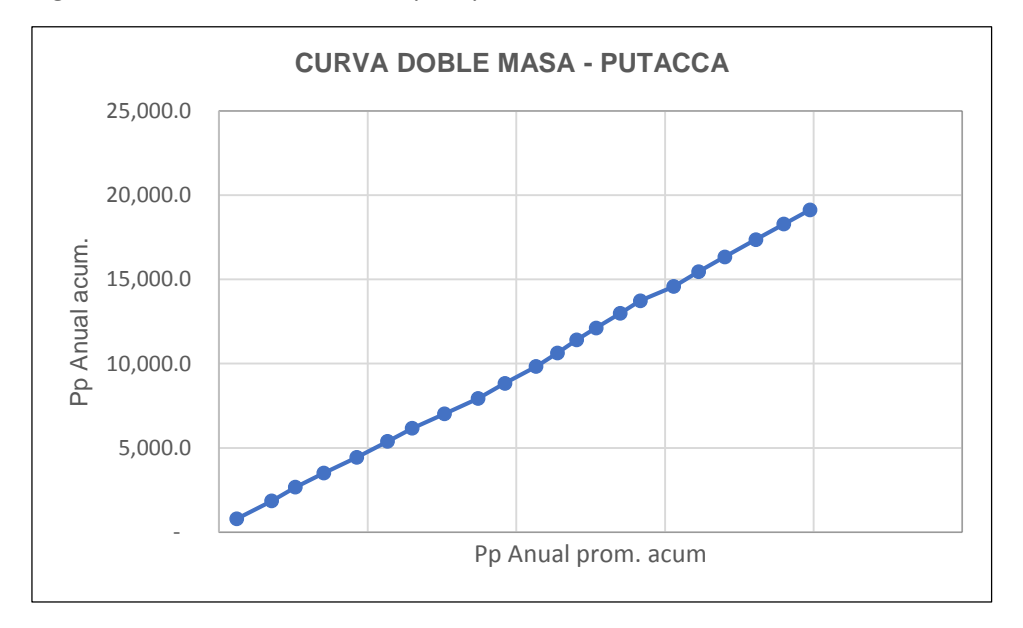

*Figura 2.8 Curva doble masa de precipitación estación Putacca*

## **SALTOS Y TENDENCIAS ESTACION DE PUTACCA**

Los valores delimitados con línea roja pertenecen a un grupo de datos, y los delimitados por líneas verdes pertenecen a otra serie de datos.

## **NUMERO DE DATOS, PROMEDIO Y DESVIACION ESTANDAR**

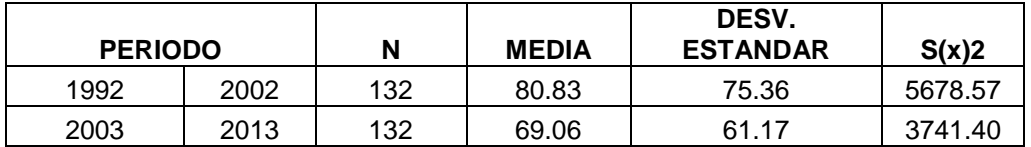

## **ANALISIS DE SALTOS**

## **CONSISTENCIA EN LA MEDIA**

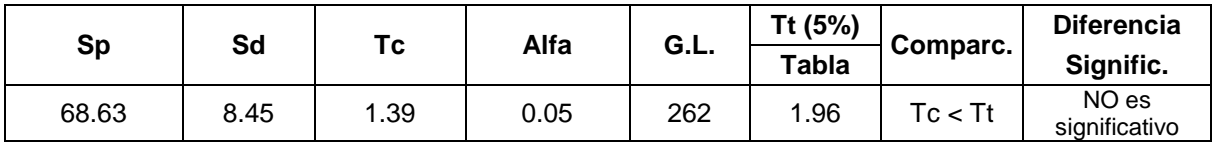

## **CONSISTENCIA EN LA DESVIACION ESTANDAR**

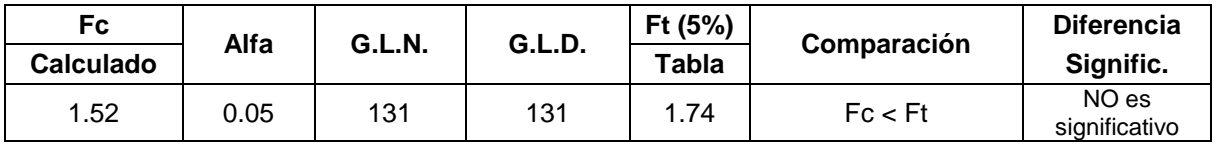

## **ANALISIS DE TENDENCIA**

## **TENDENCIA EN LA MEDIA**

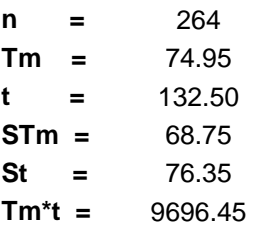

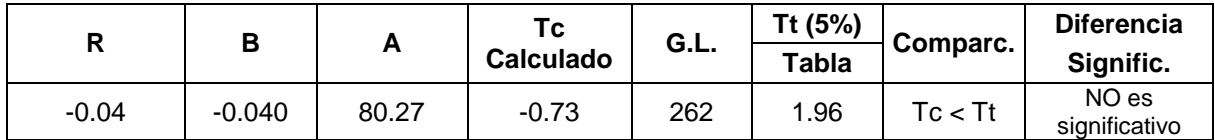

## **TENDENCIA EN LA DESVIACION ESTANDAR**

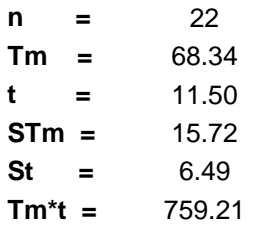

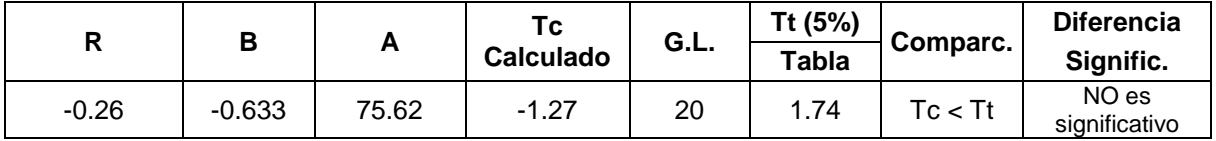

**Anexo C:** Generación de caudal – Método Lutz Scholtz

|                                                                                                    |                              | Valor del Coeficiente |             |
|----------------------------------------------------------------------------------------------------|------------------------------|-----------------------|-------------|
| <b>Descripción</b>                                                                                                    | Curva I                      | Curva II              | Curva III   |
| a <sub>o</sub>                                                                                                    | $-0.018$                     | $-0.0213$             | $-0.028$    |
| a <sub>1</sub>                                                                                                    | $-0.0185$                    | 0.1358                | 0.2756      |
| a <sub>2</sub>                                                                                                    | 0.001105                     | $-0.002296$           | $-0.004103$ |
| a <sub>3</sub>                                                                                                    | $-1.20E - 05$                | 4.35E-05              | 5.53E-05    |
| a <sub>4</sub>                                                                                                    | 1.44E-07                     | $-8.90E - 08$         | 1.24E-07    |
| a <sub>5</sub>                                                                                                    | $-2.85E-10$                  | $-8.79E - 11$         | $-1.42E-09$ |
| Los Coeficientes ao - as, se aplican en el polinomio de quinto grado:<br>$PEi = a_0 + a_1 P + a_2 P^2 + a_3 P^3 + a_4 P^4 + a_5 P^5$ . |                              |                       | $a_0 = 0$   |
| Los límites superiores para la precipitación efectiva son:                                                                             |                              |                       |             |
| Curva I:                                                                                                    | $PE = P - 120.6$ :<br>mm/mes | para $P \ge 177.8$    |             |
| Curva <sub>II:</sub>                                                                                                    | $PE = P - 86.4$ :<br>mm/mes  | para $P >= 152.4$     |             |
| Curva III :                                                                                                    | $PE = P - 59.7$<br>mm/mes    | para $P \ge 127.0$    |             |

**Tabla 1.1** *Coeficiente para el cálculo de precipitación efectiva*

**Tabla 1.2** *Proporción de lluvia que produce escorrentía*

Las cifras romanas se refieren a tres curvas que cubren un rango para el coeficiente de escurrimiento entre 0.15<C<0.45. Las curvas I y II pertenecen al método del USBR, la curva III ha sido desarrollada mediante ampliación simétrica del rango original.

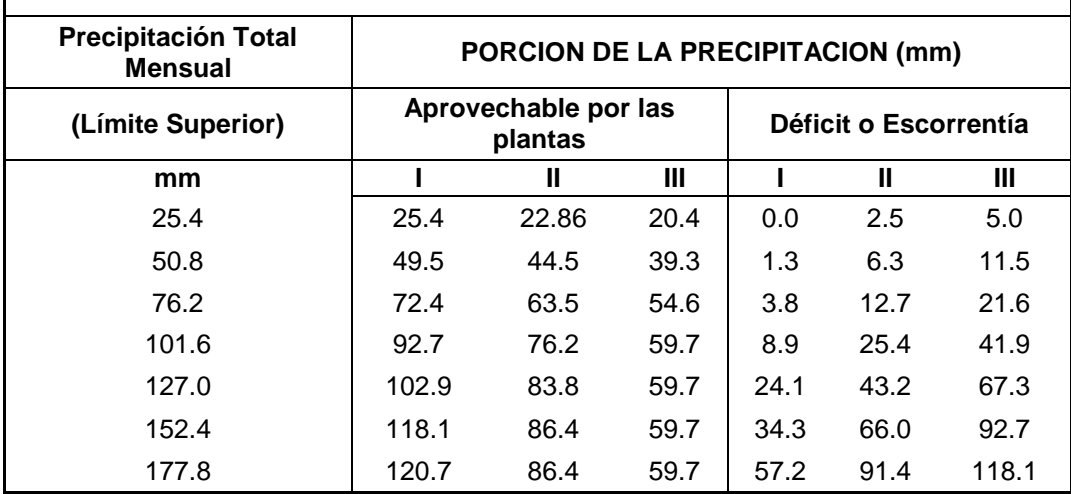

**Tabla 1.3** *Coeficientes anuales y mensuales para el cálculo de la contribución de la retención*

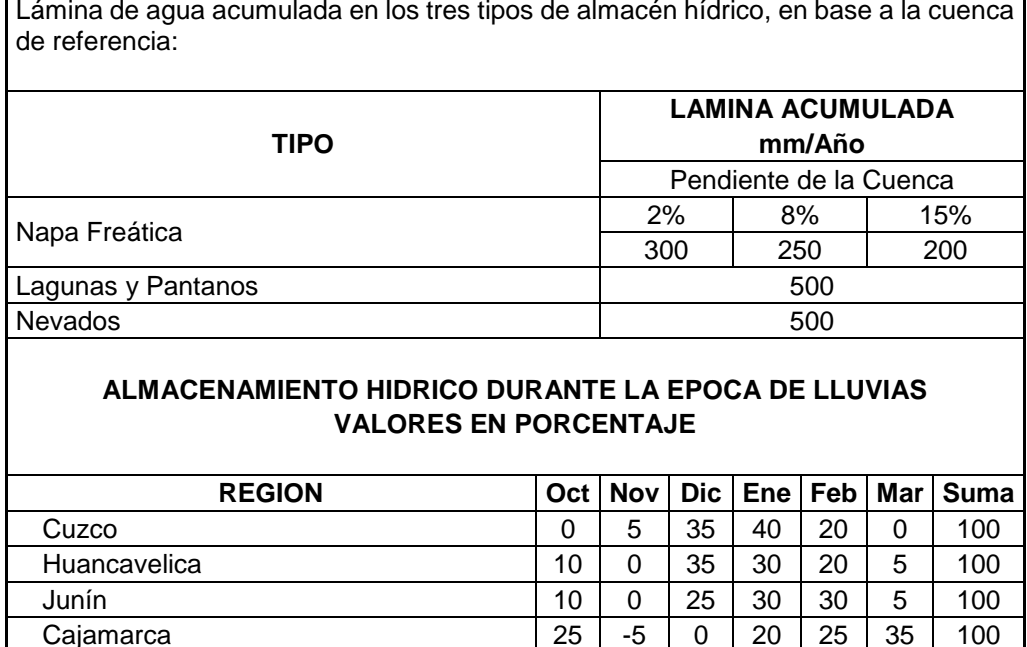

**Tabla 1.4** *Coeficiente de escorrentía –Método Turc*

 $\mathbf{r}$ 

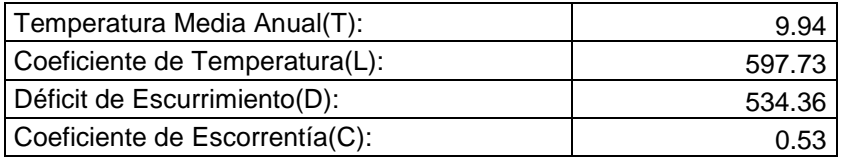

Cajamarca 25 -5 0 20 25 35

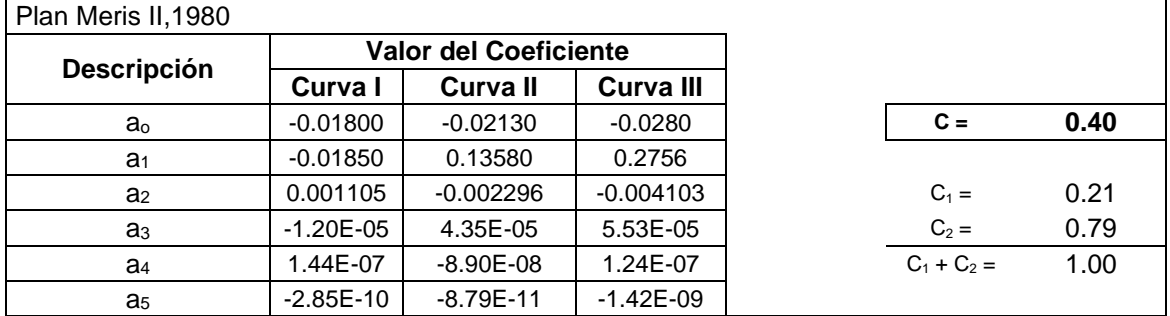

## **Tabla 1.5** *Cálculo de la retención*

| <b>Descripción</b>        | <b>Pendiente</b><br>de la<br>Cuenca | Lámina<br>de Agua | Area | <b>Retención</b><br>Anual |
|---------------------------|-------------------------------------|-------------------|------|---------------------------|
|                           | %                                   | mm/año            | Km2  | m3/año                    |
| Napa Freática (Acuíferos) | 5.50                                | 273.75            | 3.25 | 8.90E+05                  |
| Lagunas                   |                                     | 0                 | 0    | $0.00E + 00$              |
| <b>Nevados</b>            |                                     | 0                 | 0    | $0.00E + 00$              |
| <b>TOTAL</b>              |                                     |                   |      | 8.90E+05                  |
|                           |                                     |                   |      |                           |
| Retención total =         | 0.8897                              | <b>MMC</b><br>$=$ | 50.2 | mm/año                    |

**Tabla 1.6** *Cálculo del coeficiente de agotamiento*

| CRITERIO Nº 1                                                                |         |                                 |       |  |  |  |  |
|------------------------------------------------------------------------------|---------|---------------------------------|-------|--|--|--|--|
| $A =$                                                                        | 17.74   | Area (Km <sup>2</sup> )         |       |  |  |  |  |
| $EP =$                                                                       | 1086.88 | Evapotranspiración (mm/año)     |       |  |  |  |  |
| $T =$                                                                        | 183     | Días de la estación seca (días) |       |  |  |  |  |
| $R =$                                                                        | 50.2    | Retención anual<br>(mm/año)     |       |  |  |  |  |
| $a = 3.1249 \times 10^{67} A^{-0.1144} EP^{-19.336} T^{-3.369} R^{-1.429} =$ |         |                                 | 0.039 |  |  |  |  |
|                                                                              |         |                                 |       |  |  |  |  |
| CRITERIO Nº 2                                                                |         |                                 |       |  |  |  |  |
| Clase de Cuenca :                                                            |         | 2                               |       |  |  |  |  |
| Coeficiente b:                                                               |         | 0.030                           |       |  |  |  |  |
| $a = -0.00252$ Ln A + 0.030 =                                                |         | 0.022                           |       |  |  |  |  |
| Coeficiente de Agotamiento:                                                  | $a =$   | 0.022                           |       |  |  |  |  |

**Tabla 1.7** *Cálculo de la razón de agotamiento*

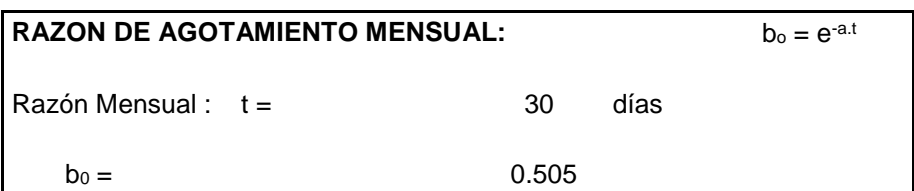

| Período Seco:  |                       |            |                    |         |                                       |         |  |  |  |  |
|----------------|-----------------------|------------|--------------------|---------|---------------------------------------|---------|--|--|--|--|
|                | Mes inicial $=$ Abril |            |                    |         | $b_{\text{mes i}} = b_0{}^i e^{-a.t}$ |         |  |  |  |  |
|                | Mes final $=$         | Octubre    |                    |         |                                       |         |  |  |  |  |
| N°             | $N^{\circ}$           | Mes        | b <sub>mes i</sub> | G mes i | A <sub>i</sub> Región                 | A mes i |  |  |  |  |
|                |                       |            |                    | mm/mes  | 5                                     | mm/mes  |  |  |  |  |
| 1              |                       | enero      |                    |         | 65.0                                  | 32.6    |  |  |  |  |
| $\overline{2}$ |                       | febrero    |                    |         | 15.0                                  | 7.5     |  |  |  |  |
| 3              |                       | marzo      |                    |         | 5.0                                   | 2.5     |  |  |  |  |
| 4              | 1                     | abril      | 0.51               | 25.02   |                                       |         |  |  |  |  |
| 5              | 2                     | mayo       | 0.26               | 12.64   |                                       |         |  |  |  |  |
| 6              | 3                     | junio      | 0.13               | 6.39    |                                       |         |  |  |  |  |
| $\overline{7}$ | 4                     | julio      | 0.07               | 3.23    |                                       |         |  |  |  |  |
| 8              | 5                     | agosto     | 0.03               | 1.63    |                                       |         |  |  |  |  |
| 9              | 6                     | septiembre | 0.02               | 0.82    |                                       |         |  |  |  |  |
| 10             | $\overline{7}$        | octubre    | 0.01               | 0.42    | 10.0                                  | 5.0     |  |  |  |  |
| 11             |                       | noviembre  |                    |         |                                       |         |  |  |  |  |
| 12             |                       | diciembre  |                    |         | 5.0                                   | 2.5     |  |  |  |  |
|                | <b>TOTAL</b>          |            | 1.00               | 5015    | 100.00                                | 50.15   |  |  |  |  |

**Tabla 1.8** *Cálculo de gasto de retención para periodo seco*

**Tabla 1.9** *Generación de caudal medio anual (m3/s)*

| $N^{\circ}$ | Mes               | Días | <b>PE</b> | Gasto de<br>Retención   | Abastecimiento<br>de la Retención |        | Caudal Generados | Rnd.       |
|-------------|-------------------|------|-----------|-------------------------|-----------------------------------|--------|------------------|------------|
|             |                   | días | mm/mes    | G <sub>i</sub> (mm/mes) | $A_i$ (mm/mes)                    | mm/mes | $m^3/s$          | Lt/seg/Km2 |
| 1           | Ene               | 31   | 109.07    | 0.00                    | 32.60                             | 76.47  | 0.51             | 28.55      |
| 2           | Feb               | 28   | 124.93    | 0.00                    | 7.52                              | 117.41 | 0.86             | 48.53      |
| 3           | Mar               | 31   | 88.92     | 0.00                    | 2.51                              | 86.41  | 0.57             | 32.26      |
| 4           | Abr               | 30   | 9.56      | 25.02                   | 0.00                              | 34.58  | 0.24             | 13.34      |
| 5           | May               | 31   | 1.58      | 12.64                   | 0.00                              | 14.22  | 0.09             | 5.31       |
| 6           | Jun               | 30   | 0.94      | 6.39                    | 0.00                              | 7.33   | 0.05             | 2.83       |
| 7           | Jul               | 31   | 1.72      | 3.23                    | 0.00                              | 4.95   | 0.03             | 1.85       |
| 8           | Ago               | 31   | 1.68      | 1.63                    | 0.00                              | 3.31   | 0.02             | 1.23       |
| 9           | Sep               | 30   | 3.46      | 0.82                    | 0.00                              | 4.29   | 0.03             | 1.65       |
| 10          | Oct               | 31   | 9.65      | 0.42                    | 5.02                              | 5.05   | 0.03             | 1.89       |
| 11          | Nov               | 30   | 21.34     | 0.00                    | 0.00                              | 21.34  | 0.15             | 8.23       |
| 12          | <b>Dic</b>        | 31   | 79.65     | 0.00                    | 2.51                              | 77.14  | 0.51             | 28.80      |
|             | Año               | 365  | 452.50    | 50.15                   | 50.15                             | 37.71  | 0.26             | 14.54      |
|             | Volumen (MMC/Año) |      |           |                         |                                   |        | 8.13             |            |

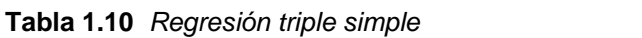

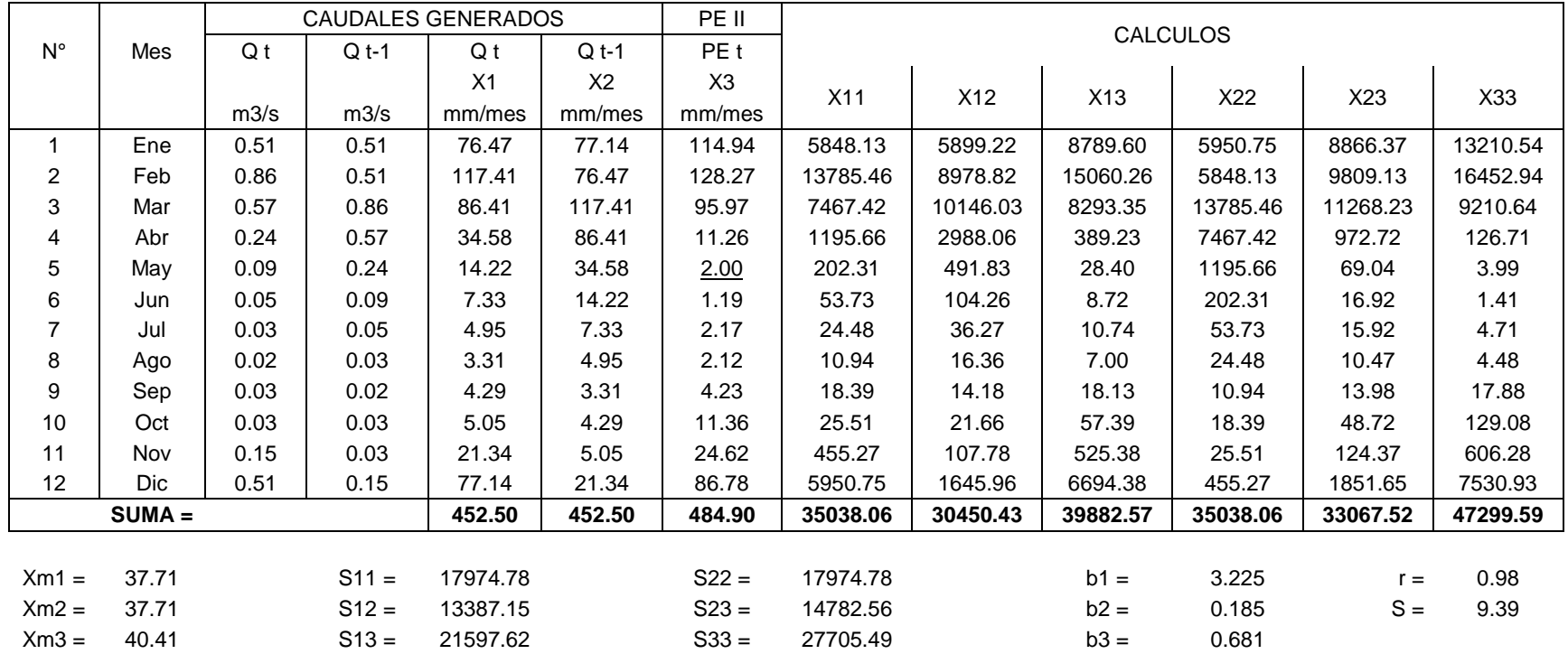

| Año  | Ene  | <b>Feb</b> | <b>Mar</b> | Abr  | May  | Jun  | Jul  | Ago        | <b>Sep</b> | Oct  | <b>Nov</b> | <b>Dic</b> |
|------|------|------------|------------|------|------|------|------|------------|------------|------|------------|------------|
| 1992 | 0.38 | 0.98       | 0.52       | 0.17 | 0.62 | 0.95 | 0.25 | 0.64       | 0.06       | 0.94 | 0.14       | 0.73       |
| 1993 | 0.62 | 0.42       | 0.48       | 0.76 | 0.78 | 0.37 | 0.74 | 0.14       | 0.12       | 0.10 | 0.88       | 0.16       |
| 1994 | 0.79 | 0.24       | 0.97       | 0.99 | 0.81 | 0.59 | 0.81 | 0.76       | 0.25       | 0.53 | 0.86       | 0.75       |
| 1995 | 0.43 | 0.64       | 0.93       | 0.27 | 0.27 | 0.04 | 0.72 | 0.72       | 0.96       | 0.40 | 0.53       | 0.10       |
| 1996 | 0.65 | 0.80       | 0.18       | 0.80 | 0.30 | 0.81 | 0.46 | 0.86       | 0.58       | 0.20 | 1.00       | 0.12       |
| 1997 | 0.81 | 0.11       | 0.55       | 0.52 | 0.95 | 0.16 | 0.99 | 0.58       | 0.04       | 0.71 | 0.88       | 0.78       |
| 1998 | 0.69 | 0.80       | 0.69       | 0.08 | 0.77 | 0.27 | 0.95 | 0.54       | 0.77       | 0.92 | 0.23       | 0.81       |
| 1999 | 0.15 | 0.08       | 0.27       | 0.89 | 0.06 | 0.25 | 0.36 | 0.26       | 0.56       | 0.75 | 0.55       | 0.04       |
| 2000 | 0.71 | 0.23       | 0.31       | 0.89 | 0.48 | 0.47 | 0.01 | 0.96       | 0.82       | 0.74 | 0.50       | 0.56       |
| 2001 | 0.59 | 0.16       | 0.43       | 0.23 | 0.85 | 0.29 | 0.16 | 0.32       | 0.96       | 0.00 | 0.48       | 0.02       |
| 2002 | 0.30 | 0.10       | 0.44       | 0.67 | 0.63 | 0.23 | 0.87 | 0.94       | 0.90       | 0.01 | 0.77       | 0.24       |
| 2003 | 0.82 | 0.02       | 0.61       | 0.05 | 0.03 | 0.05 | 0.72 | 0.42       | 0.20       | 0.76 | 0.52       | 0.90       |
| 2004 | 0.89 | 0.40       | 0.87       | 0.52 | 0.71 | 0.28 | 0.48 | 0.60       | 0.02       | 0.77 | 0.27       | 0.09       |
| 2005 | 0.64 | 0.47       | 0.33       | 0.94 | 0.46 | 1.00 | 0.81 | 0.27       | 0.59       | 0.27 | 0.68       | 0.81       |
| 2006 | 0.11 | 0.90       | 0.18       | 0.09 | 0.91 | 0.58 | 0.48 | 0.76       | 0.53       | 0.06 | 0.83       | 0.75       |
| 2007 | 0.01 | 0.48       | 0.73       | 0.42 | 0.51 | 0.76 | 0.17 | 0.01       | 0.80       | 0.81 | 0.85       | 0.34       |
| 2008 | 0.33 | 0.31       | 0.05       | 0.02 | 0.15 | 0.78 | 0.41 | 0.39       | 0.71       | 0.29 | 0.90       | 0.79       |
| 2009 | 0.98 | 0.75       | 0.34       | 0.75 | 0.26 | 0.46 | 0.88 | 0.06       | 0.06       | 0.56 | 0.79       | 0.36       |
| 2010 | 0.67 | 0.16       | 0.49       | 0.85 | 0.57 | 0.65 | 0.86 | 0.27       | 0.16       | 0.77 | 0.85       | 0.35       |
| 2011 | 0.60 | 0.76       | 0.44       | 0.78 | 0.84 | 0.67 | 0.29 | 0.04       | 0.78       | 0.47 | 0.18       | 0.84       |
| 2012 | 0.74 | 0.94       | 0.12       | 1.00 | 0.44 | 0.42 | 0.51 | 0.41       | 0.08       | 0.34 | 0.53       | 0.53       |
| 2013 | 0.84 | 0.13       | 0.67       | 0.41 | 0.13 | 0.27 | 0.75 | 0.67       | 0.31       | 0.59 | 0.67       | 0.56       |
|      |      |            |            |      |      |      |      | Desv. Est. | 0.29       |      | $Media =$  | 0.52       |

**Tabla 1.11** *Números aleatorios generados*

**=**

| Año  | Ene     | Feb      | Mar     | Abr      | May      | Jun      | Jul     | Ago     | <b>Sep</b> | Oct     | <b>Nov</b> | <b>Dic</b> |
|------|---------|----------|---------|----------|----------|----------|---------|---------|------------|---------|------------|------------|
| 1992 | $-0.48$ | 1.59     | 0.01    | $-1.17$  | 0.35     | 1.48     | $-0.92$ | 0.43    | $-1.54$    | 1.44    | $-1.28$    | 0.71       |
| 1993 | 0.35    | $-0.33$  | $-0.12$ | 0.82     | 0.90     | $-0.49$  | 0.77    | $-1.29$ | $-1.35$    | $-1.41$ | 1.23       | $-1.22$    |
| 1994 | 0.93    | $-0.95$  | 1.56    | 1.61     | 0.99     | 0.24     | 1.00    | 0.84    | $-0.90$    | 0.04    | 1.18       | 0.78       |
| 1995 | $-0.30$ | 0.41     | 1.40    | $-0.85$  | $-0.83$  | $-1.60$  | 0.69    | 0.69    | 1.52       | $-0.40$ | 0.05       | $-1.42$    |
| 1996 | 0.45    | 0.97     | $-1.13$ | 0.97     | $-0.73$  | 0.99     | $-0.18$ | 1.17    | 0.23       | $-1.07$ | 1.64       | $-1.34$    |
| 1997 | 1.01    | $-1.38$  | 0.11    | 0.01     | 1.49     | $-1.21$  | 1.60    | 0.23    | $-1.62$    | 0.64    | 1.22       | 0.90       |
| 1998 | 0.58    | 0.96     | 0.60    | $-1.48$  | 0.87     | $-0.82$  | 1.47    | 0.08    | 0.87       | 1.36    | $-0.97$    | 0.99       |
| 1999 | $-1.25$ | $-1.50$  | $-0.85$ | 1.26     | $-1.56$  | $-0.90$  | $-0.52$ | $-0.87$ | 0.14       | 0.81    | 0.11       | $-1.63$    |
| 2000 | 0.67    | $-0.98$  | $-0.71$ | 1.26     | $-0.13$  | $-0.14$  | $-1.70$ | 1.50    | 1.03       | 0.77    | $-0.07$    | 0.14       |
| 2001 | 0.25    | $-1.21$  | $-0.31$ | $-0.99$  | 1.12     | $-0.77$  | $-1.19$ | $-0.66$ | 1.52       | $-1.74$ | $-0.12$    | $-1.70$    |
| 2002 | $-0.73$ | $-1.43$  | $-0.25$ | 0.53     | 0.38     | $-0.97$  | 1.19    | 1.45    | 1.31       | $-1.73$ | 0.86       | $-0.94$    |
| 2003 | 1.02    | $-1.67$  | 0.32    | $-1.60$  | $-1.67$  | $-1.58$  | 0.68    | $-0.32$ | $-1.06$    | 0.83    | 0.01       | 1.29       |
| 2004 | 1.27    | $-0.38$  | 1.19    | 0.03     | 0.65     | $-0.79$  | $-0.12$ | 0.29    | $-1.69$    | 0.87    | $-0.84$    | $-1.45$    |
| 2005 | 0.43    | $-0.14$  | $-0.63$ | 1.46     | $-0.20$  | 1.63     | 1.00    | $-0.82$ | 0.24       | $-0.85$ | 0.57       | 1.00       |
| 2006 | $-1.38$ | 1.31     | $-1.13$ | $-1.46$  | 1.35     | 0.20     | $-0.14$ | 0.83    | 0.06       | $-1.54$ | 1.06       | 0.78       |
| 2007 | $-1.71$ | $-0.11$  | 0.74    | $-0.32$  | $-0.02$  | 0.81     | $-1.16$ | $-1.72$ | 0.95       | 0.98    | 1.13       | $-0.61$    |
| 2008 | $-0.64$ | $-0.70$  | $-1.60$ | $-1.69$  | $-1.23$  | 0.89     | $-0.36$ | $-0.42$ | 0.66       | $-0.78$ | 1.32       | 0.93       |
| 2009 | 1.58    | 0.79     | $-0.60$ | 0.81     | $-0.87$  | $-0.19$  | 1.22    | $-1.55$ | $-1.54$    | 0.14    | 0.93       | $-0.53$    |
| 2010 | 0.54    | $-1.22$  | $-0.09$ | 1.15     | 0.19     | 0.46     | 1.18    | $-0.82$ | $-1.22$    | 0.85    | 1.13       | $-0.56$    |
| 2011 | 0.28    | 0.82     | $-0.26$ | 0.90     | 1.10     | 0.53     | $-0.78$ | $-1.64$ | 0.91       | $-0.17$ | $-1.14$    | 1.09       |
| 2012 | 0.76    | 1.45     | $-1.33$ | 1.63     | $-0.26$  | $-0.31$  | 0.00    | $-0.36$ | $-1.50$    | $-0.61$ | 0.05       | 0.04       |
| 2013 | 1.091   | $-1.312$ | 0.537   | $-0.369$ | $-1.308$ | $-0.850$ | 0.810   | 0.537   | $-0.691$   | 0.234   | 0.508      | 0.135      |

**Tabla 1.11** *Números aleatorios estandarizados*

| Año  | Ene    | Feb    | Mar    | Abr    | May   | Jun   | Jul   | Ago   | Sep   | Oct    | <b>Nov</b> | <b>Dic</b> | Suma    |
|------|--------|--------|--------|--------|-------|-------|-------|-------|-------|--------|------------|------------|---------|
| 1992 | 155.68 | 286.33 | 214.52 | 57.62  | 14.96 | 52.33 | 36.62 | 53.92 | 22.43 | 63.55  | 62.21      | 82.74      | 1102.90 |
| 1993 | 219.82 | 188.27 | 148.13 | 155.53 | 22.81 | 18.46 | 30.28 | 33.18 | 97.88 | 78.27  | 169.60     | 285.14     | 1447.37 |
| 1994 | 231.67 | 248.70 | 222.19 | 106.50 | 7.70  | 9.18  | 48.44 | 10.81 | 33.48 | 37.33  | 89.47      | 187.08     | 1232.55 |
| 1995 | 212.12 | 165.01 | 220.56 | 90.06  | 19.26 | 1.48  | 15.26 | 6.67  | 28.44 | 81.02  | 132.72     | 123.24     | 1095.83 |
| 1996 | 149.90 | 148.72 | 276.25 | 72.29  | 19.55 | 3.11  | 0.44  | 28.88 | 46.36 | 101.61 | 39.11      | 122.65     | 1008.88 |
| 1997 | 267.07 | 289.73 | 160.27 | 79.25  | 9.18  | 0.00  | 4.59  | 63.40 | 74.80 | 76.14  | 183.82     | 200.56     | 1408.82 |
| 1998 | 269.44 | 225.15 | 146.35 | 65.62  | 3.11  | 27.85 | 0.00  | 1.19  | 28.14 | 109.32 | 74.21      | 111.39     | 1061.76 |
| 1999 | 202.34 | 245.74 | 193.30 | 29.33  | 0.74  | 5.48  | 7.41  | 0.76  | 84.73 | 38.07  | 117.17     | 142.35     | 1067.41 |
| 2000 | 204.31 | 250.00 | 163.68 | 24.26  | 44.87 | 25.61 | 72.60 | 7.51  | 13.86 | 97.24  | 30.81      | 139.42     | 1074.17 |
| 2001 | 279.02 | 111.88 | 182.36 | 53.92  | 65.09 | 8.67  | 41.98 | 24.65 | 23.49 | 59.50  | 198.92     | 119.20     | 1168.67 |
| 2002 | 164.64 | 278.06 | 240.13 | 70.86  | 26.19 | 2.70  | 48.33 | 18.96 | 52.57 | 44.77  | 107.84     | 171.19     | 1226.24 |
| 2003 | 139.46 | 268.35 | 177.90 | 89.99  | 15.85 | 0.12  | 0.00  | 65.62 | 14.66 | 8.59   | 17.26      | 174.79     | 972.59  |
| 2004 | 103.39 | 240.70 | 96.87  | 25.18  | 16.00 | 14.52 | 42.66 | 11.11 | 43.25 | 72.29  | 86.06      | 249.00     | 1001.03 |
| 2005 | 128.13 | 111.69 | 263.96 | 28.74  | 0.30  | 0.00  | 6.52  | 2.22  | 32.74 | 81.91  | 65.32      | 224.71     | 946.23  |
| 2006 | 179.68 | 161.75 | 164.72 | 60.29  | 2.22  | 2.67  | 0.00  | 22.07 | 13.33 | 98.73  | 254.78     | 100.87     | 1061.10 |
| 2007 | 163.29 | 121.70 | 210.09 | 85.11  | 6.35  | 2.70  | 28.11 | 1.54  | 37.36 | 115.15 | 46.79      | 162.52     | 980.73  |
| 2008 | 163.29 | 219.91 | 107.84 | 11.70  | 15.41 | 2.96  | 23.76 | 2.12  | 11.94 | 56.81  | 46.60      | 110.34     | 772.67  |
| 2009 | 197.45 | 184.12 | 96.13  | 100.28 | 35.25 | 3.31  | 13.92 | 0.30  | 31.11 | 39.55  | 144.72     | 208.56     | 1054.71 |
| 2010 | 276.85 | 130.50 | 142.50 | 59.55  | 20.44 | 0.00  | 0.00  | 22.81 | 18.96 | 92.28  | 34.96      | 170.64     | 969.48  |
| 2011 | 250.00 | 250.00 | 261.15 | 118.06 | 26.51 | 6.22  | 13.48 | 5.33  | 84.14 | 62.95  | 121.91     | 212.86     | 1412.60 |
| 2012 | 200.12 | 250.00 | 183.23 | 150.64 | 7.55  | 27.85 | 1.33  | 5.48  | 62.21 | 43.85  | 88.73      | 284.40     | 1305.40 |
| 2013 | 221.15 | 182.49 | 139.68 | 31.55  | 33.92 | 13.33 | 18.81 | 53.03 | 15.11 | 114.35 | 98.80      | 226.48     | 1148.71 |

**Tabla 1.12** *Registro de Precipitación generada*

| Año  | Ene    | Feb    | Mar    | Abr   | May  | Jun     | Jul     | Ago  | Sep   | Oct   | <b>Nov</b> | <b>Dic</b> | <b>Suma</b> |
|------|--------|--------|--------|-------|------|---------|---------|------|-------|-------|------------|------------|-------------|
| 1992 | 69.21  | 103.93 | 124.28 | 7.46  | 1.64 | 6.33    | 3.84    | 6.65 | 2.34  | 8.95  | 8.60       | 15.61      | 358.86      |
| 1993 | 127.81 | 101.71 | 61.92  | 69.07 | 2.38 | 1.97    | 3.12    | 3.44 | 23.09 | 13.79 | 83.12      | 106.02     | 597.43      |
| 1994 | 133.82 | 136.47 | 129.24 | 28.27 | 0.91 | 1.07    | 5.60    | 1.23 | 3.47  | 3.93  | 18.68      | 100.56     | 563.26      |
| 1995 | 122.54 | 78.49  | 128.27 | 18.97 | 2.04 | 0.18    | 1.67    | 0.80 | 2.93  | 14.89 | 47.97      | 40.20      | 458.94      |
| 1996 | 63.61  | 62.48  | 119.18 | 11.62 | 2.07 | 0.38    | 0.04    | 2.97 | 5.25  | 25.25 | 4.16       | 39.73      | 336.74      |
| 1997 | 128.54 | 97.47  | 73.75  | 14.18 | 1.07 | $-0.02$ | 0.56    | 8.91 | 12.50 | 12.98 | 97.37      | 113.11     | 560.41      |
| 1998 | 126.50 | 130.87 | 60.24  | 9.53  | 0.38 | 2.87    | $-0.02$ | 0.14 | 2.90  | 30.10 | 12.29      | 31.50      | 407.29      |
| 1999 | 114.66 | 136.62 | 106.51 | 3.02  | 0.08 | 0.66    | 0.88    | 0.08 | 16.48 | 4.03  | 35.59      | 56.52      | 475.13      |
| 2000 | 116.34 | 136.32 | 77.15  | 2.51  | 5.00 | 2.64    | 11.72   | 0.89 | 1.53  | 22.73 | 3.18       | 53.85      | 433.88      |
| 2001 | 115.54 | 31.84  | 95.92  | 6.65  | 9.38 | 1.01    | 4.56    | 2.55 | 2.44  | 7.91  | 111.66     | 37.10      | 426.56      |
| 2002 | 78.12  | 116.85 | 136.15 | 11.14 | 2.70 | 0.33    | 5.58    | 2.02 | 6.38  | 4.99  | 29.13      | 84.72      | 478.10      |
| 2003 | 53.89  | 127.47 | 91.47  | 18.93 | 1.72 | 0.00    | $-0.02$ | 9.53 | 1.61  | 1.00  | 1.86       | 88.34      | 395.81      |
| 2004 | 26.32  | 136.24 | 22.53  | 2.60  | 1.74 | 1.60    | 4.66    | 1.26 | 4.75  | 11.62 | 17.08      | 136.44     | 366.85      |
| 2005 | 44.12  | 31.70  | 130.83 | 2.96  | 0.02 | $-0.02$ | 0.78    | 0.27 | 3.39  | 15.26 | 9.45       | 130.64     | 369.39      |
| 2006 | 93.25  | 75.23  | 78.19  | 8.10  | 0.27 | 0.33    | $-0.02$ | 2.31 | 1.48  | 23.57 | 135.26     | 24.81      | 442.78      |
| 2007 | 76.77  | 39.00  | 121.00 | 16.65 | 0.76 | 0.33    | 2.89    | 0.18 | 3.94  | 34.13 | 5.32       | 76.00      | 376.97      |
| 2008 | 76.77  | 127.87 | 29.13  | 1.32  | 1.68 | 0.36    | 2.47    | 0.26 | 1.35  | 7.28  | 5.28       | 30.79      | 284.55      |
| 2009 | 110.34 | 97.66  | 22.12  | 24.46 | 3.68 | 0.41    | 1.54    | 0.02 | 3.21  | 4.22  | 58.71      | 119.81     | 446.18      |
| 2010 | 118.43 | 46.09  | 56.66  | 7.92  | 2.15 | $-0.02$ | $-0.02$ | 2.38 | 2.02  | 20.08 | 3.64       | 84.16      | 343.49      |
| 2011 | 136.32 | 136.32 | 132.54 | 36.25 | 2.73 | 0.75    | 1.50    | 0.65 | 16.22 | 8.79  | 39.16      | 123.09     | 634.31      |
| 2012 | 112.72 | 136.32 | 96.78  | 64.32 | 0.89 | 2.87    | 0.16    | 0.66 | 8.60  | 4.84  | 18.32      | 107.28     | 553.78      |
| 2013 | 128.63 | 96.05  | 54.09  | 3.26  | 3.52 | 1.48    | 2.00    | 6.47 | 1.65  | 33.56 | 23.61      | 131.55     | 485.87      |

**Tabla 1.13** *Precipitación efectiva generada PE-II*

| Año          | Ene    | Feb    | Mar    | Abr    | May   | Jun   | Jul   | Ago   | <b>Sep</b> | Oct   | Nov    | <b>Dic</b> | Promedio |
|--------------|--------|--------|--------|--------|-------|-------|-------|-------|------------|-------|--------|------------|----------|
|              | 31     | 28     | 31     | 30     | 31    | 30    | 31    | 31    | 30         | 31    | 30     | 31         | 365      |
| 1992         | 0.33   | 0.63   | 0.69   | 0.17   | 0.06  | 0.08  | 0.04  | 0.06  | 0.02       | 0.08  | 0.06   | 0.11       | 0.20     |
| 1993         | 0.62   | 0.65   | 0.41   | 0.43   | 0.12  | 0.05  | 0.05  | 0.03  | 0.12       | 0.09  | 0.44   | 0.56       | 0.30     |
| 1994         | 0.74   | 0.84   | 0.77   | 0.32   | 0.10  | 0.05  | 0.07  | 0.05  | 0.04       | 0.05  | 0.13   | 0.51       | 0.30     |
| 1995         | 0.66   | 0.56   | 0.71   | 0.23   | 0.06  | 0.01  | 0.04  | 0.04  | 0.06       | 0.09  | 0.26   | 0.23       | 0.25     |
| 1996         | 0.36   | 0.42   | 0.61   | 0.21   | 0.06  | 0.05  | 0.03  | 0.06  | 0.06       | 0.13  | 0.09   | 0.20       | 0.19     |
| 1997         | 0.65   | 0.62   | 0.46   | 0.18   | 0.08  | 0.02  | 0.05  | 0.07  | 0.07       | 0.10  | 0.51   | 0.63       | 0.29     |
| 1998         | 0.72   | 0.84   | 0.44   | 0.13   | 0.06  | 0.04  | 0.05  | 0.03  | 0.05       | 0.18  | 0.10   | 0.19       | 0.24     |
| 1999         | 0.56   | 0.80   | 0.62   | 0.17   | 0.03  | 0.02  | 0.02  | 0.01  | 0.10       | 0.07  | 0.20   | 0.29       | 0.24     |
| 2000         | 0.61   | 0.81   | 0.50   | 0.15   | 0.07  | 0.05  | 0.06  | 0.06  | 0.05       | 0.14  | 0.06   | 0.28       | 0.24     |
| 2001         | 0.60   | 0.29   | 0.50   | 0.13   | 0.10  | 0.04  | 0.03  | 0.03  | 0.06       | 0.04  | 0.55   | 0.26       | 0.22     |
| 2002         | 0.41   | 0.67   | 0.74   | 0.22   | 0.08  | 0.03  | 0.07  | 0.06  | 0.08       | 0.04  | 0.18   | 0.42       | 0.25     |
| 2003         | 0.36   | 0.71   | 0.56   | 0.19   | 0.04  | 0.01  | 0.03  | 0.07  | 0.03       | 0.04  | 0.04   | 0.44       | 0.21     |
| 2004         | 0.24   | 0.75   | 0.26   | 0.08   | 0.05  | 0.03  | 0.05  | 0.04  | 0.03       | 0.09  | 0.11   | 0.64       | 0.20     |
| 2005         | 0.34   | 0.25   | 0.64   | 0.18   | 0.05  | 0.05  | 0.05  | 0.02  | 0.05       | 0.09  | 0.09   | 0.64       | 0.20     |
| 2006         | 0.54   | 0.53   | 0.45   | 0.13   | 0.06  | 0.04  | 0.03  | 0.05  | 0.04       | 0.11  | 0.69   | 0.27       | 0.24     |
| 2007         | 0.39   | 0.30   | 0.63   | 0.21   | 0.06  | 0.05  | 0.03  | 0.00  | 0.05       | 0.20  | 0.10   | 0.37       | 0.20     |
| 2008         | 0.43   | 0.74   | 0.26   | 0.05   | 0.02  | 0.04  | 0.04  | 0.02  | 0.04       | 0.05  | 0.07   | 0.19       | 0.16     |
| 2009         | 0.57   | 0.64   | 0.22   | 0.19   | 0.06  | 0.03  | 0.05  | 0.01  | 0.02       | 0.05  | 0.32   | 0.61       | 0.23     |
| 2010         | 0.68   | 0.37   | 0.34   | 0.14   | 0.06  | 0.04  | 0.04  | 0.03  | 0.02       | 0.13  | 0.08   | 0.41       | 0.19     |
| 2011         | 0.72   | 1.18   | 0.62   | 0.20   | 0.05  | 0.03  | 0.02  | 0.00  | 0.11       | 0.06  | 0.19   | 0.59       | 0.31     |
| 2012         | 0.65   | 1.47   | 0.44   | 0.34   | 0.02  | 0.03  | 0.02  | 0.02  | 0.04       | 0.04  | 0.11   | 0.51       | 0.31     |
| 2013         | 0.71   | 1.21   | 0.27   | 0.03   | 0.02  | 0.02  | 0.04  | 0.06  | 0.02       | 0.18  | 0.14   | 0.62       | 0.28     |
| <b>MAX</b>   | 0.741  | 1.469  | 0.765  | 0.433  | 0.121 | 0.084 | 0.068 | 0.074 | 0.117      | 0.198 | 0.689  | 0.640      | 0.314    |
| <b>MIN</b>   | 0.239  | 0.250  | 0.220  | 0.032  | 0.020 | 0.009 | 0.018 | 0.003 | 0.018      | 0.035 | 0.039  | 0.112      | 0.163    |
| <b>PROM</b>  | 0.540  | 0.695  | 0.506  | 0.187  | 0.060 | 0.036 | 0.041 | 0.038 | 0.053      | 0.093 | 0.206  | 0.408      | 0.239    |
| $\mathsf{R}$ | 30.447 | 39.173 | 28.518 | 10.534 | 3.383 | 2.033 | 2.300 | 2.131 | 3.008      | 5.247 | 11.600 | 23.005     | 13.448   |
| (lt/s/km2)   |        |        |        |        |       |       |       |       |            |       |        |            |          |
| Q (75%)      | 0.399  | 0.536  | 0.416  | 0.136  | 0.049 | 0.026 | 0.029 | 0.021 | 0.031      | 0.047 | 0.089  | 0.265      | 0.201    |
| Q (90%)      | 0.345  | 0.305  | 0.264  | 0.089  | 0.024 | 0.018 | 0.022 | 0.011 | 0.021      | 0.042 | 0.064  | 0.195      | 0.195    |
| Q (95%)      | 0.328  | 0.288  | 0.256  | 0.056  | 0.022 | 0.013 | 0.022 | 0.005 | 0.020      | 0.036 | 0.061  | 0.186      | 0.189    |

**Tabla 1.13** *Caudal generado para periodo extendido*

**Anexo D:** Parámetros geomorfológicos

# **GEMORFOLOGÍA DE LA MICROCUENCA CHAUPIHUAYQU**

## **1. AREA Y PERÍMETRO**

Las áreas totales, parciales y perímetro se determinarón mediante el programa ArcGis 10.3 :

Área total de la cuenca 17.74 *Km2*

Perímetro total de la cuenca 20.91 *Km* 

Longitud del río mas largo | 8.02 *Km* 

**1.1 Elementos para graficar la curva hipsométrica y polígono de frecuencias**

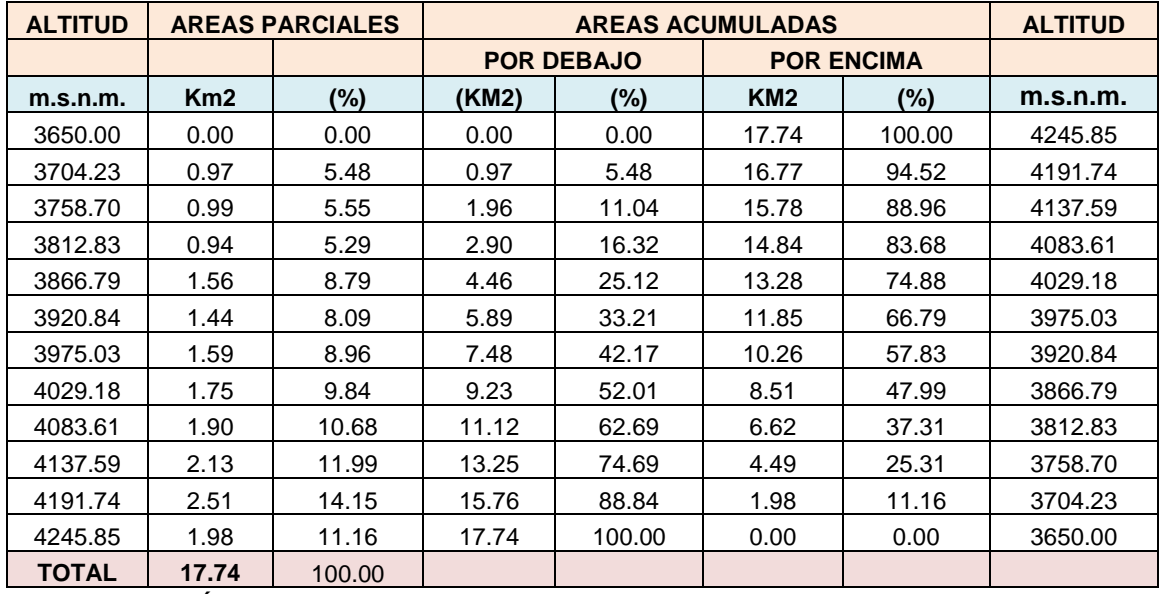

*INTERPRETACIÓN:* CUENCA PEQUEÑA

## **2. FACTOR DE RELIEVE**

## **2.1. Cálculo de la curva Hipsométrica**

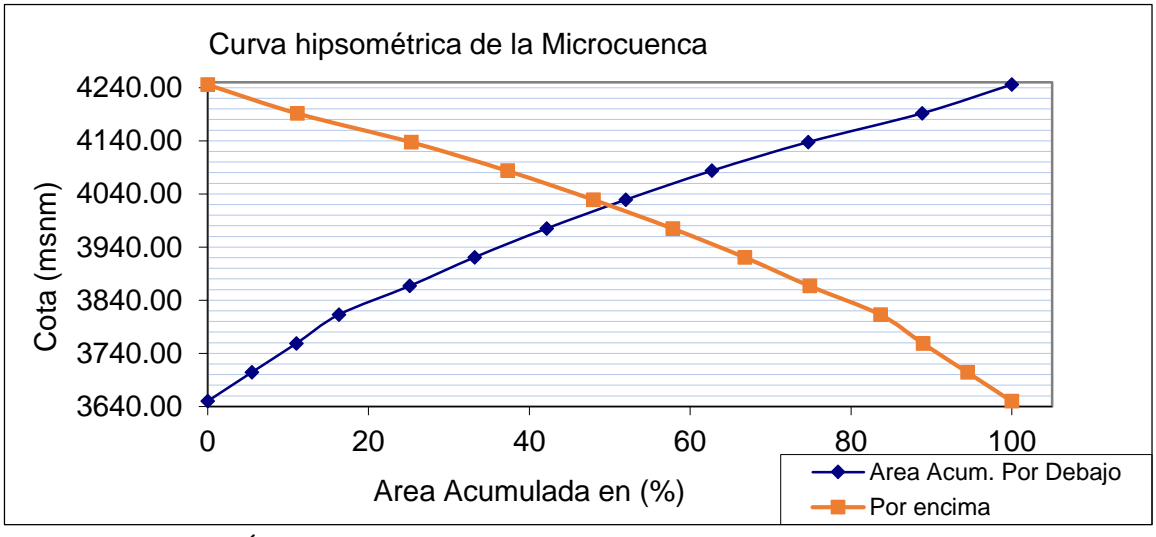

*: CUENCA EN FASE JÓVEN*

2.1.1- Altitud Mediana = 3995.939 (Intersección de las curvas hipsomética)

## **2.2.- Altitud media Ponderada:**

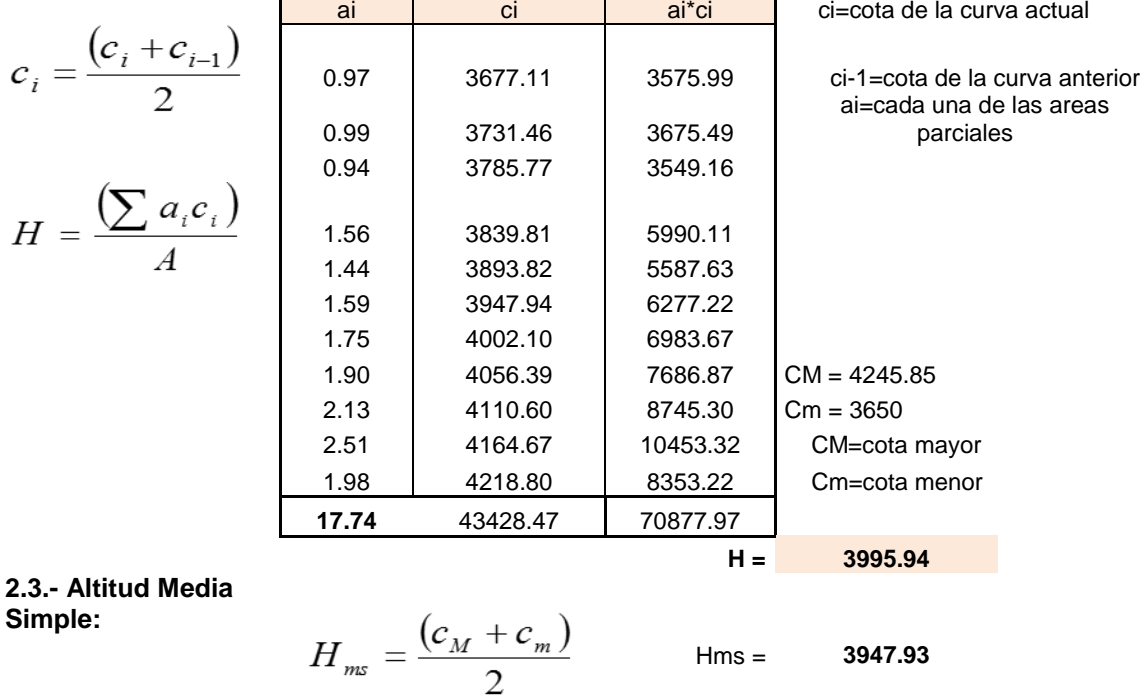

## **2.4.- Polígono de Frecuencia de Áreas Parciales**

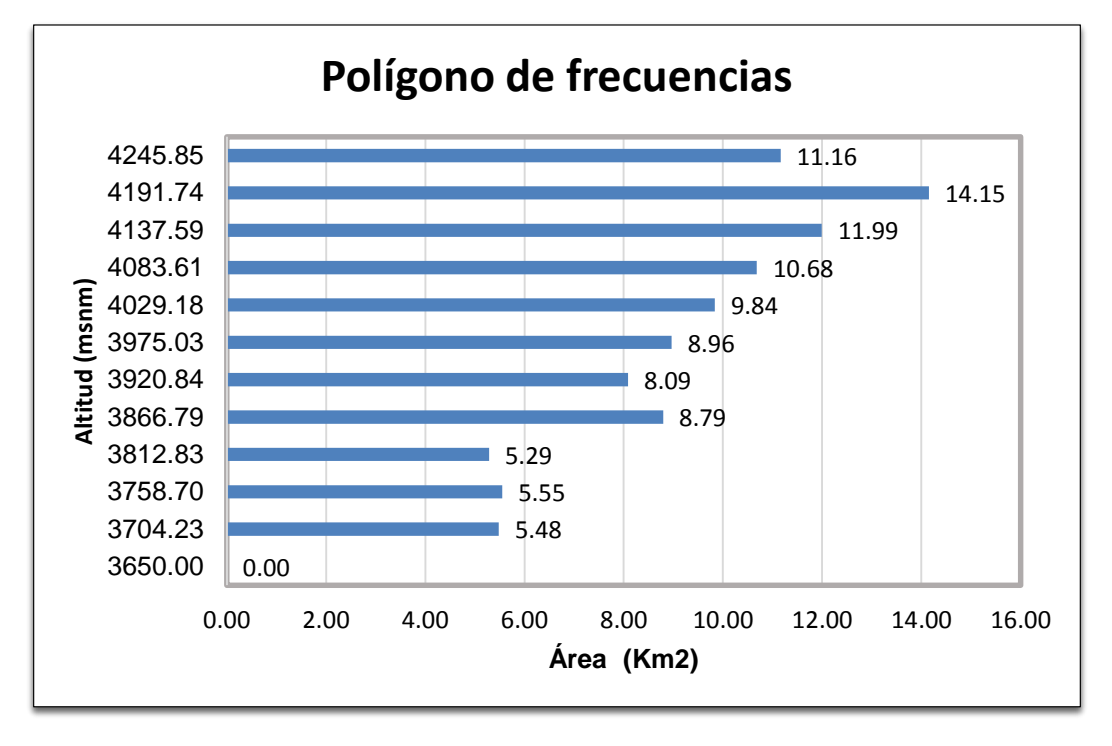

## **3. PARAMETROS DE FORMA:**

### **3.1. El Indice de Gravelious O Coeficiente de Compacidad(Kc):**

## **DATOS DE INGRESO:**

Perímetro de la cuenca(P) en Km 20.910 Area de la cuenca $(A)$  en  $Km^2$  17.738 **RESULTADOS:**

Coeficiente de compacidad(Kc) 1.401

# $Kc = 0.282 * \frac{P}{\sqrt{A}}$

## *: FORMA DE LA CUENCA: OVALADA A RECTANGULAR*

#### **3.2. Rectángulo Equivalente**

#### **Datos:**

Coeficiente de compacidad(K) 1.4011 Area de la cuenca(A) en Km2 17 **Resultados:** Lado mayor del rectangulo(L) en Km **8.429** 

Lado menor del rectangulo( I ) en Km **2** 

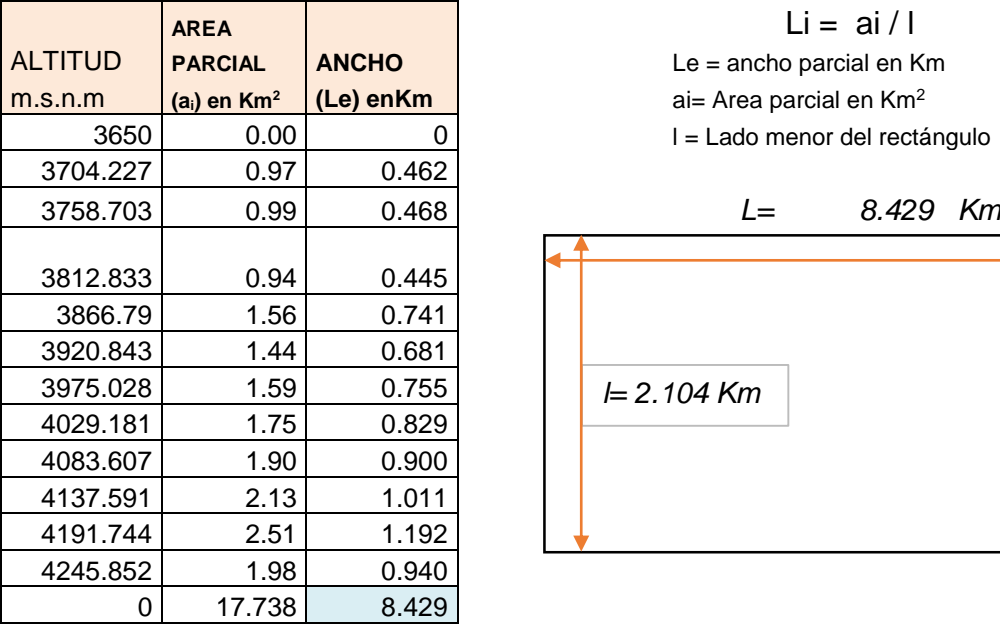

**3.3. Factor Forma (Horton):**

$$
F_f = \frac{l}{L} = \frac{A}{L^2}
$$

#### **Ff =** 0.25 *:CUENCA ALARGADA*

Menor tendencia a concentrar las intensidades de lluvia

Lado Mayor =

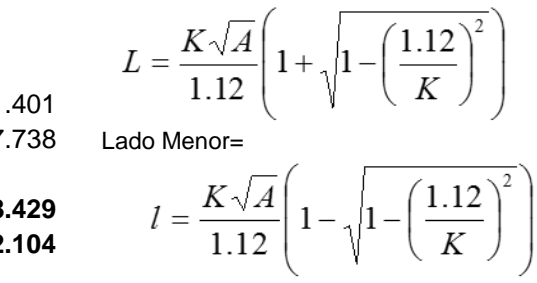

Le = ancho parcial en Km ai= Area parcial en Km<sup>2</sup>  $1 =$  Lado menor del rectángulo en Km

 $Li = ai / l$ 

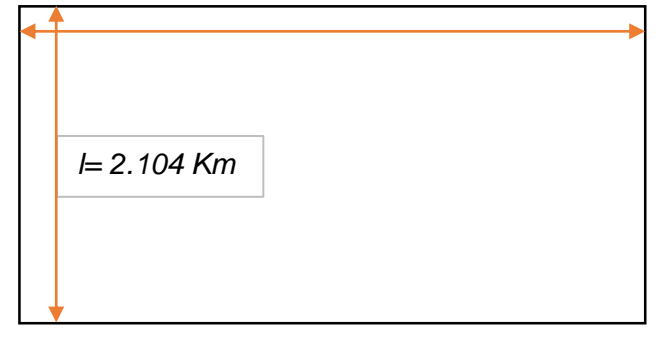

$$
\mathsf{F} \mathsf{f} =
$$

## **4. PERFIL LONGITUDINAL DEL RIO**

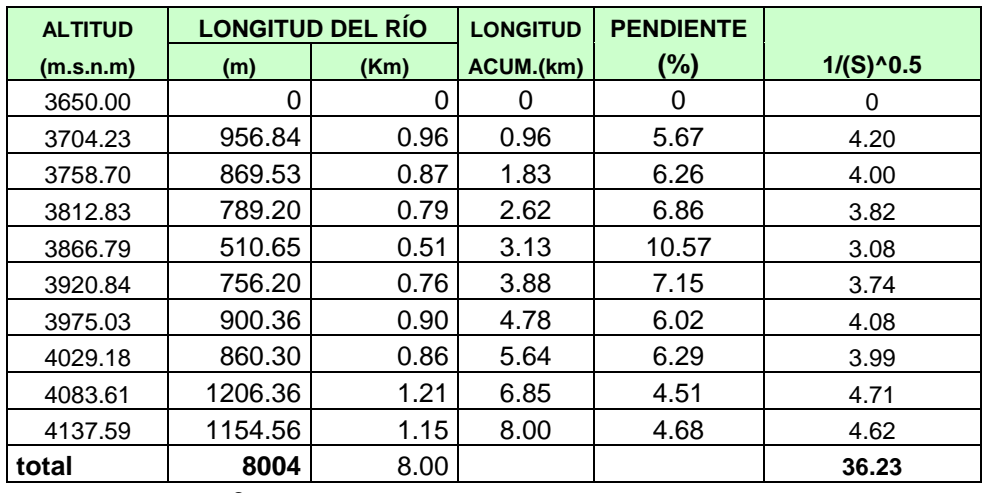

**n = 9**

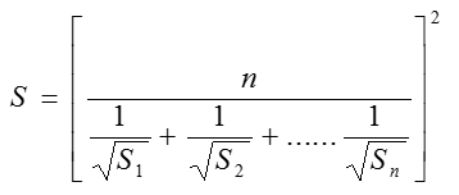

(Según Taylor y Schwarz)

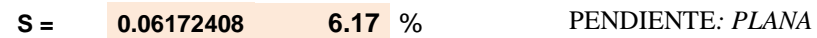

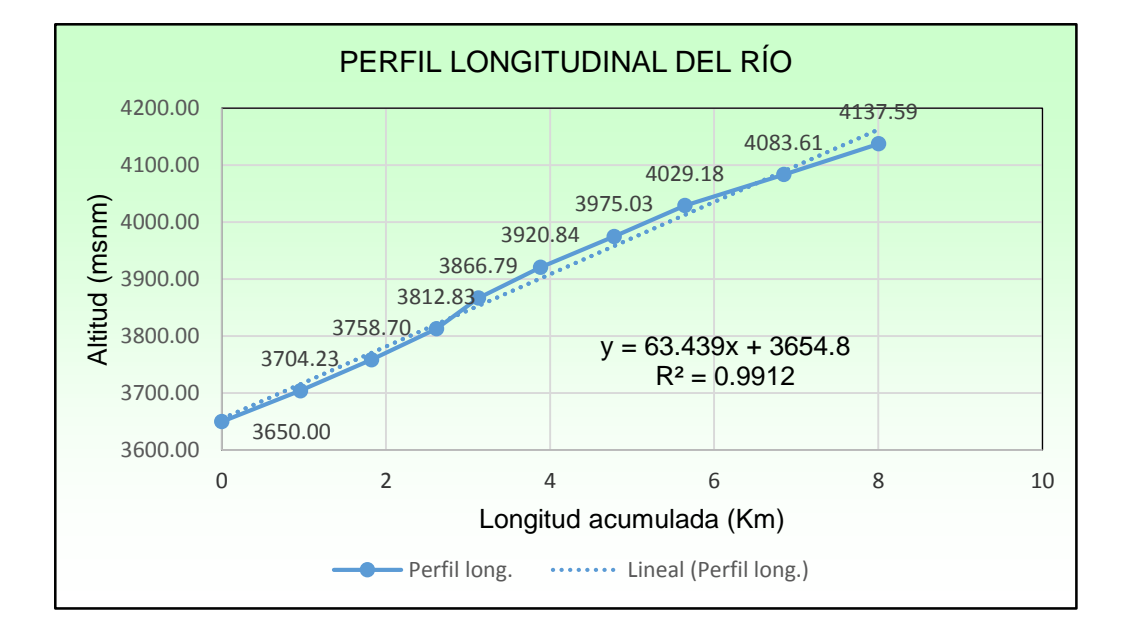
# **5. PARAMETROS RELACIONADOS CON LA RED HIDROGRÁFICA**

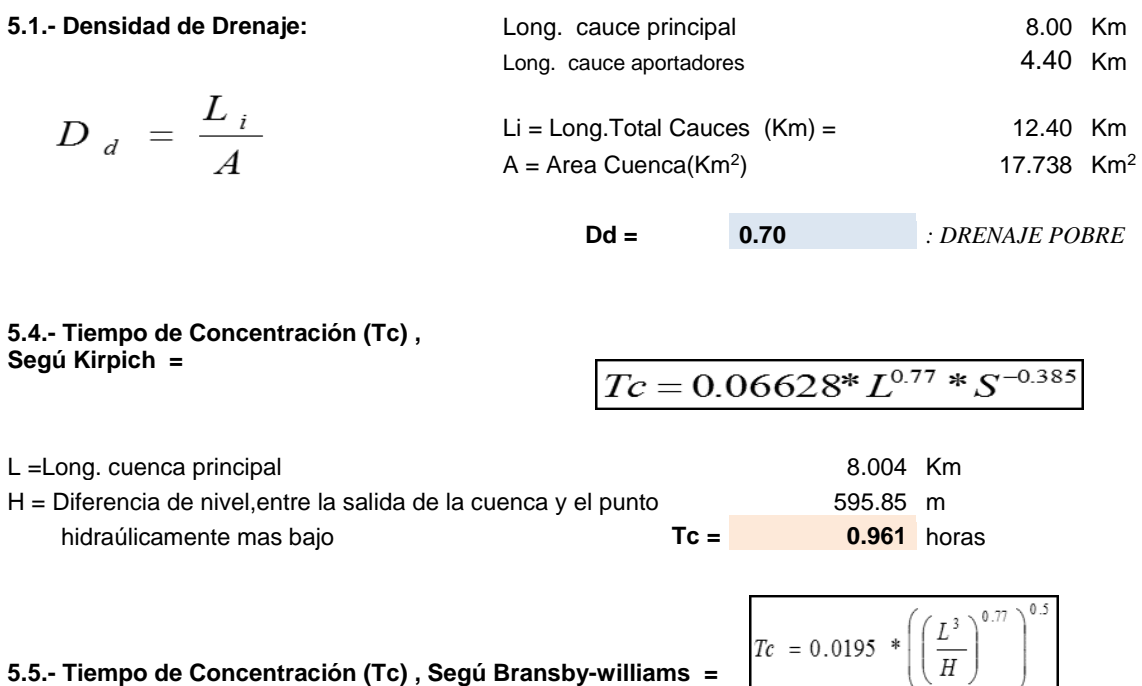

**5.5.- Tiempo de Concentración (Tc) , Segú Bransby-williams =** 

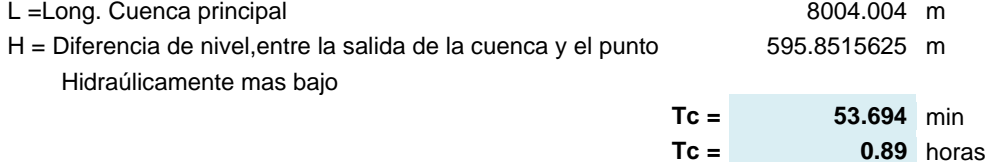

**Tc. Promedio = 0.93** horas *: CONCENTRACIÓN DE CORRIENTE RETARDADO*

 $\left(\sqrt{\frac{H}{H}}\right)$ 

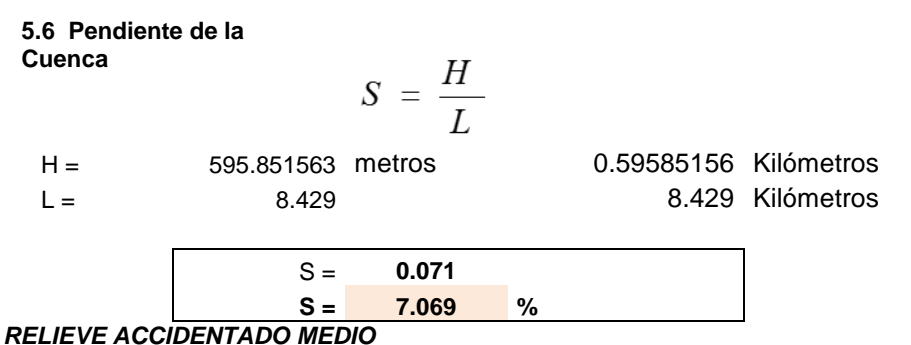

Anexo E: Aforos

#### **AFORO DE LA FUENTE DE AGUA: Mes de Mayo -2016 (lt/seg) MÉTODO FLOTADOR**

#### **OBJETIVOS:**

Cuantificar la cantidad de agua que aflora en la fuente.

# **1. ESTACION DEL RIO Chaupihuayqu (lt/seg)**

 $\mathbf{v}$  $\ddotsc$ 

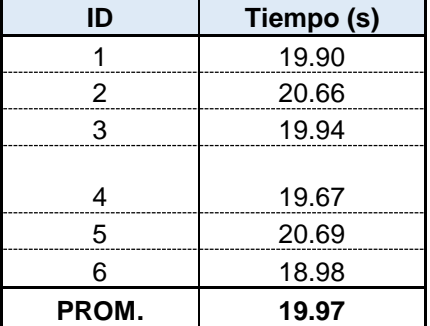

LONGITUD DE CONTROL: SECCION DE CONTROL:

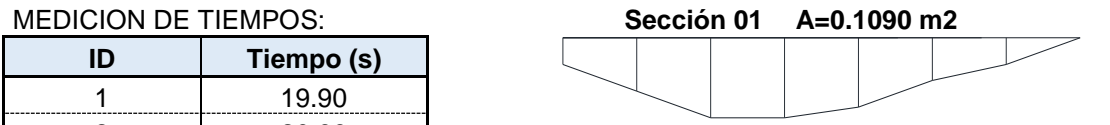

3 19.94 **Sección 02 A=0.1086 m2**

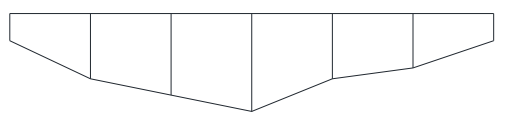

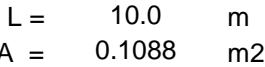

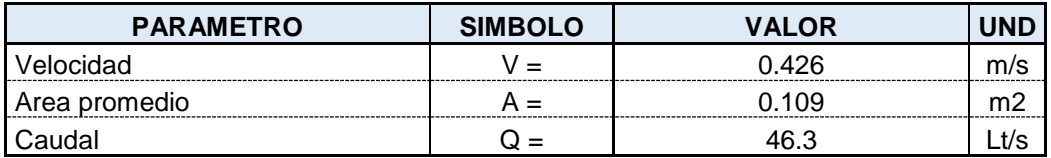

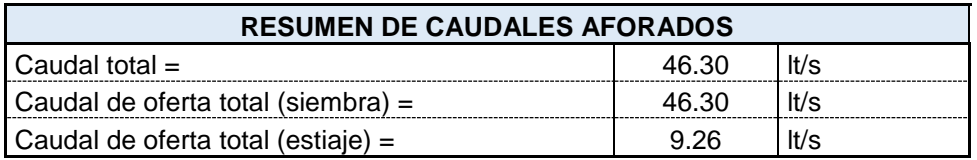

## **2.- ESTACION DEL RIO Amaruyuq (lt/seg) En canal mellizo**

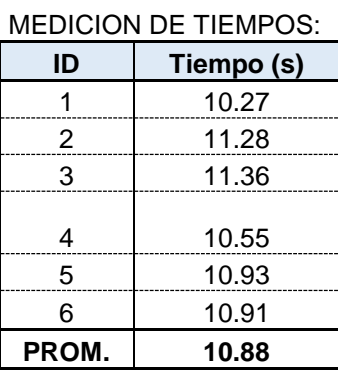

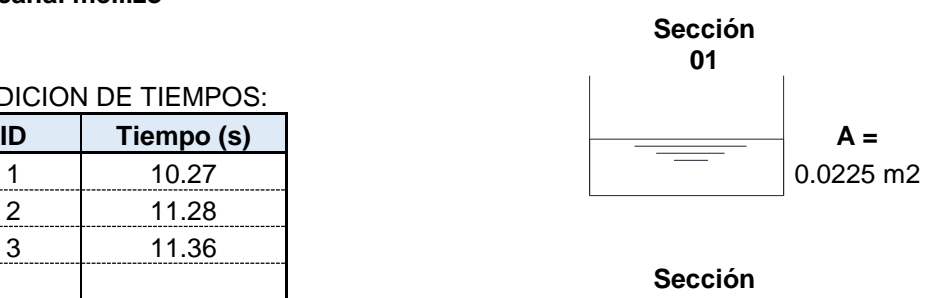

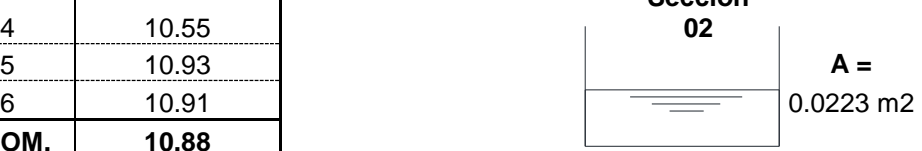

LONGITUD DE CONTROL:<br>
CONTROL: L= 6.0<br>
SECCION DE CONTROL: A = 0.0224

m SECCION DE CONTROL:  $A = 0.0224$  m2

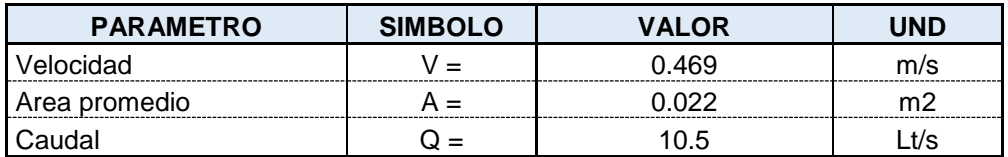

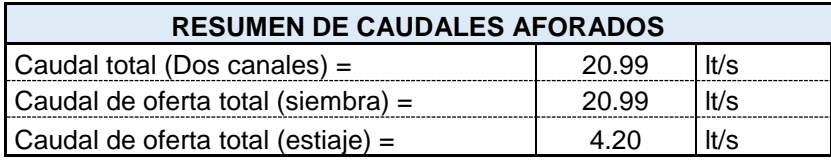

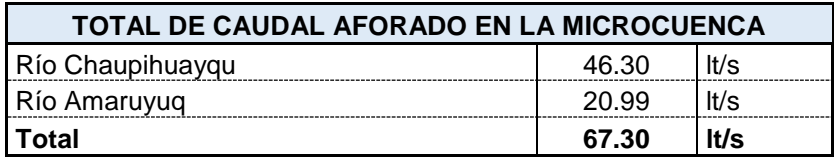

# **AFORO DE LA FUENTE DE AGUA: Mes de Junio-2016 (lt/seg) MÉTODO FLOTADOR**

#### **OBJETIVOS:**

Cuantificar la cantidad de agua que aflora en la fuente.

### **1.- ESTACION DEL RIO Chaupihuayqu (lt/seg)**

#### **MEDICION DE TIEMPOS:**

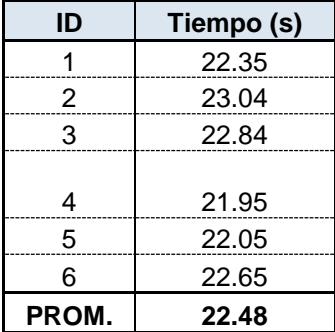

LONGITUD DE CONTROL: SECCION DE CONTROL:

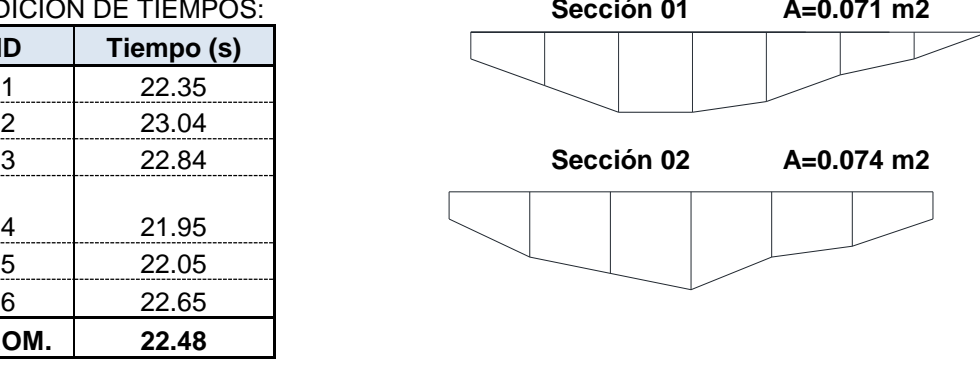

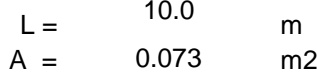

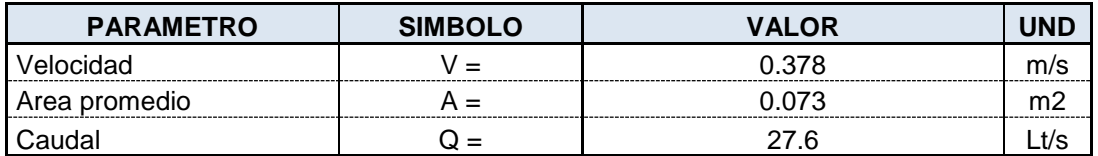

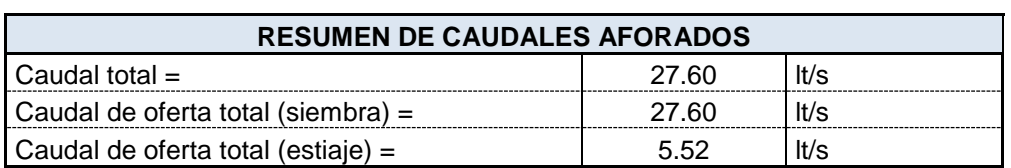

# **2.- ESTACION DEL RIO Amaruyuq (lt/seg) En canal mellizo**

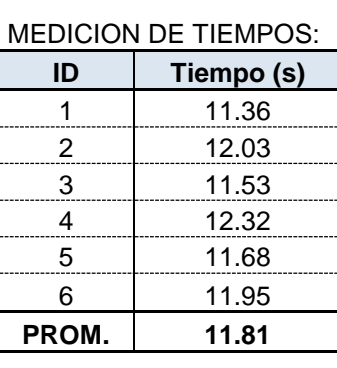

LONGITUD DE

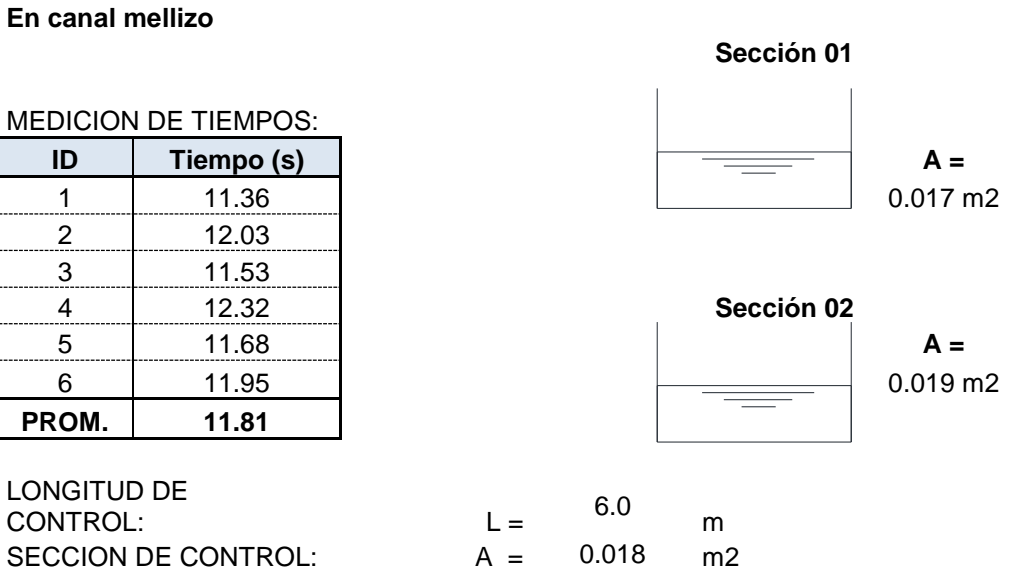

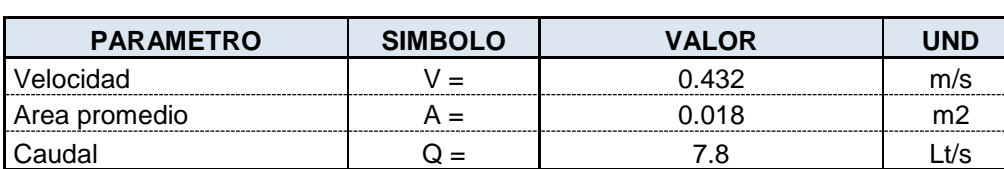

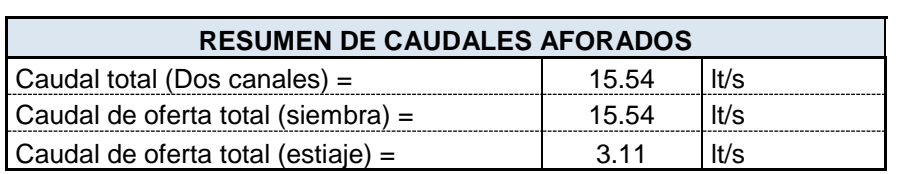

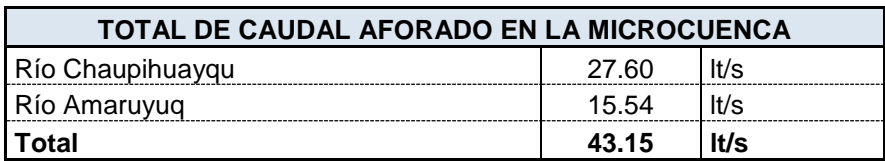

Anexo F: Tablas

# **1. TABLAS DE RADIACIÓN SOLAR**

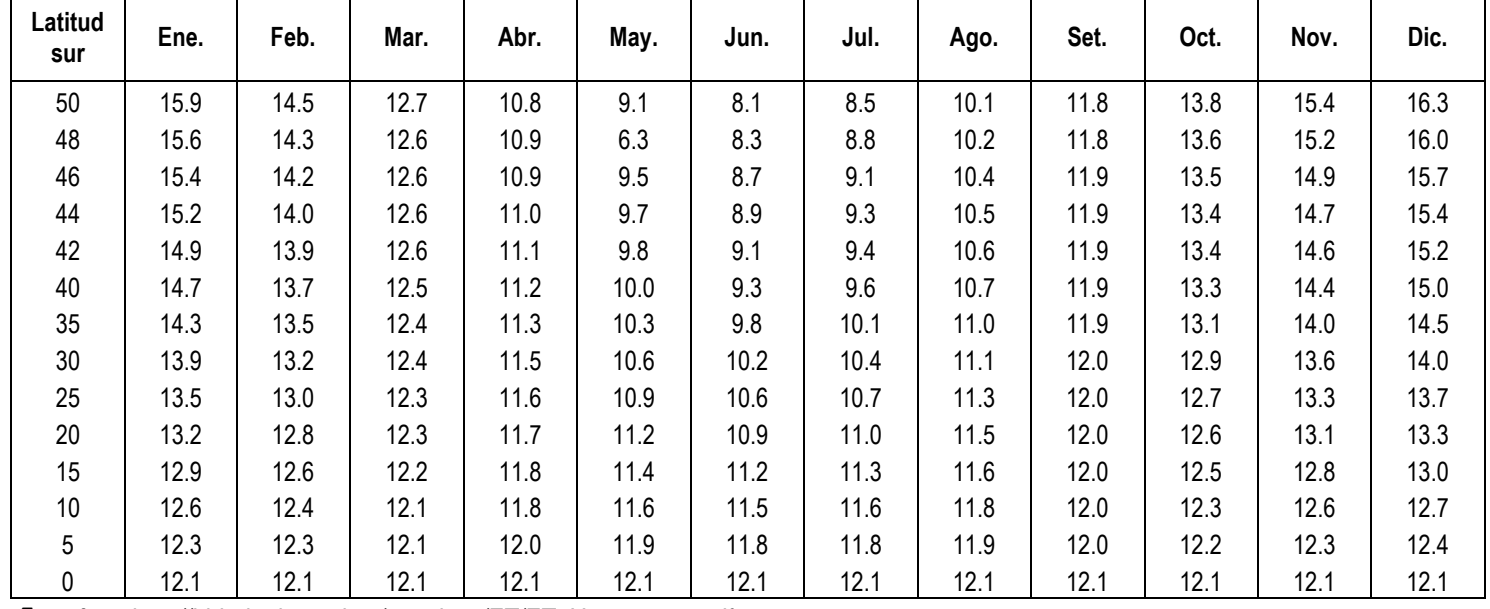

**Tabla 1.1** *Duración máxima diaria media de las horas de fuerte insolación (N) en diferentes meses y latitudes*

**Fuente**: http://hidrologia.usal.es/practicas/ET/ET\_Hargreaves.pdf

| Latitud<br>sur | Ene. | Feb. | Mar. | Abr.    | May. | Jun. | Jul. | Ago. | Set. | Oct. | Nov. | Dic. |
|----------------|------|------|------|---------|------|------|------|------|------|------|------|------|
| 50             | 17.5 | 14.7 | 10.9 | 7.0     | 4.2  | 3.1  | 3.5  | 5.5  | 8.9  | 12.9 | 16.5 | 18.2 |
| 48             | 17.6 | 14.9 | 11.2 | $7.5\,$ | 4.7  | 3.5  | 4.0  | 6.0  | 9.3  | 13.2 | 16.6 | 18.2 |
| 46             | 17.7 | 15.1 | 11.5 | $7.9$   | 5.2  | 4.0  | 4.4  | 6.5  | 9.7  | 13.4 | 16.7 | 18.3 |
| 44             | 17.8 | 15.3 | 11.9 | 8.4     | 5.7  | 4.4  | 4.9  | 6.9  | 10.2 | 13.7 | 16.7 | 18.3 |
| 42             | 17.8 | 15.5 | 12.2 | 8.8     | 6.1  | 4.9  | 5.4  | 7.4  | 10.6 | 14.0 | 16.8 | 18.3 |
| 40             | 17.9 | 15.7 | 12.5 | 9.2     | 6.6  | 5.3  | 5.9  | 7.9  | 11.0 | 14.2 | 16.9 | 18.3 |
| 38             | 17.9 | 15.8 | 12.8 | 9.6     | 7.1  | 5.8  | 6.3  | 8.3  | 11.4 | 14.4 | 17.0 | 18.3 |
| 36             | 17.9 | 16.0 | 13.2 | 10.1    | 7.5  | 6.3  | 6.8  | 8.8  | 11.7 | 14.6 | 17.0 | 18.2 |
| 34             | 17.8 | 16.1 | 13.5 | 10.5    | 8.0  | 6.8  | 7.2  | 9.2  | 12.0 | 14.9 | 17.1 | 18.2 |
| 32             | 17.8 | 16.2 | 13.8 | 10.9    | 8.5  | 7.3  | 7.7  | 9.6  | 12.4 | 15.1 | 17.2 | 18.1 |
| 30             | 17.8 | 16.4 | 14.0 | 11.3    | 8.9  | 7.8  | 8.1  | 10.1 | 12.7 | 15.3 | 17.3 | 18.1 |
| 28             | 17.7 | 16.4 | 15.3 | 11.6    | 9.3  | 8.2  | 8.6  | 10.4 | 13.0 | 15.4 | 17.2 | 17.9 |
| 26             | 17.6 | 16.4 | 14.4 | 12.0    | 9.7  | 8.7  | 9.1  | 10.9 | 13.2 | 15.5 | 17.2 | 17.8 |
| 24             | 17.5 | 16.5 | 14.6 | 12.3    | 10.2 | 9.1  | 9.5  | 11.2 | 13.4 | 15.6 | 17.1 | 17.7 |
| 22             | 17.4 | 16.5 | 14.8 | 12.6    | 10.6 | 9.6  | 10.0 | 11.6 | 13.7 | 15.7 | 17.0 | 17.5 |
| 20             | 17.3 | 16.5 | 15.0 | 13.0    | 11.0 | 10.0 | 10.4 | 12.0 | 13.9 | 15.8 | 17.0 | 17.4 |
| 18             | 17.1 | 16.5 | 15.1 | 13.2    | 11.4 | 10.4 | 10.8 | 12.3 | 14.1 | 15.8 | 16.8 | 17.1 |
| 16             | 16.9 | 16.4 | 15.2 | 13.5    | 11.7 | 10.8 | 11.2 | 12.6 | 14.3 | 15.8 | 16.7 | 16.8 |
| 14             | 16.7 | 16.4 | 15.3 | 13.7    | 12.1 | 11.2 | 11.6 | 12.9 | 14.5 | 15.8 | 16.5 | 16.6 |
| 12             | 16.6 | 16.3 | 15.4 | 14.0    | 12.5 | 11.6 | 12.0 | 13.2 | 14.7 | 15.8 | 16.4 | 16.5 |
| 10             | 16.4 | 16.3 | 15.5 | 14.2    | 12.8 | 12.0 | 12.4 | 13.5 | 14.8 | 15.9 | 16.2 | 16.2 |
| 8              | 16.1 | 16.1 | 15.5 | 14.4    | 13.1 | 12.4 | 12.7 | 13.7 | 14.9 | 15.8 | 16.0 | 16.0 |
| 6              | 15.8 | 16.0 | 15.6 | 14.7    | 13.4 | 12.8 | 13.1 | 14.0 | 15.0 | 15.7 | 15.8 | 15.7 |
| 4              | 15.5 | 15.8 | 15.6 | 14.9    | 13.8 | 13.2 | 13.4 | 14.3 | 15.1 | 15.6 | 15.5 | 15.4 |
| $\overline{2}$ | 15.3 | 15.7 | 15.7 | 15.1    | 14.1 | 13.5 | 13.7 | 14.5 | 15.2 | 15.5 | 15.3 | 15.1 |
| 0              | 15.0 | 15.5 | 15.7 | 15.3    | 14.4 | 13.9 | 14.1 | 14.8 | 15.3 | 15.4 | 15.1 | 14.8 |

**Tabla 1.2** *Radiación extraterrestre Ra expresada en equivalente de evaporación de agua en mm/día*

Fuente: http://hidrologia.usal.es/practicas/ET/ET\_Hargreaves.pdf

| Latitud<br>Sur | Ene.  | Feb.  | Mar.  | Abr.  | May.  | Jun.  | Jul.  | Ago.  | Set.  | Oct.  | Nov.  | Dic.  |
|----------------|-------|-------|-------|-------|-------|-------|-------|-------|-------|-------|-------|-------|
|                | 2.788 | 2.177 | 2.354 | 2.197 | 2.137 | 1.900 | 2.091 | 2.216 | 2.256 | 2.358 | 2.234 | 2.265 |
| 2              | 2.371 | 2.136 | 2.357 | 2.182 | 2.108 | 1.956 | 2.050 | 2.194 | 2.251 | 2.372 | 2.263 | 2.301 |
| 3              | 2.393 | 2.154 | 2.360 | 2.167 | 2.079 | 1.922 | 2.026 | 2.172 | 2.246 | 2.386 | 2.290 | 2.337 |
| 4              | 2.385 | 2.172 | 2.362 | 2.151 | 2.050 | 1.888 | 1.993 | 2.150 | 2.240 | 2.398 | 2.318 | 2.372 |
| 5              | 2.416 | 2.189 | 2.363 | 2.134 | 2.020 | 1.854 | 1.960 | 2.126 | 2.234 | 2.411 | 2.345 | 2.407 |
| 6              | 2.447 | 2.205 | 2.363 | 2.117 | 1.980 | 1.820 | 1.976 | 2.103 | 2.226 | 2.422 | 2.371 | 2.442 |
| 7              | 2.478 | 2.221 | 2.363 | 2.099 | 1.959 | 1.785 | 1.893 | 2.078 | 2.218 | 2.433 | 2.397 | 2.476 |
| 8              | 2.508 | 2.237 | 2.362 | 2.081 | 1.927 | 1.750 | 1.858 | 2.054 | 2.210 | 2.443 | 2.423 | 2.510 |
| 9              | 2.538 | 2.251 | 2.360 | 2.062 | 1.896 | 1.715 | 1.824 | 2.028 | 2.201 | 2.453 | 2.448 | 2.544 |
| 10             | 2.567 | 2.266 | 2.357 | 2.043 | 1.864 | 1.679 | 1.789 | 2.003 | 2.191 | 2.462 | 2.473 | 2.577 |
| 11             | 2.596 | 2.279 | 2.354 | 2.023 | 1.832 | 1.644 | 1.754 | 1.976 | 2.180 | 2.470 | 2.497 | 2.610 |
| 12             | 2.625 | 2.292 | 2.350 | 2.002 | 1.799 | 1.608 | 1.719 | 1.950 | 2.169 | 2.477 | 2.520 | 2.643 |
| 13             | 2.652 | 2.305 | 2.345 | 1.981 | 1.767 | 1.572 | 1.684 | 1.922 | 2.157 | 2.484 | 2.543 | 2.675 |
| 14             | 2.680 | 2.317 | 2.340 | 1.959 | 1.733 | 1.536 | 1.648 | 1.895 | 2.144 | 2.490 | 2.566 | 2.706 |
| 15             | 2.707 | 2.238 | 2.334 | 1.937 | 1.700 | 1.500 | 1.612 | 1.867 | 2.131 | 1.496 | 2.588 | 2.738 |
| 16             | 2.734 | 2.339 | 2.327 | 1.914 | 1.666 | 1.464 | 1.576 | 1.838 | 2.117 | 2.500 | 2.610 | 2.678 |
| 17             | 2.760 | 2.349 | 2.319 | 1.891 | 1.632 | 1.427 | 1.540 | 1.809 | 2.103 | 2.504 | 2.631 | 2.799 |
| 18             | 2.785 | 2.359 | 2.314 | 1.867 | 1.598 | 1.391 | 1.504 | 1.780 | 2.088 | 2.508 | 2.651 | 2.830 |
| 19             | 2.811 | 2.368 | 2.302 | 1.843 | 1.564 | 1.354 | 1.467 | 1.750 | 2.072 | 2.510 | 2.671 | 2.859 |
| 20             | 2.835 | 2.377 | 2.293 | 1.818 | 1.329 | 1.318 | 1.431 | 1.719 | 2.056 | 2.512 | 2.691 | 2.889 |

**Tabla 1.3** *Coeficiente mensual de evapotranspiración (MF) – Factor de latitud mensual*

**Fuente**: http://hidrologia.usal.es/practicas/ET/ET\_Hargreaves.pdf

# **2. TABLA DE ESCORRENTIA**

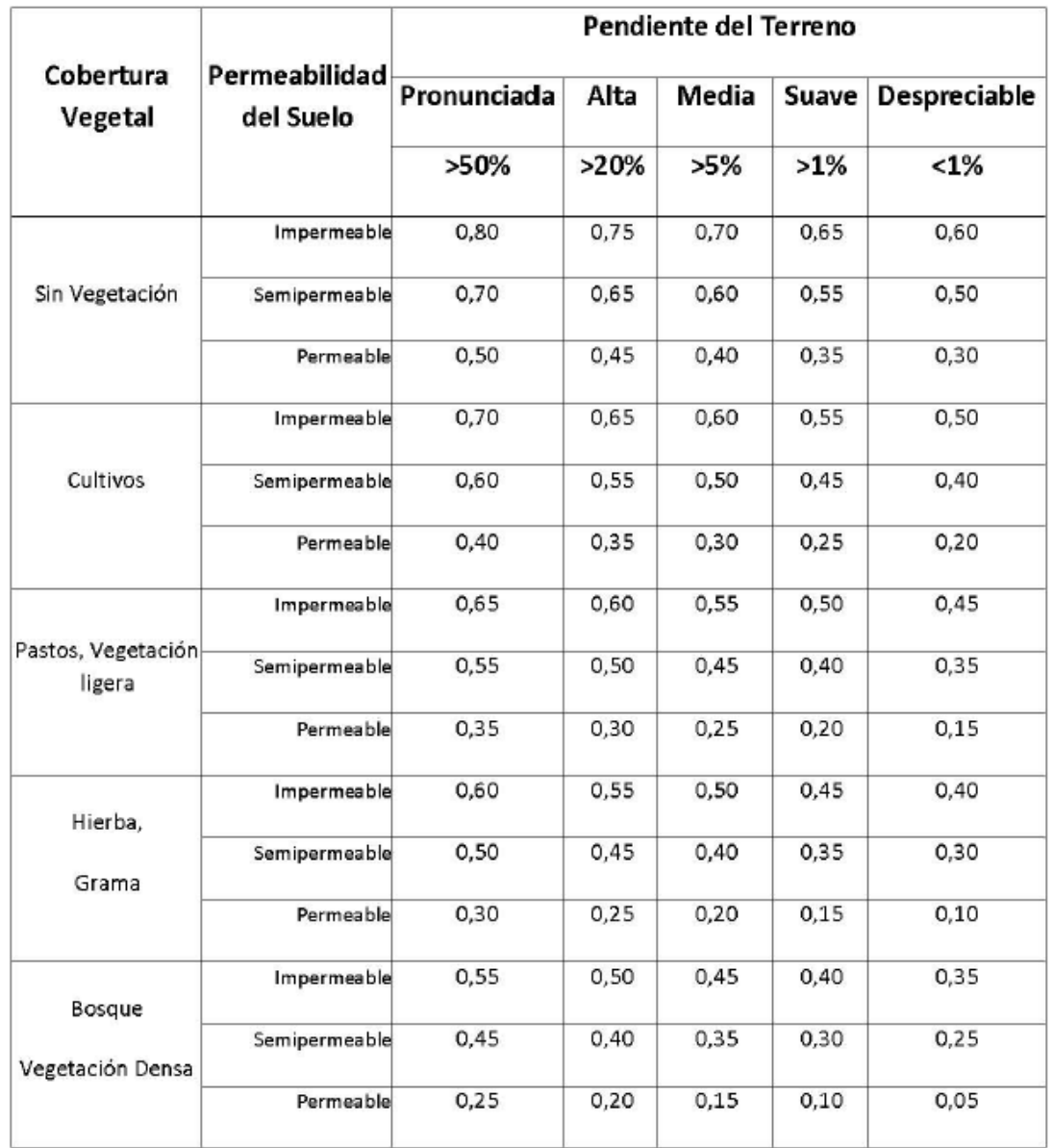

**Tabla 2.1** *Valores del coeficiente de escorrentía para zonas rurales*

NOTA: Para zonas que se espera puedan ser quemadas, deben aumentarse los valores así:

Cultivos: multiplicar por 1,10. Otros, (excepto Sin vegetación): multiplicar por 1,30.

**Fuente**: http://ingenieriacivil.tutorialesaldia.com

# **3. TABLAS ESTADÍSTICAS**

**Tabla 3.1** *Valores distribución "T" de Student*

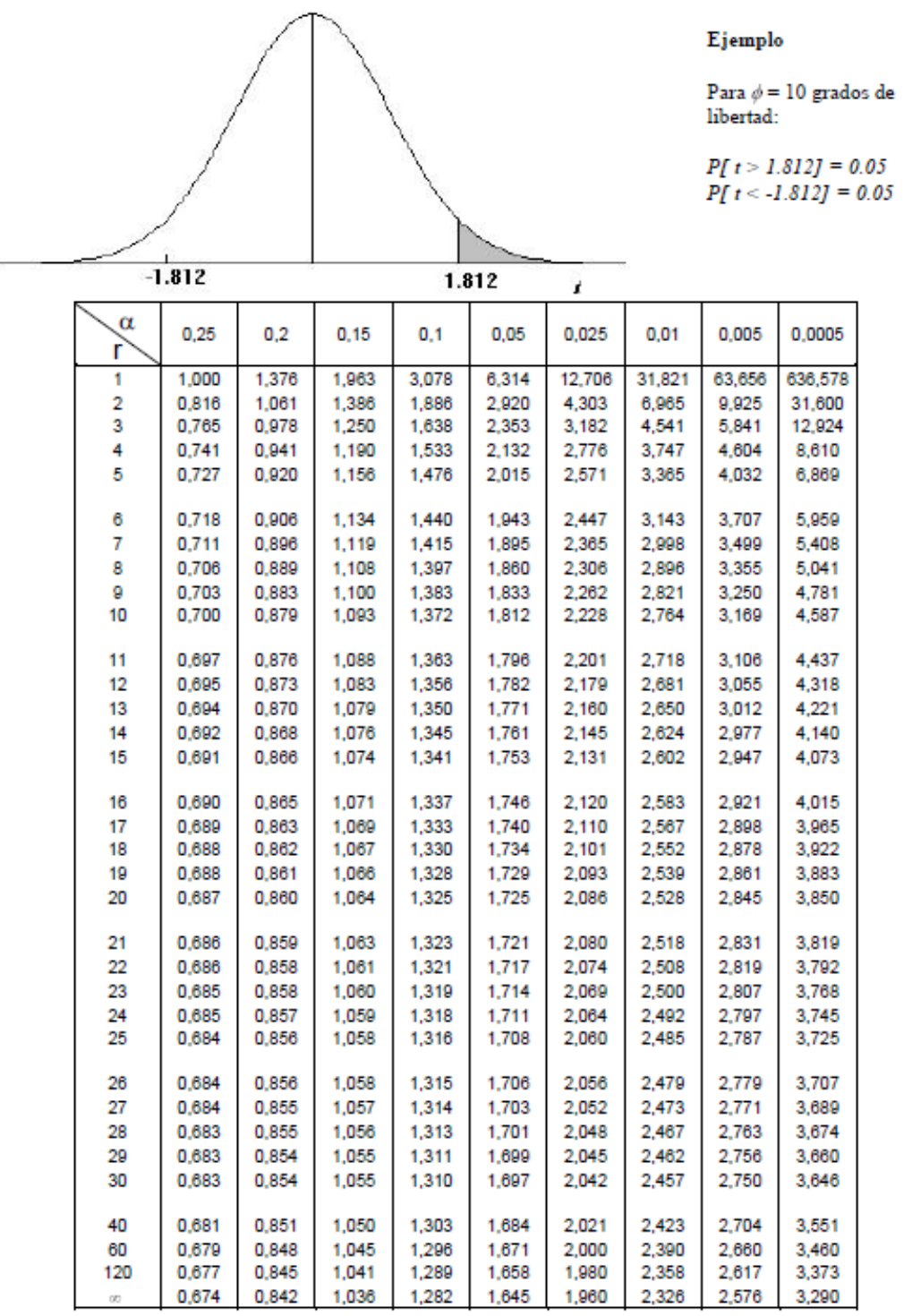

# Puntos de porcentaje de la distribución t

**Fuente:** [https://www.uam.es/personal\\_pdi/ciencias/gallardo/tablas\\_ProbI\\_2007-2008.pdf](https://www.uam.es/personal_pdi/ciencias/gallardo/tablas_ProbI_2007-2008.pdf)

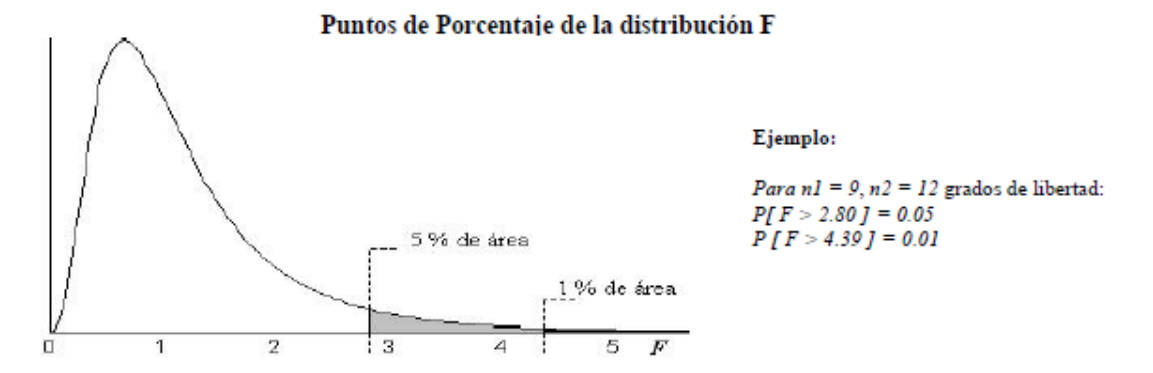

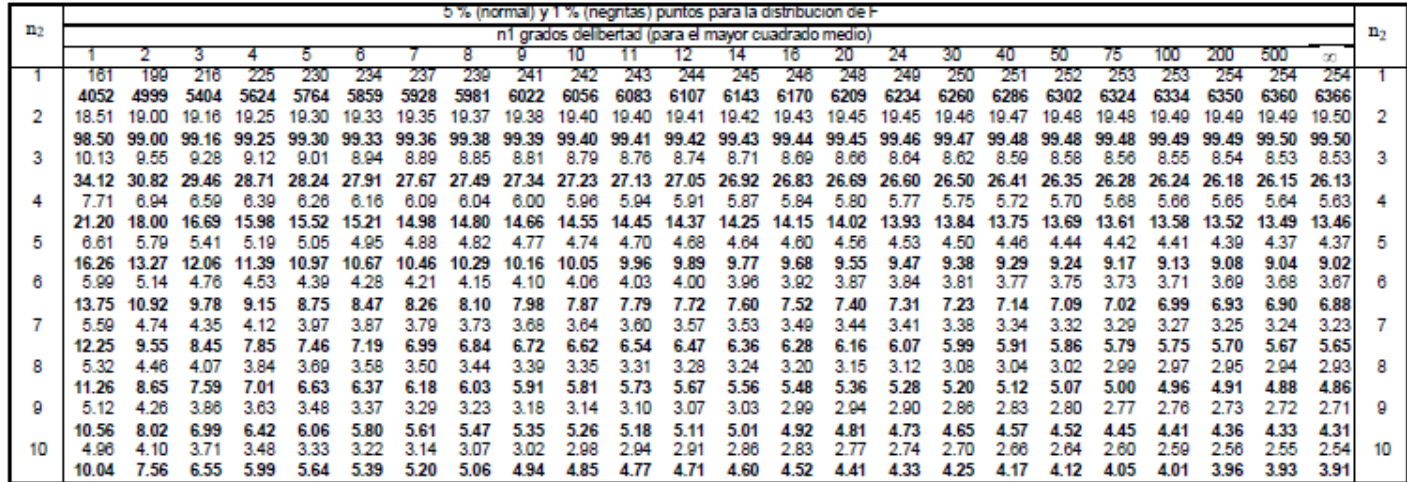

# (Continúa)

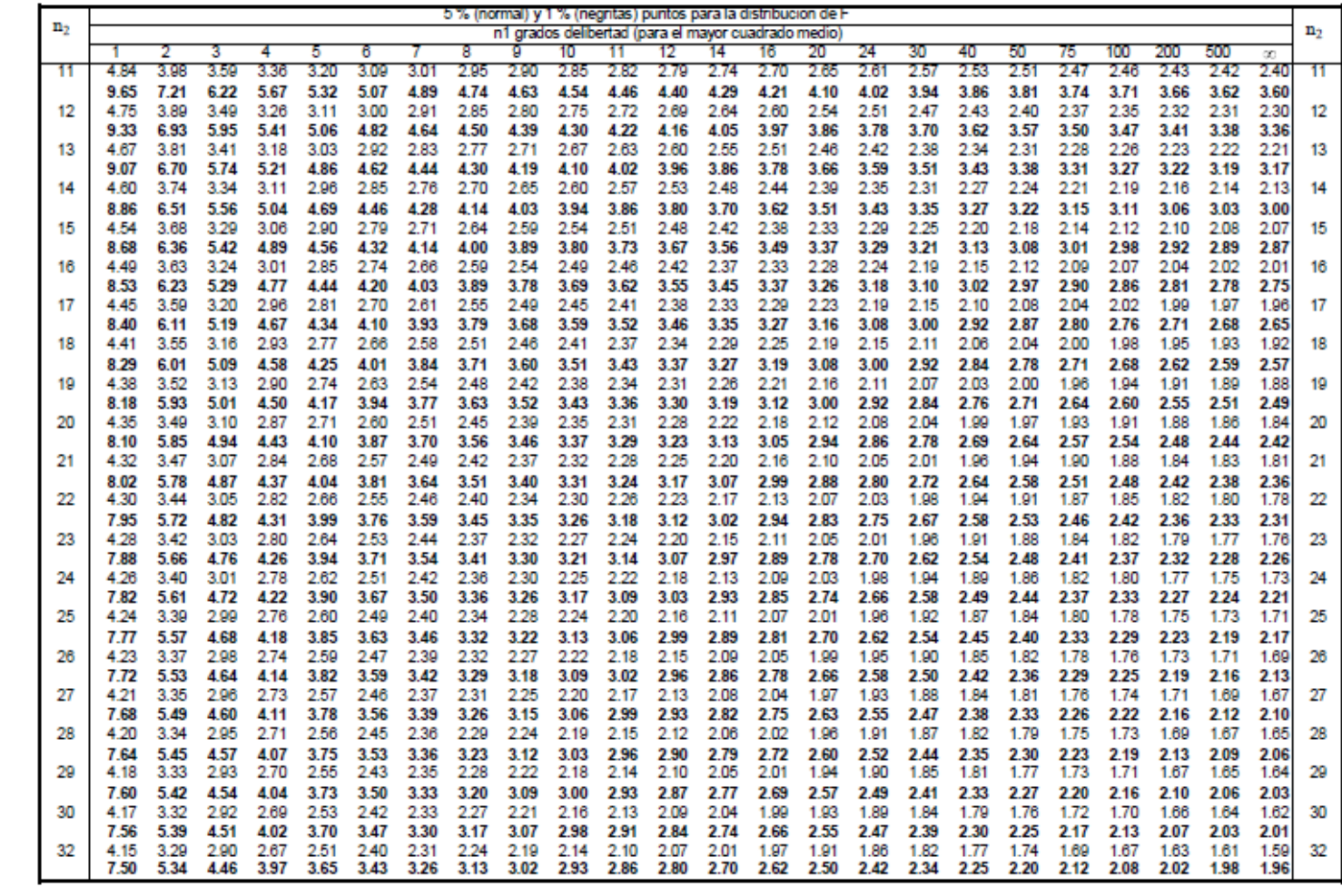

#### *(Continúa)*

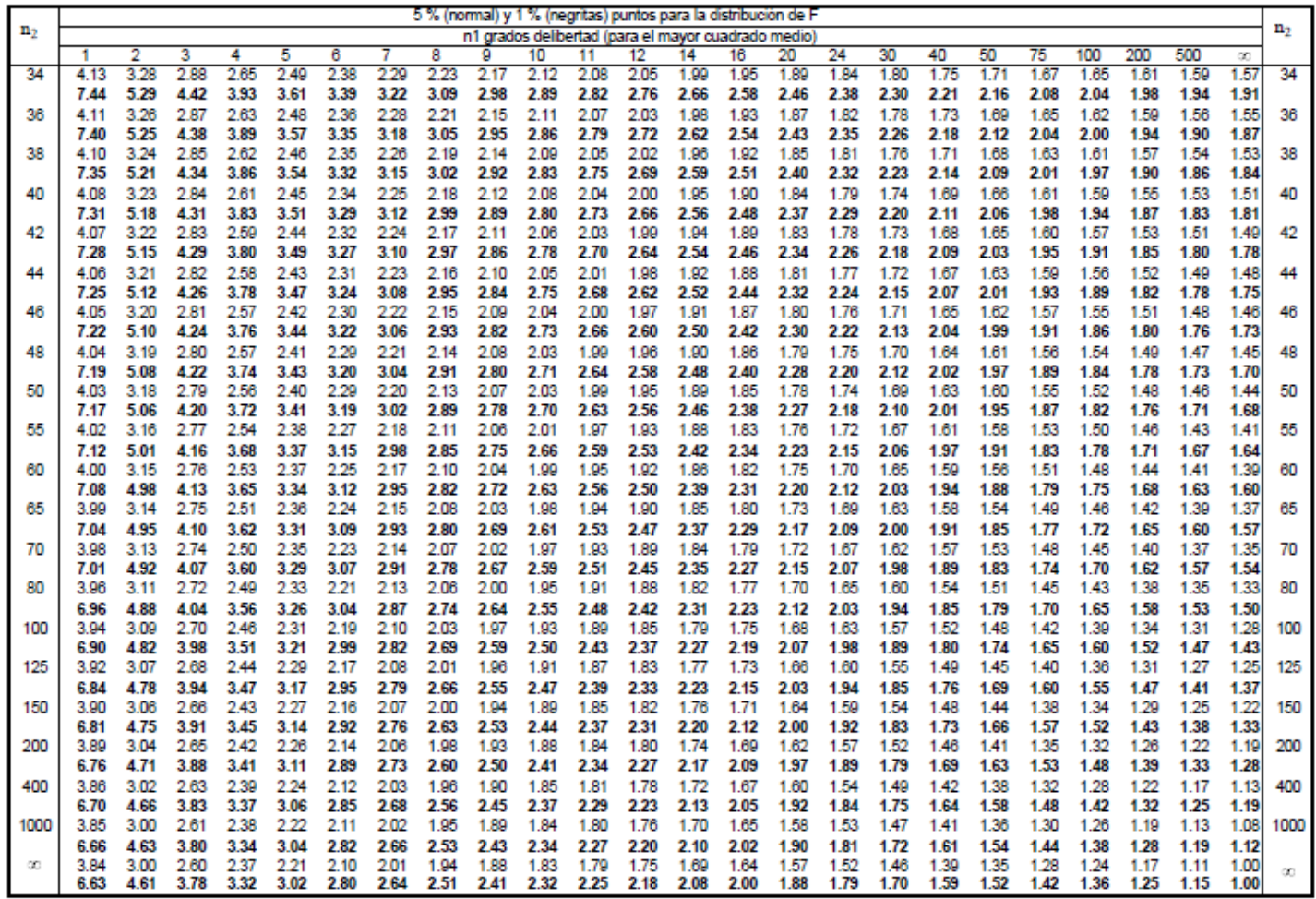

**Fuente**: [https://www.uam.es/personal\\_pdi/ciencias/gallardo/tablas\\_ProbI\\_2007-2008.pdf](https://www.uam.es/personal_pdi/ciencias/gallardo/tablas_ProbI_2007-2008.pdf)

Anexo G: Planos

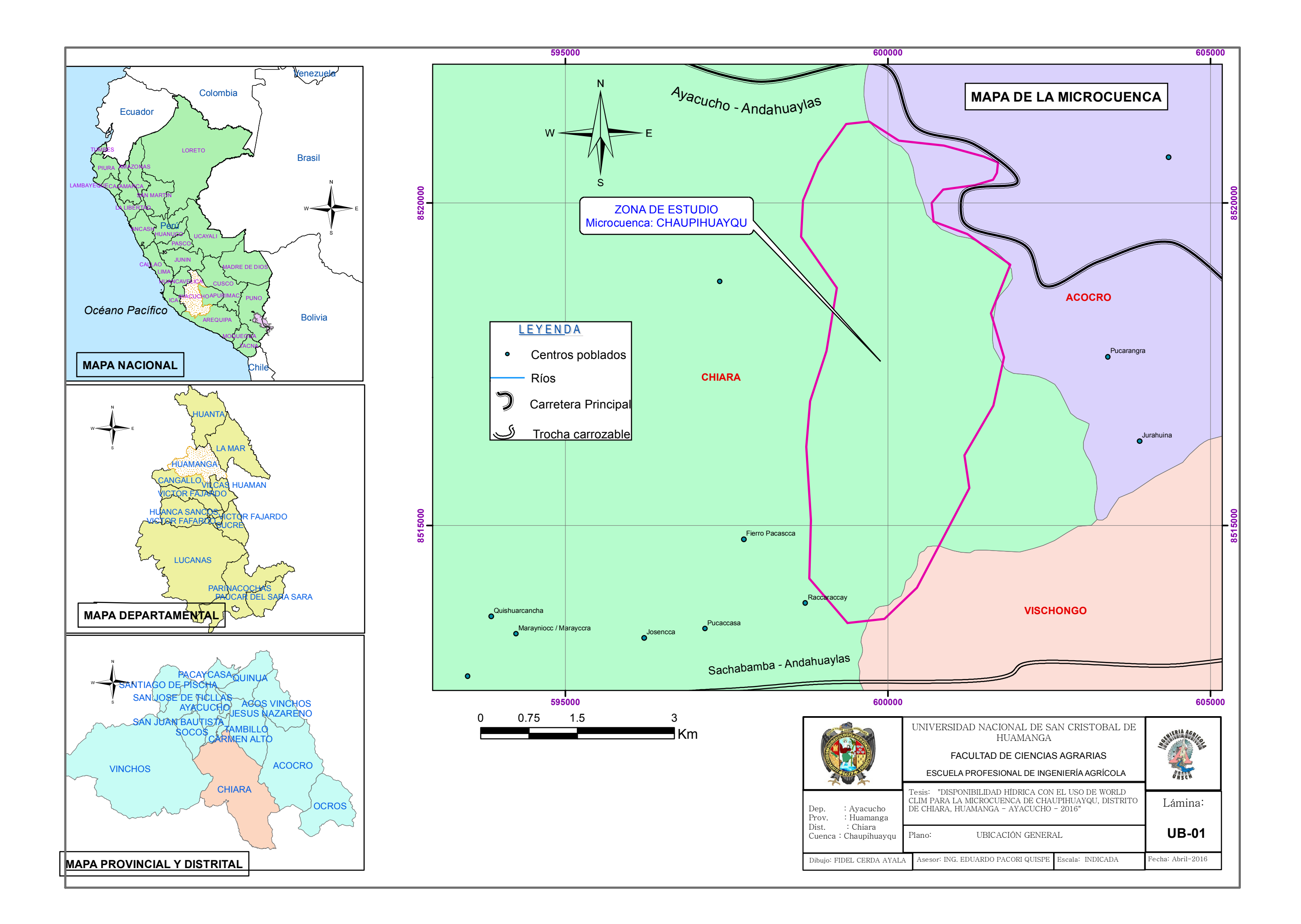

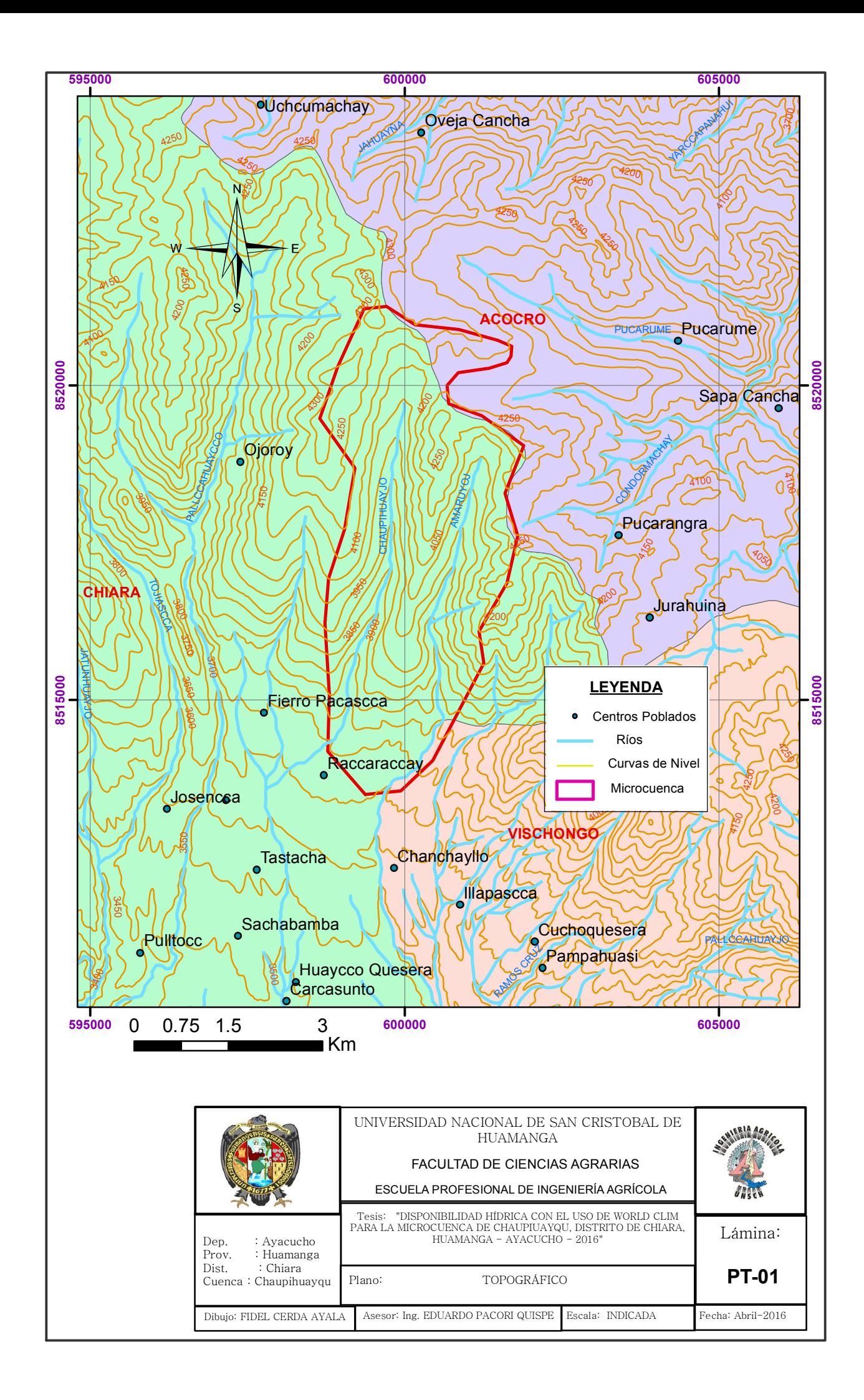

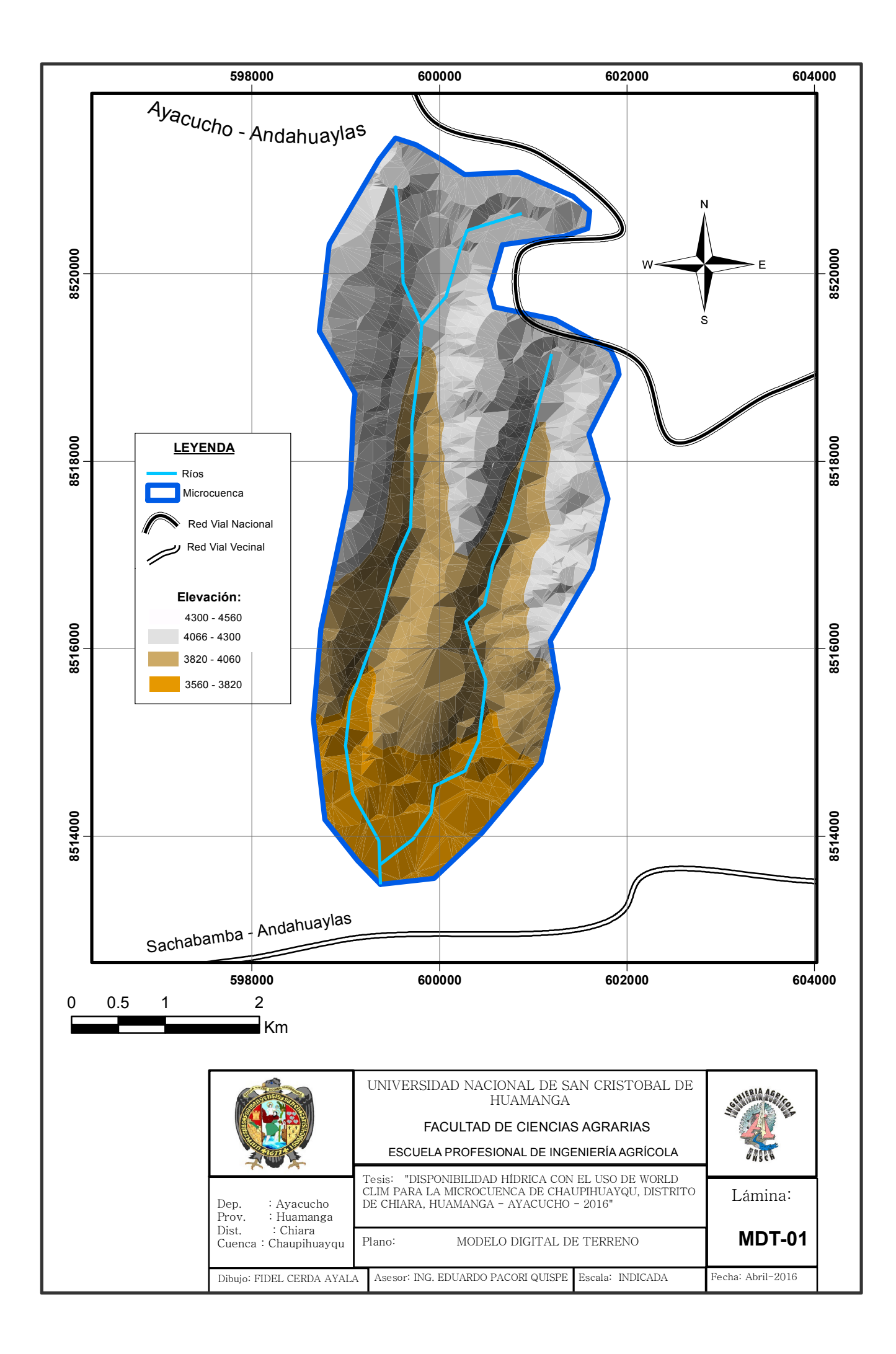

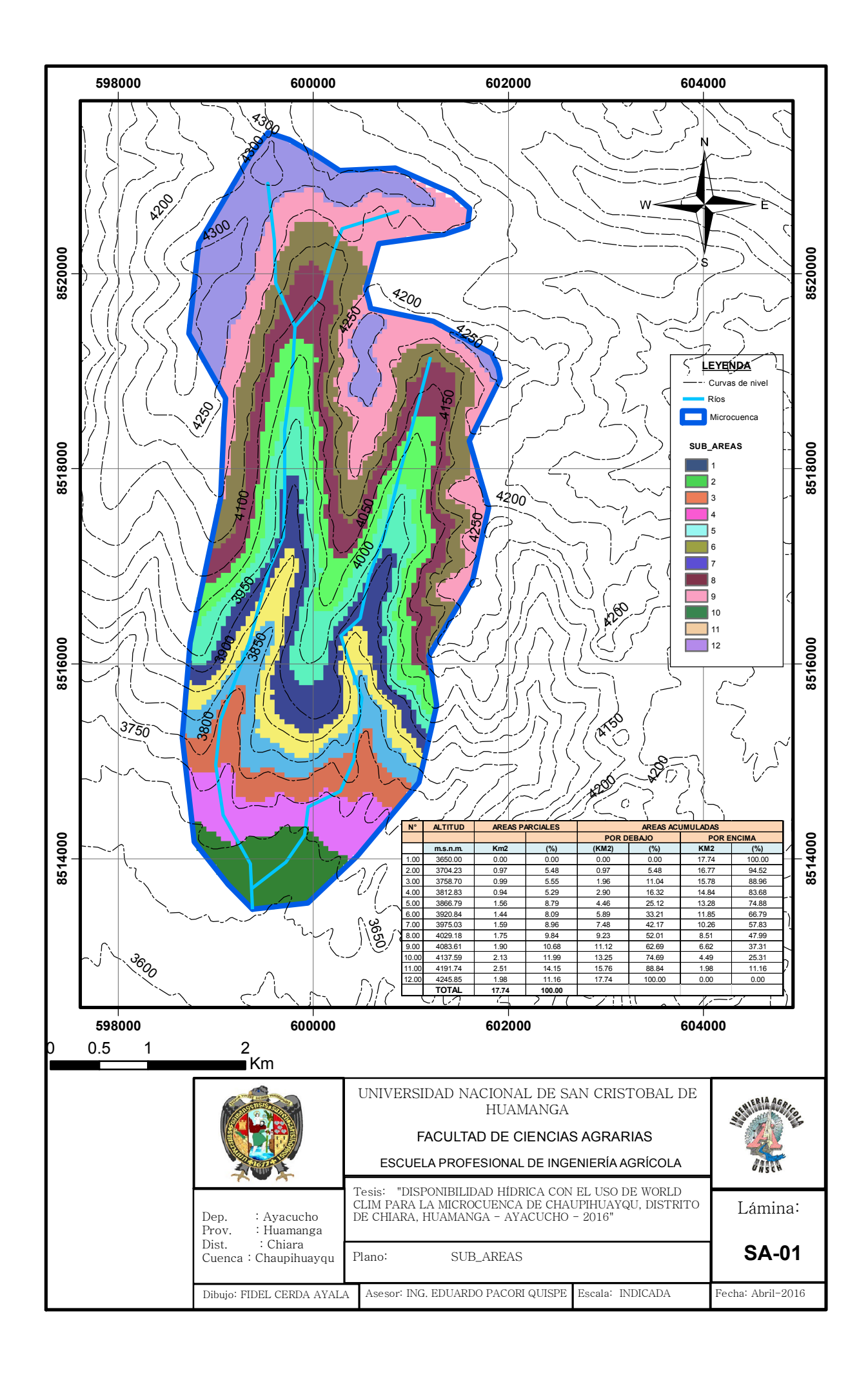

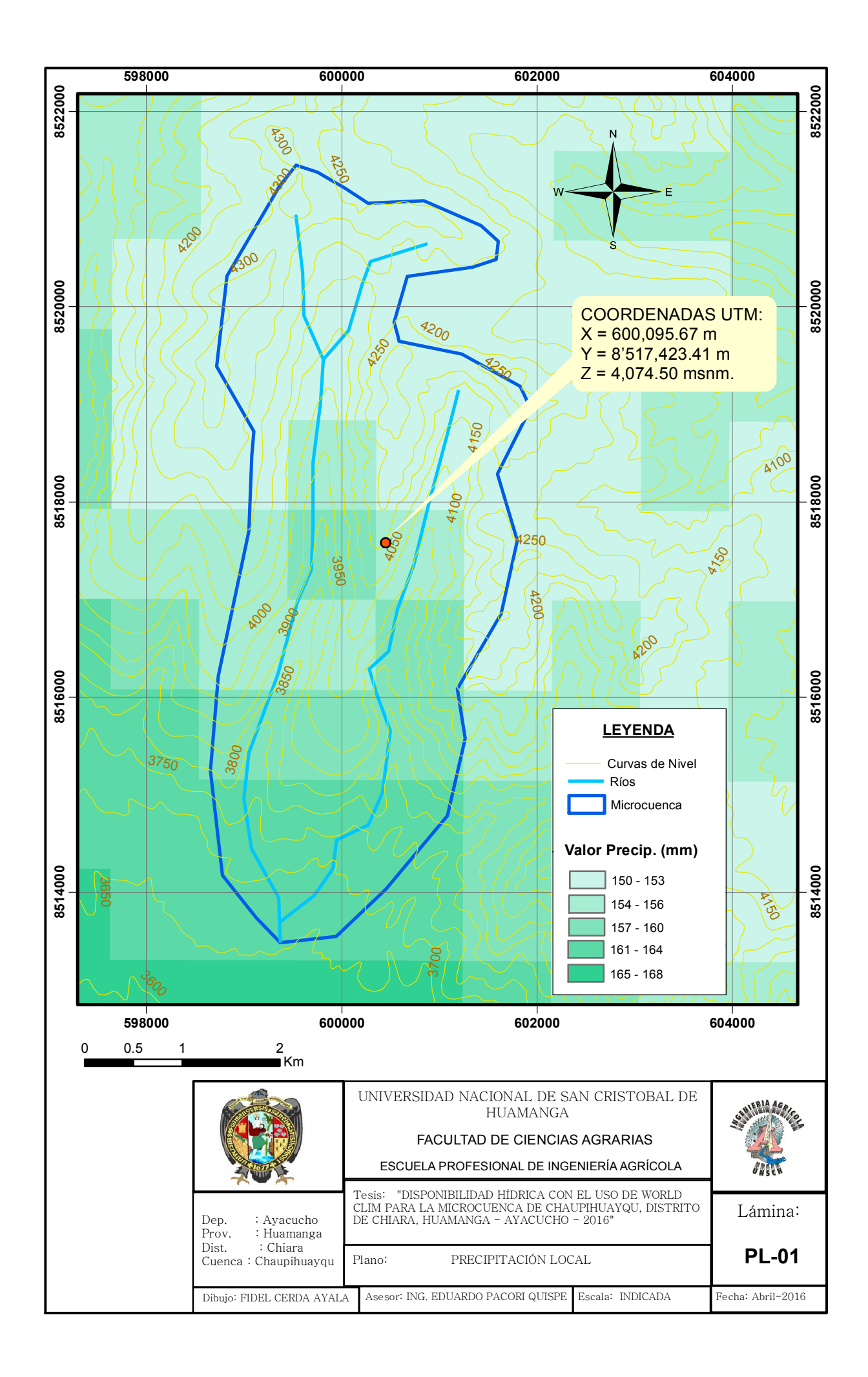

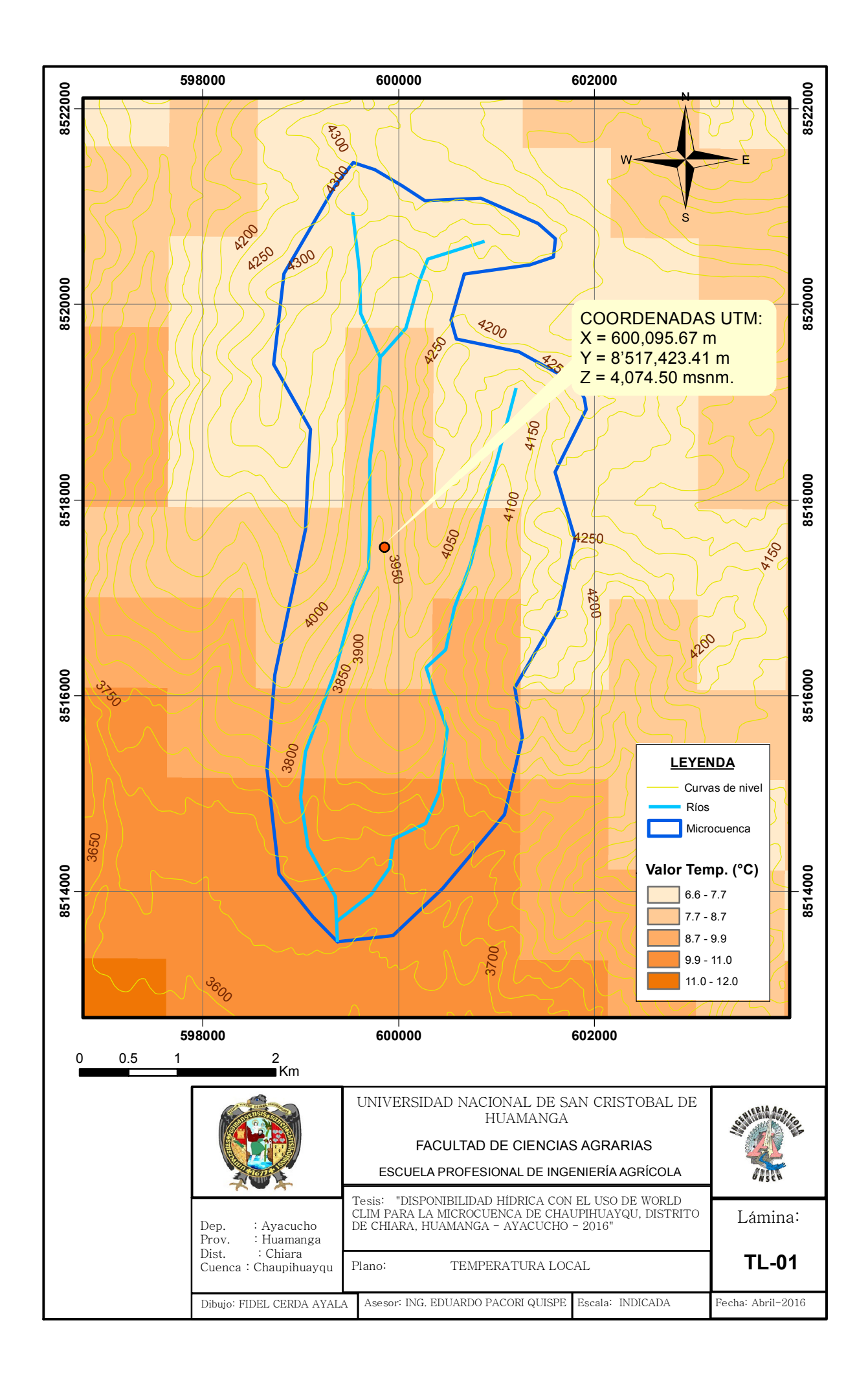

**Anexo H: Fotos** 

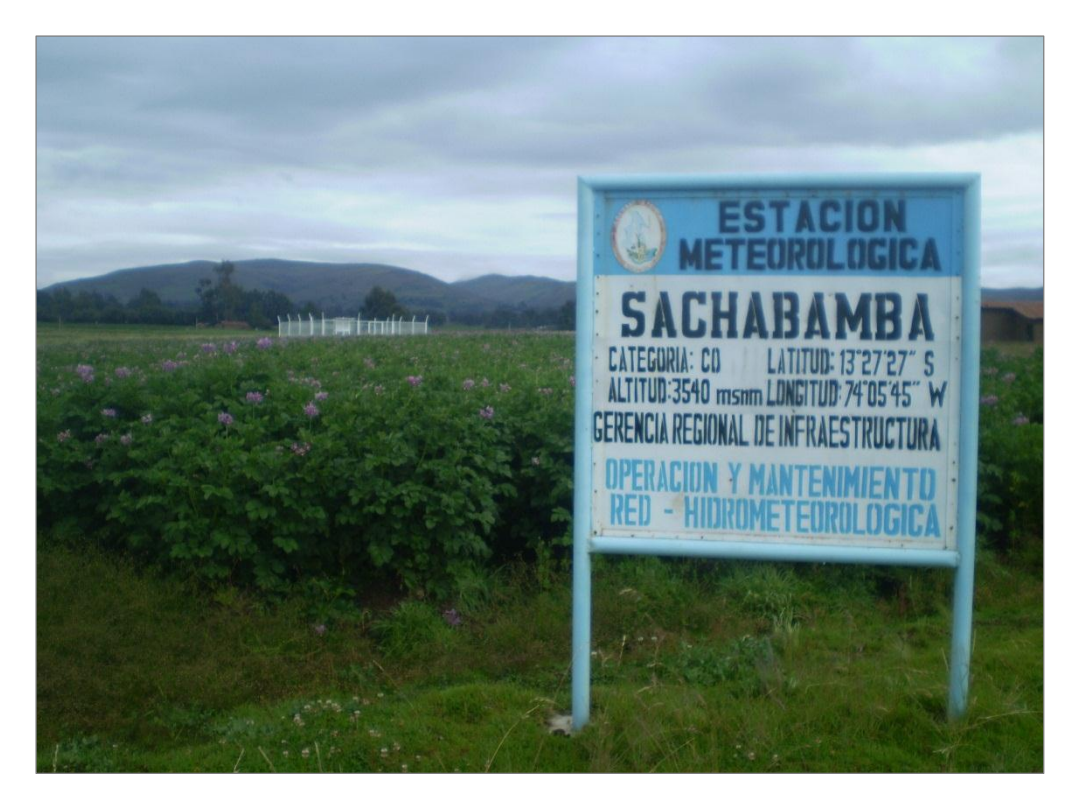

**Foto 01:** Estación meteorológica de Sachabamba

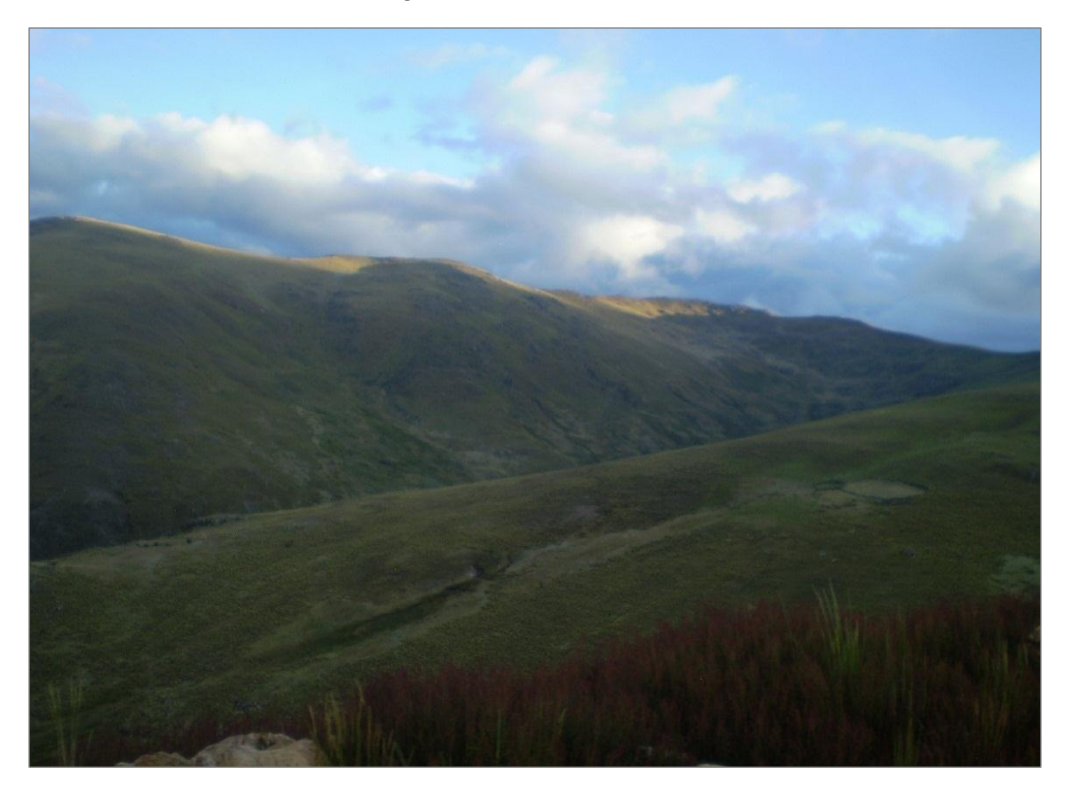

**Foto 02:** Vista fotográfica de la parte alta de la microcuenca de Chaupihuayqu

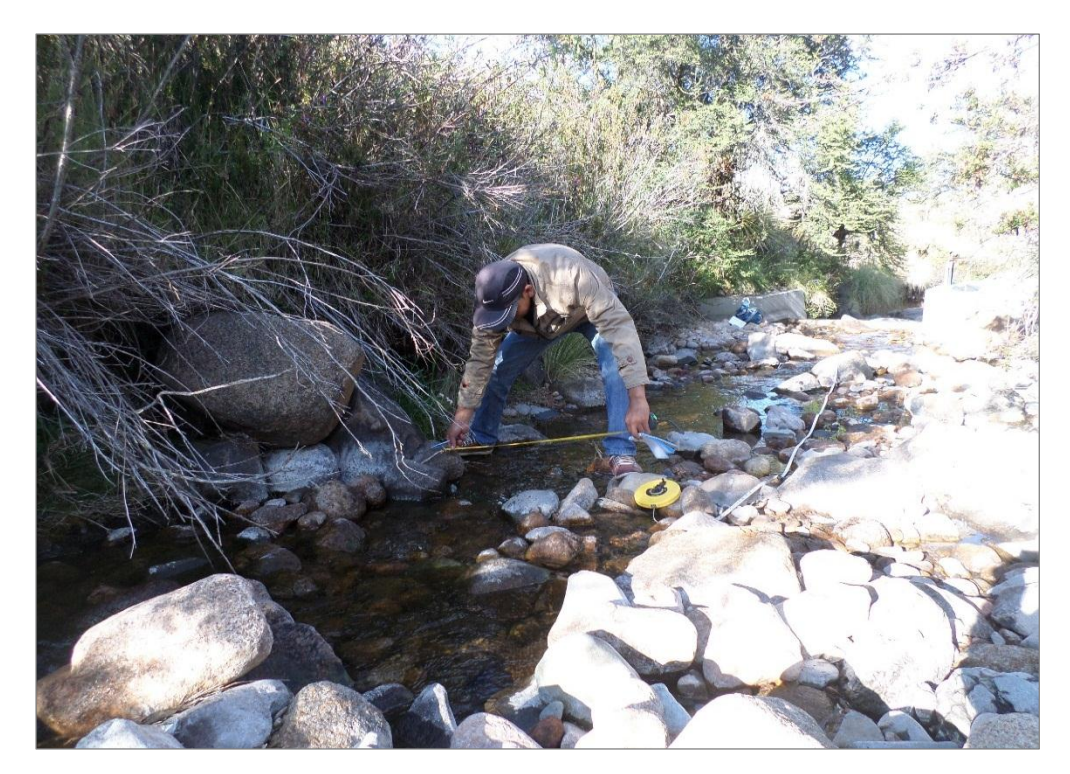

**Foto 03:** Vista fotográfica de la quebrada de Chaupihuayqu, afluente principal de la microcuenca

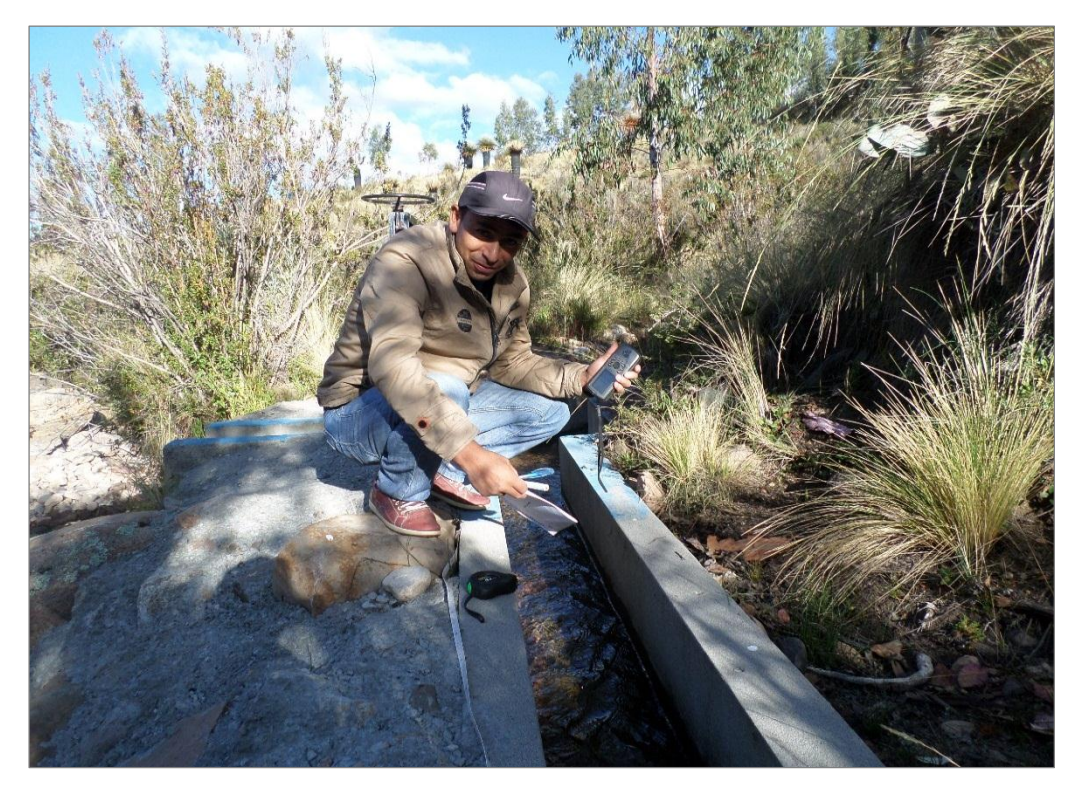

**Foto 04:** Vista fotográfica del aforo en canal existente de la quebrada Amaruyuq, el segundo afluente de la microcuenca